# DEVELOPMENT OF AN EDUCATIONAL TOOL FOR DETERMINISTIC AND PROBABILISTIC SLOPE STABILITY ANALYSIS

A Thesis

Submitted to the Faculty

of

Purdue University

by

Thiago Fernandes Leao

In Partial Fulfillment of the

Requirements for the Degree

of

Master of Science in Engineering

December 2019

Purdue University

Hammond, Indiana

# THE PURDUE UNIVERSITY GRADUATE SCHOOL STATEMENT OF THESIS APPROVAL

Dr. Jiliang Li, Chair

Department of Mechanical and Civil Engineering

Dr. Chandramouli V. Chandramouli Department of Mechanical and Civil Engineering Dr. Chien-Chung Chen

Department of Mechanical and Civil Engineering

# Approved by:

Dr. Chenn Q. Zhou

Head of the School Graduate Program

I dedicate this work to my Parents and my beloved Wife

#### ACKNOWLEDGMENTS

I would like to thank my advisor Professor Jiliang Li for his support and guidance throughout the research process. I would also like to thank my committee members, Professor Chandramouli V. Chandramouli and Professor Chien-Chung Chen for their insightful suggestions and comments for the improvement in this research. A special thanks to Professor Niranjan Desai for his help in my studies during these years.

My sincere thanks to the Department of Mechanical and Civil Engineering of Purdue Northwest for supporting part of my graduate studies with teaching assistantship.

And most of all, I am grateful for the love and support of my family, in special my beautiful wife Dayane, my parents Claudio and Elaine and my aunts Claudia and Katia. I am very blessed for having these people in my life. This accomplishment would not have been possible without them.

# TABLE OF CONTENTS

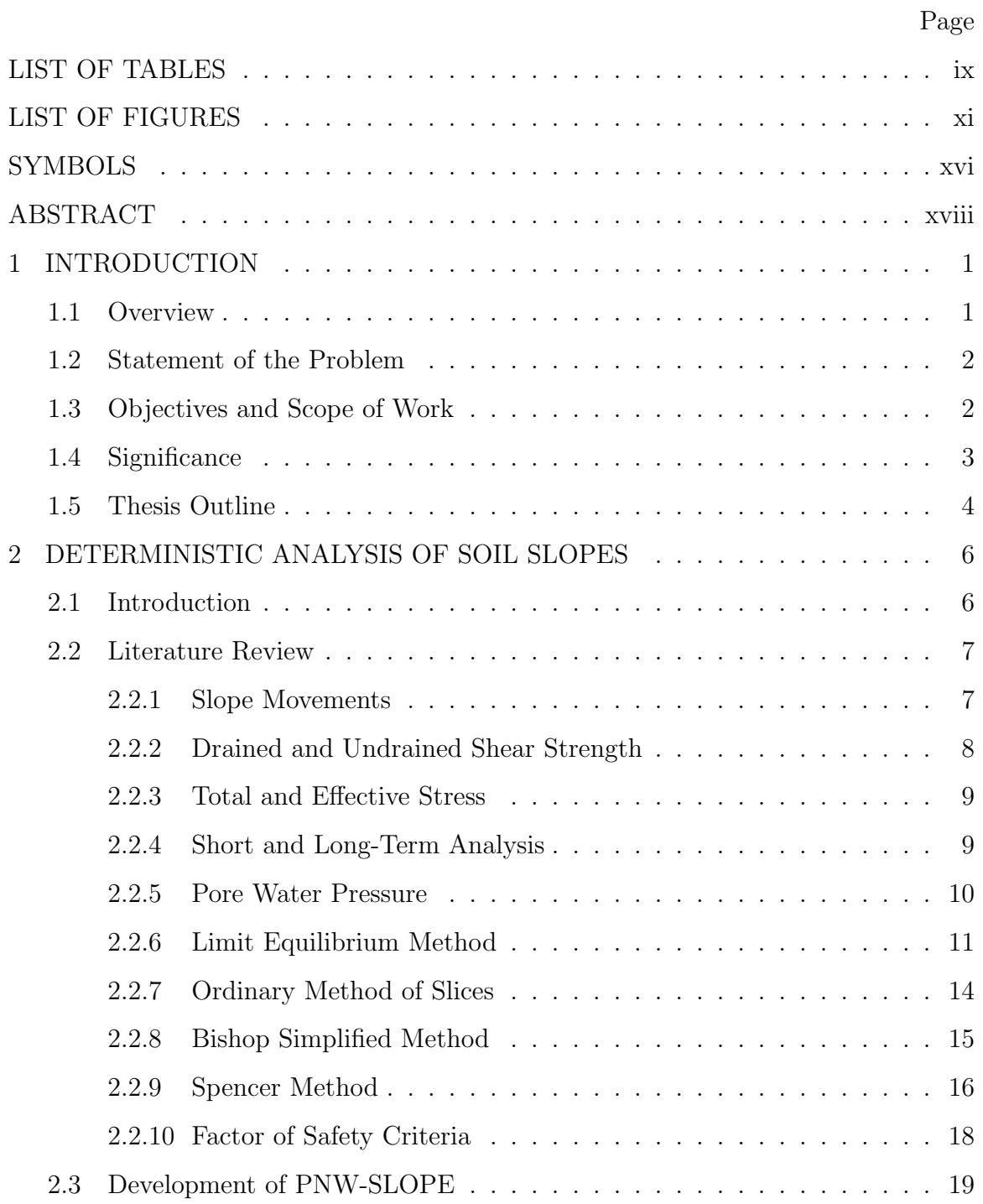

# Page

vi

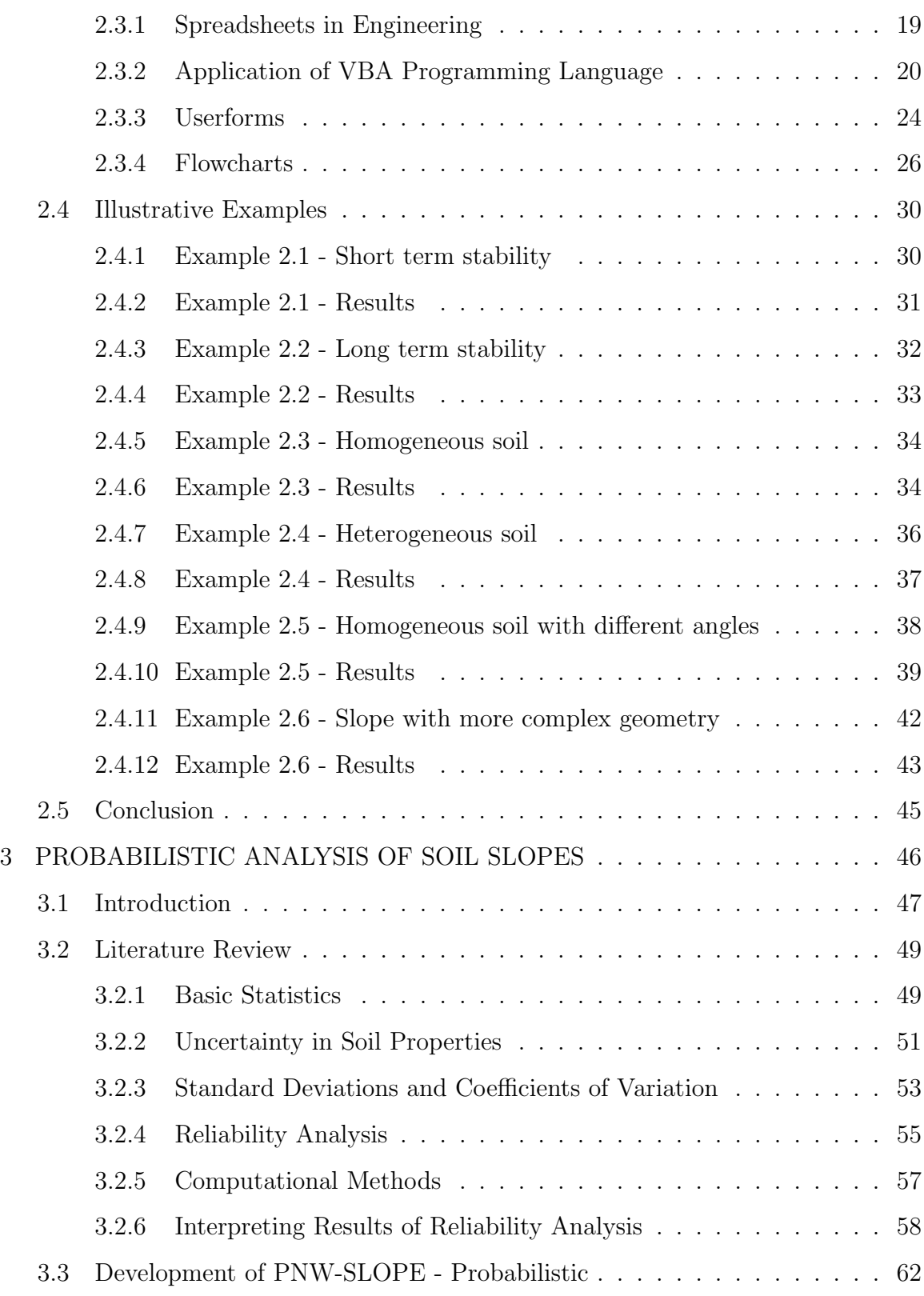

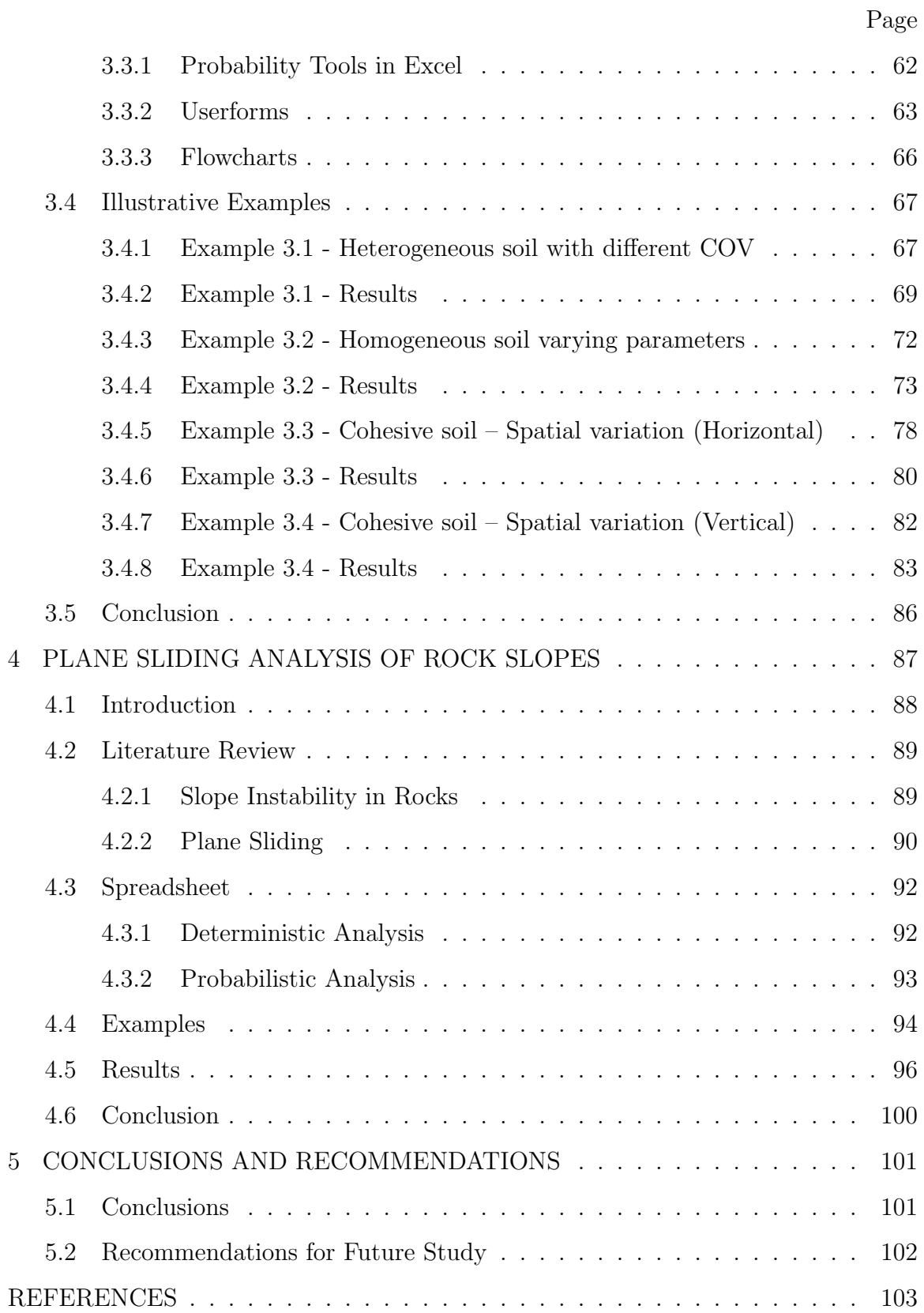

Page

# LIST OF TABLES

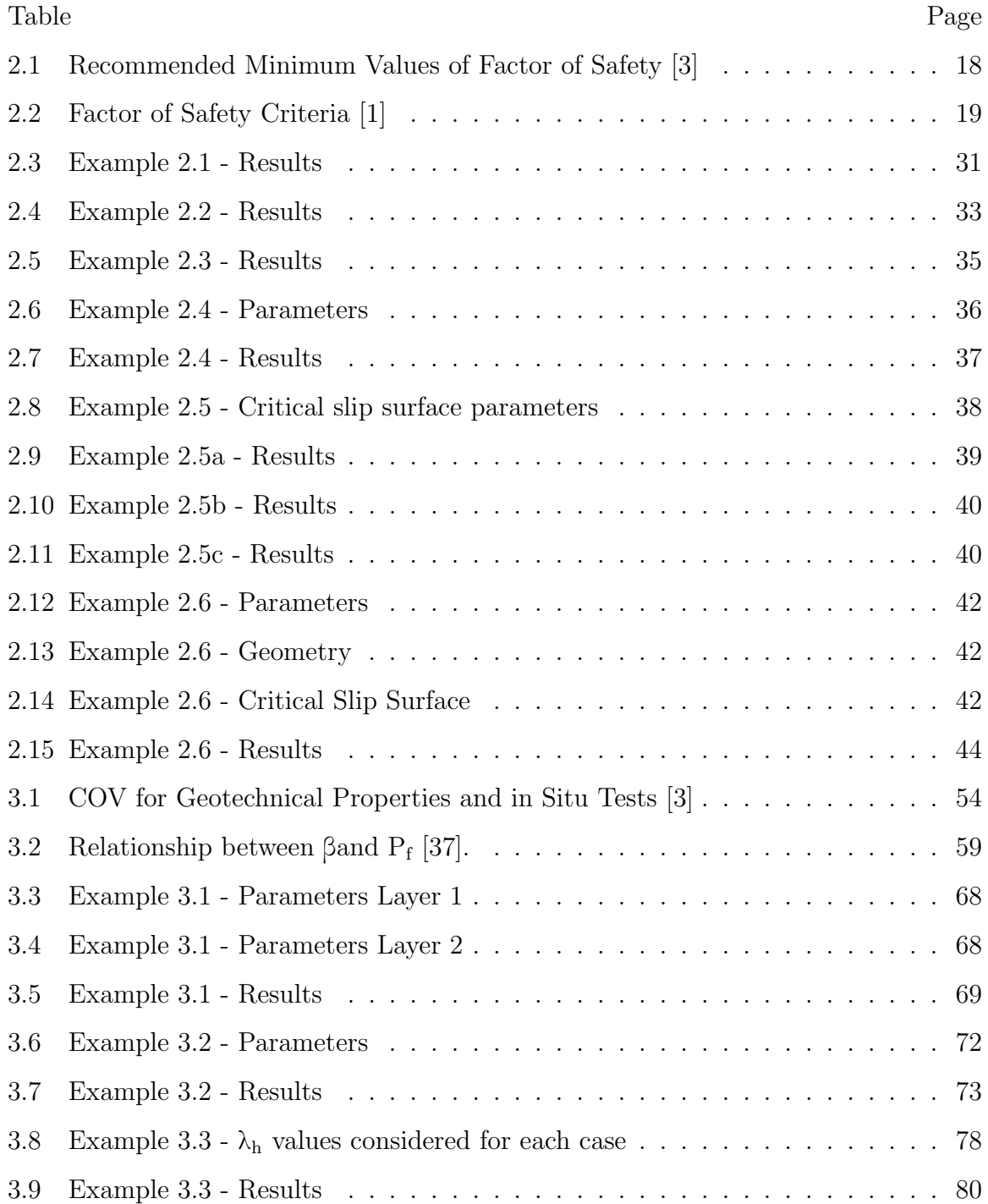

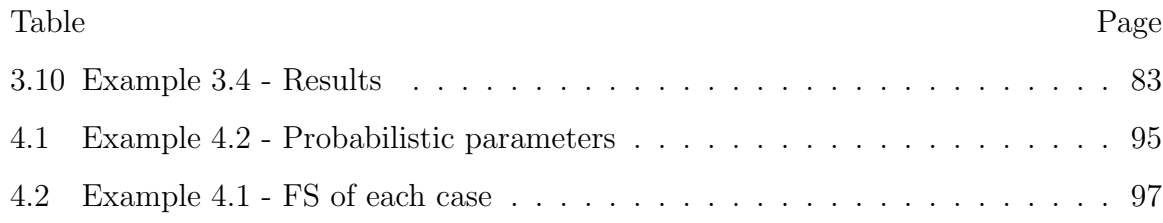

# LIST OF FIGURES

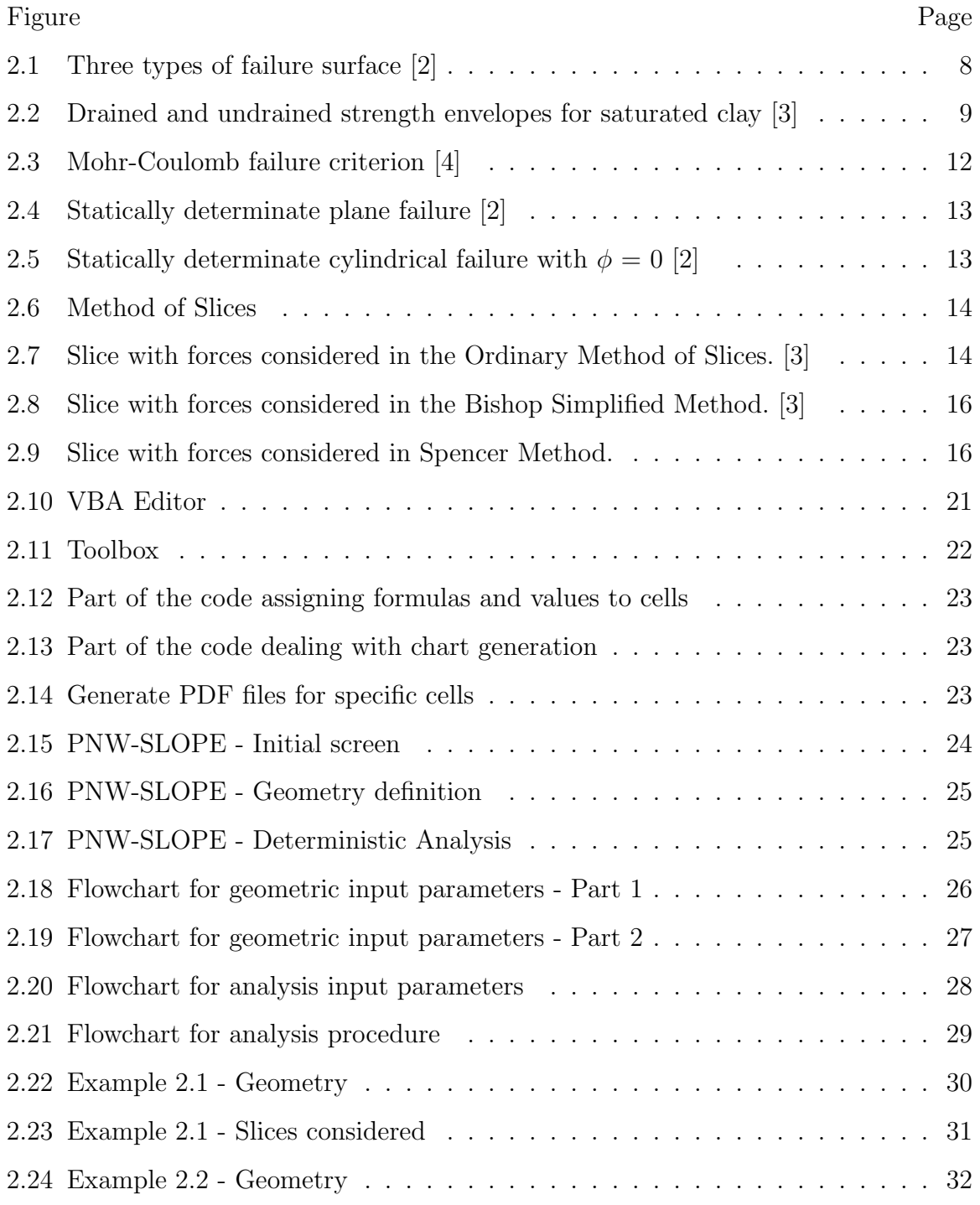

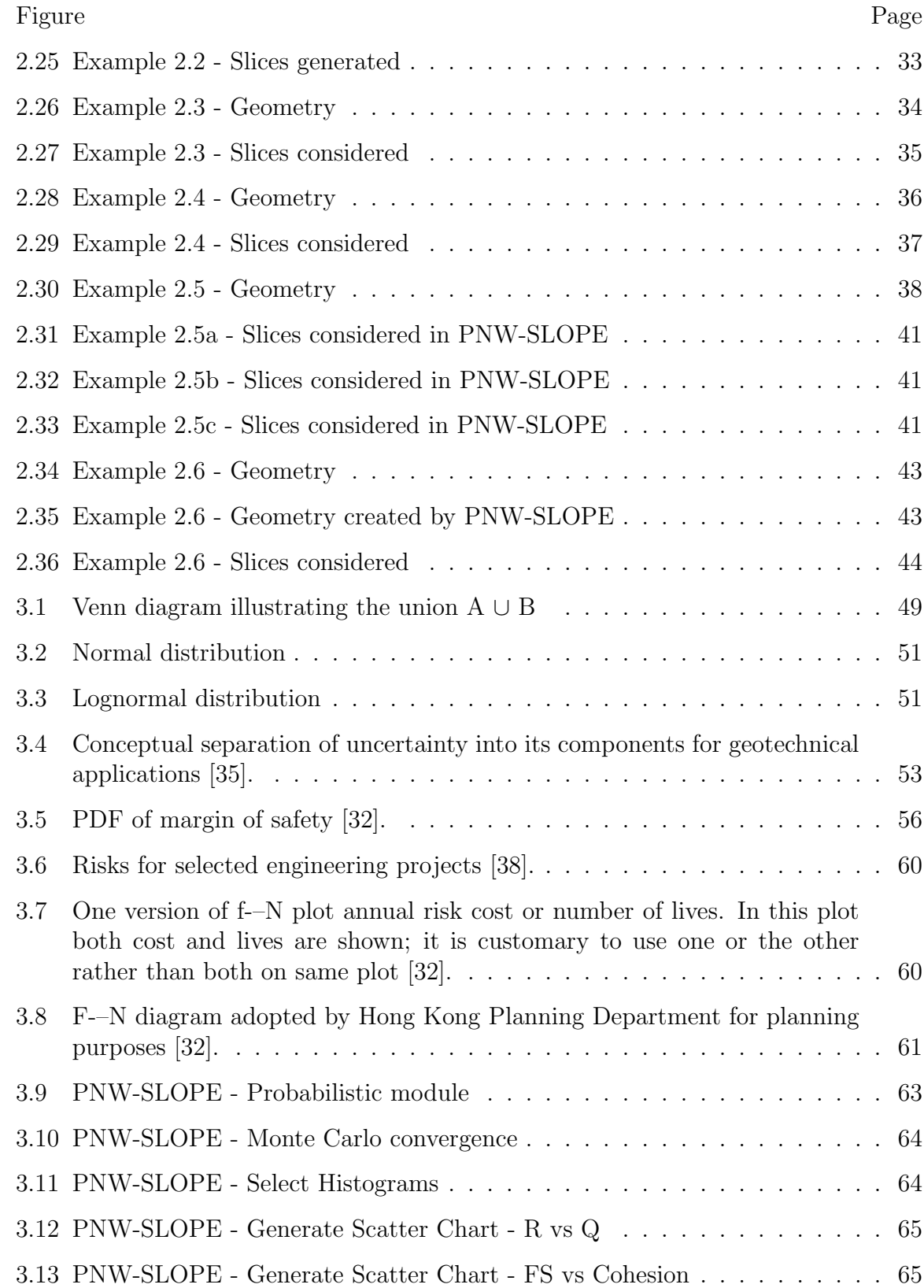

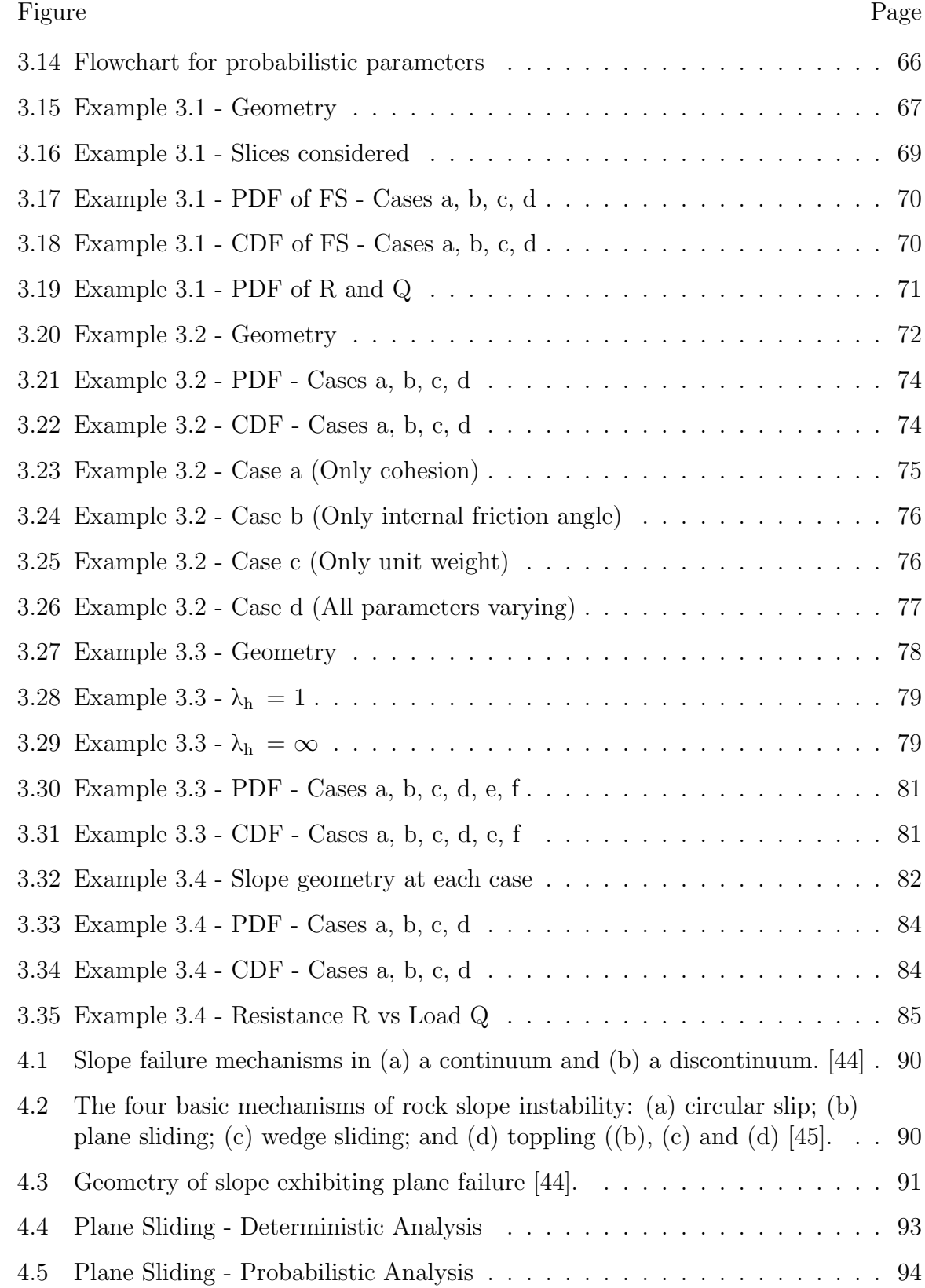

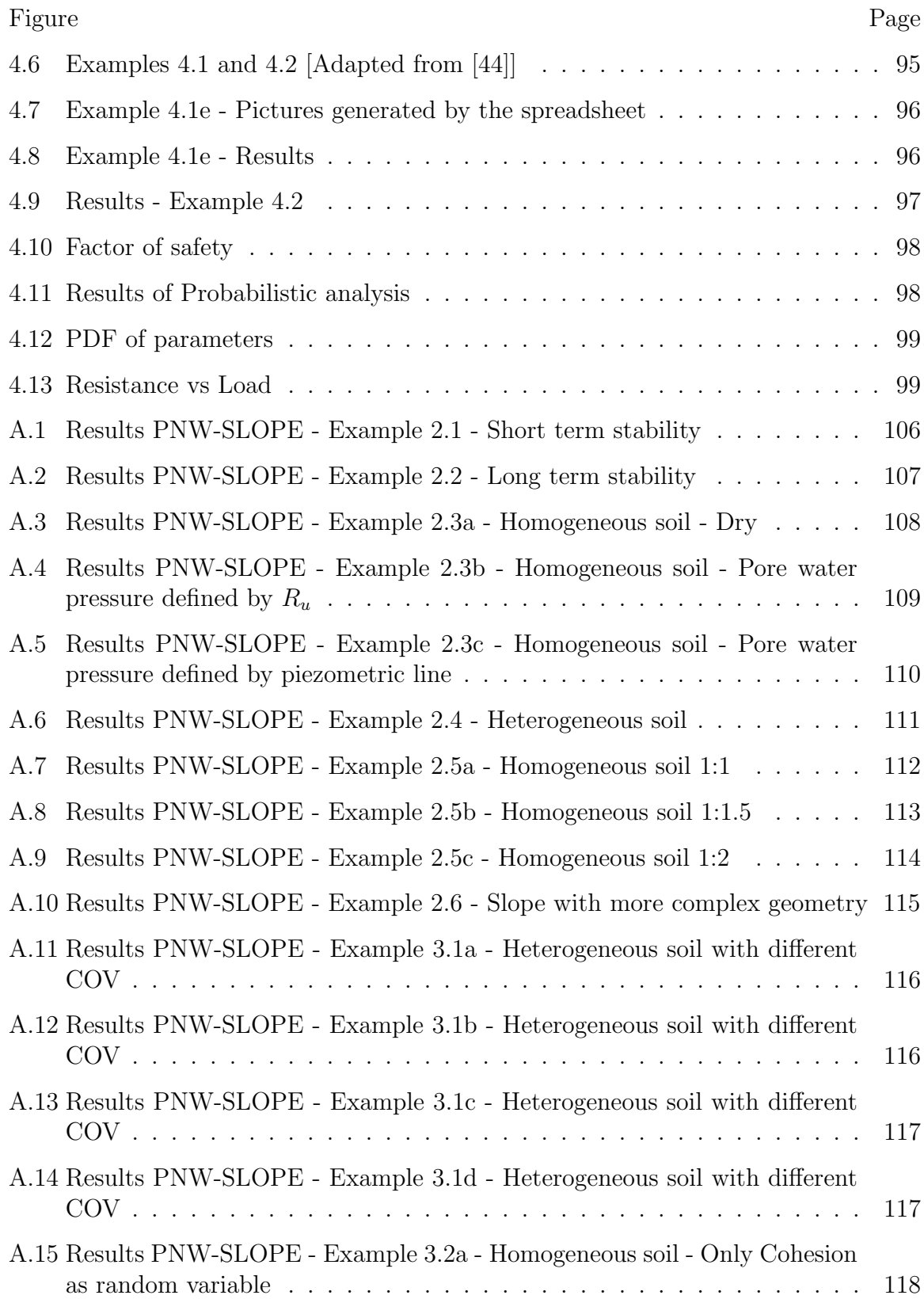

#### Figure Page

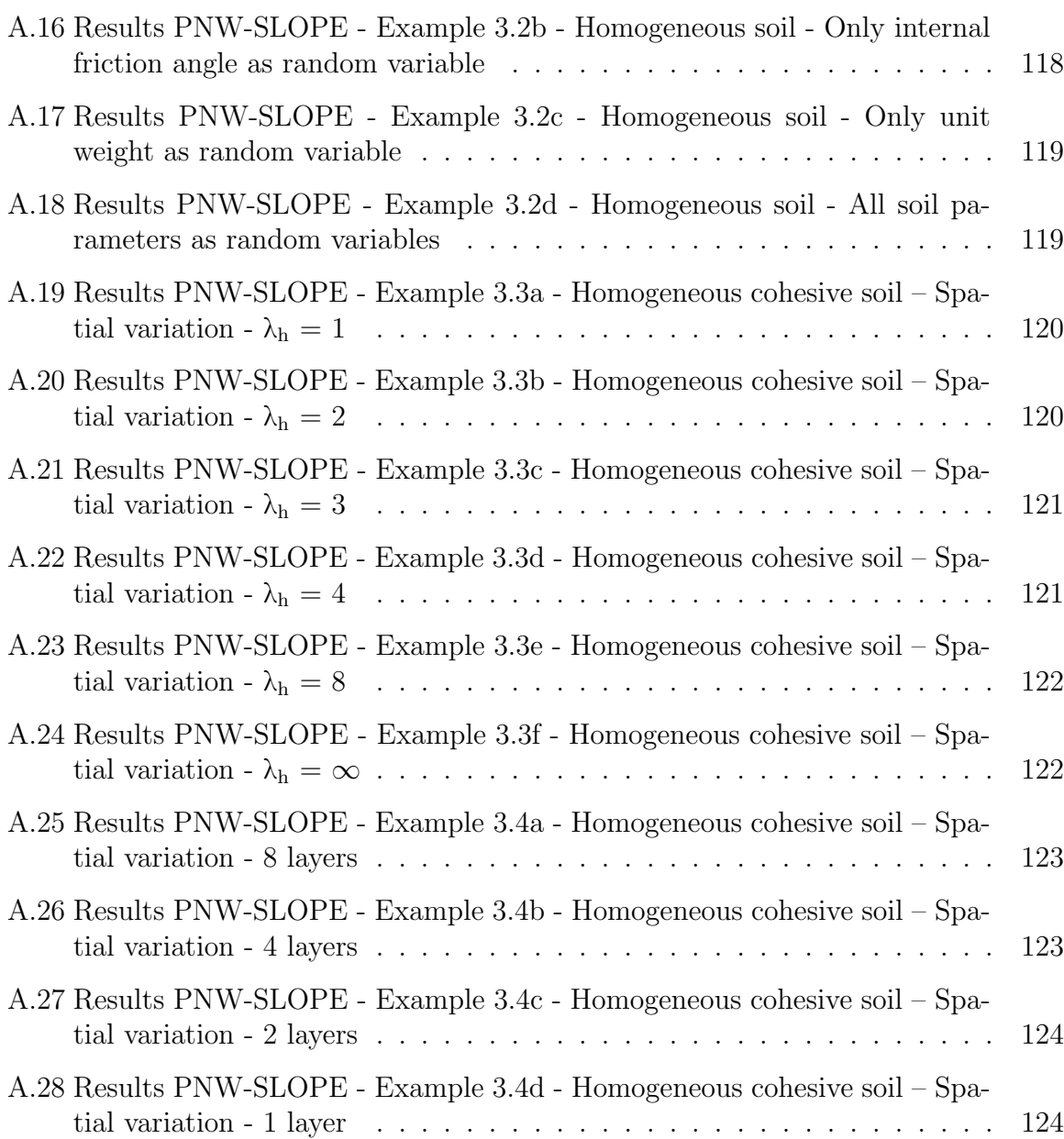

# SYMBOLS

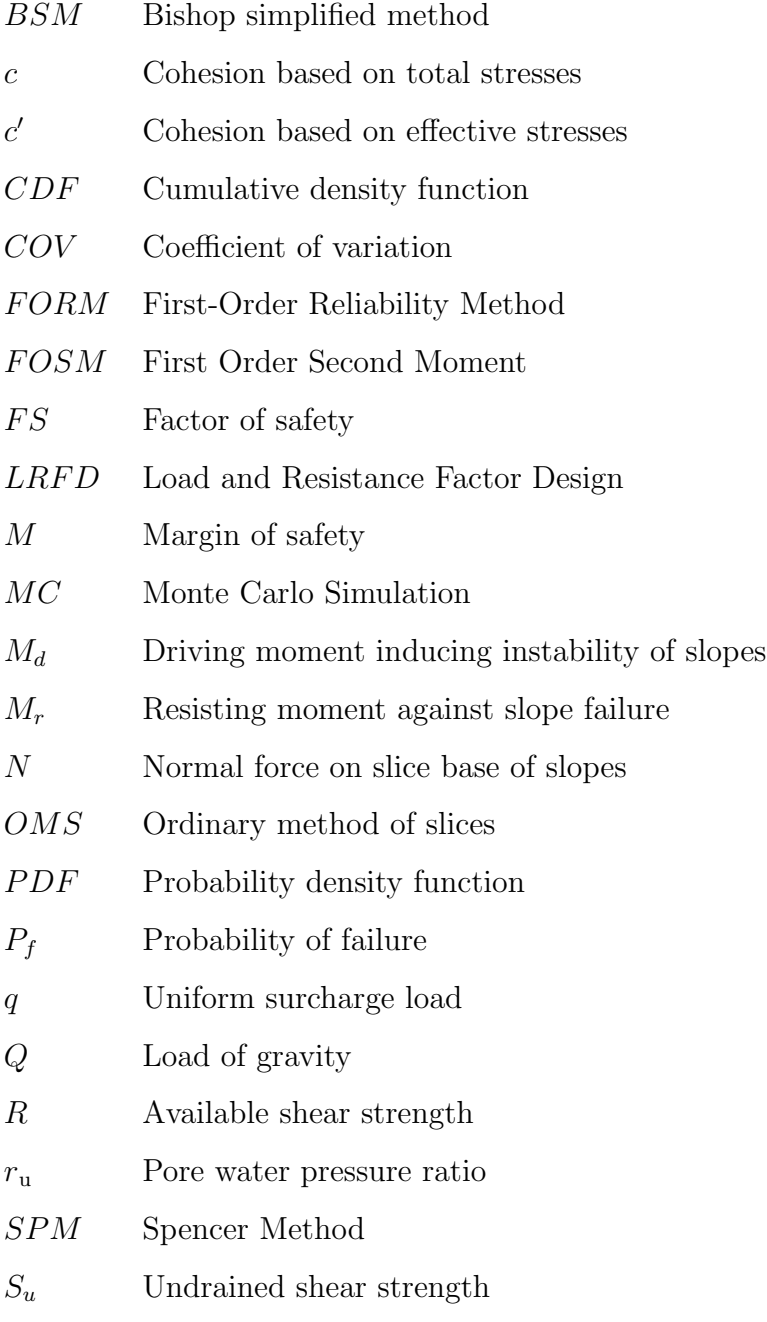

T Tangential force on slice base

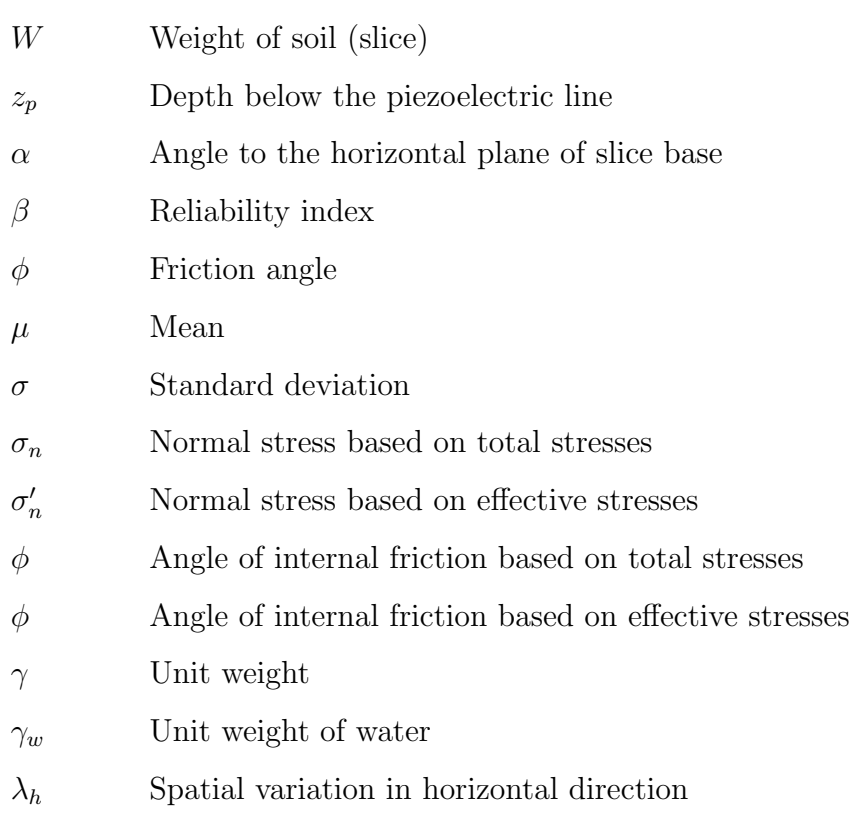

#### ABSTRACT

Fernandes Leao, Thiago MSE, Purdue University, December 2019. Development of an Educational Tool for Deterministic and Probabilistic Slope Stability Analysis. Major Professor: Jiliang Li.

This research consists of the development of a new educational tool for calculations of 2D slope stability problems, named PNW-SLOPE. Slope stability has been considered one of the most important topics in geotechnical engineering for many years, so this is a subject which students should build a good background in the university. This program was created in Microsoft Excel with the aid of VBA (Visual Basic for Applications). The use of VBA allowed the creation of a good user interface, therefore those who are using the program can easily follow the instructions to create, analyze the model and check the results. Even though there are many commercial programs with the same application, this research presents a new alternative, more focused on educational purposes. PNW-SLOPE is divided in several modules. The first consists of the geometry definition of the slope. The second module consists of a deterministic slope stability analysis considering limit equilibrium method and the method of slices. The third module consists of a probability analysis considering Monte Carlo simulation. With these two options, users can compare both analysis and understand how important is the consideration of probability analysis in Geotechnical Engineering. This is a pertinent topic nowadays, since reliability analysis is increasingly being incorporated in standards and design codes throughout the world. An additional module was created for rock slope stability problems in which the failure results from sliding on a single planar surface dipping into the excavation. Several examples are presented to demonstrate some of the features of PNW-SLOPE and results are verified with commercial programs such as Geostudio Slope/w and Rocscience Slide 2018.

## 1. INTRODUCTION

#### 1.1 Overview

Evaluating the stability of slopes in soil is an important, interesting, and challenging topic in civil engineering. During the past 80 years, this subject has received extensive attention of researchers. The understanding of soil properties and analysis methods has improved considerably, leading to many methodologies which try to include properly all the parameters involved in this kind of problem. These advances and experience are essential for this relevant topic of geotechnical engineering and have helped a lot in the development of human society.

Besides the advance in the soil mechanics knowledge, computational tools also have advanced in the past decades, leading to more capacity to solve complex problems. One important software that has been used for at least 20 years for general calculations and data analysis is Microsoft Excel. It is one of the most important computational programs in engineering, with a wide range of applications. Moreover, one of the resources offered by this software, the VBA (Visual Basic Applications) gives an extra tool for development of more complex spreadsheets, with buttons and windows to help the use of the spreadsheet. Due to the reasons above, Microsoft Excel was the platform considered for development of PNW-SLOPE.

Another important subject that has increasingly been considered in geotechnical engineering is the inclusion of uncertainty in the formulation of the problems. Probability-based approaches for slope stability analysis have been a topic of research for about 50 years, but now they are more widespread. Designing standards and codes have tried to evolve and include reliability in every pertinent engineering situation. These facts gave students and professional an urge to improve their background in probability and statistics. It is important to know what the uncertainties are and what effect they will have on the results.

#### 1.2 Statement of the Problem

Slope stability has received extensive attention of researchers for several years. Even today this topic remains one of the most challenging in geotechnical engineering with much work to be done yet. Even though rigorous methods have been created to deal with this problem in a more realistic way, classical methods continue to be widely used, both by researchers and engineers dealing with real situations. It is important therefore to understand their assumptions and limitations.

Reliability methods have found increasing use throughout geotechnical engineering, including the evaluation of slope stability. This is an important topic, sometimes not properly studied in the university. Students usually learn probability and statistics topics in the beginning of their studies. During the following years, only a few universities offer courses focused on application in civil engineering problems. The importance of reliability analysis in geotechnical engineering is one of the reasons for development of PNW-SLOPE.

Some commercial programs for geotecnical engineering already have incorporated resources to analyze slopes considering the uncertainty in the model. These programs offer advanced resources for reliability analysis, in which statistical parameters can be considered in the calculations. However, these features usually are not provided in educational versions, creating therefore a lack of tools specific for educational purposes.

### 1.3 Objectives and Scope of Work

The objectives of this research are:

• Provide a new educational tool for 2D slope stability analysis;

- Show how reliability methods could be applied in geotechnical engineering problems;
- Demonstrate how useful VBA programming language is in the development of spreadsheets for engineering applications.

To achieve the objectives mentioned above, the specific scope of work is enumerated as follows:

- Create a program in Microsoft Excel with the purpose to solve 2D slope stability analysis considering limit equilibrium method and method of slices for circular failure surfaces. The name of the application is PNW-SLOPE;
- Include a module specific for probabilistic slope stability analysis in which concepts of reliability theory can be applied for geotechnical engineering case studies. The approach adopted is the Monte Carlo simulation method;
- Create a module specific for deterministic and probabilistic analysis of rock slopes considering 2D planar failure case.

Even though many options of commercial and educational programs for slope stability calculations are available for use, the author considers important the creation of one more option, due to limitations of educational versions or lack of an easy user interface. It is also important to show how useful could be the application of advanced resources such as VBA for the development of spreadsheets in Microsoft Excel.

#### 1.4 Significance

Problems associated with failures of natural and artificial slopes often pose formidable challenges in geotechnical engineering. Stability analysis is used in the construction of transportation facilities such as highways, railroads, airports, and canals; the development of natural resources such as surface mining, refuse disposal, and earth dams; as well as many other human activities involving building construction and

excavation. In general, this study is presenting a new tool for solving these kind of engineering problems through two different approaches: deterministic and probabilistic. While the deterministic method is more simplified and straightforward to solve, the probabilistic approach deals with the variability of parameters, such as materials properties. It is well accepted that uncertainties in geotechnical engineering design are unavoidable, therefore when they are considered, the associated risk can be quantified. With the deterministic analysis it is possible to calculate the factor of safety, and with probabilistic analysis the probability of failure is obtained. The Excel framework in which PNW-SLOPE is built is a familiar environment for professionals working in the Geotechnical Engineering community, which makes the tool simple and easy to use in various contexts.

PNW-SLOPE is a useful program for the civil engineering community. Namely, the proposed tool will help students, professors, researchers and geotechnical engineers. For students, PNW-SLOPE enables quick analysis of simple slope stability problems. Moreover, PNW-Slope introduces important concepts of probability and statistics applied to Geotechnical Engineering, a topic that is increasingly being incorporated in everyday practice of engineers, but not always properly studied when applied to engineering problems. For professors, it will be possible to apply this new software in their classes to teach students without the need of a commercial software. For researchers, PNW-SLOPE can serve as basis for the development of new modules that incorporate new features. Finally, geotechnical engineers working in industry can also use PNW-SLOPE as a tool for their initial slope designs. The examples presented here demonstrate the versatility and easiness of use of the proposed tool, making it relevant for a range of studies in the field of Geotechnical Engineering.

#### 1.5 Thesis Outline

A total of five chapters are included in this thesis. The remaining chapters are organized as follows:

Chapter 2 presents the development of the first and second part of the program, which is related to geometry definition and deterministic calculation of slopes using limit equilibrium methods. In the literature review of this part, basic topics of slope stability are introduced. The development and applications of limit equilibrium method to solve slope stability analysis are described. Important resources offered by Microsoft Excel for development of civil engineering spreadsheets are also explained. At last, some examples are presented using the spreadsheet, with discussion of the results.

Chapter 3 presents the development of the third part of PNW-SLOPE. In this module, a new tool for probabilistic slope stability analysis is presented. This chapter explains basics concepts of probability and statistics, such as probability distribution and random variables. Some calculation models are presented, with emphasis on Monte Carlo simulation method, which is being considered in the spreadsheet. At last, some example are presented, with discussion of the results.

Chapter 4 presents an additional application for rock mechanics. This part is used for solving 2D planar failure of rocks with both deterministic and probabilistic approaches. This form of instability consists of a slip surface with a planar form following a major discontinuity.

Chapter 5 discusses the conclusions and recommendations for future studies. PNW-SLOPE can be enhanced by future students in many different ways to become a more complete program, and this chapter will describe some of these improvements.

Appendix A shows the complete reports generated by PNW-SLOPE for each of the illustrative examples presented in Chapters 2 and 3. Appendix B shows important parts of the coding of PNW-SLOPE.

## 2. DETERMINISTIC ANALYSIS OF SOIL SLOPES

This chapter presents the first and second parts of PNW-SLOPE. The first part consists of the geometry definition of the slope. Some of the parameters considered are the height and slope angle, number of layers, soil properties and pore water pressure. The critical slip surface can be defined or calculated automatically using optimization tools offered by Microsoft Excel. The second module consists of the deterministic slope stability analysis considering limit equilibrium method and the method of slices. Three method are being considered: Ordinary Method of Slices, Bishop Simplified Method and Spencer Method, so their assumptions and results can be compared. It is possible to define regions with different number and width of slices. Total and effective stresses are being considered and can be selected separately for each soil layer. Detailed results are presented for different slope conditions. All results are validated with results from a commercial program.

#### 2.1 Introduction

The stability condition of slopes is a subject of study and research in soil mechanics, geotechnical engineering and engineering geology. Some of the situations considered for this kind of analysis are earth and rock-fill dams, embankments, excavated slopes, and natural slopes in soil and rock.

There are at least two different approaches to deal with slope stability analysis, both widely used and well studied: limit equilibrium method and finite element method. Finite element method is based on solid mechanics by considering not only the equations of equilibrium but also those of compatibility, with an advantage of determine not only the factor of safety but also the displacements. However in this study only limit equilibrium method is considered, since this method is more simplified and adequate to be implemented in a spreadsheet environment. Due to the large number of limit equilibrium methods available, it is neither possible nor desirable to review each of them, therefore in this study three different methods are being considered, each with different level of assumptions and simplifications.

The conventional approach consists of investigate the equilibrium of a mass of soil bounded below by an assumed potential slip surface and above by the surface of the slope [1]. The resulting shear stresses, induced along a potential or known failure surface, could exceed the shear strength of the soil and cause slope failure. The ratio of available shear strength to induced shear stress on a potential failure surface usually is referred as the factor of safety.

#### 2.2 Literature Review

#### 2.2.1 Slope Movements

Stability analysis is used in the construction of transportation facilities such as highways, railroads, airports, and canals; the development of natural resources such as surface mining, refuse disposal, and earth dams; as well as many other human activities involving building construction and excavation [2].

Slopes failures involve such a variety of processes and causative factors that they afford unlimited possibilities of classification. For instance, they can be divided according to the form of failures, the type of materials moved, the age, the stage of development, or the cause of movements.

The failure surface can be divided in three main types: circular, non-circular and composite (Fig.2.1). The failure shape will depend on the homogeneity of the materials in the slope. The non-circular failure surface may occur if there are weak layers or seams that start and end at or near the slope surface.

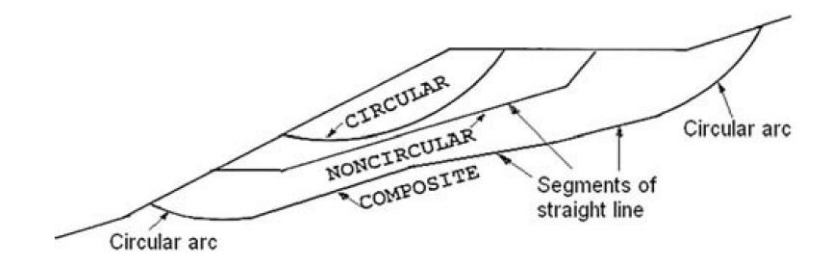

Fig. 2.1. Three types of failure surface [2]

#### 2.2.2 Drained and Undrained Shear Strength

In the evaluation of shear strength of soils, two conditions can be be considered in terms of the way how water move in or out soil when a load is applied: drained and undrained conditions. These concepts are of fundamental importance in analysis of soils, since they represent two different situations that may occur and must be properly considered. In drained condition, water flows into or out of a mass of soil as rapidly as the soil is loaded or unloaded. Because of this behavior, changes in load do not cause changes in pore pressure within the soil, or even if there is some initial change, it dissipates over time after loading. Drained condition does not mean that there is no water in the soil pores, it means that there are no excess pore water pressure. Undrained condition represents a soil in which there is no flow of water into or out in response to load changes. What happens in this situation is a change in pore water pressure during the load because the water is unable to move in or out of the soil as rapidly as the soil is being loaded or unloaded. Over time undrained condition changes to a drained condition if the load change stops and the pore pressures caused by the loading dissipate.

An analysis of drained conditions is performed using:

- Total unit weights
- Effective stress shear strength parameters
- Pore pressures determined from hydrostatic water levels or steady seepage analyses

An analysis of undrained conditions is performed using:

- Total unit weights
- Total stress shear strength parameters

#### 2.2.3 Total and Effective Stress

Total stress is the sum of all forces, including those transmitted through interparticle contacts and those transmitted through water pressures, divided by the total area. Total area includes both the area of voids and the area of solids. Effective stress represents the forces that are transmitted through particle contacts divided by the total area. It is equal to the total stress minus the water pressure. Total stress analysis are applicable only to undrained conditions, while effective stress analysis are applicable to drained conditions. The relation between total/effective stresses and shear stress is presented in Fig.2.2.

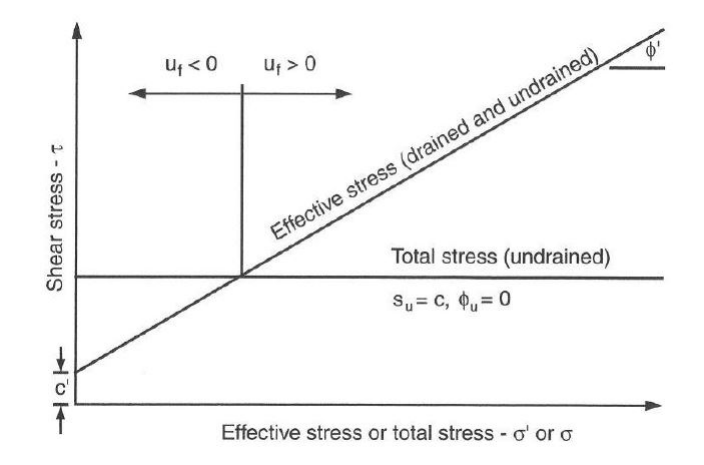

Fig. 2.2. Drained and undrained strength envelopes for saturated clay [3]

#### 2.2.4 Short and Long-Term Analysis

The concepts of drained/undrained conditions and total/effective stresses are essential when doing short and long-term analysis of slopes. One example to show

this importance is for embankment construction which takes a short period of time. Two situations should be considered: right after the end of construction and after a longer period of time. During the short-term analysis, depending on the soil material, drainage can or cannot occur. If the embankment is composed by sand and the foundation is composed by clay, each part should be properly addressed. The embankment should be treated as drained and the foundation as undrained. Effective stress analysis is considered for the embankment and total stress analysis is considered for the foundation. On the other hand, for long-term analysis, both materials should be considered as drained, since drainage equilibrium has been reached.

#### 2.2.5 Pore Water Pressure

Pore water pressure becomes relevant for the calculations when effective stresses are considered in the slope stability analysis. Various methods can be used to properly represent the effect of pore water pressure in the analysis. The two methods considered in this work are: piezometric line and pore pressure ratio.

A piezometric line can be used to estimate pore pressures within a seepage region. With a piezometric line, the pore water pressure is equal to the depth below the piezometric line multiplied by the unit weight of water [3]:

$$
u = z_p \gamma_w \tag{2.1}
$$

where

 $z_p$  is the depth below the piezoelectric line;

 $\gamma_w$  is the unit weight of water.

The other method presented here consists of consider a pore pressure ratio  $(\mu_u)$ for each soil layer. The  $\mu_u$  is defined as a ratio between the pore water pressure and the overburden pressure [2]:

$$
r_u = \frac{u}{\gamma h} \tag{2.2}
$$

where

 $\gamma$  is the unit weight of soil;

h is depth of soil between the ground surface and the failure surface.

When pore pressure ratio is considered, pore water pressure is equal to  $\mu_u$  multiplied by the weight of soil above the failure surface:

$$
u = r_u \gamma h \tag{2.3}
$$

#### 2.2.6 Limit Equilibrium Method

One of the most commonly used methods to solve slope stability problems is the limit equilibrium method. It consists of calculating the factor of safety for a specific problem. This factor of safety is the ratio between the shear strength and the shear stress. The factor of safety also can be represented in terms of forces or moments. For shear strength calculation, Mohr-Coulomb failure theory is considered by using the following equation:

$$
s = c + \sigma_n \tan \phi \tag{2.4}
$$

in which c = cohesion,  $\sigma_n$  = normal stress, and  $\phi$  = angle of internal friction, based on total stresses. Both c and  $\phi$  are known properties of the soil.

In terms of effective stress, the equation for Mohr-Coulomb becomes:

$$
s = c' + \sigma'_n \tan \phi' \tag{2.5}
$$

in which c' = cohesion,  $\sigma'_n$  = normal stress, and  $\phi'$  = angle of internal friction, based on effective stresses.

Fig. 2.3 shows the significance of Eq. 2.5 for an elemental soil mass [4].

The limit equilibrium method is very simple to be applied for slope stability. First, the geometry needs to be defined, with an assumed failure surface. This critical slip surface should be defined by using some optimization scheme for searching for a

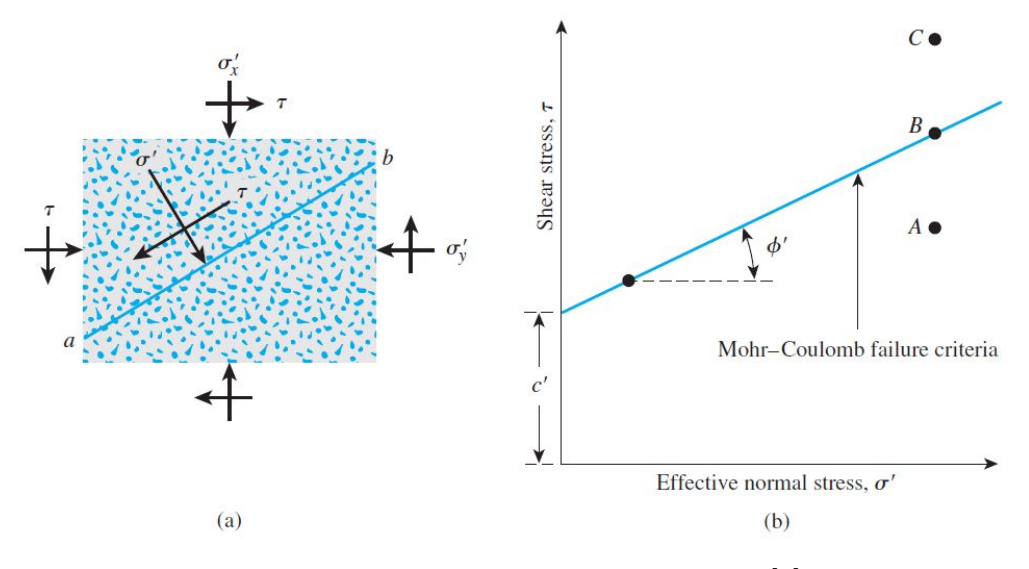

Fig. 2.3. Mohr-Coulomb failure criterion [4]

critical slip surface with the minimum factor of safety. Then, the stress along the failure surface is calculated using Mohr-Coulomb criterion. The first studies with this idea were presented by Fellenius [5] and Terzaghi [6]. The driving shear stress is calculated also for the failure surface, and then the factor of safety is obtained. It is considered only the static equilibrium in this kind of analysis, therefore equations for equilibrium of forces and moments need to be applied. When dealing with simple cases it is possible to solve the problem without any assumption. However in most situations this is not possible, requiring therefore some assumptions to be able to solve all equilibrium equations. Two cases in which the factor of safety can be calculated directly with the equilibrium equations are shown in Fig.2.4 and Fig.2.5. They are considered statically determinate problems.

Many limit equilibrium analysis procedures have been created, with different level of assumptions in the calculations. More complex methods tend to generate more reliable results, since they require less assumptions and simplifications. However they are more challenging to implement and require more computation time, including optimization tools to deal with the calculations.

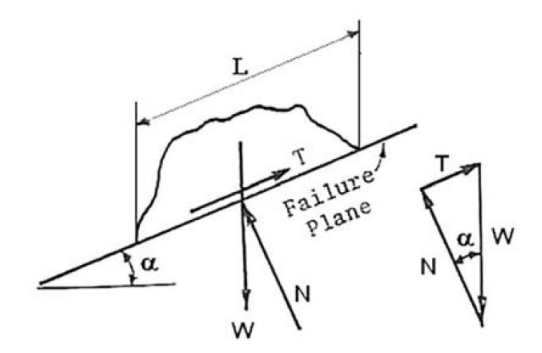

Fig. 2.4. Statically determinate plane failure [2]

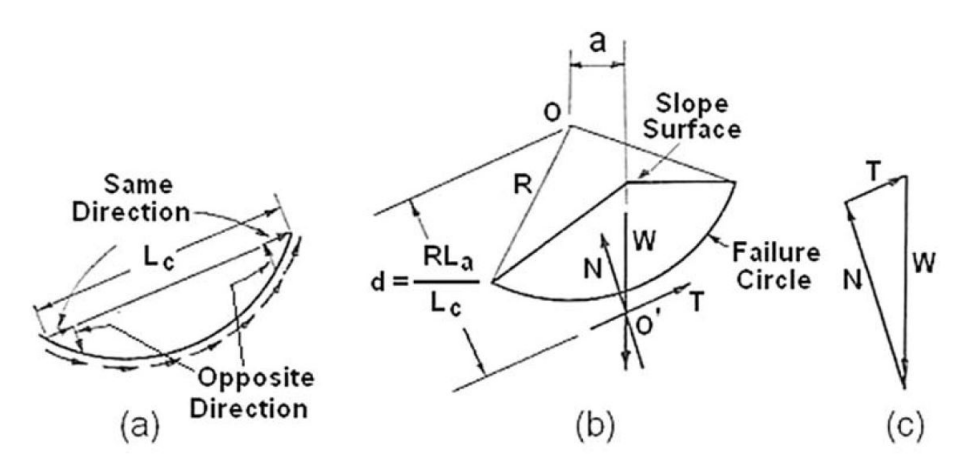

Fig. 2.5. Statically determinate cylindrical failure with  $\phi = 0$  [2]

One of the most well-recognized approaches that uses limit equilibrium method is the method of slices, which is a relatively simple procedure to calculate the factor of safety. The soil mass above the slip surface is subdivided vertically into a number of parts, or slices, and each slice is analyzed individually (Fig.2.6).

Method of slices have different assumptions in the equilibrium of forces and moments. More simplified methods consider circular slip surfaces and only the overall moment equilibrium, with no inter-slice forces, while more complex methods consider non-circular slip surfaces and both overall equilibrium of moments and equilibrium of forces in each slice. Some of the classical limit equilibrium methods which applies method of slices were created by Bishop [7], Jambu [8], Morgenstern [9] and Spencer [10].

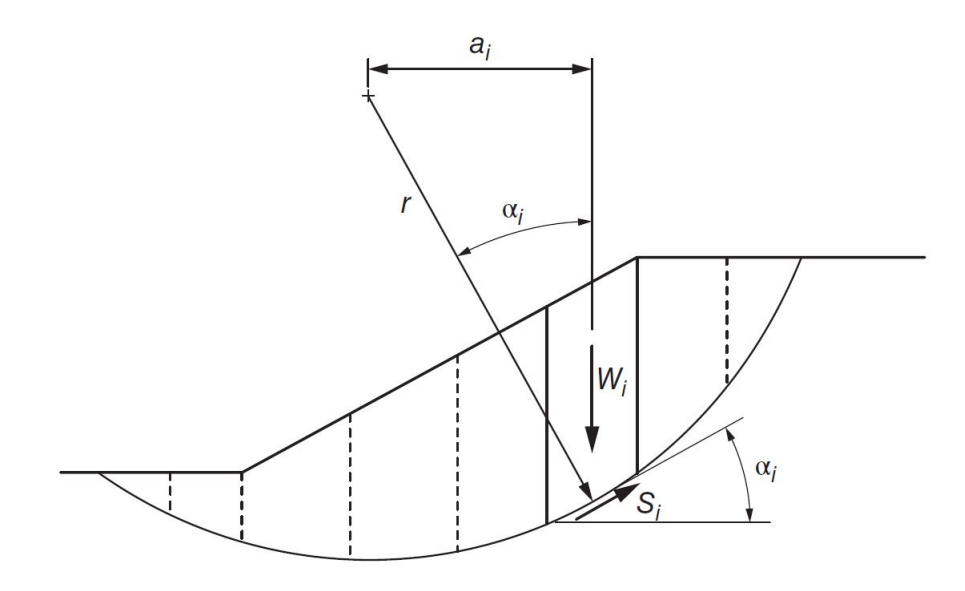

Fig. 2.6. Method of Slices

#### 2.2.7 Ordinary Method of Slices

One of the most simplified method of slices is the Ordinary Method of Slices (OMS). This method has also been referred to as the "Swedish Method of Slices" and the Fellenius method [11]. The reason why this method is simple to solve is the assumption of no horizontal forces exist between the slices (Fig.2.7). Because of this assumption only overall moment equilibrium is considered.

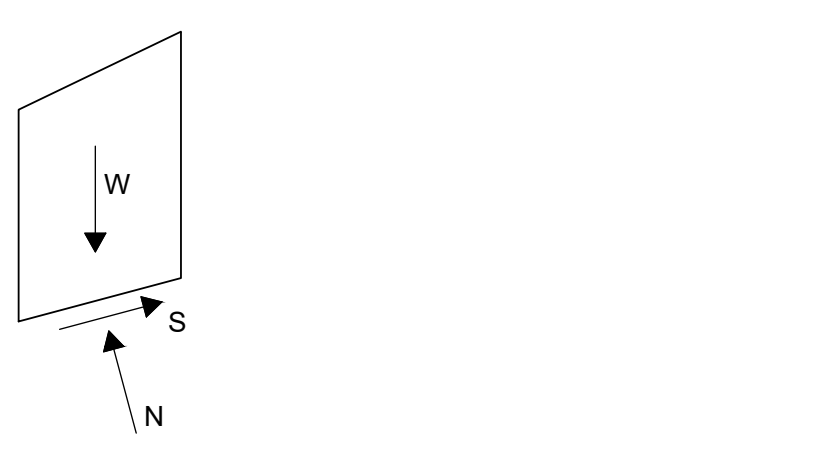

Fig. 2.7. Slice with forces considered in the Ordinary Method of Slices. [3]

The equations for factor of safety considering both total and effective stresses are presented below

Total stresses:

$$
FS = \frac{\sum (c \Delta l + W \cos \alpha \tan \phi)}{\sum W \sin \alpha}
$$
 (2.6)

Effective stresses:

$$
FS = \frac{\sum \left[c' \Delta l + \left( W \cos \alpha - u \Delta l \right) \tan \phi' \right]}{\sum W \sin \alpha} \tag{2.7}
$$

Duncan et al. [3] proved that the above equation for effective stresses can lead to unrealistically low, even negative, values for the effective stresses on the slip surface. Therefore they developed an alternative expression for effective stresses, which is being considered in this study and is presented in the following:

Effective stresses (Alternative):

$$
FS = \frac{\sum \left[c' \Delta l + \left( Wcos\alpha - u\Delta l \cos^2\alpha \right) \tan\phi' \right]}{\sum W sin\alpha} \tag{2.8}
$$

#### 2.2.8 Bishop Simplified Method

Another important method of slices is the Bishop Simplified Method (BSM). This method considers transmission of forces between the sides, however these forces are horizontal [7]. Due to this assumption there are no shear forces between the slices (Fig.2.8).

The equations for factor of safety considering both total and effective stresses are presented below:

Total stresses:

$$
FS = \frac{\sum \left[ \frac{c \Delta l \cos \alpha + W \tan \phi}{\cos \alpha + (\sin \alpha \tan \phi)/FS} \right]}{\sum W \sin \alpha}
$$
(2.9)

Effective stresses:

$$
FS = \frac{\sum \left[ \frac{c' \Delta l \cos \alpha + (W - u \Delta l \cos \alpha) \tan \phi'}{\cos \alpha + (\sin \alpha \tan \phi')/FS} \right]}{\sum W \sin \alpha}
$$
(2.10)

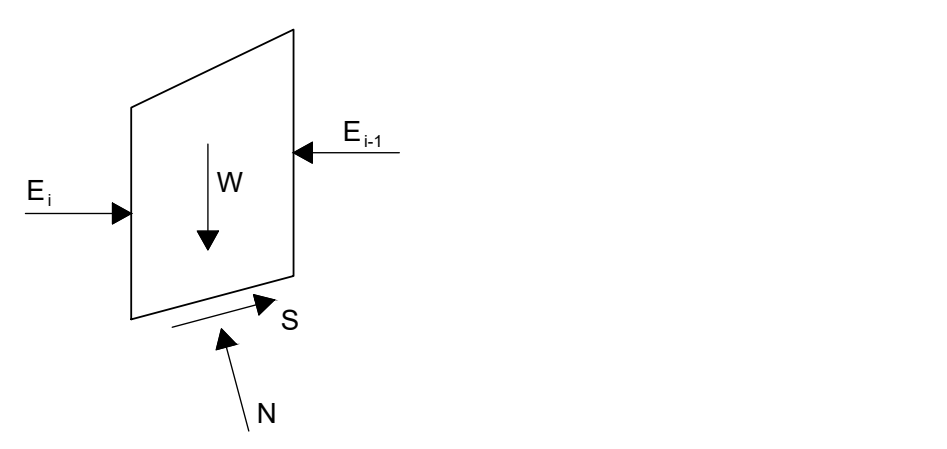

Fig. 2.8. Slice with forces considered in the Bishop Simplified Method. [3]

Factor of safety is presented in both sides of these equations, requiring therefore some iterations with adjustment of the factor of safe for each trial. The final value of FS is obtained when both sides of equation reach approximately the same value.

### 2.2.9 Spencer Method

The Spencer Method (SPM) is one of the most refined methods, since it satisfies all the equilibrium equations [10].

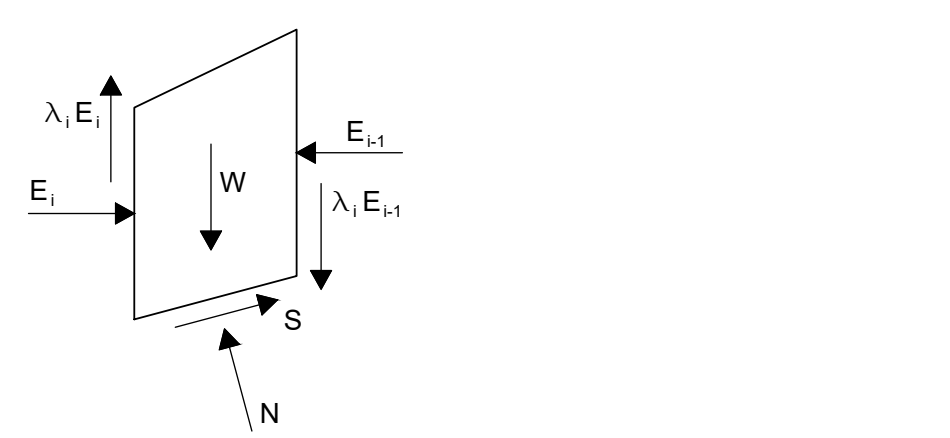

Fig. 2.9. Slice with forces considered in Spencer Method.

The equations considered in this work for Spencer Method were derived from Mohr-Coulomb criterion and equilibrium considerations [12]. Equations Eq.2.11 -

2.13 are used for calculation of forces in each slice. Equation Eq.2.14 shows the overall equilibrium of forces and Eq.2.15 shows the overall equilibrium of moments.

$$
S_i = \frac{\left[c_i' \Delta l_i + (N_i - u_i \Delta l_i) \tan \phi_i'\right]}{FS} \tag{2.11}
$$

$$
E_i = E_{i-1} + N_i \sin \alpha_i - S_i \cos \alpha_i \tag{2.12}
$$

$$
N_{i} = \frac{\left[W_{i} - (\lambda_{i} - \lambda_{i-1})E_{i-1} - \frac{1}{FS}(c_{i}'\Delta l_{i} - u_{i}\Delta l_{i} \tan\phi_{i}')(sin\alpha_{i} - \lambda_{i}cos\alpha_{i})\right]}{\left[\lambda_{i}sin\alpha_{i} + cos\alpha_{i} + \frac{1}{FS}tan\phi_{i}'(sin\alpha_{i} - \lambda_{i}cos\alpha_{i})\right]}
$$
(2.13)  

$$
\sum [S_{i}cos\alpha_{i} - N_{i}sin\alpha_{i}] = 0
$$

$$
\sum \left[ (S_i \sin \alpha_i + N_i \cos \alpha_i - W_i) L_{xi} + (S_i \cos \alpha_i - N_i \sin \alpha_i) L_{yi} \right] - M_w = 0 \tag{2.15}
$$

$$
L_{xi} = 0.5(x_i + xi - 1) - x_c \tag{2.16}
$$

$$
L_{yi} = y_c - 0.5(y_i + y_{i+1})
$$
\n(2.17)

$$
\lambda = \lambda' \sin \left[ \frac{x_i - x_0}{x_n - x_0} \pi \right] \tag{2.18}
$$

FS is obtained by using some optimization tool varying  $\lambda$ ' and FS until reach the equilibrium of forces and moments.
#### 2.2.10 Factor of Safety Criteria

It is important to consider uncertainty when evaluating the factor of safety of the slope. The greater the degree of uncertainty about shear strength and other conditions, and the greater the consequences of failure, the larger should be the required factor of safety [3].

Several studies suggest minimum factor of safety values to be considered depending on the condition of the slope. Table 2.1 presents minimum values depending both on cost and consequence of failure and uncertainty degree. Table 2.2 presents conventional, prudent practice for some types of slopes and conditions.

Table 2.1. Recommended Minimum Values of Factor of Safety [3]

|                                       | Uncertainty of Analysis Conditions |       |  |
|---------------------------------------|------------------------------------|-------|--|
| Cost and Consequence of Slope Failure | Small                              | Large |  |
| Cost of repair comparable to          |                                    |       |  |
| incremental cost to construct         | 1.25                               | 1.50  |  |
| more conservatively designed slope    |                                    |       |  |
| Cost of repair much greater than      |                                    |       |  |
| incremental cost to construct         | 1.50                               | 2.00  |  |
| more conservatively designed slope    |                                    |       |  |

|                                                                                        |                               | Required Factors of Safety              |                          |  |  |
|----------------------------------------------------------------------------------------|-------------------------------|-----------------------------------------|--------------------------|--|--|
| Types of Slopes                                                                        | For<br>End of<br>Construction | For<br>$Long-Term$<br>Steady<br>Seepage | For<br>Rapid<br>Drawdown |  |  |
| Slopes of dams, levees,<br>and dikes, and other<br>embankment and<br>excavation slopes | 1.30                          | 1.50                                    | $1.00 - 1.20$            |  |  |

Table 2.2. Factor of Safety Criteria [1]

## 2.3 Development of PNW-SLOPE

.

# 2.3.1 Spreadsheets in Engineering

The efficiency in the use of spreadsheets for engineering problems arises from the fact that the spreadsheet already contains routines for data input, data or graphical output and a range of algebraic and logic functions and that there is no requirement for a programmer to rewrite these routines [13]. Some design routines are both laborious and time consuming because trial designs may have to be repeated a number of times before an acceptable solution is obtained. One way to deal with this is the use of additional features for optimization, such as the add in Solver in the case of Microsoft Excel.

Spreadsheets have been broadly used in engineering as teaching tools. Zaneldin and Ashar [14] presents an application of spreadsheets for teaching construction management concepts and applications. Zaneldin and El-Ariss [15] shows a broader application for civil engineering topics in general. Wong and Barford [16] presents an application of teaching through an user-friendly Excel VBA programming in chemical engineering. The use of Excel with VBA as a teaching tool represents a favorable environment for students to learn programming skills, since they are already familiar with Excel [17].

It is also possible to find a great number of references presenting useful applications and examples of spreadsheets for a variety of scientific disciplines. Davies [13] presents a number of examples of spreadsheets used for solving structural engineering design problems. Billo [18] shows how to implement numerical methods in engineering using Microsoft Excel. Bourg [19] presents a more practical application for real-world problems. This large number of material with this purpose proves the importance of this subject nowadays.

Specifically for geotechnical slopes, some works have applied the use of spreadsheets for reliability analysis [20], [21], [22]. These works use matrix functions and Excel's Solver as optimization tool for calculations. Cao et al. [23] developed a tool for solving more efficiently Monte Carlo simulations at relatively small probability levels. Wang et al. [24] presented another application in geotechnical engineering to apply bayesian equivalent sample to obtain meaningful statistics and probability distributions of geotechnical properties from the amount of observation data during the site investigation.

## 2.3.2 Application of VBA Programming Language

In addition to the extensive list of worksheet functions and array of calculation tools for scientific and engineering calculations, Microsoft Excel also contains a programming language that allows users to create procedures, sometimes referred to as macros, that can perform even more advanced calculations or that can automate repetitive calculations. The name of this language is Visual Basic for Applications, or simply VBA.

VBA macros are usually referred to as procedures. They are written or recorded on a module sheet. A single module sheet can contain many procedures. There are two different kinds of procedures: Sub and Function procedures. The difference between a function and a sub is that a function can return a value while this is not possible in a sub. Sub procedures are used to perform some actions.

VBA editor is the part of Microsoft Excel in which all the work using this VBA can be done. From the Developer tab, on the Code panel, there is a button to access this editor 'Visual Basic button'. Fig.2.10 presents the initial interface of VBA editor.

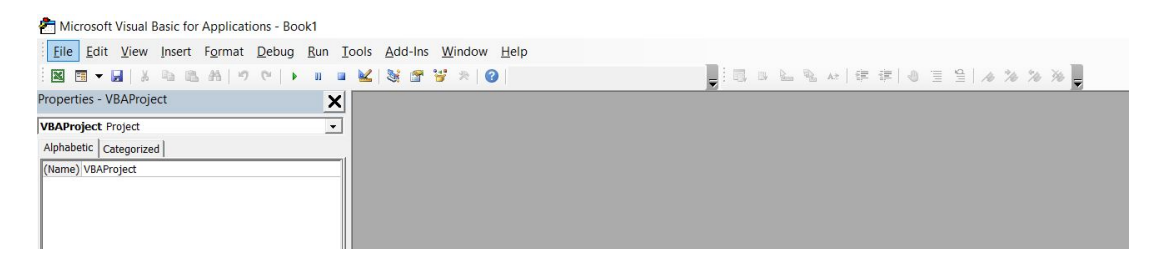

Fig. 2.10. VBA Editor

Some useful applications of VBA are presented below. They were emphasized here due to their importance for the spreadsheet presented in this work. For a more complete description of other VBA resources, it is recommended the use of a more specialized book [18].

- Toolbox: The toolbox is a floating window that allows the addition of controls to a Userform. Some useful controls are click buttons, option buttons and text boxes (Fig. 2.11).
- Create, modify, delete values and formulas in cells: It is possible to create routines to work with cell values. Fig.2.12 shows part of the code which cells values are being assigned and also formulas.
- Create functions: A Function procedure is a VBA code that performs calculations and returns a value (or an array of values). The return values have the following rules: The data type of the returned value must be declared in the

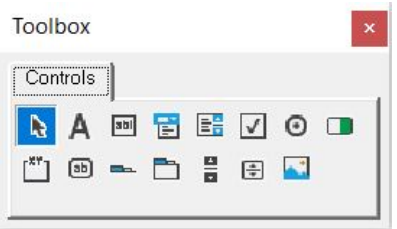

Fig. 2.11. Toolbox

Function header and the value to be returned must be assigned to a variable having the same name as the Function.

- Create an interactive chart: It is possible to create and change chart properties with command buttons (Fig. 2.13).
- Set up all parameters of the Add-in Solver present at Excel: The integration of Solver in the routines is important, since it is possible to run automatically this resource for optimization calculations. In this case study, Solve is being used for calculation of the critical slip surface of the slope for different method of analysis. The objective, variable cells to be changed and constraints are defined automatically in the VBA code.
- Generate reports in .pdf format: It is possible to generate a .pdf file for specific cells (Fig.2.14).
- Record macros: The macro recorder records all the steps in Visual Basic for Applications (VBA) code. It is an easier way to write the code, since every task done during the recording is registered.

```
'Setting spreadsheet
Range("BI18").Formula = "=SUM(BI21:BI121)"
Range("BP18").Formula = "=SUM(BP21:BP121)"
Range("BQ18").Formula = "=SUM(BQ21:BQ121)"
Range("D18").Formula = "=MIN(C20:C121)"
Range("BJ18").Formula = "=SUM(BJ21:BJ121)"
Range("BU18").Formula = "=SUM(BU21:BU121)"
Cells(3, 84) = Start.Name Project
Cells(4, 84) = Start.AuthorCells(5, 84) = Start.DataFrame
```
Fig. 2.12. Part of the code assigning formulas and values to cells

```
If Det1.Cons ppw.Value = True And Det1.Option piez.Value = True Then
    Set srsNew = cht.Chart.SeriesCollection.NewSeries
        With srsNew
            Name = "Piez".Values = ActiveSheet.Range(Cells(27, 8), Cells(27, 13))
            .XValues = ActiveSheet.Range(Cells(26, 8), Cells(26, 13))
        Format. Line. Weight = 3
        Format. Line. ForeColor. RGB = RGB(0, 0, 204).MarkerStyle = xlMarkerStyleNone
        .Format.Line.DashStyle = msoLineDashDotDot
        End With
```
End If

Fig. 2.13. Part of the code dealing with chart generation

```
myFile = Application.GetSaveAsFilename
    (InitialFileName:=strPathFile,
       FileFilter:="PDF Files (*.pdf), *.pdf",
        Title:="Select Folder and FileName to save")
'export to PDF if a folder was selected
If myFile <> "False" Then
Range(Cells(1, 79), Cells(20 + Deterministic.N Slices.Value, 105)).ExportAsFixedFormat
        Type:=xlTypePDF, _
        Filename:=myFile,
        Quality:=xlQualityStandard, _
       Include DocProperties: = True,IgnorePrintAreas:=False, _
       OpenAfterPublish:=True
   MsgBox "PDF file has been created: " _
     & vbcrLf -& myFile
End If
```
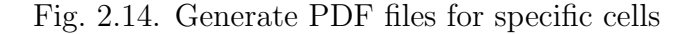

#### 2.3.3 Userforms

This part presents the main windows of PNW-SLOPE. Fig.2.15 shows the initial screen after the program is open. It is possible to define the name of the project, authors and date. Each of the modules can be accessed through this screen. The button 'Define geometry' opens the window presented in Fig.2.16, while button 'Deterministic Analysis' opens the window showed in Fig.2.17.

After the project is already defined and analyzed, it can be saved by clicking on the 'Save Project' button. This button opens an option for the user choose the destination and name of the file. This file, which has the extension ".pnw" contains all the information created by the model. This file can be read by clicking on the 'Load Project' button. Another way to save the analysis is simply rename the Excel file with the name of the project, since the spreadsheet always keep the last results.

Purdue University Northwest - PNW/SLOPE

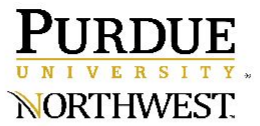

PNW-SLOPE - Deterministic and Probabilistic Slope Stability Analysis

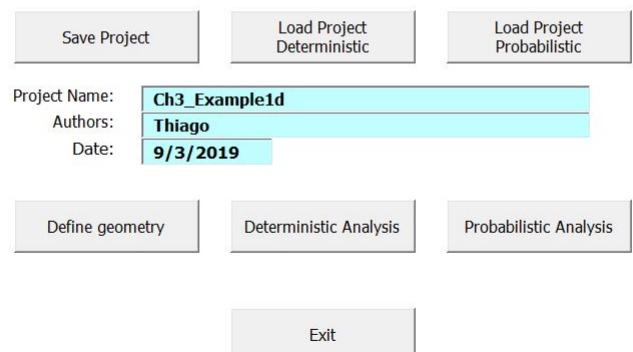

Fig. 2.15. PNW-SLOPE - Initial screen

 $\times$ 

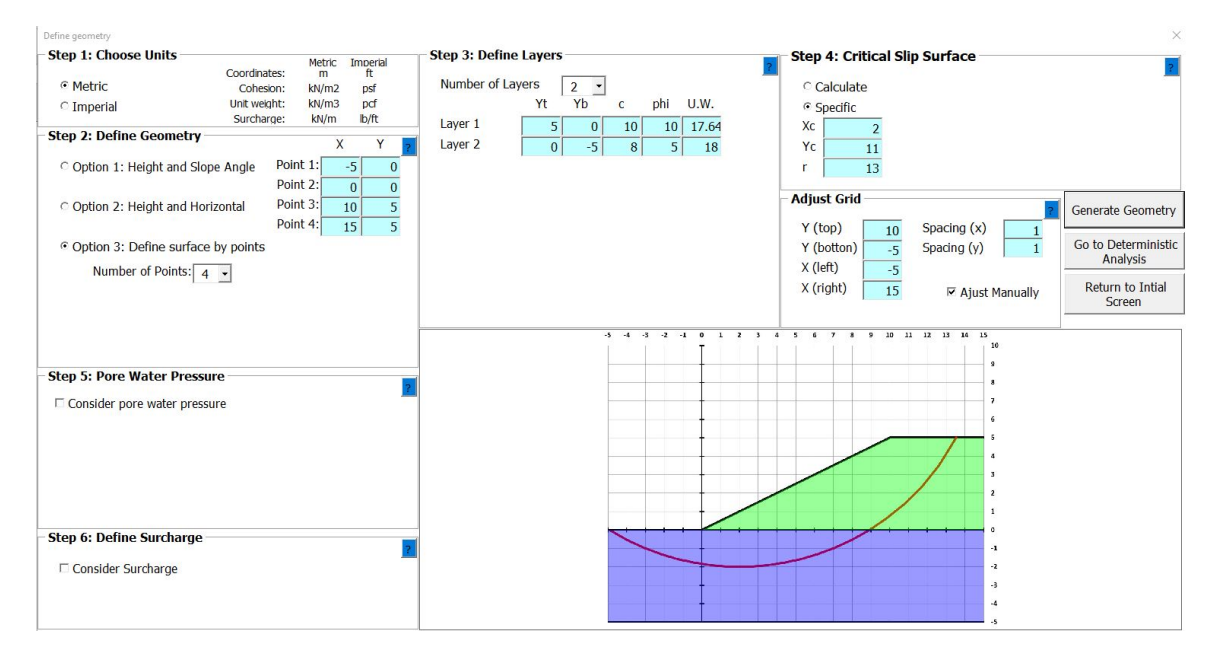

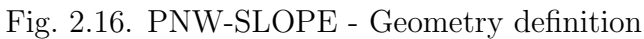

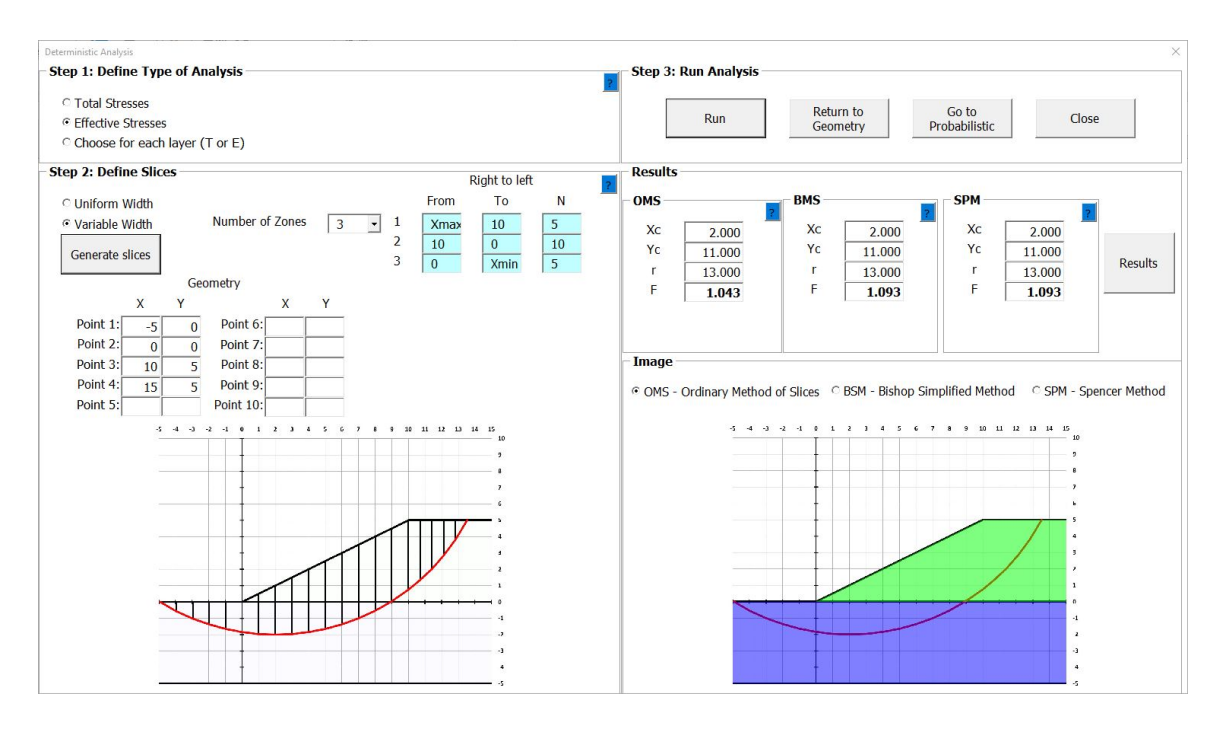

Fig. 2.17. PNW-SLOPE - Deterministic Analysis

An efficient way to represent an algorithm by using flowcharts. Flowcharts show the step by step of some procedure as boxes of different types, and then connecting the boxes with arrows. Some of the flowcharts considered in this research are presented in the following.

Flowcharts in Fig.2.18 - 2.20 present the step by step of input data by the user. One of the features of this software is to help students solving 2D slopes, therefore it is important to define clearly each step in the problem.

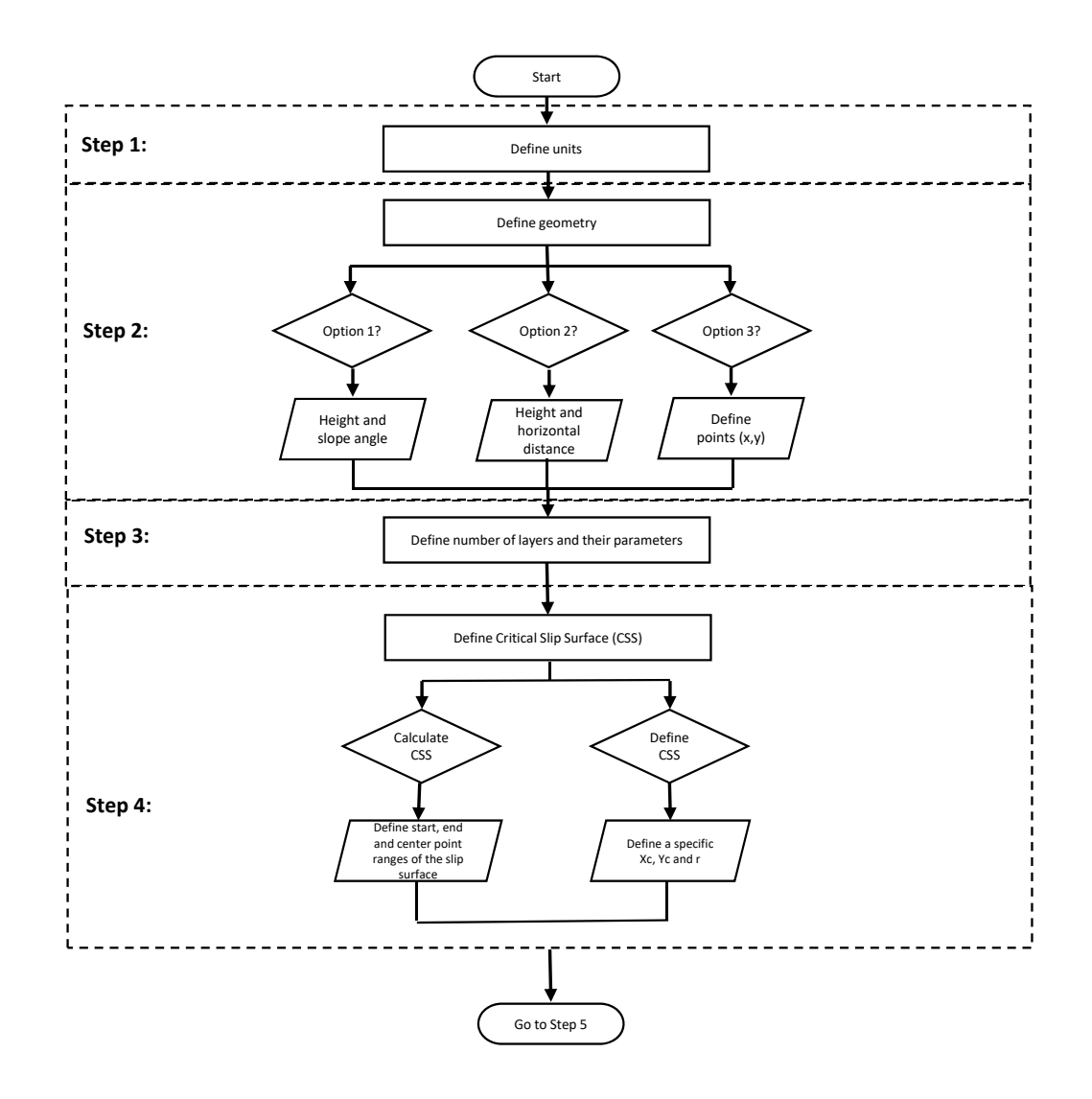

Fig. 2.18. Flowchart for geometric input parameters - Part 1

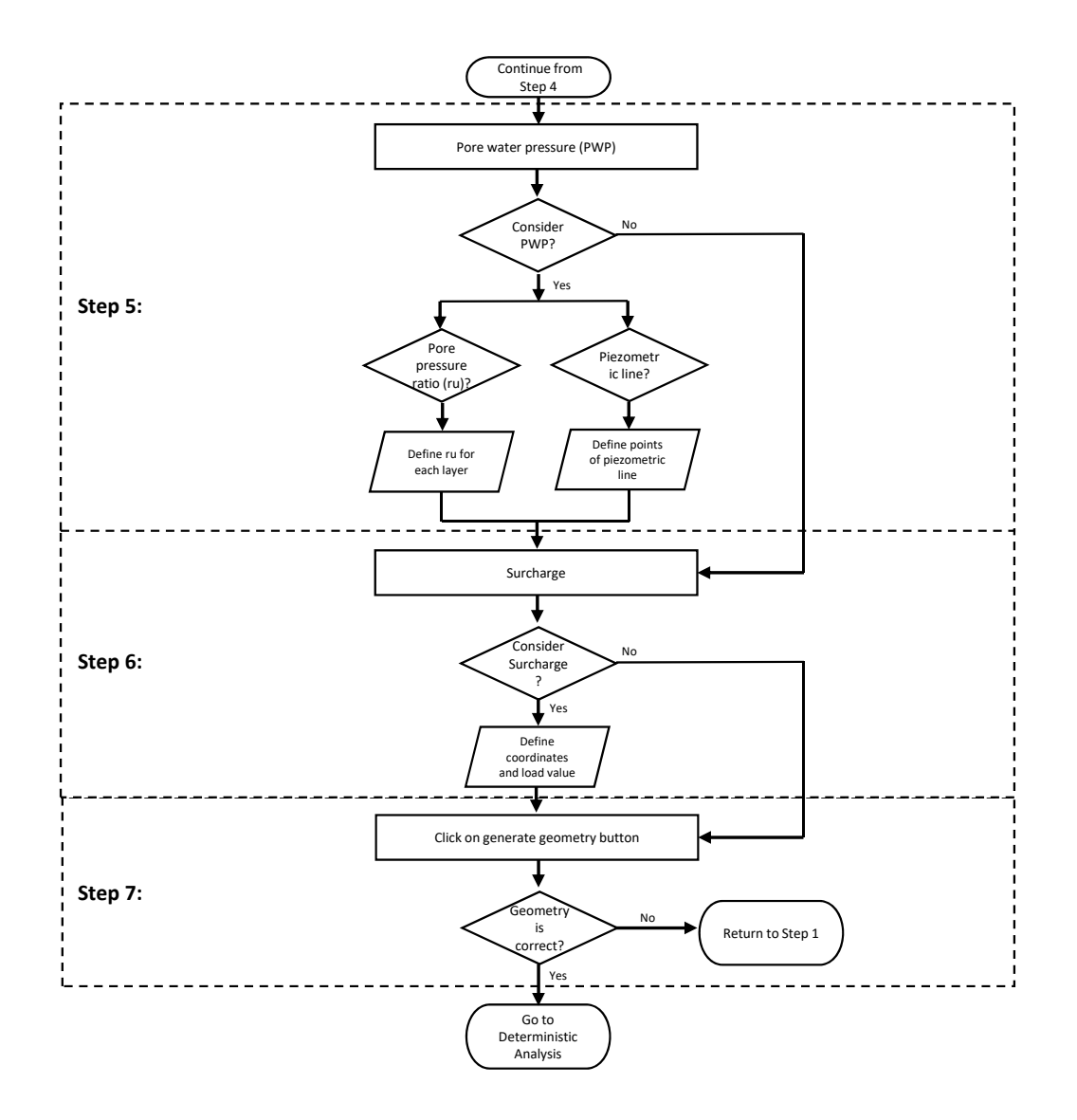

Fig. 2.19. Flowchart for geometric input parameters - Part 2

Flowchart in Fig.2.21 presents the analysis considered in the spreadsheet. All the input data inserted by the user is read and applied in the formulation of the problem. The code create specific sheets for each method considered. Each slice is represented in one row. The solution for OMS is found straightforward with the sum of resisting and driving forces in each slice. For BMS and SPM it is necessary some iterative method of optimization to find the factor of safety.

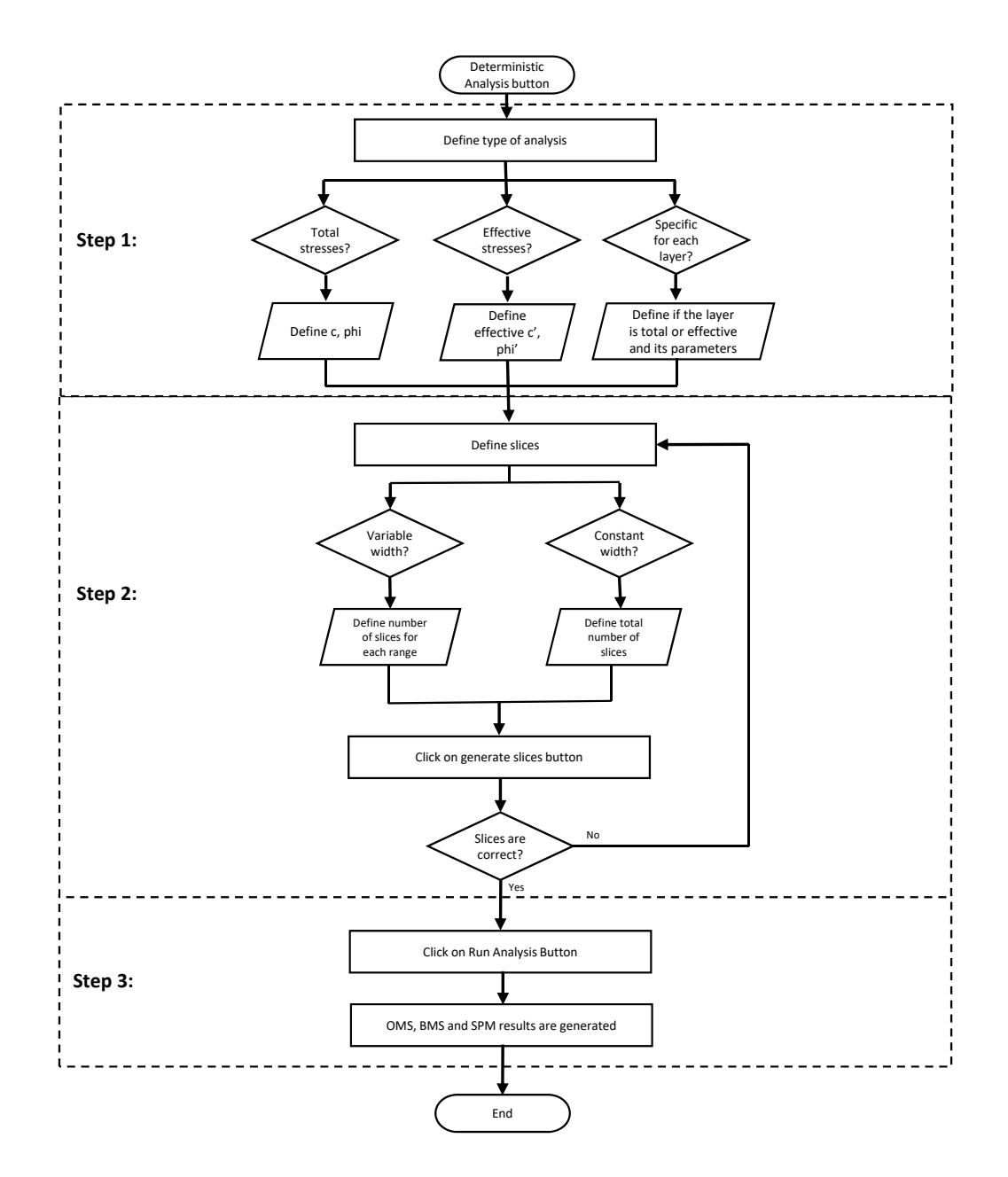

Fig. 2.20. Flowchart for analysis input parameters

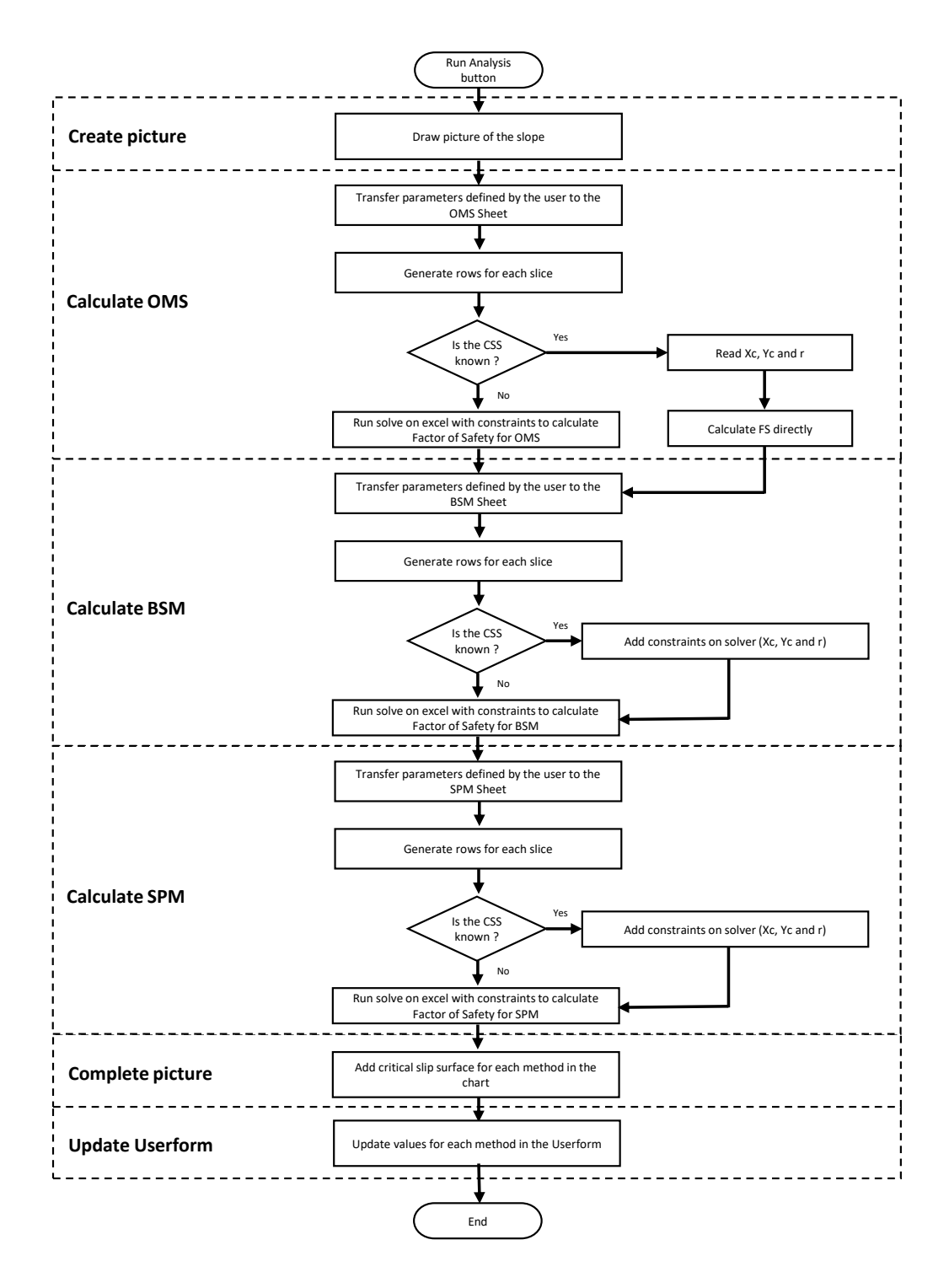

Fig. 2.21. Flowchart for analysis procedure

#### 2.4 Illustrative Examples

In this section, several examples are presented to illustrate the use of PNW-SLOPE. The three limit equilibrium methods presented in this work are considered for each situation. The complete reports created by PNW-SLOPE are presented in Appendix A. Each example was verified and validated with results from SLOPE/W [25].

#### 2.4.1 Example 2.1 - Short term stability

The first example represents a case for stability at the end of construction for an embankment. This problem was adapted from US Army Corps Engineering Manual [1] and is shown in Fig.2.22. Because the soils in this case are do not drain during construction, undrained shear strength is considered (c and  $\phi$  in terms of total stresses). The critical slip surface is already defined. No water pressure is being considered, neither external loads. All units are in imperial system.

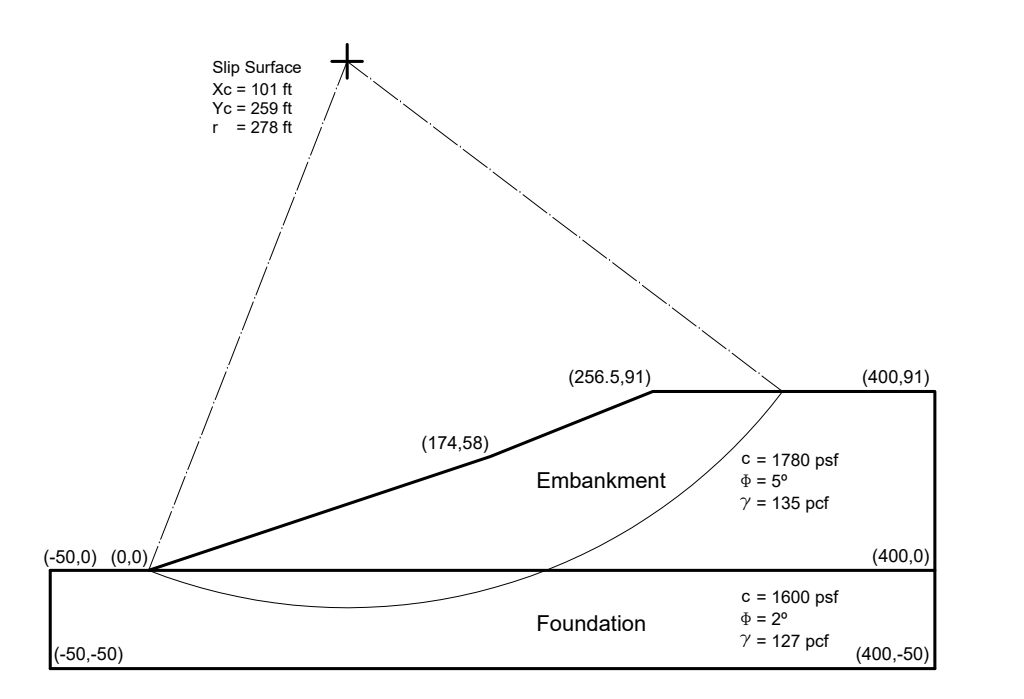

Fig. 2.22. Example 2.1 - Geometry

#### 2.4.2 Example 2.1 - Results

The results generated by PNW-SLOPE for Example 2.1 are presented below. Fig.2.23 shows the slices considered in the analysis. Table 2.3 compares the results for each method considered in the spreadsheet with the results from SLOPE/W.

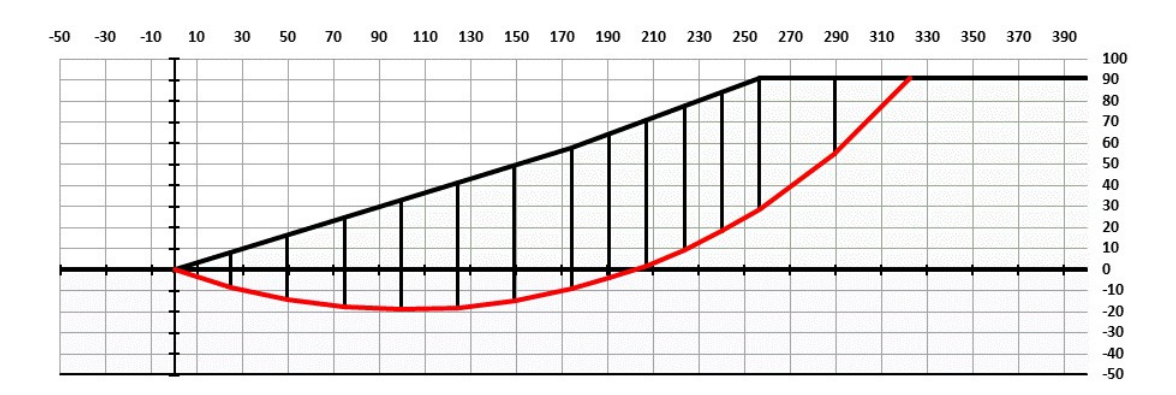

Fig. 2.23. Example 2.1 - Slices considered

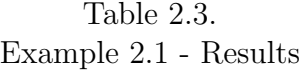

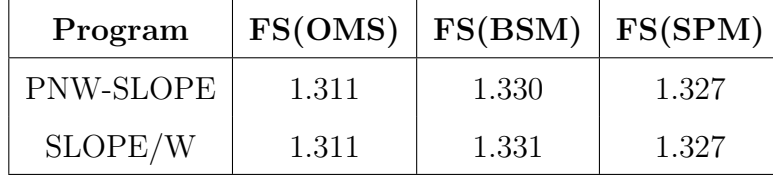

For this example, the results for the three methods considered were approximately the same. The factor of safety for OMS was the lowest between the three methods, which is consistent with the tendency of more simplified methods lead to more conservative results. In this case both total and effective analysis would lead to the same results, since there is no pore water pressure in the analysis. Results generated by PNW-SLOPE are approximately the same of SLOPE/W.

## 2.4.3 Example 2.2 - Long term stability

The second example represents a case for long term stability for an embankment. This problem was adapted from US Army Corps Engineering Manual [1] and is shown in Fig.2.24. For steady-state seepage conditions, drained shear strength parameters are considered for all soils (c' and  $\phi$ ). Pore water pressures are characterized by the piezometric line indicated in the figure. The critical slip surface is already defined. All units are in imperial system.

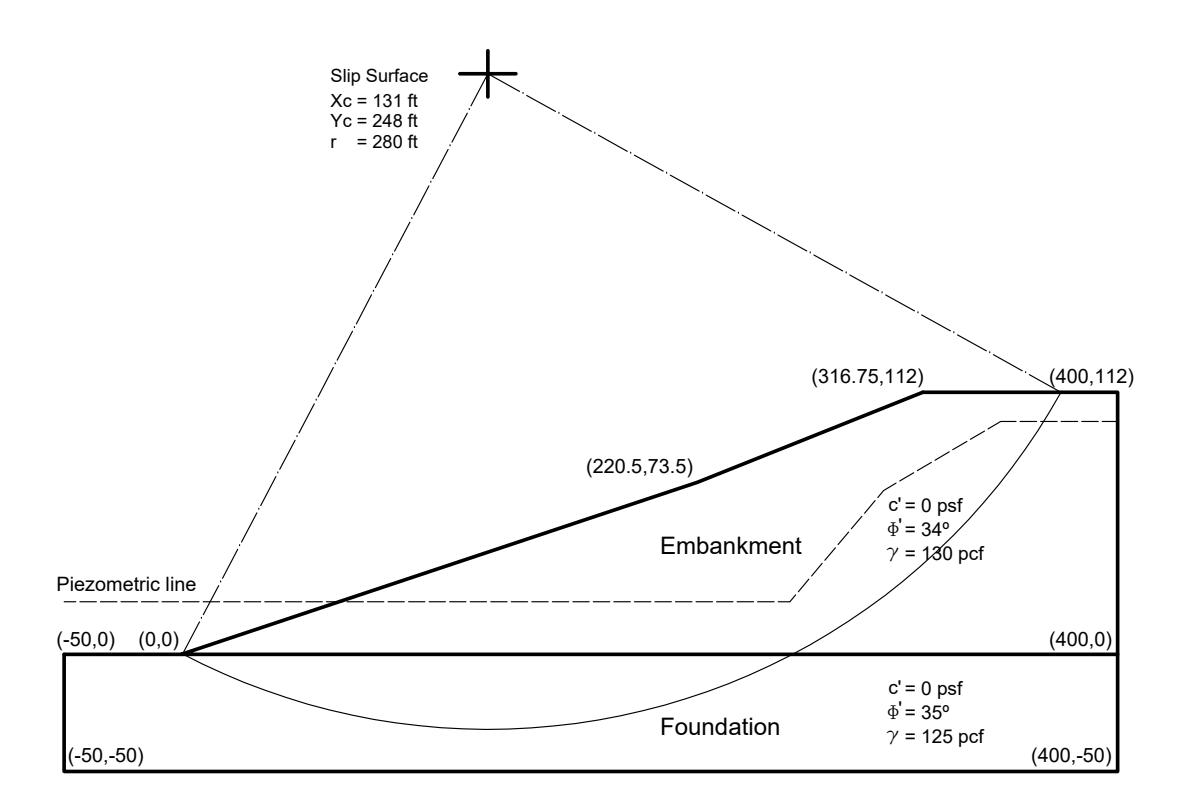

Fig. 2.24. Example 2.2 - Geometry

## 2.4.4 Example 2.2 - Results

The results generated by PNW-SLOPE for Example 2.2 are presented below. Fig.2.25 shows the slices considered in the analysis. Table 2.4 compares the results between PNW-SLOPE and SLOPE/W.

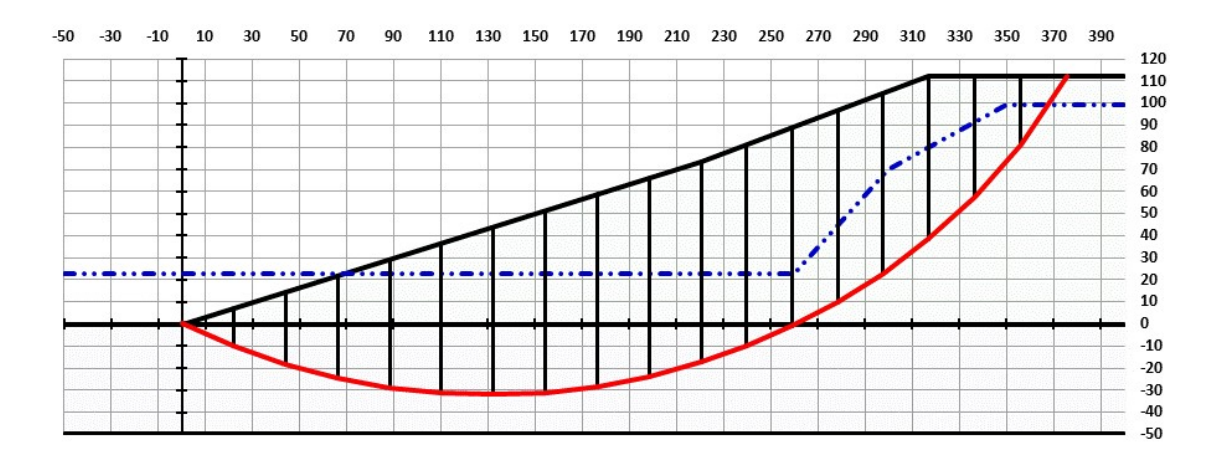

Fig. 2.25. Example 2.2 - Slices generated

Table 2.4. Example 2.2 - Results

| Program   | FS(OMS) | FS(BSM) | FS(SPM) |
|-----------|---------|---------|---------|
| PNW-SLOPE | 1.777   | 1.941   | 1.989   |
| SLOPE/W   | 1.796   | 1.985   | 1.999   |

For this example, the results for the BSM and SPM methods were approximately the same. In this case OMS does not represent a realistic approach, as the results are showing. Results generated by PNW-SLOPE were validated by SLOPE/W.

## 2.4.5 Example 2.3 - Homogeneous soil

This example was taken from Fredlund [26] and represents a homogeneous slope with three separate water conditions:

a Dry;

- b Ru defined pore pressure;
- c Pore pressures defined using a water table.

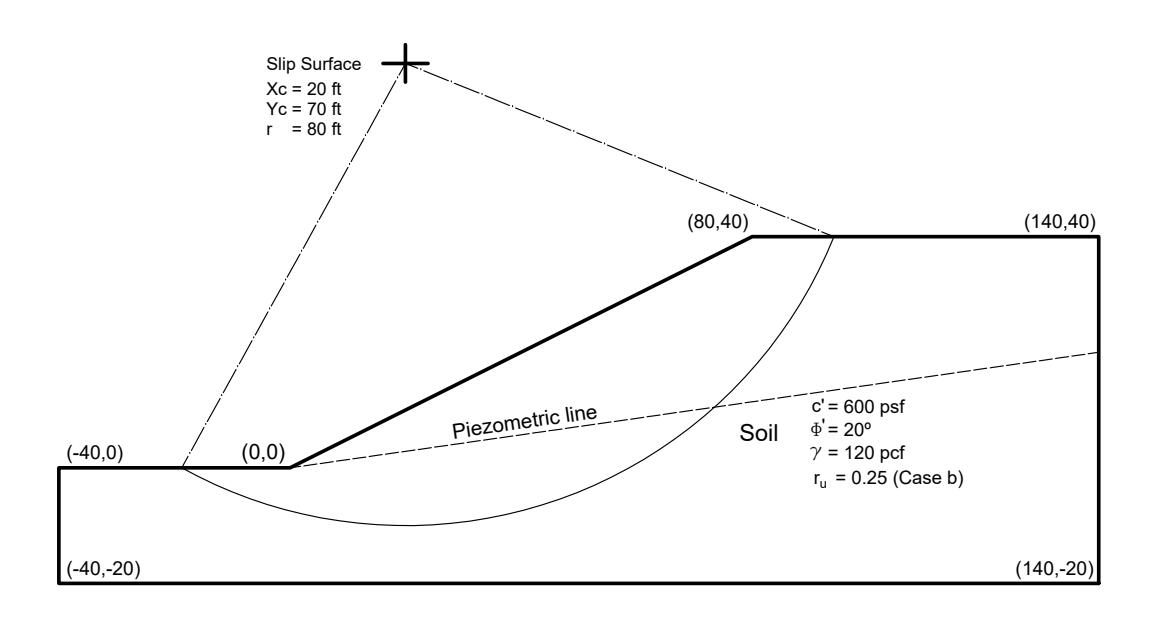

Fig. 2.26. Example 2.3 - Geometry

# 2.4.6 Example 2.3 - Results

The three situations presented in Example 2.3 were analyzed at PNW-SLOPE and the results are showed below. Fig.2.27 shows the slices considered in the analysis. Table 2.5 compares the results between PNW-SLOPE and SLOPE/W for each method.

In this example it was possible to understand the effect of pore water pressure in the stability of the slope. Shear strength decreases when pore water pressure and effective stresses are considered. This fact could be demonstrated with the reduction of the factor of safety when pore water pressure was considered in the analysis. Results for BSM and SPM were approximately the same, and OMS method led to more conservative results.

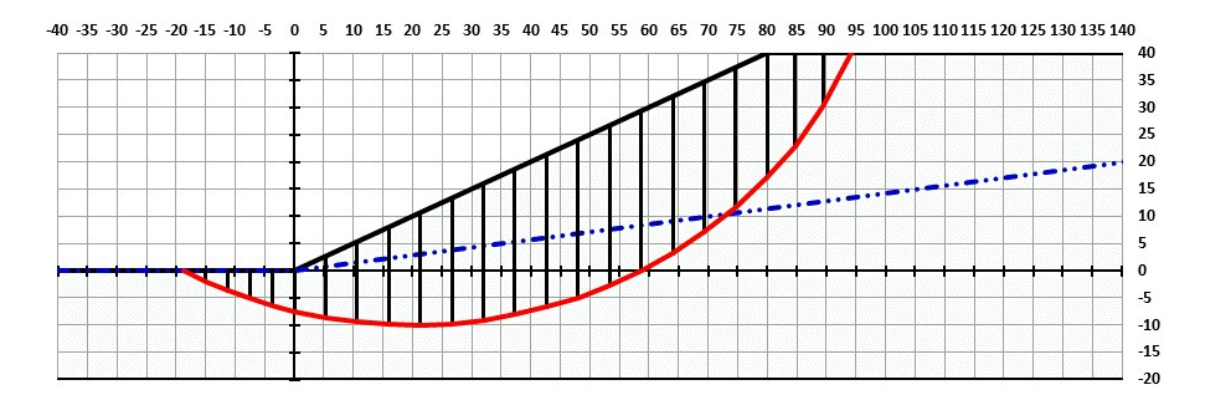

Fig. 2.27. Example 2.3 - Slices considered

| Case          | Program   | FS(OMS) | FS(BSM) | FS(SPM) |
|---------------|-----------|---------|---------|---------|
|               | PNW-SLOPE | 1.931   | 2.080   | 2.076   |
| a             | SLOPE/W   | 1.926   | 2.077   | 2.075   |
|               | PNW-SLOPE | 1.688   | 1.763   | 1.770   |
| b             | SLOPE/W   | 1.669   | 1.761   | 1.762   |
|               | PNW-SLOPE | 1.717   | 1.834   | 1.834   |
| $\mathcal{C}$ | SLOPE/W   | 1.713   | 1.830   | 1.830   |

Table 2.5. Example 2.3 - Results

## 2.4.7 Example 2.4 - Heterogeneous soil

This example is composed by a heterogeneous slope with three different layers. Each layer is represented by its undrained shear strengths  $(S_u)$ . This problem was adapted from Low [27] and is shown in Fig.2.28. Metric unit system was considered in this case.

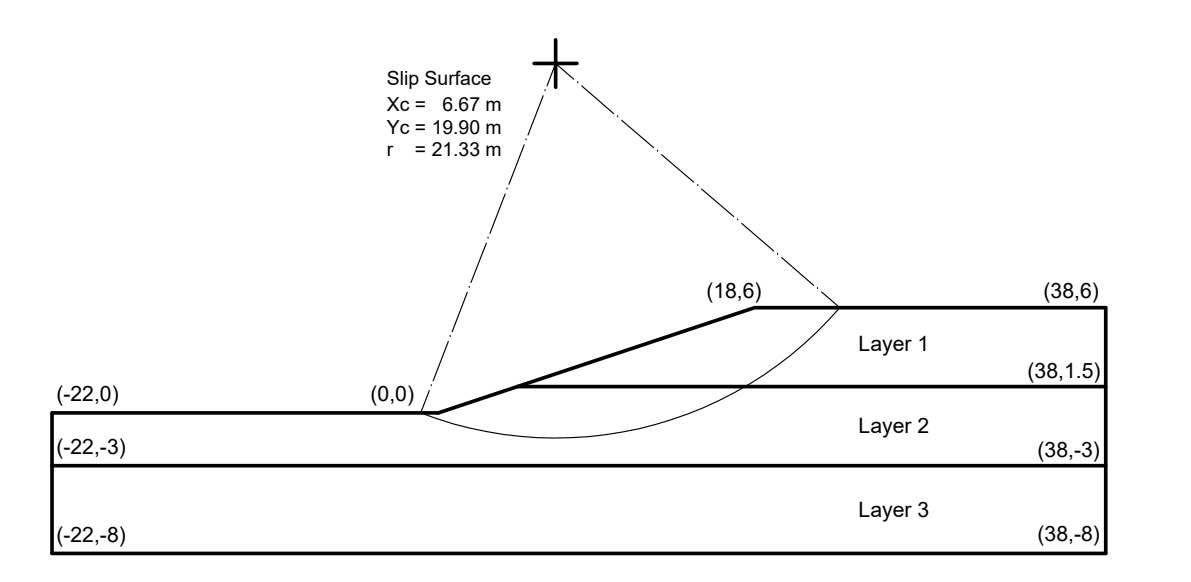

Fig. 2.28. Example 2.4 - Geometry

| $\text{maximize} \; 2.4 - 1 \; \text{atattice}$ |                                             |    |  |  |  |  |
|-------------------------------------------------|---------------------------------------------|----|--|--|--|--|
| Layer                                           | $S_u$ (kN/m <sup>2</sup> ) $\gamma(kN/m^3)$ |    |  |  |  |  |
| Layer 1                                         | 30                                          | 18 |  |  |  |  |
| Layer 2                                         | 20                                          | 18 |  |  |  |  |
| Layer 3                                         | 150                                         | 18 |  |  |  |  |

Table 2.6. Example 2.4 - Parameters

## 2.4.8 Example 2.4 - Results

The results generated by PNW-SLOPE for Example 2.4 are presented below. In this case  $S_u$  was assigned as c in the program and  $\phi = 0$ . Fig. 2.29 shows the slices considered. Table 2.7 compares the results between PNW-SLOPE and SLOPE/W for each method.

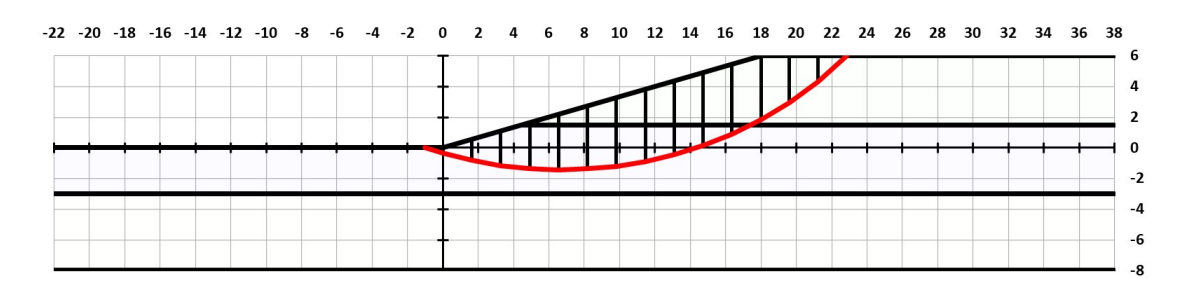

Fig. 2.29. Example 2.4 - Slices considered

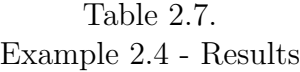

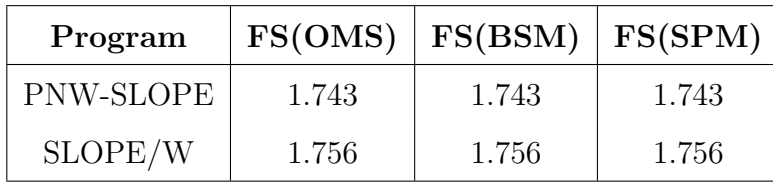

For this example, the results for all the methods were approximately the same. Results generated by PNW-SLOPE were validated by SLOPE/W.

## 2.4.9 Example 2.5 - Homogeneous soil with different angles

This example is composed by a homogeneous soil slope with height of 10m. Three different angles are compared, corresponding to inclinations of 1:1, 1:1.5 and 1:2 (Fig.2.30). There is a firm stratum at 15m below the top of the slope. The critical slip surface is not defined and needs to be calculated. For this calculation, the ranges for initial and final of slip surface are presented in Table 2.8.

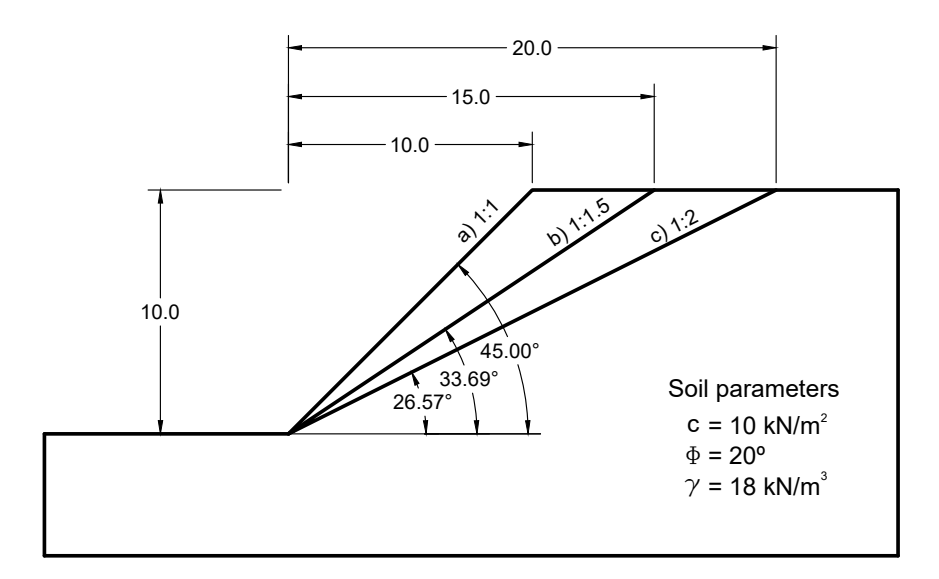

Fig. 2.30. Example 2.5 - Geometry

Table 2.8. Example 2.5 - Critical slip surface parameters

|               |                  | a      | b      | C      |
|---------------|------------------|--------|--------|--------|
|               | $X_i(m)$         | $-5.0$ | $-5.0$ | $-5.0$ |
| Toe (Left)    | $X_f(m)$         | 0.0    | 0.0    | 0.0    |
|               | $X_i(m)$         | 10.0   | 15.0   | 20.0   |
| Crest (Right) | $X_f(m)$         | 15.0   | 20.0   | 25.0   |
| Center        | $Y_{\rm max}(m)$ | 1.0    | 1.0    | 1.0    |
|               | $Y_{\min}(m)$    | $-2.0$ | $-2.0$ | $-2.0$ |

### 2.4.10 Example 2.5 - Results

The results for Example 2.5 are presented in Tables 2.9-2.11. The slices considered in the analysis are showed in Figs.2.31-2.33.

This example showed the comparison of three different slopes for the same condition. When the slope angle is reduced, the factor of safety increases. The difference between OMS and the other two methods increases when the slope angle decreases, becoming not reliable for small angles. In this problem it is possible to consider the criteria presented on Table 2.2 to evaluate the factor of safety. The minimum values are 1.30 for end of construction and 1.50 for long term stability. Considering BSM and SPM methods, the first situation with the angle of 45.00◦ would not be adequate in neither short or long term analysis. The second case with the angle of 33.69◦ would not be adequate for long term analysis only, while the third slope with the angle of 26.57◦ would be considered acceptable for both situations.

| Method     | Program   | Xc(m) | Yc(m)  | r(m)   | <b>FS</b> |
|------------|-----------|-------|--------|--------|-----------|
| <b>OMS</b> | PNW-SLOPE | 1.086 | 10.987 | 11.080 | 0.942     |
|            | SLOPE/W   | 0.831 | 10.393 | 10.426 | 0.945     |
|            | PNW-SLOPE | 1.114 | 10.359 | 10.430 | 1.007     |
| <b>BSM</b> | SLOPE/W   | 0.831 | 10.393 | 10.426 | 1.002     |
|            | PNW-SLOPE | 0.931 | 12.085 | 12.214 | 1.013     |
| <b>SPM</b> | SLOPE/W   | 1.386 | 10.405 | 10.497 | 1.012     |

Table 2.9. Example 2.5a - Results

| Method     | Program   | Xc(m) | Yc(m)  | r(m)   | <b>FS</b> |
|------------|-----------|-------|--------|--------|-----------|
| <b>OMS</b> | PNW-SLOPE | 2.583 | 15.557 | 15.641 | 1.130     |
|            | SLOPE/W   | 4.304 | 10.483 | 11.332 | 1.200     |
|            | PNW-SLOPE | 2.610 | 15.557 | 15.774 | 1.206     |
| <b>BMS</b> | SLOPE/W   | 4.304 | 10.483 | 11.332 | 1.334     |
|            | PNW-SLOPE | 2.676 | 15.878 | 16.101 | 1.202     |
| <b>SPM</b> | SLOPE/W   | 4.304 | 10.483 | 11.332 | 1.328     |

Table 2.10. Example 2.5b - Results

Table 2.11. Example 2.5c - Results

| Method     | Program   | Xc(m) | Yc(m)  | r(m)   | <b>FS</b> |
|------------|-----------|-------|--------|--------|-----------|
|            | PNW-SLOPE | 5.127 | 18.390 | 19.092 | 1.341     |
| <b>OMS</b> | SLOPE/W   | 7.360 | 10.609 | 13.279 | 1.476     |
|            | PNW-SLOPE | 3.759 | 22.216 | 22.532 | 1.422     |
| <b>BMS</b> | SLOPE/W   | 7.210 | 10.580 | 12.803 | 1.714     |
|            | PNW-SLOPE | 3.752 | 22.170 | 22.485 | 1.419     |
| <b>SPM</b> | SLOPE/W   | 7.210 | 10.580 | 12.803 | 1.706     |

This analysis is important for a initial design for a slope in which the angle is not defined yet.

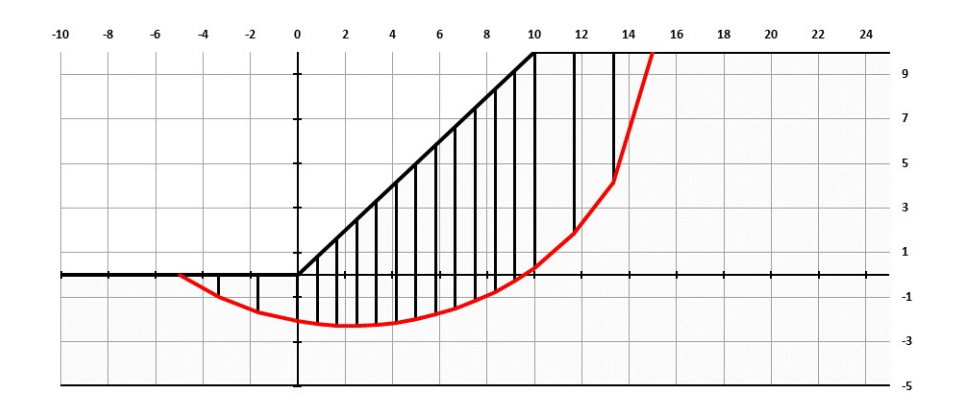

Fig. 2.31. Example 2.5a - Slices considered in PNW-SLOPE

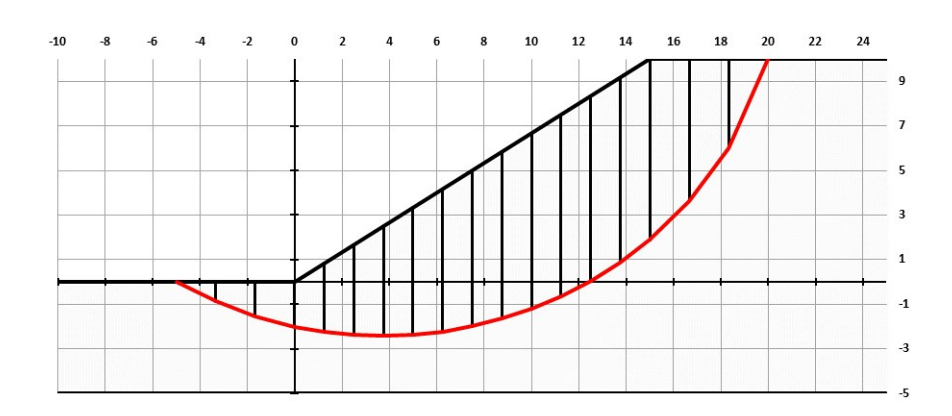

Fig. 2.32. Example 2.5b - Slices considered in PNW-SLOPE

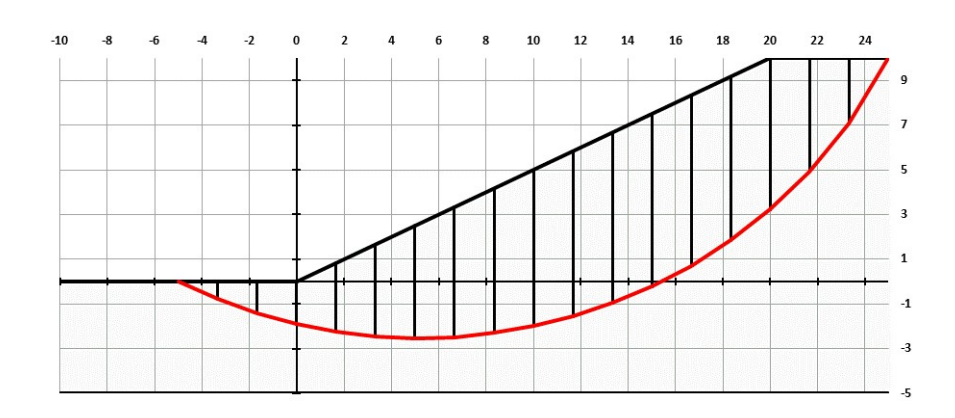

Fig. 2.33. Example 2.5c - Slices considered in PNW-SLOPE

# 2.4.11 Example 2.6 - Slope with more complex geometry

This example presents a more complex geometry, composed by three slopes with different inclinations and four different layers (Fig.2.34-2.35). Long term stability is considered. All parameters are showed in Tables 2.12-2.14. All units are in metric system.

Table 2.12. Example 2.6 - Parameters

| Layers  | Top $(m)$ | Bottom (m) $  c (kN/m2)$ |      | $\Phi^{(0)}$ | $\gamma(kN/m^3)$ |
|---------|-----------|--------------------------|------|--------------|------------------|
| Layer 1 | 30.0      | 20.0                     | 8.0  | 18.0         | 19.0             |
| Layer 2 | 20.0      | 12.0                     | 5.0  | 25.0         | 18.0             |
| Layer 3 | 12.0      | 3.0                      | 10.0 | 20.0         | 18.5             |
| Layer 4 | 3.0       | $-15.0$                  | 8.0  | 18.0         | 19.0             |

Table 2.13. Example 2.6 - Geometry

| POINTS:   P1   P2   P3   P4   P5   P6 |                                 |  |  |  |
|---------------------------------------|---------------------------------|--|--|--|
| X(m)                                  | $-20.0$ 0.0 20.0 50.0 70.0 90.0 |  |  |  |
| Y(m)                                  |                                 |  |  |  |

Table 2.14. Example 2.6 - Critical Slip Surface

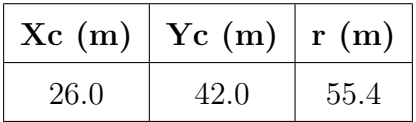

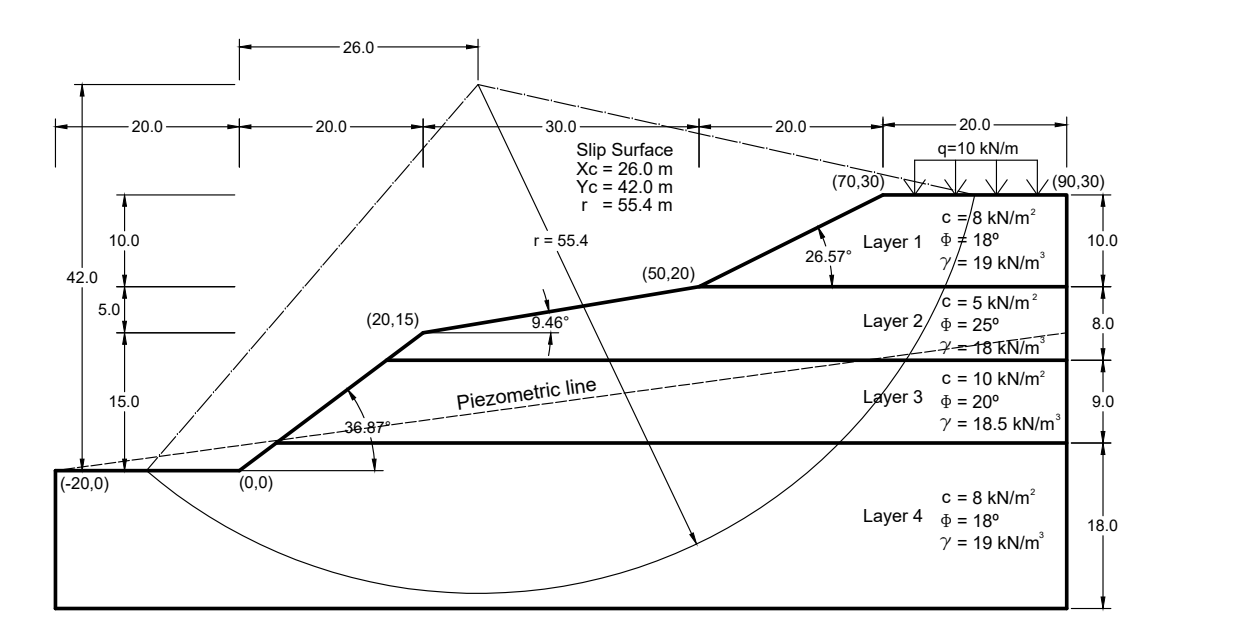

Fig. 2.34. Example 2.6 - Geometry

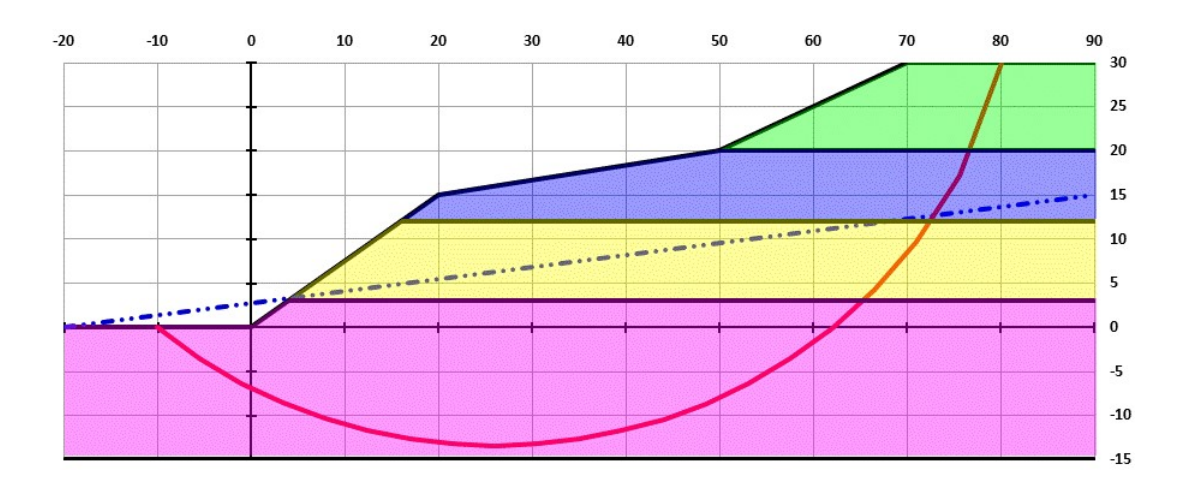

Fig. 2.35. Example 2.6 - Geometry created by PNW-SLOPE

# 2.4.12 Example 2.6 - Results

The results for Example 2.6 are presented in Table 2.15 and Fig.2.36.

For this example, a more complex geometry was analyzed. External forces were considered, both from external loads on the top of the slope and water in region close to the toe, in which the water level was greater than the top of the slope. The results for the BSM and SPM methods were approximately the same. The result for OMS was lower than the other two methods. In this case the slope would be unstable for OMS method, since the factor of safety is less than 1. However for the three methods this slope would not be adequate when considering the minimum values from table 2.2. Results generated by PNW-SLOPE were validated by SLOPE/W.

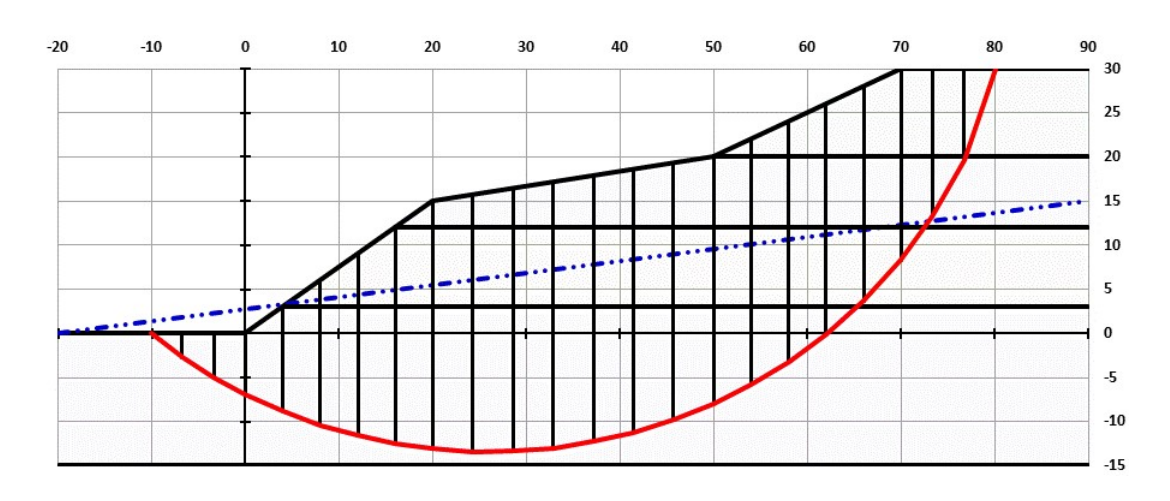

Fig. 2.36. Example 2.6 - Slices considered

Table 2.15. Example 2.6 - Results

| Program   | FS(OMS) | $\mathrm{FS}(\mathrm{BSM})$ | $ $ FS(SPM) |
|-----------|---------|-----------------------------|-------------|
| PNW-SLOPE | 0.964   | 1.160                       | 1.152       |
| SLOPE/W   | 0.967   | 1.163                       | 1.162       |

## 2.5 Conclusion

The objective of this chapter was to present PNW-SLOPE, a new tool to perform 2D slope stability analysis. This part focused on the first two modules of the program: geometry definition and deterministic slope stability analysis. Some of the options offered by PNW-SLOPE were the inclusion of up to ten layers with different properties, consideration of pore pressure water and external forces. Several examples were studied, representing common slope situations. These examples demonstrated some of the capabilities of PNW-SLOPE, which include a graphic user interface for data entry and help buttons at each step briefly explaining the theory and how to use the program. Examples 2.1 and 2.2 presented an embankment analysis at two stages: right after the end of construction and after a long period of time. Depending on the situation and on the soil properties, the soil should be modeled with undrained or drained condition. It is important for the program to include both total and effective analysis options, since the drainage condition affect the type of analysis to be considered. Example 2.3 presented a slope under different conditions: dry, with pore water pressure represented by  $r_u$  coefficient and with piezometric line. The results showed a reduction in factor of safety when pore water pressure is being considered in the analysis. Example 2.4 presented a heterogeneous slope represented by undrained shear strengths. Example 2.5 presented a situation comparing the factor of safety for different slope angles. Example 2.6 presented a more complex geometry, with more layers and including both external loads and pore water pressure. All the examples were verified and validated with commercial programs for geotechnical engineering. The advantages when considering VBA programming language in Excel were demonstrated with PNW-SLOPE. VBA has an immense potential to increase the capacity of spreadsheets developed by students, and programming skills plays a fundamental role in this task for Civil Engineers as this work could demonstrate.

# 3. PROBABILISTIC ANALYSIS OF SOIL SLOPES

This chapter presents the third module of PNW-SLOPE. In addition to the geometry generation and deterministic analysis presented in the previous chapter, this part consists of a tool to perform probabilistic slope stability analysis. This module uses the geometry generated in the first module and allows the inclusion of statistical parameters to define the problem in a probabilistic approach. Reliability analysis and probabilistic methods increasingly have found application in geotechnical engineering in recent years. While in deterministic analysis the factor of safety for slope stability is the ratio of the sum of the resisting forces (or moments) to the sum of the driving forces (or moments), it is hard to evaluate hoe reliable are the results, since uncertainty is not being considered in the calculations. Probabilistic analysis consists of estimating the probability of failure by considering the variability of parameters. Direct reliability analysis is considered, with the use of analytical methods to obtain probability descriptions of the system. The approach considered in this study was the use of Monte Carlo simulations, a relatively simple technique to be implemented in a spreadsheet environment. Histograms are presented both in terms of factor and margin of safety. It is possible to check the influence of each parameter in the factor of safety by generating specific charts. Some examples are presented to show some of the useful applications of PNW-SLOPE for reliability analysis. Results are compared with commercial programs. It is expected with this educational tool a simple and intuitive way for students to understand the application of uncertainty in slope calculations. Moreover, the concepts reviewed in this study can be applied for reliability analysis of other geotechnical applications.

## 3.1 Introduction

The concept of probability and statistics has been introduced in Civil Engineering for at least 50 years. Ang and Tang [28] explain that uncertainty is part of engineering problems, since there is some variability in materials, calculations and methodologies. In all nature, it is almost impossible to estimate a behavior with one hundred percent of certain about every property. Therefore, a proper model to represent all the different randomness present in the study plays an essential role in the level of knowledge achieved. The concept of risk and probability brings equilibrium between cost and system performance, with the uncertainties properly addressed.

In geotechnical engineering, the application of uncertainty analysis is more challenging than in other fields, such as structural and mechanical engineering. The uncertainties in geotechnical engineering are largely inductive: starting from limited observations, judgment, knowledge of geology, and statistical reasoning are employed to infer the behavior of a poorly-defined universe [29]. The pioneers Casagrande [30] and Peck [31] started dealing with uncertainties in geological materials using the observational method. In this method, engineers make reasonable estimates of the parameters and the amounts by which they could deviate from the expected values. While uncertainty and reliability have a long history in geotechnical engineering, only in the last twenty years that several researches have made major advances in use more formal and rational approaches for reliability theory in geotechnical engineering [32].

Baecher and Christian [29] enumerates at least four reasons in which the geotechnical engineer today must be able to deal with reliability:

- 1. Regulatory and legal pressure force geotechnical engineers to provide answers about the reliability of their designs;
- 2. Management decisions on whether to proceed with a project course of action, how to finance it, and when to schedule it are increasingly based on statistical decision analysis;
- 3. Modern building codes are based on LRFD approaches, which are in turn based on reliability methods;
- 4. Reliability theory provides a rational way to deal with some historically vexed questions, such as how much confidence should the engineer place on a calculated factor of safety?

In order to develop appropriate input, the engineer must understand the nature of uncertainty and probability. Most geotechnical uncertainty reflects lack of knowledge, and probability based on the engineer's degree of belief comes closest to the profession's practical approach [32]. Therefore, there is an increasing need for this kind of knowledge in the new generation of engineers. The current challenges to the engineers and researches today are to make use of probabilistic methods in practice and to improve investigations and analyses so that each additional data point provides maximal information.

This chapter focus on helping students understand some of the basic concepts involved in reliability analysis applied to geotechnical engineering. Another goal is to compare deterministic and probabilistic analysis of slopes. In deterministic analysis, this uncertainty can be accounted for by applying judgment in using a factor of safety consistent with the variability/uncertainty in the data. That is, a high factor of safety would be used where the values of the parameters are not well known. In probabilistic approach this uncertainty is already being addressed in the analysis, since materials and parameters are defined in terms of means and variances. The use of probabilistic methods does not eliminate the problem with uncertainties, instead it provides a method that not ignores the fact that a result is uncertain, giving a consistent working method that deals with the uncertainties.

# 3.2.1 Basic Statistics

This section introduces basic theory related to statistics and probabilistic calculations.

### Event Probability

The probability of a certain event to occur is by definition between zero and one. Probability of 0 means that the event will not happen, and probability of 1 means that it will happen. Probability can also be expressed in percentage (0% to 100%). The equation for probability is presented in the following

$$
0 \le P[A] \le 1\tag{3.1}
$$

Where P[A] denotes the probability of an event A.

The relation between two events can be described by the Venn-diagram. Figure 3.1 shows when two events are added.

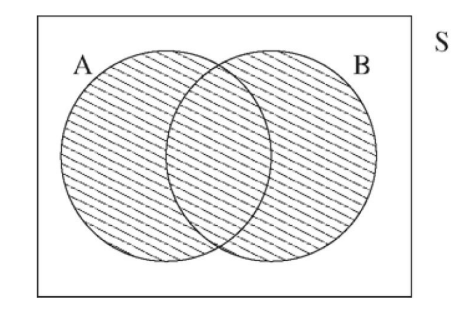

Fig. 3.1. Venn diagram illustrating the union  $A \cup B$ 

The equation for addition of two events A and B is:

$$
P[A \cup B] = P[A] + P[B] - P[A \cap B]
$$
\n(3.2)

When one event influences the other, there is a conditional probability defined by equation:

$$
[A \mid B] = \frac{P[A \cap B]}{P[A]} \tag{3.3}
$$

### Random Variable

Random variable is used to identify events so they can be treated numerical in calculations. Since most engineering problems are expressed in terms of numerical quantities, random variables are particularly appropriate.

### Distributions

Several numbers of probability distributions are suitable to use when describing a geotechnical parameter. Which one to choose depends on the specific parameter and its nature. Two types of distributions often used in geotechnical engineering are described in the following

## Normal Distribution

The normal distribution is the most used distribution [Fig.3.2]. It is also referred to as Gaussian distribution. The normal distribution is largely used today because sums of random variables tend to a normal distribution. This is proven by the central limit theorem [33].

### Lognormal Distribution

The Lognormal distribution is a normal distribution in which the logarithm of the random variable is considered. A random variable which is log-normally distributed takes only positive real values (Fig.3.3). This is good for engineering problems which negative values are not expected, such as loads or soil cohesion.

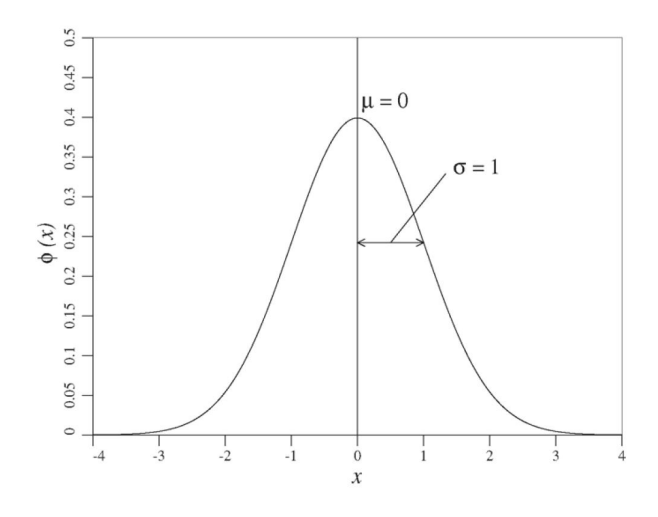

Fig. 3.2. Normal distribution

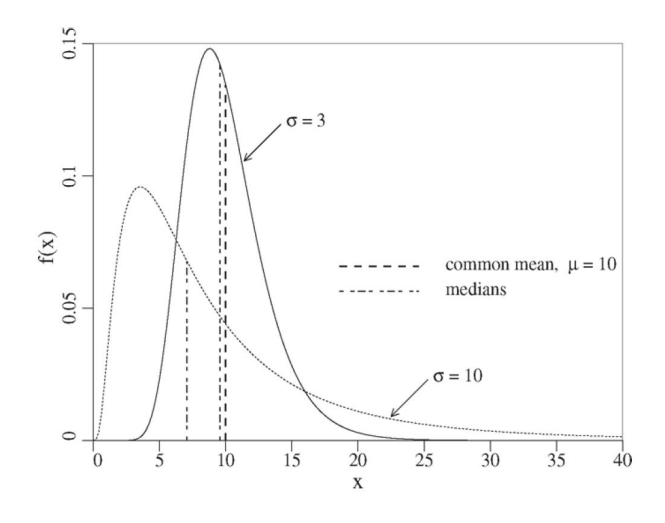

Fig. 3.3. Lognormal distribution

## 3.2.2 Uncertainty in Soil Properties

The input parameters to an analysis have to be collected from investigations, measurements and evaluations. This fact leads to various sources of uncertainties. Since uncertainty is unavoidable in engineering, it is important to know how to incorporate it adequately. Geotechnical engineers, like engineers in other disciplines, have developed several strategies for dealing with uncertainty. Some of them are described in the following [32]:

- Ignoring it.
- Being conservative. Rather than get involved in the details of how often undesirable things might happen and what their consequences might be, the engineer makes the structure or system so robust that it will resist anything.
- Using the observational method. The observational method has established itself as the preferred way for geotechnical engineers to deal with uncertainty in situations for which simple conservatism is unsatisfactory.
- Quantifying uncertainty. This is the purpose of reliability approaches.

Geo-materials (i.e. soils and rocks) are natural materials whose properties are affected by geological processes, such as weathering, erosion, and sedimentation [32]. The properties of geo-materials therefore exhibit natural variability and uncertainty. The uncertainty of geotechnical material parameters consists of the major effort in the estimation of statistical parameters of load and resisting forces to be considered in the reliability analysis.

Nadim [34] divided the uncertainties associated with a geotechnical problem into two categories, aleatory and epistemic uncertainties. Aleatory uncertainties are the natural randomness that is in a parameter, therefore they cannot be eliminated or reduced. Epistemic uncertainty is related to the knowledge of a parameter, therefore they are affected by measurement and model being considered. A more detailed classification is proposed by Christian et al. [35], which classified the uncertainty associated with soil properties into four categories: spatial soil variability (inherent soil variability), measurement error, statistical error in the mean and bias in measurement procedures (Fig.3.4).

The input to any reliability analysis includes descriptions of the relevant parameters describing physical properties, loads, and geometry and of their uncertainties. Usually these are in the form of means and variances or standard deviations or probabilities of occurrence. In probability and statistics, estimations of reasonable statistics and probability distributions of geotechnical properties require a large amount

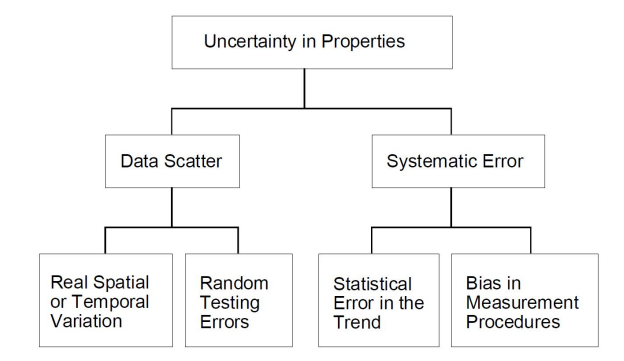

Fig. 3.4. Conceptual separation of uncertainty into its components for geotechnical applications [35].

of observation data from in situ (field) and/or laboratory tests. This estimate of geotechnical properties is presented in the next section.

## 3.2.3 Standard Deviations and Coefficients of Variation

If several tests are performed to measure a soil property, it will usually be found that there is scatter in the values measured. Standard deviation can be used to characterize such scatter. The greater the scatter, the larger the standard deviation. If a sufficient number of measurements have been made, the standard deviation can be computed using the formula [3]:

$$
\sigma = \sqrt{\frac{1}{N-1} \sum_{1}^{N} (x - x_{av})^2}
$$
\n(3.4)

where  $\sigma$  is the standard deviation, N is the number of measurements, x is a value of the measured variable, and  $x_{av}$  is the average value of x.

The coefficient of variation is the standard deviation divided by the expected value of a variable, which for practical purposes can be taken as the average:

$$
COV = \frac{\sigma}{\mu} \tag{3.5}
$$

where COV is the coefficient of variation and  $\mu$  is the mean.
It is not possible to have a large number of measurements for every situation being studied. When this lack of data occurs, standard deviation and coefficient of variation cannot be calculated and must be estimated. Experience and judgement need to be used to estimate adequate values of standard deviation and coefficient of variation. Values of COV for various soil properties and in situ tests are shown in Table 3.1. These values may be of some use in estimating COVs for reliability analyses, but the values cover wide ranges, and this table provides only rough estimates of COV.

| Property or in Situ Test                    | $COV$ $(\%)$ | References                   |
|---------------------------------------------|--------------|------------------------------|
| Unit weight $(\gamma)$                      | $3 - 7$      | Harr $(1987)$ ,              |
|                                             |              | Kulhawy (1992)               |
| Buoyant unit weight $(\gamma_b)$            | $0 - 10$     | Lacasse and Nadim $(1997)$ , |
|                                             |              | Duncan $(2000)$              |
| Effective stress friction angle $(\varphi)$ | $2 - 13$     | Harr (1987), Kulhawy (1992), |
|                                             |              | Duncan $(2000)$              |
| Undrained shear strength $(s_u)$            | $13 - 40$    | Kulhawy (1992), Harr (1987), |
|                                             |              | Lacasse and Nadim (1997)     |
| Undrained strength ratio $(s_u / \sigma_v)$ | $5 - 15$     | Lacasse and Nadim $(1997)$ , |
|                                             |              | Duncan $(2000)$              |
| Standard penetration test                   | $15 - 45$    | Harr $(1987)$ ,              |
| blow count $(N)$                            |              | Kulhawy $(1992)$             |
| Electric cone penetration test $(q_c)$      | $5 - 15$     | Kulhawy (1992)               |
| Mechanical cone penetration test $(q_c)$    | $15 - 37$    | Harr $(1987)$ ,              |
|                                             |              | Kulhawy $(1992)$             |
| Dilatometer test tip resistance $(q_D)$     | $5 - 15$     | Kulhawy $(1992)$             |
| Vane shear test undrained strength          | $10 - 20$    | Kulhawy $(1992)$             |

Table 3.1. COV for Geotechnical Properties and in Situ Tests [3]

### 3.2.4 Reliability Analysis

Reliability-based analysis of slopes consists of consider the uncertainty of parameters, such as soil properties, in the calculations. The factor or margin of safety is therefore represented in a form of probability density function (PDF). Probability of failure is calculated from this PDF. For evaluation if this probability is acceptable, target levels of reliability need to be established. This task involves evaluation of the potential consequences of failure and the required investment. This target probabilities of failure usually are based on historical estimates of reliability for common civil engineering structures.

Christian [32] enumerates at least three categories of tools which can be considered in reliability analysis:

- 1. Direct reliability analysis;
- 2. Event trees, fault trees and influence diagrams;
- 3. Other statistical techniques.

This work considers only the first category. This approach consists of consider the uncertainties in properties, geometries, loads, water levels, etc to create an analytical model to obtain probabilistic descriptions of the behavior of a structure of system. The main goal is to find a probability of failure for the situation being studied and check if this probability is acceptable for the type and importance of the case.

In direct reliability analysis, there are at least two ways to represent the failure for some situation in terms of the available shear strength (R) and the shear stress required to support the load of gravity  $(Q)$ . First is considering the factor of safety (FS) as

$$
FS = R/Q \tag{3.6}
$$

Another way is to consider the margin of safety as

$$
M = R - Q \tag{3.7}
$$

In the case where factor of safety is being considered, failure occurs when  $FS \leq 1.0$ . For margin of safety, failure occurs when  $M \leq 0$ . Therefore, the probability of failure  $(P_f)$  can be calculated both in terms of FS and M. Fig. 3.5 shows the probability of failure obtained for margin of safety distribution, which is the area under the pdf lying to the left of the origin.

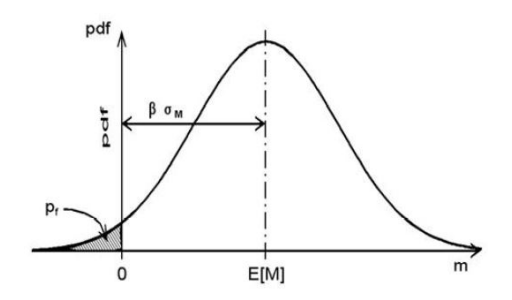

Fig. 3.5. PDF of margin of safety [32].

Another important parameter used is the reliability index β. When Q and R are normally distributed, the margin of safety is also normally distributed and the reliability index is calculated using the following equations [36]:

In terms of M:

$$
\beta = \frac{\mu_M}{\sigma_M} \tag{3.8}
$$

In terms of R and Q:

$$
\beta = \frac{\mu_R - \mu_Q}{\sqrt{\sigma_M^2 + \sigma_Q^2}}\tag{3.9}
$$

When Q and R are log-normally distributed, the margin of safety is also lognormally distributed and the reliability index is calculated using the following equation:

$$
\beta = \frac{\ln\left[\frac{\mu_R}{\mu_Q} \sqrt{\frac{1 + COV_Q^2}{1 + COV_R^2}}\right]}{\sqrt{\ln\left[(1 + COV_Q^2)(1 + COV_R^2)\right]}}
$$
(3.10)

### 3.2.5 Computational Methods

Computational methods are used with the objective of compute  $β$  and  $P_f$ . They can be applied after the computational model, such as a method-of-slices slope stability program, and the statistical description of the material properties have been established. Four approaches are briefly described by Christian [36] in the following:

#### First Order Second Moment (FOSM)

The FOSM method starts by computing FS or M using the best estimates of the parameters and then employs a Taylor series expansion to estimate the variance of FS or M. It then computes  $\beta$  and  $P_f$ . Its advantages are that it is easy to use, requires relatively little computation, is easily programmed in table form, and reveals the relative contributions of the individual parameters. Its disadvantages are that the results can be sensitive to the starting values and for non-linear computational models the results can be misleading.

# First Order Reliability Method (FORM)

FORM starts with the best estimates of the parameters and iterates to find the shortest distance from the dimensionless point representing the best estimates of the parameters to the dimensionless failure surface. Its advantages are that the results are independent of the starting point and represent a consistent definition of  $\beta$  and Pf . Its disadvantages are that it is computationally more difficult than FOSM and can be hard to implement. It is also difficult to calculate the probability of failure if the failure surface is curved. The Second Order Reliability Method (SORM) is an improvement to incorporate higher order failure terms.

### Point Estimate Method (P-E)

These methods assume that the joint probability distributions of the parameters can be represented by a simpler surface, which can then be used to evaluate the parameters of FS or M. The P-E method can be shown to be a form of Gaussian quadrature. The advantages of these methods are their computational simplicity combined with accuracy for most situations. Their disadvantages are that they can become unwieldy when the number of variables is large and obtaining insight into the contributions of the individual parameters is more difficult than in FOSM or FORM.

### Monte Carlo (MC) Simulation

MC simulation uses a random number generator to create large set of values of the uncertain parameters according to their prescribed probabilistic distributions and the computes the statistics of FS or M from the results. By using a random number generator all numbers have the same probability. Its major advantages are that it is relatively simple to implement and can be used for almost any model or parameters. Its disadvantages are that it can require a great deal of computation, it does not give much insight into the contributions of the individual parameters, and the subtleties of random number generation may lead to unexpected difficulties and errors. Most applications use some form of variance reduction scheme to reduce the computational effort.

# 3.2.6 Interpreting Results of Reliability Analysis

The last step in the probability analysis is to understand what the results mean. It is important to know how to evaluate the probability of failure, if it is acceptable for the situation being studied. It is important also to understand the effect of each parameter and their uncertainties in the results. Several studies provide charts and tables suggesting the probability of failure to be considered for different situations [37], [38].

One way to represent the reliability of a slope is in terms of the expected performance level. US Army Corps of Engineers [37] provide a table showing the probability of failure for different performance levels, from hazardous to high level (Table 3.2). Another study presented by Whitman [38] gives a relationship between levels of annual probability of failure and the consequence of failure for different structures (Fig.3.6). In recent years, the f-–N and F-–N diagrams have proven to be useful tools for describing the meaning of probabilities and risks in the context of other risks with which society is familiar (Fig.3.7 and 3.8).

| Reliability index | Probability of failure | Expected performance level |
|-------------------|------------------------|----------------------------|
| 1.0               | 0.16                   | Hazardous                  |
| 1.5               | 0.07                   | Unsatisfactory             |
| 2.0               | 0.023                  | Poor                       |
| 2.5               | 0.006                  | Below average              |
| 3.0               | 0.001                  | Above average              |
| 4.0               | 0.00003                | Good                       |
| 5.0               | 0.0000003              | High                       |

Table 3.2. Relationship between  $\beta$  and  $P_f$  [37].

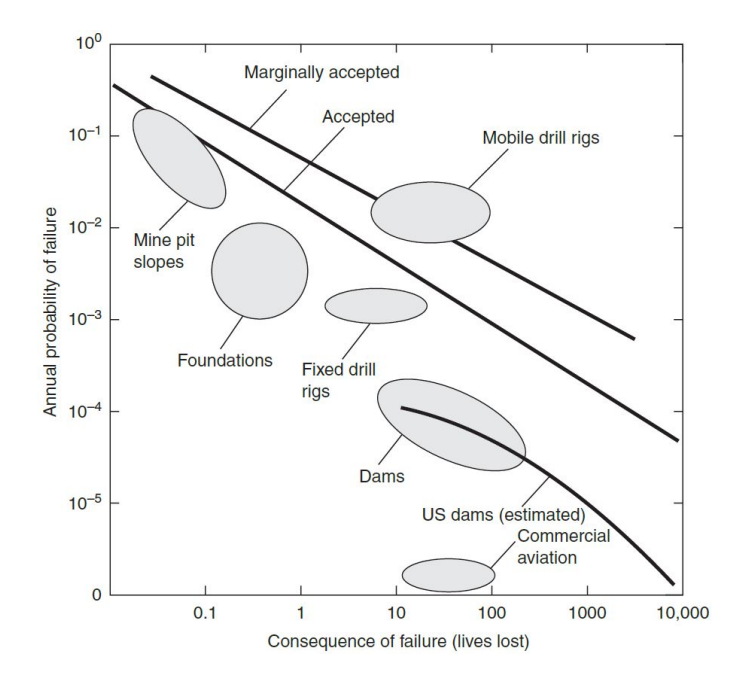

Fig. 3.6. Risks for selected engineering projects [38].

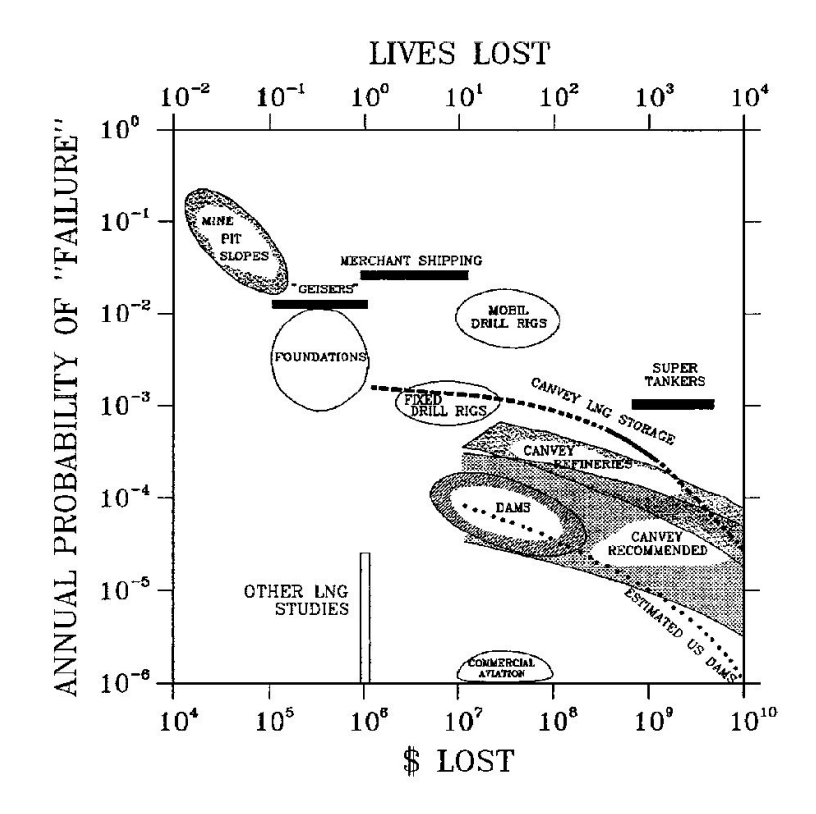

Fig. 3.7. One version of f-–N plot annual risk cost or number of lives. In this plot both cost and lives are shown; it is customary to use one or the other rather than both on same plot [32].

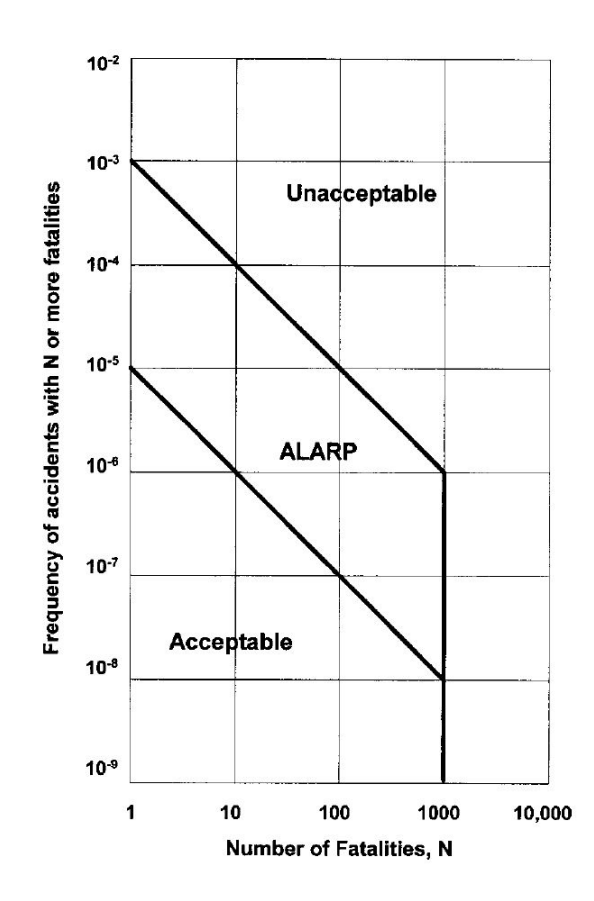

Fig. 3.8. F-–N diagram adopted by Hong Kong Planning Department for planning purposes [32].

## 3.3 Development of PNW-SLOPE - Probabilistic

### 3.3.1 Probability Tools in Excel

Microsoft Excel offers some resources for probabilistic evaluation. The three functions listed below can be used as a VBA function in Excel.

- The Microsoft Excel RND function returns a random number that is greater than or equal to 0 and less than 1.
- The NORM.DIST function is one of the statistical functions. It is used to return the normal distribution for the specified mean and standard deviation.

The NORM.DIST function syntax is:

 $NORM.DIST(x, mean, standard-deviation, cumulative-flag)$ 

where

x is the value you want to calculate the distribution for, any numeric value

mean is the arithmetic mean of the distribution, any numeric value

standard-deviation is the standard deviation of the distribution, a numeric value greater than 0

cumulative-flag is the form of the function, a logical value: TRUE or FALSE. If cumulative-flag is TRUE, the function will return the cumulative distribution function; if FALSE, it will return the probability mass function

• The LOGNORM.DIST function works similar to NORM.DIST, but lognormal distribution is considered instead of normal. This function returns the lognormal distribution of x, where ln(x) is normally distributed with parameters mean and standard deviation.

# 3.3.2 Userforms

The probabilistic module of PNW-SLOPE is described in this section. Fig.3.9 shows the screen for definition of the probabilistic parameters. It is possible to choose which parameters will be considered in the analysis in terms of probabilistic distributions. After the analysis is complete, the results can be visualized in the same screen.

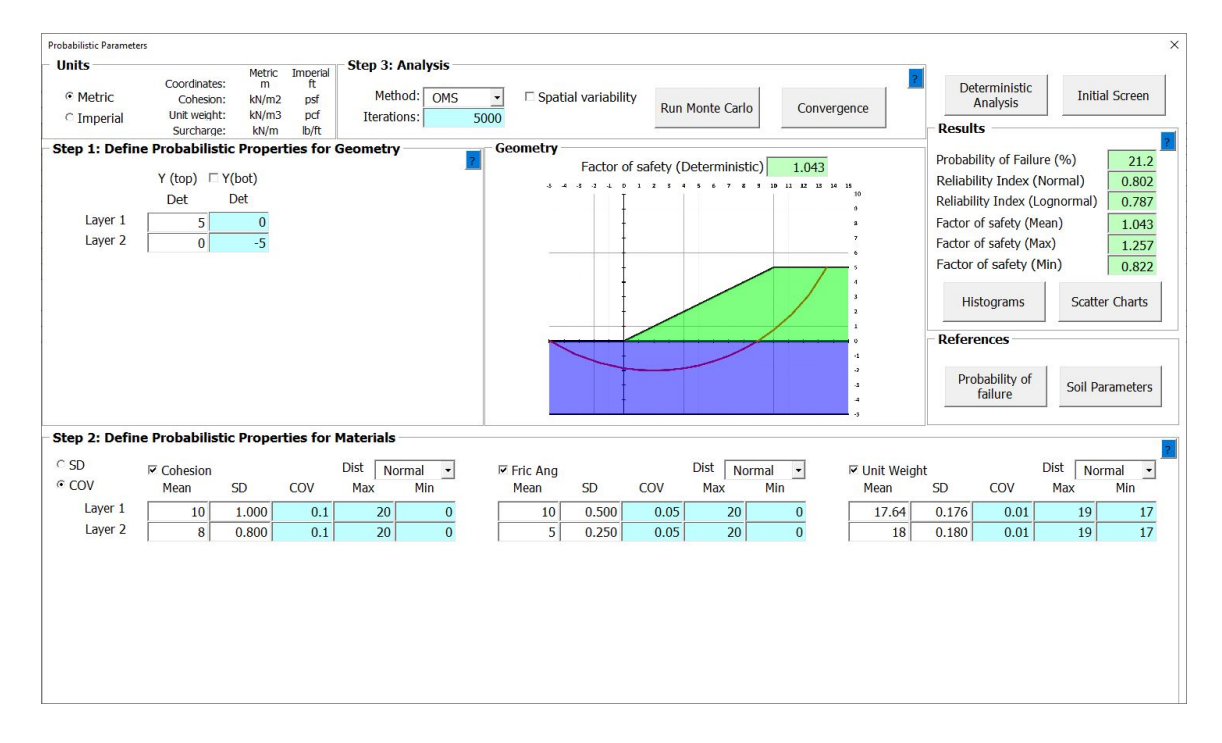

Fig. 3.9. PNW-SLOPE - Probabilistic module

The convergence of Monte Carlo iterations can be generated by clicking on 'Convergence' button (Fig.3.10).

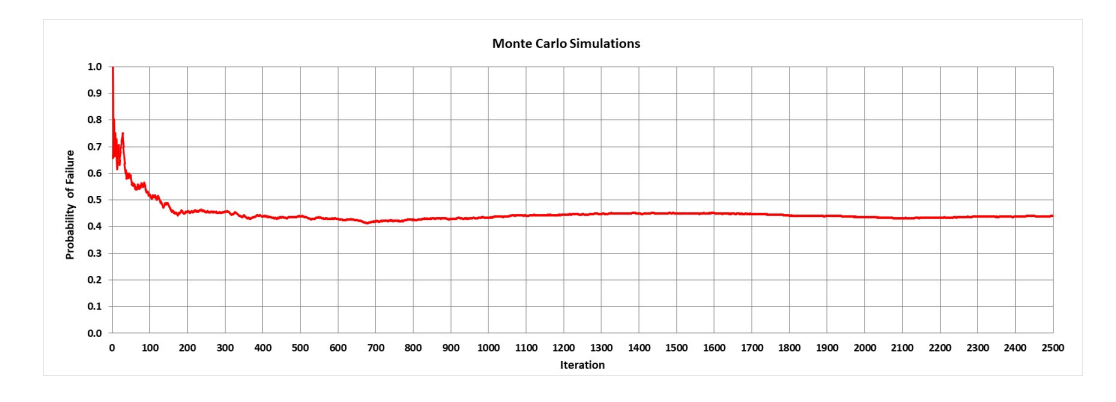

Fig. 3.10. PNW-SLOPE - Monte Carlo convergence

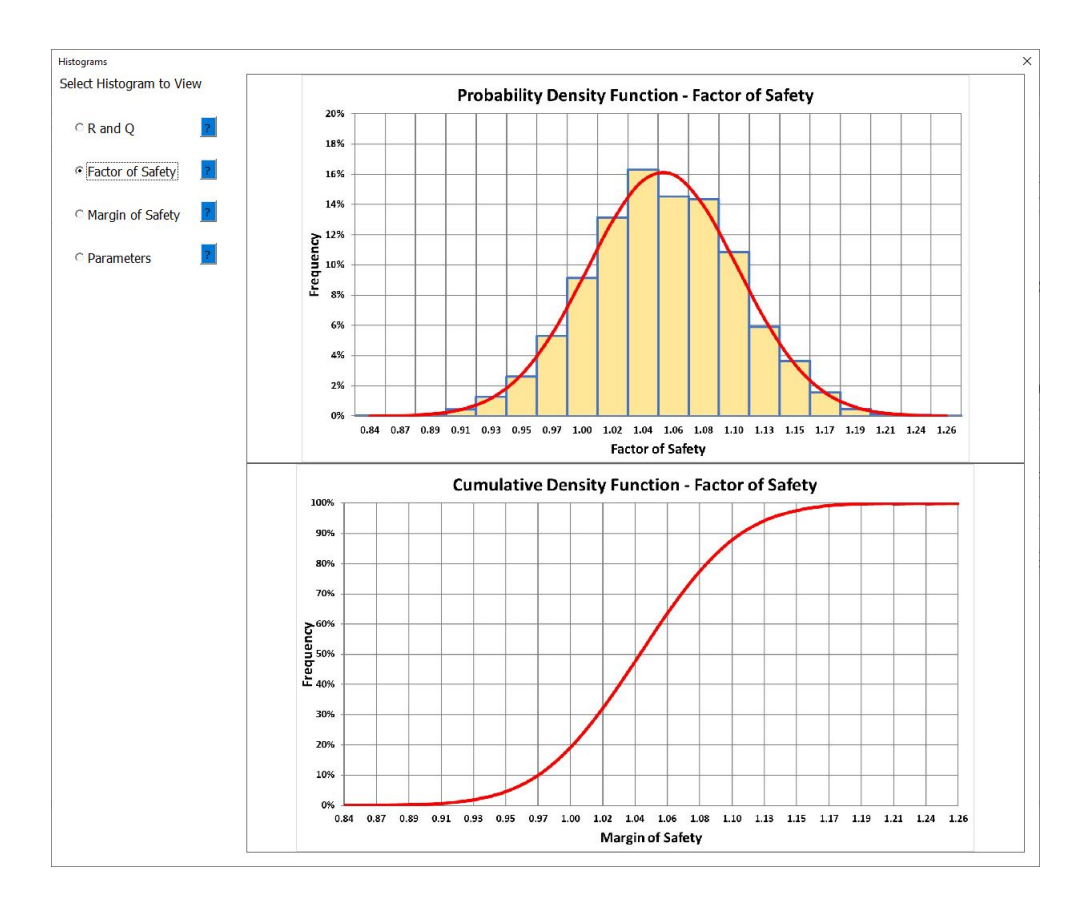

Fig. 3.11. PNW-SLOPE - Select Histograms

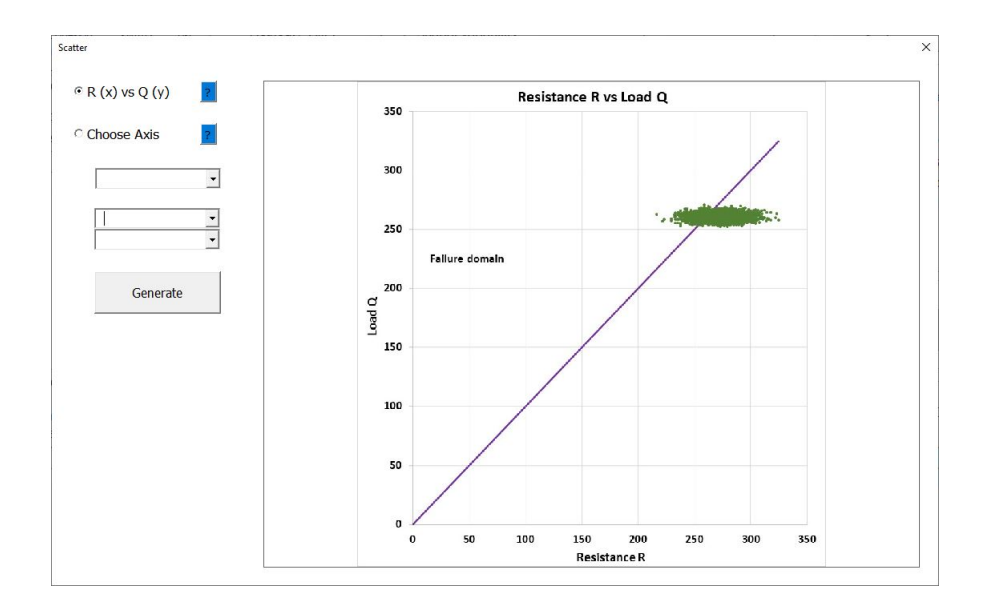

Fig. 3.12. PNW-SLOPE - Generate Scatter Chart - R vs Q

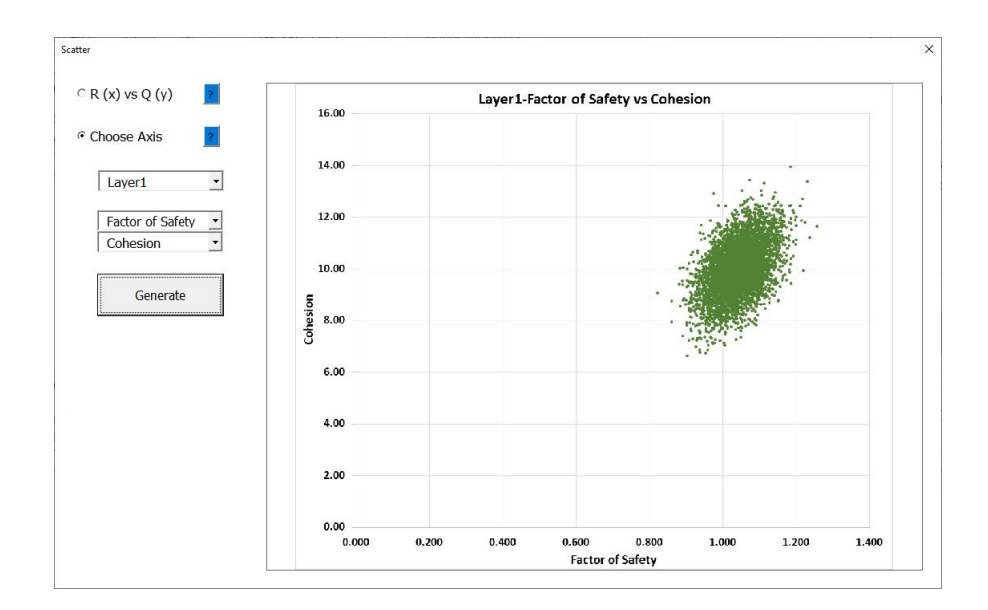

Fig. 3.13. PNW-SLOPE - Generate Scatter Chart - FS vs Cohesion

Additional results can be generated by clicking on the 'Histogram' and 'Scatter Charts' buttons (Figs.3.11-3.13).

# 3.3.3 Flowcharts

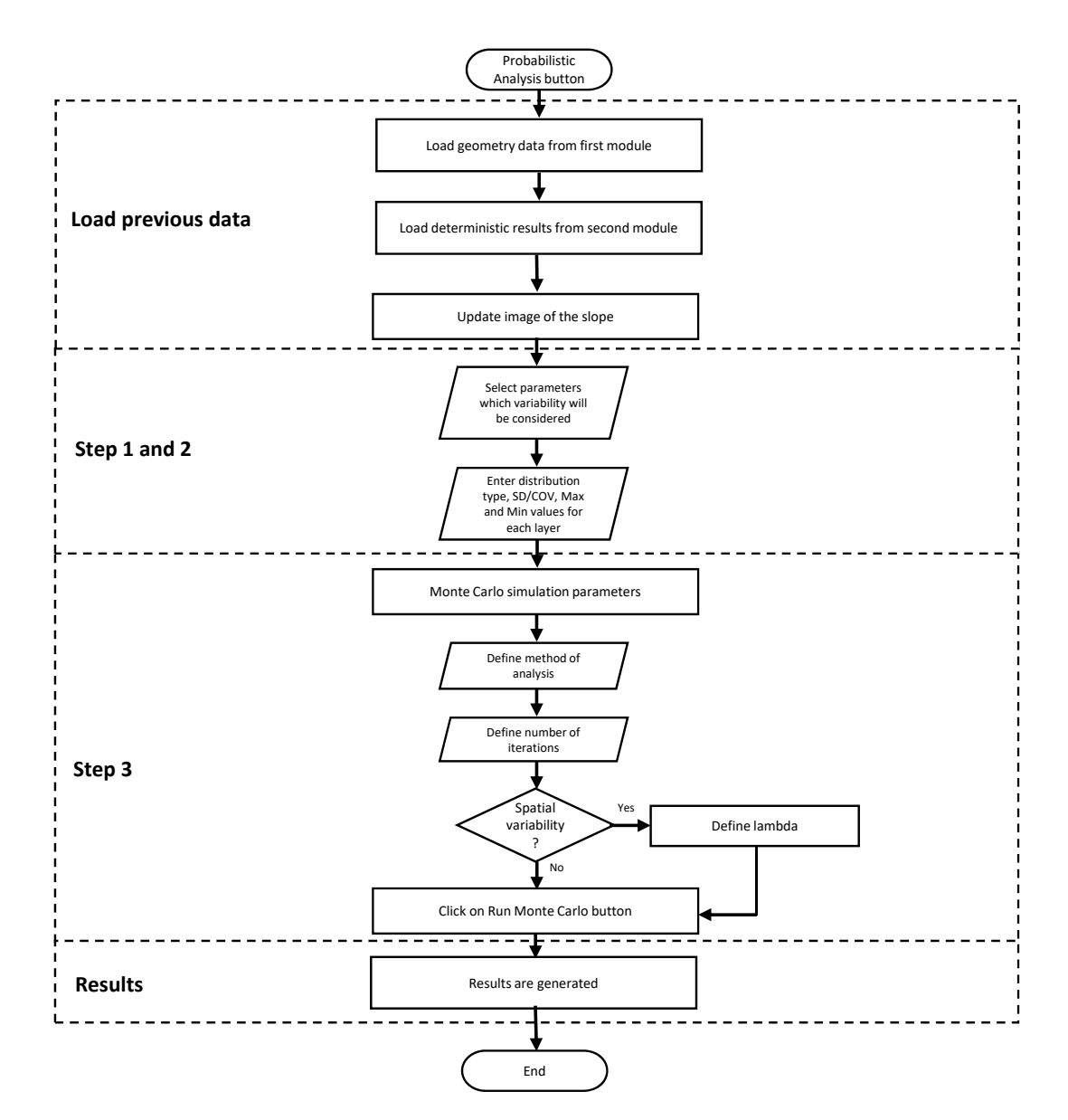

Flowchart in Fig.3.14 presents the step by step of input data by the user in the probabilistic module.

Fig. 3.14. Flowchart for probabilistic parameters

### 3.4 Illustrative Examples

In this section, four examples are given to illustrate the use of PNW-SLOPE considering probabilistic analysis. The complete reports created by PNW-SLOPE are presented in Appendix A. The results are validated with the commercial software SLIDE 2018 from Rocscience [39].

### 3.4.1 Example 3.1 - Heterogeneous soil with different COV

This example is composed by a heterogeneous slope with two different layers. Cohesion, internal friction angle and unit weight are represented in terms of their means and coefficient of variation. This problem was adapted from Malkawi [40] and is shown in Fig.3.15. The goal is to compare the results when different uncertainty levels are considered. The coefficient of variation (COV) is equally incremented between the four situations being studied (Tables 3.3 and 3.4). Normal distribution is considered for all parameters.

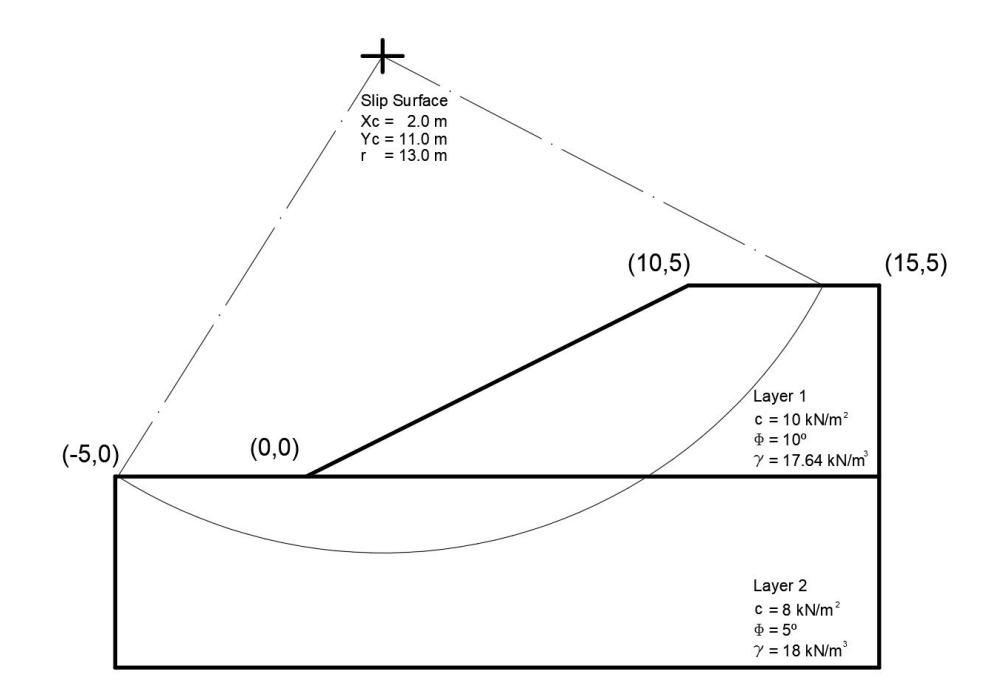

Fig. 3.15. Example 3.1 - Geometry

|                  | Max   |       | Coefficient of Variation |      |             |             |      |
|------------------|-------|-------|--------------------------|------|-------------|-------------|------|
| Soil parameter   | Mean  |       | Min                      | a    | $\mathbf b$ | $\mathbf c$ | d    |
| c $(kN/m^2)$     | 10.00 | 20.00 | 0.00                     | 0.10 | 0.20        | 0.30        | 0.40 |
| $\Phi'$ (°)      | 10.00 | 20.00 | 0.00                     | 0.05 | 0.10        | 0.15        | 0.20 |
| $\gamma(kN/m^3)$ | 17.64 | 19.00 | 17.00                    |      | 0.02        | 0.03        | 0.04 |

Table 3.3. Example 3.1 - Parameters Layer 1

Table 3.4. Example 3.1 - Parameters Layer 2

|                  |       |       | <b>Coefficient of Variation</b> |      |      |             |      |
|------------------|-------|-------|---------------------------------|------|------|-------------|------|
| Soil parameter   | Mean  |       | $\operatorname{Max}$<br>Min     | a    |      | $\mathbf c$ | d    |
| c $(kN/m^2)$     | 8.00  | 20.00 | 0.00                            | 0.10 | 0.20 | 0.30        | 0.40 |
| $\Phi'$ (°)      | 5.00  | 20.00 | 0.00                            | 0.05 | 0.10 | 0.15        | 0.20 |
| $\gamma(kN/m^3)$ | 18.00 | 19.00 | 17.00                           | 0.01 | 0.02 | 0.03        | 0.04 |

Slopes analyzed with probabilistic approach must be defined with estimate of the parameters. In this case the coefficient of variation (COV) is considered, but this problem could also be described in terms of the standard deviations (SD). The relation between COV and SD was described before by Eq.3.5.

# 3.4.2 Example 3.1 - Results

The results for probability of failure  $(P_f)$  and reliability index  $(\beta)$  are presented for each case (Table 3.5). Both parameters can indicate how reliable is the situation being studied. OMS was considered for deterministic analysis (Fig.3.16). The number of 5000 Monte Carlo samples was considered both in PNW-SLOPE and SLIDE 2018.

| Parameter                             | Program      | a     | b     | $\mathbf c$ | d     |  |  |
|---------------------------------------|--------------|-------|-------|-------------|-------|--|--|
|                                       | PNW-SLOPE    |       | 1.043 |             |       |  |  |
| Factor of Safety                      | <b>SLIDE</b> |       | 1.046 |             |       |  |  |
|                                       | PNW-SLOPE    | 21.20 | 35.54 | 39.58       | 43.08 |  |  |
| Probability of Failure $(\%)$         | <b>SLIDE</b> | 19.72 | 34.10 | 39.26       | 42.82 |  |  |
|                                       | PNW-SLOPE    | 0.802 | 0.363 | 0.244       | 0.187 |  |  |
| Reliability Index $\beta$ (Normal)    | <b>SLIDE</b> | 0.866 | 0.423 | 0.273       | 0.204 |  |  |
|                                       | PNW-SLOPE    | 0.787 | 0.319 | 0.175       | 0.097 |  |  |
| Reliability Index $\beta$ (Lognormal) | <b>SLIDE</b> | 0.861 | 0.382 | 0.205       | 0.111 |  |  |

Table 3.5. Example 3.1 - Results

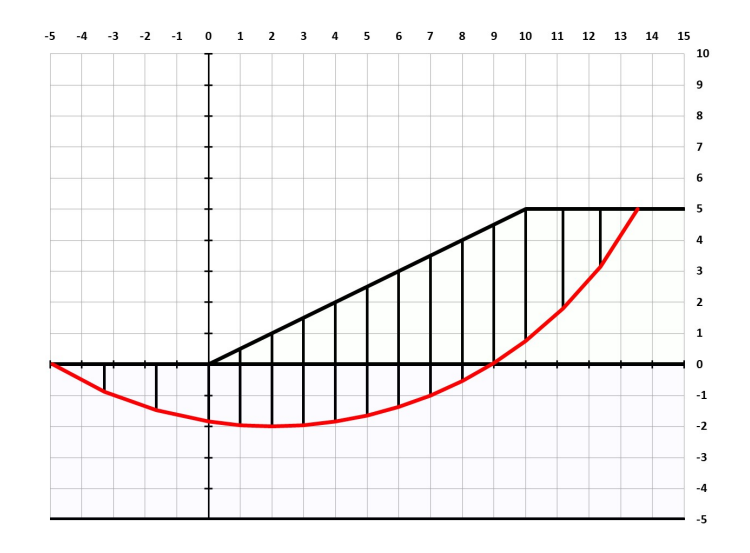

Fig. 3.16. Example 3.1 - Slices considered

The results indicated an increase in probability of failure when COV was proportionally incremented. The reason for this tendency was the growth in variability of the factor of safety when each parameter is varying more. This fact leads to an increase in the area of probability distribution with factor of safety lower than 1. Figs.3.17-3.18 clearly show this fact. 70<br>
malicated an increase in probability of failure when COV was pro-<br>
mented. The reason for this tendency was the growth in variability<br>
safety when each parameter is varying more. This fact leads to an<br>
urea of probabil

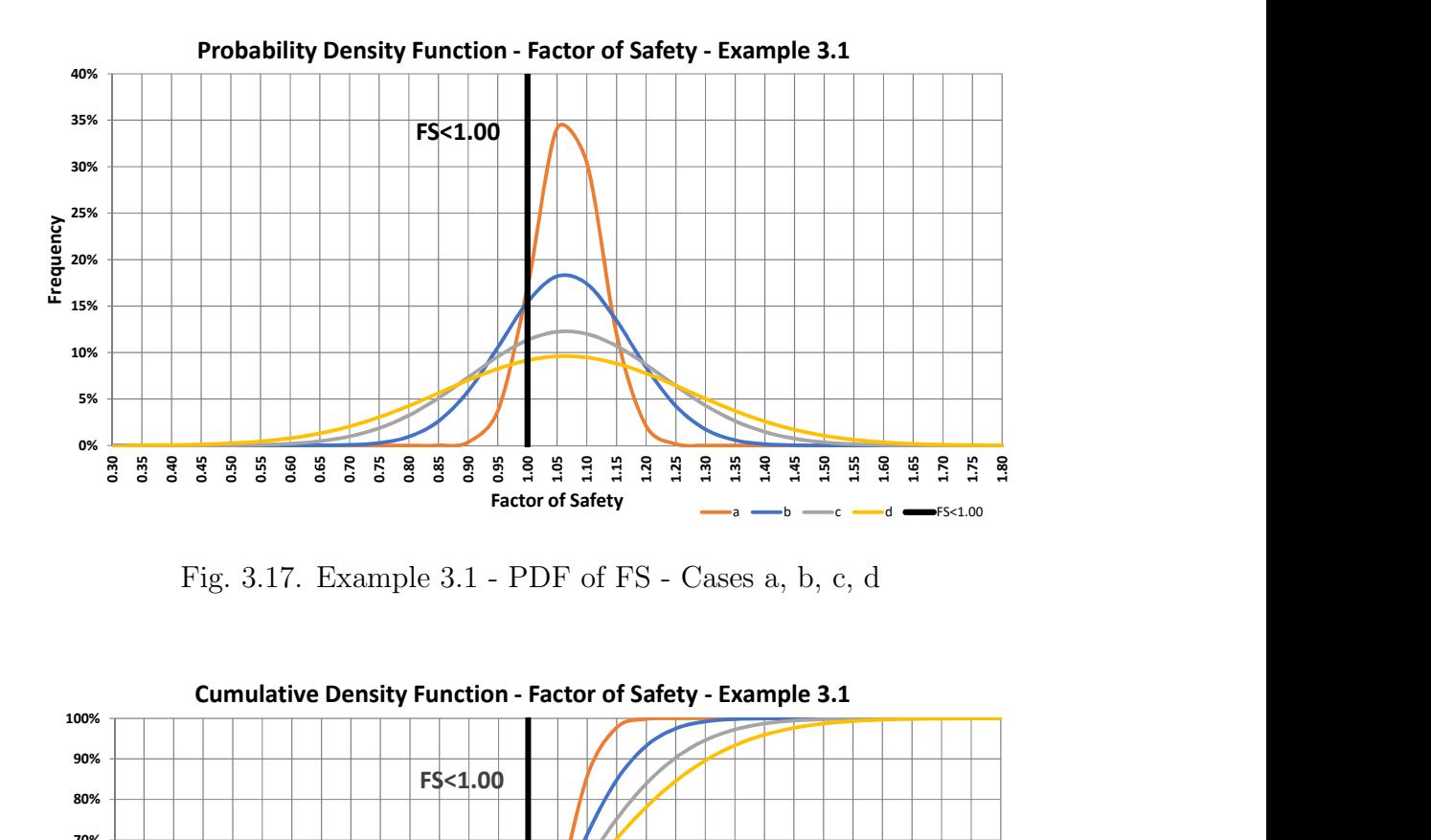

Fig. 3.17. Example 3.1 - PDF of FS - Cases a, b, c, d

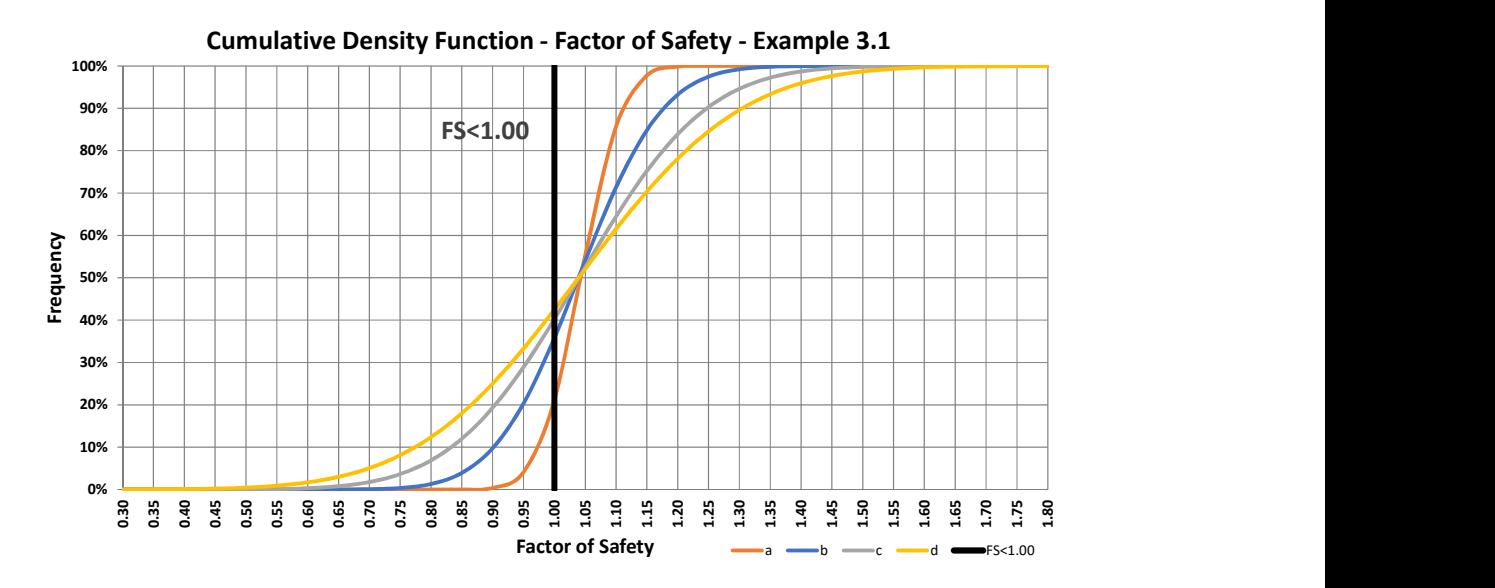

Fig. 3.18. Example 3.1 - CDF of FS - Cases a, b, c, d

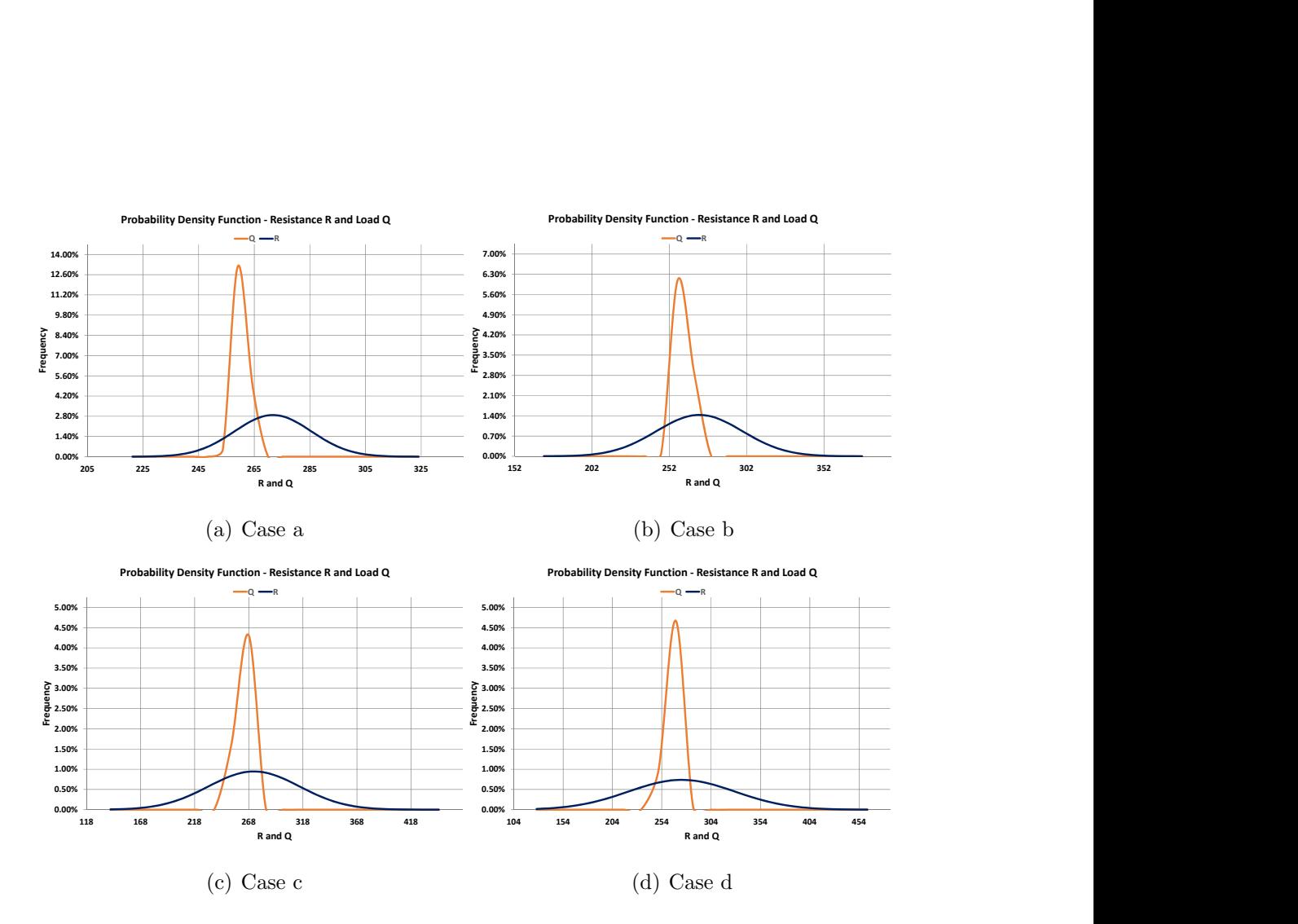

Fig. 3.19. Example 3.1 - PDF of R and Q

### 3.4.3 Example 3.2 - Homogeneous soil varying parameters

This example is composed of a short homogeneous slope. The objective is to study the relationship between the factor of safety and the variability of the soil parameters. Each parameter is varying independently about its respective mean value, while the other properties are fixed at their deterministic values. For example, when cohesion is considered in terms of mean and SD, internal friction angle and unit weight are represented only by a single deterministic value. This problem was adapted from Malkawi [40] and is shown in Fig.3.20. The statistic parameters are shown in Tab.3.6.

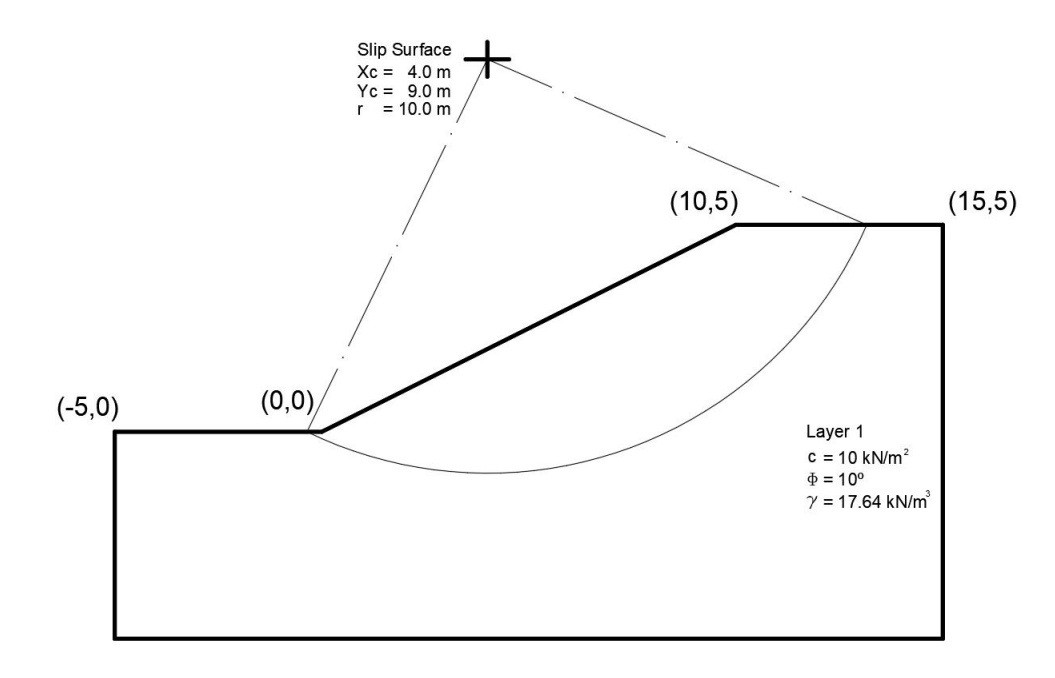

Fig. 3.20. Example 3.2 - Geometry

| Soil parameter   | Mean  | Max  | Min  | $\mathrm{CV}$ |
|------------------|-------|------|------|---------------|
| c $(kN/m^2)$     | 10.0  | 20.0 | 0.0  | 0.40          |
| $\Phi'$ (°)      | 10.0  | 20.0 | 0.0  | 0.20          |
| $\gamma(kN/m^3)$ | 17.64 | 18.5 | 16.5 | 0.04          |

Table 3.6. Example 3.2 - Parameters

# 3.4.4 Example 3.2 - Results

The results for the four situations considered are presented in Table 3.7. In this example a homogeneous slope was analyzed with different assumptions for the parameters. The probability of failure was larger for the situations which cohesion was considered. The results obtained by PNW-SLOPE were approximately the same of SLIDE.

|              |              | Probability of failure | Reliability index |
|--------------|--------------|------------------------|-------------------|
| Case         | Program      | $(\%)$                 | (Normal)<br>β     |
|              | PNW-SLOPE    | 15.52                  | 1.033             |
| $\mathbf{a}$ | <b>SLIDE</b> | 15.70                  | 1.041             |
| $\mathbf b$  | PNW-SLOPE    | 0.18                   | 2.873             |
|              | <b>SLIDE</b> | 0.12                   | 2.960             |
|              | PNW-SLOPE    | 0.00                   | 22.454            |
| $\mathbf{c}$ | <b>SLIDE</b> | 0.00                   | 13.796            |
| $\mathbf d$  | PNW-SLOPE    | 18.04                  | 0.935             |
|              | <b>SLIDE</b> | 17.84                  | 0.792             |

Table 3.7. Example 3.2 - Results

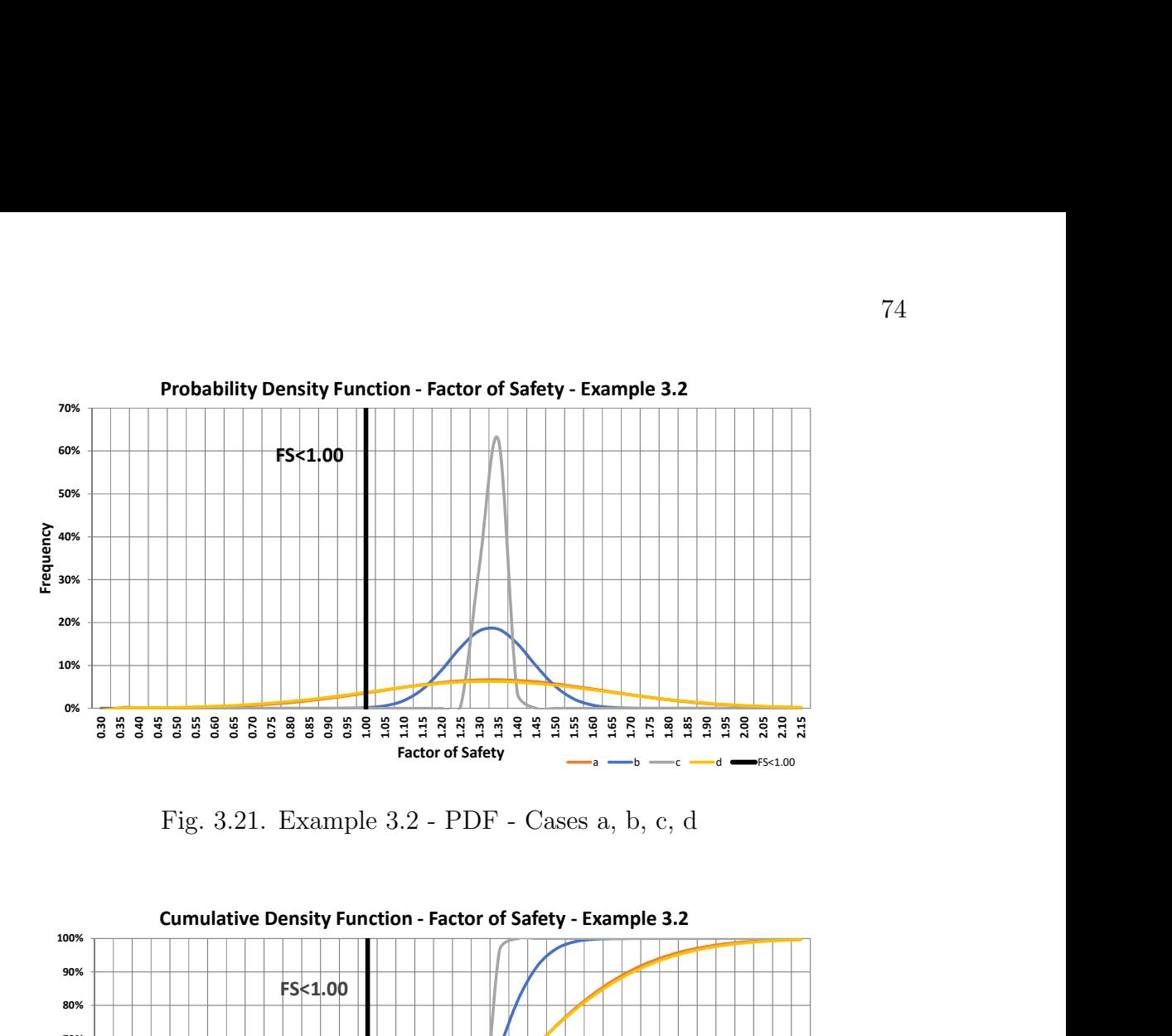

Fig. 3.21. Example 3.2 - PDF - Cases a, b, c, d

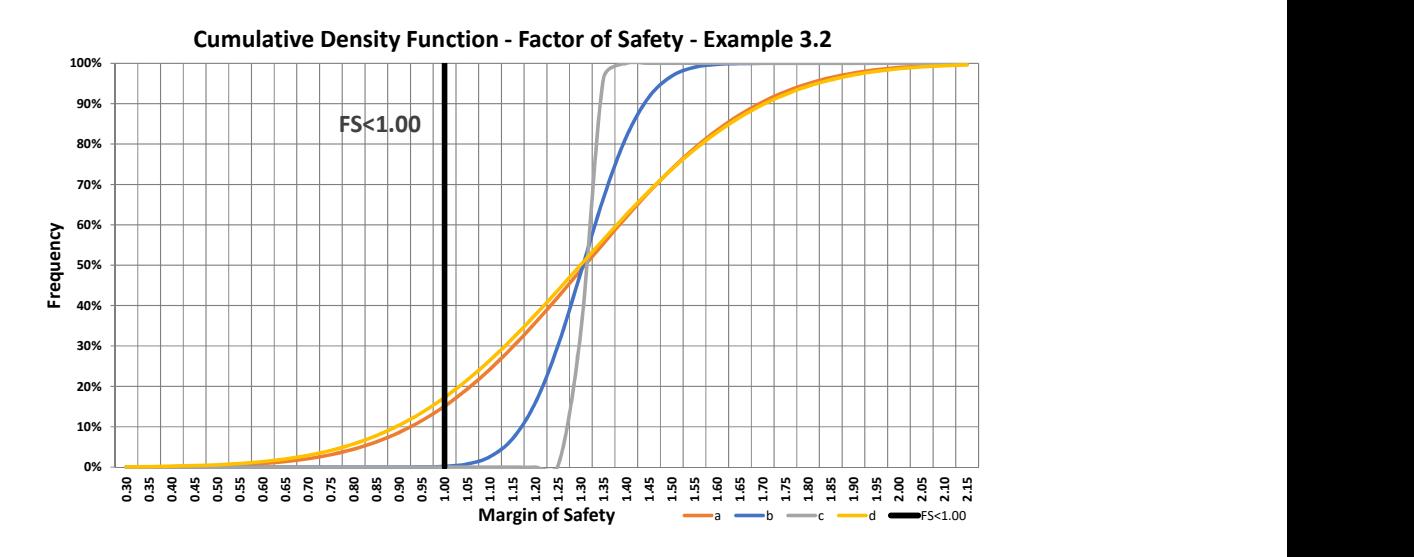

Fig. 3.22. Example 3.2 - CDF - Cases a, b, c, d

The probability density function charts clearly shows the effect of each parameter in the analysis (Figs.3.21-3.22). The situation with only unit weight considered had a smaller impact in the PDF of the factor of safety, with values varying from 1.27 to 1.36. On the other hand, the PDF for case a (only cohesion) was almost the same of the PDF for case d (All parameters), showing that cohesion is the parameter impacting more in the analysis for this situation.

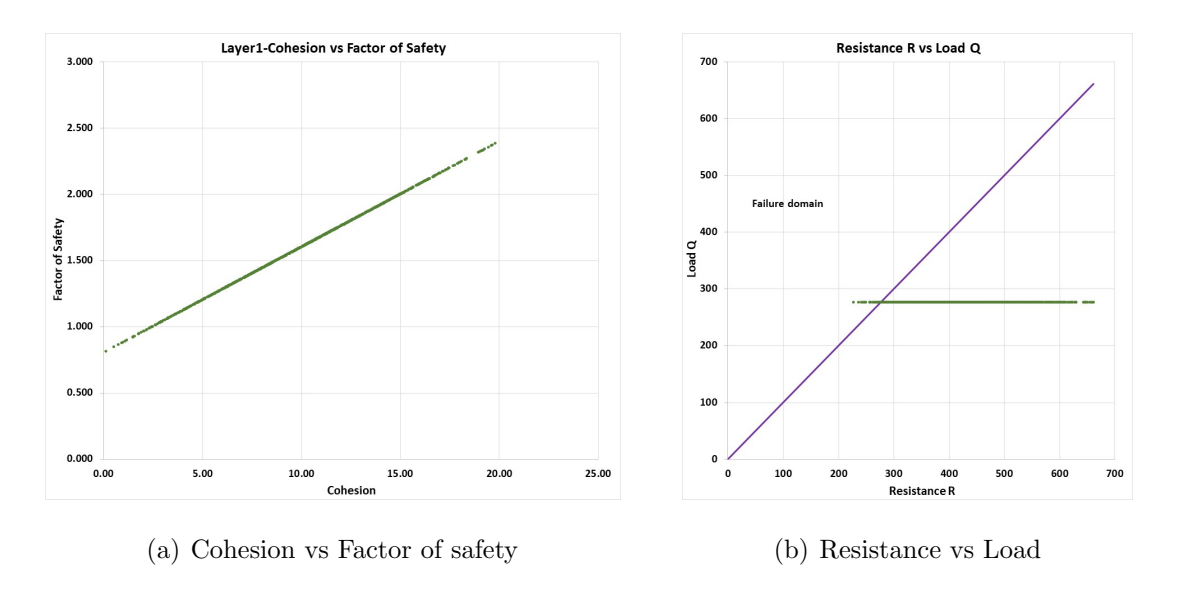

Fig. 3.23. Example 3.2 - Case a (Only cohesion)

The relationship between each parameter and the factor of safety for each case is presented in Figs.3.23-3.26. It is possible to see the linear relation between each parameter the factor of safety. This is happening because Ordinary Method of Slices was considered in the limit equilibrium method for each iteration, therefore equation Eq.2.7 was used. In this equation, the factor of safety is direct calculated, and each parameter is linearly proportional to it.

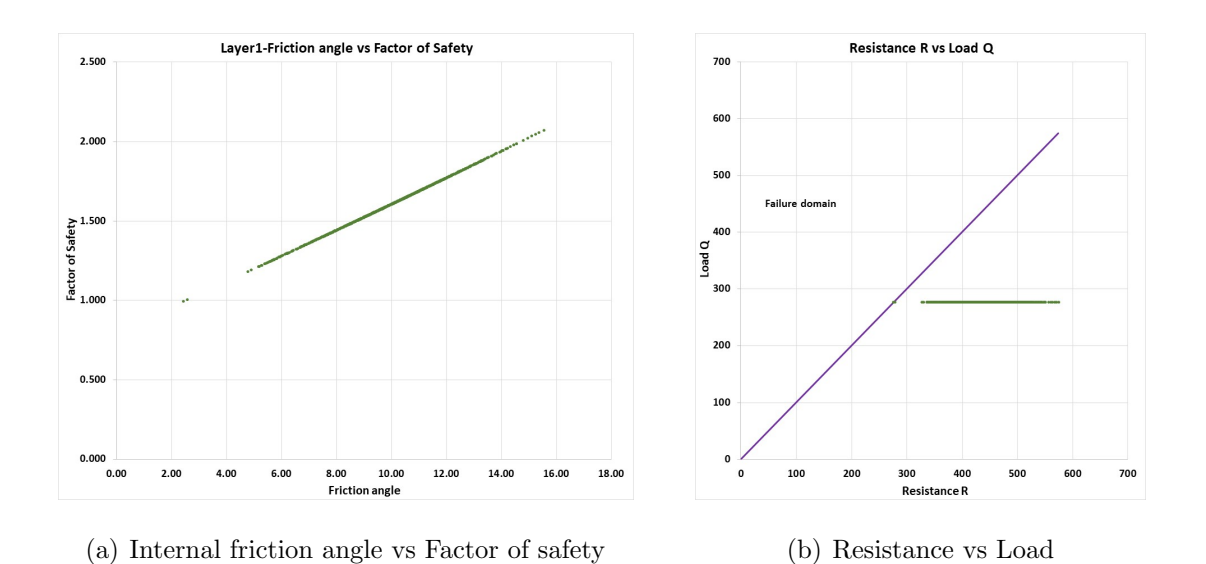

Fig. 3.24. Example 3.2 - Case b (Only internal friction angle)

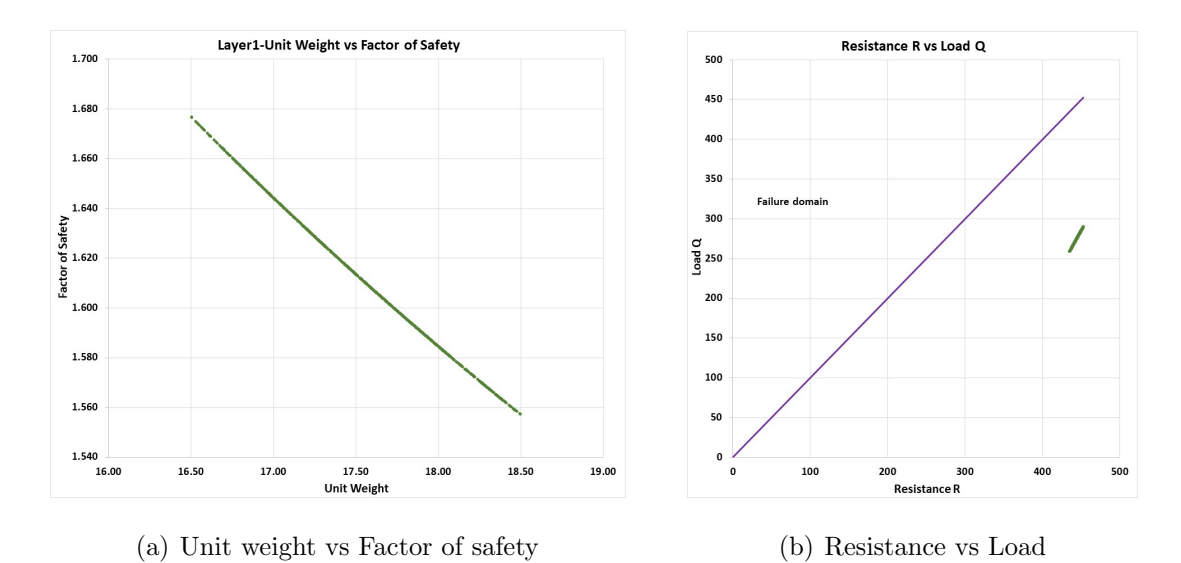

Fig. 3.25. Example 3.2 - Case c (Only unit weight)

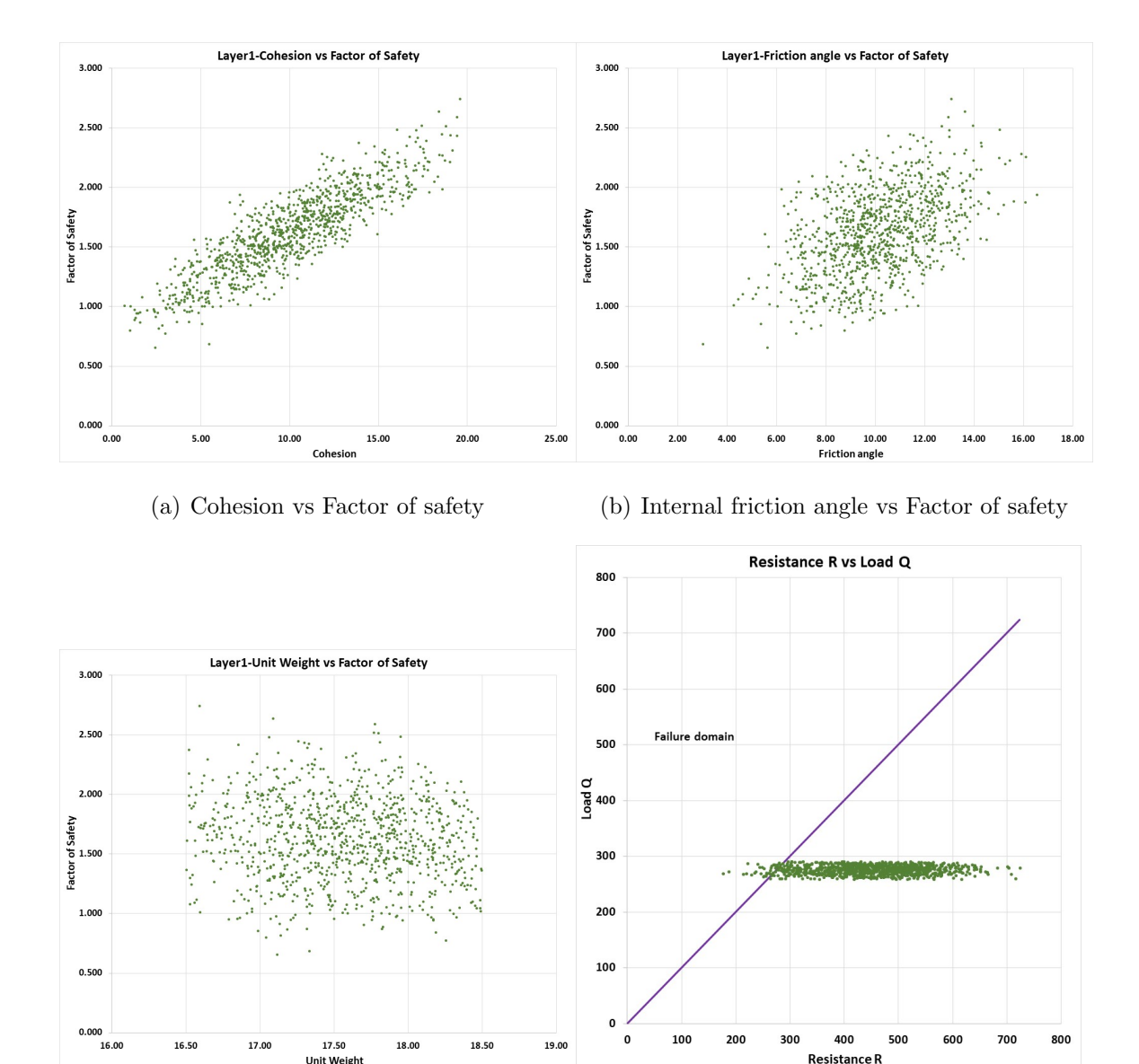

(c) Unit weight vs Factor of safety (d) Resistance vs Load

Fig. 3.26. Example 3.2 - Case d (All parameters varying)

### 3.4.5 Example 3.3 - Cohesive soil – Spatial variation (Horizontal)

This example is composed of a short term analysis of homogeneous cohesive slope. The undrained shear strength, Su, of the soil is modeled by a one-dimensional random field spatially varying along the horizontal direction. The geometry is presented in Fig.3.27. The objective of this example is to compare the results when spatial variability is considered in the horizontal direction. Unit weight is represented by its deterministic value of 20 kN/ $\rm m^3$ .

Table 3.8. Example 3.3 -  $\lambda_h$  values considered for each case

| Case $ a b c d$ |  |  | e |          |
|-----------------|--|--|---|----------|
|                 |  |  |   | $\infty$ |

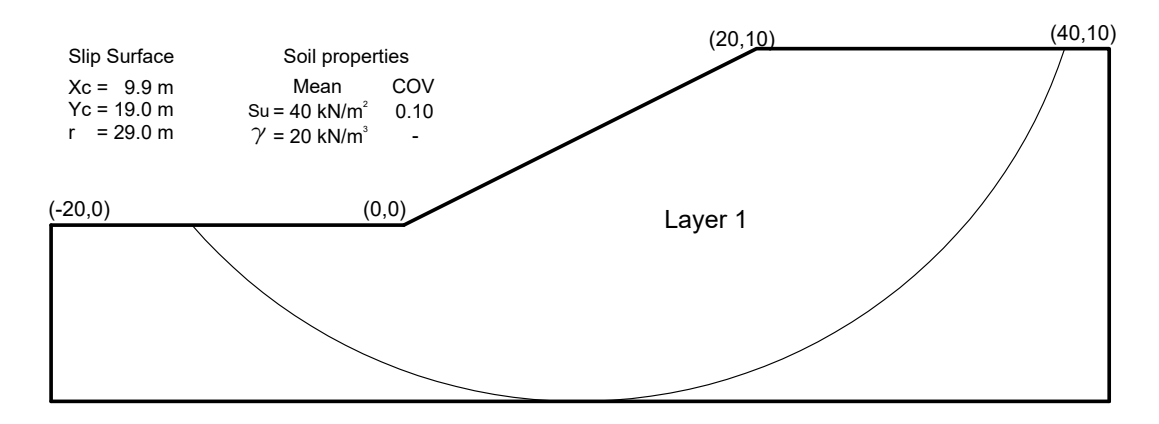

Fig. 3.27. Example 3.3 - Geometry

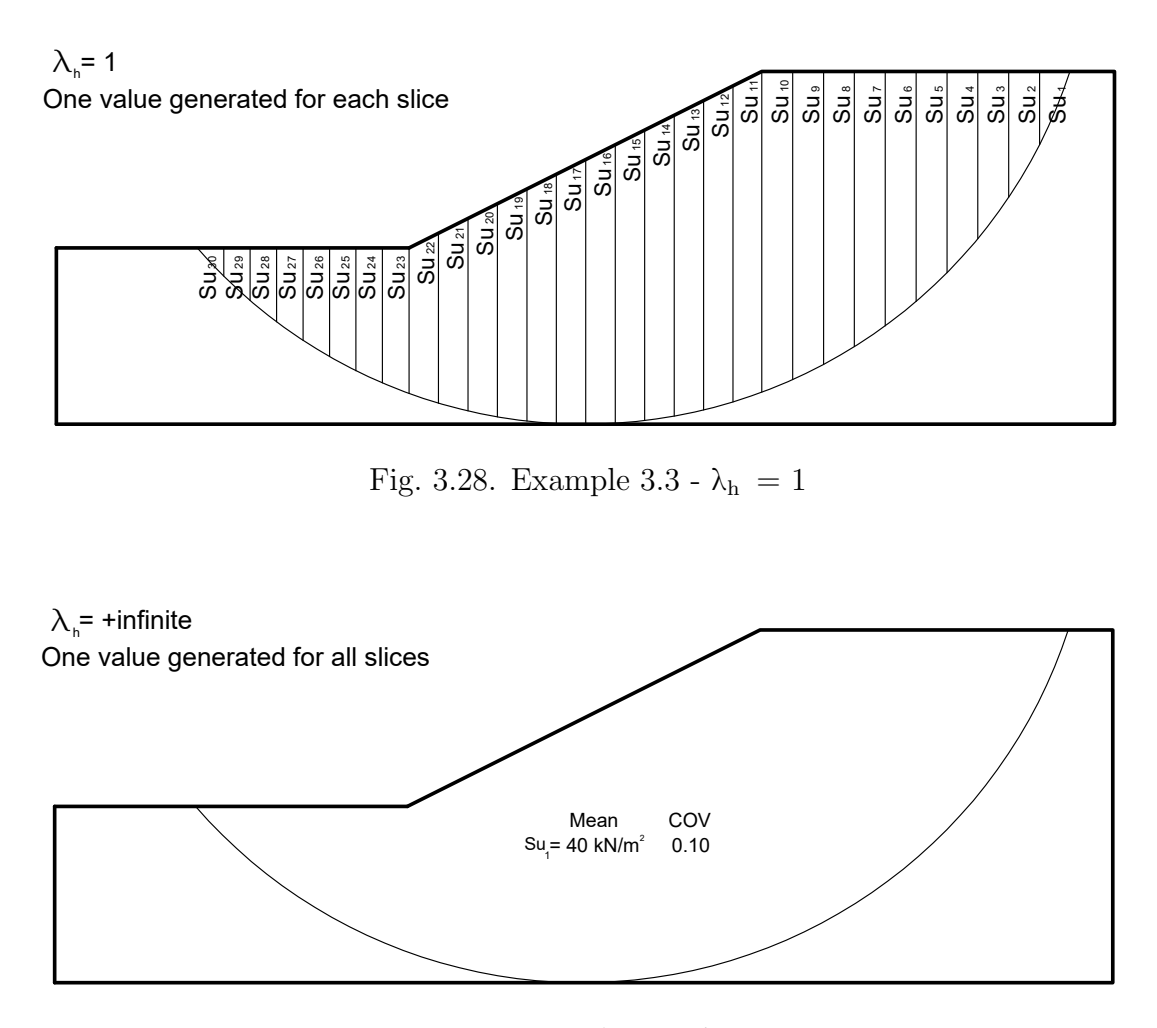

Fig. 3.29. Example 3.3 -  $\lambda_h = \infty$ 

In this case,  $\lambda_h$  is represented in terms of number of slices to be grouped and varies from 1 slice to  $+ \infty$ . When  $\lambda_h = 1$ , every slice is represented by an independent value with identically distributed random variables (Fig.3.28). When  $\lambda_h = \infty$ , all slices are considered as a single random variable, since each slice is fully correlated with each other (Fig. 3.29). Six cases are compared with different  $\lambda_h$  (Table 3.8).

### 3.4.6 Example 3.3 - Results

The results for the six situations analyzed are presented in Table 3.9.

| Case<br>$\lambda_{\rm h}$ |                | Program      | Probability of failure | <b>Reliability index</b> |  |
|---------------------------|----------------|--------------|------------------------|--------------------------|--|
|                           |                |              | $(\%)$                 | (Normal)                 |  |
|                           | $\mathbf{1}$   | PNW-SLOPE    | 0.00                   | 3.320                    |  |
| $\mathbf{a}$              |                | <b>SLIDE</b> | 0.02                   | 3.362                    |  |
| $\mathbf b$               | $\overline{2}$ | PNW-SLOPE    | 1.20                   | 2.186                    |  |
|                           |                | <b>SLIDE</b> | 1.14                   | 2.383                    |  |
|                           | 3              | PNW-SLOPE    | 2.60                   | 1.881                    |  |
| $\mathcal{C}$             |                | <b>SLIDE</b> | 2.28                   | 2.002                    |  |
| d                         | $\overline{4}$ | PNW-SLOPE    | 5.40                   | 1.678                    |  |
|                           |                | <b>SLIDE</b> | 3.88                   | 1.765                    |  |
|                           |                | PNW-SLOPE    | 11.00                  | 1.241                    |  |
| 8<br>$\mathbf{e}$         |                | <b>SLIDE</b> | 9.48                   | 1.306                    |  |
| $\mathbf{f}$              |                | PNW-SLOPE    | 25.70                  | 0.629                    |  |
|                           | $\infty$       | <b>SLIDE</b> | 25.60                  | 0.649                    |  |

Table 3.9. Example 3.3 - Results

The results clearly show a tendency of increase in the probability of failure when less random values are considered. In this example, factor of safety variance increases when the soil properties are characterized by a single random variable only (Case f:  $\lambda_h$ ), leading to an overestimation of the probability of failure. When more field investigation and soil testing are available, and when more statistical data become available to justify the use of smaller lambda values, the probability of failure can be more accurately estimated.

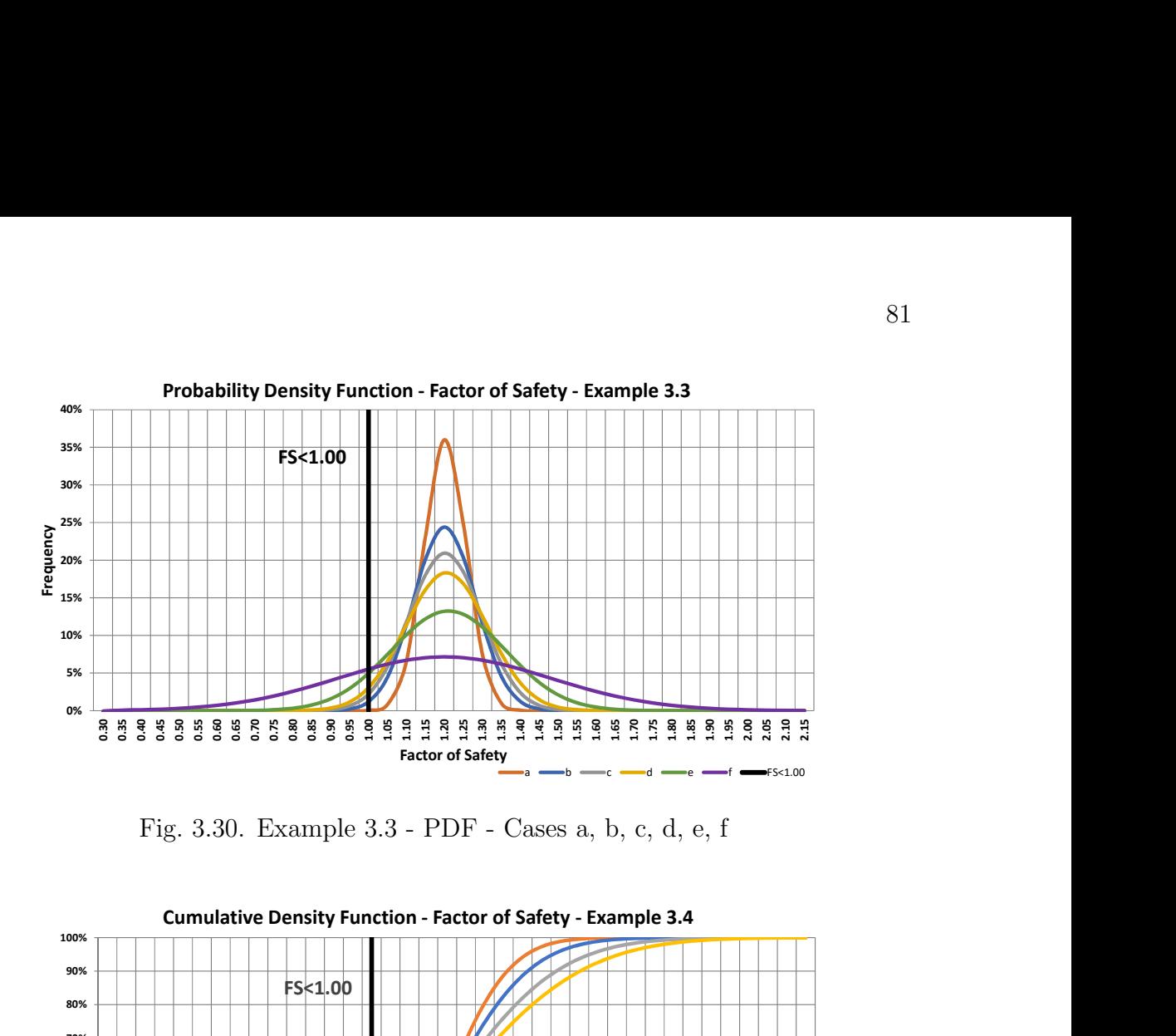

Fig. 3.30. Example 3.3 - PDF - Cases a, b, c, d, e, f

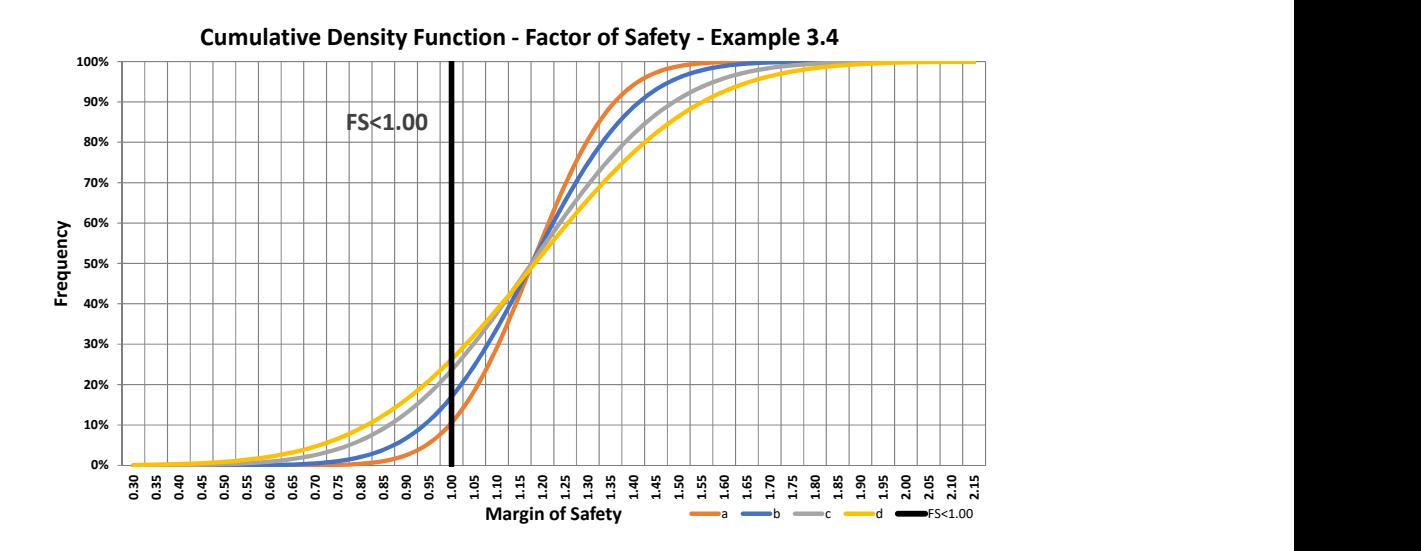

Fig. 3.31. Example 3.3 - CDF - Cases a, b, c, d, e, f

### 3.4.7 Example 3.4 - Cohesive soil – Spatial variation (Vertical)

This example is composed by the same geometry of Example 3.3, but now the undrained shear strength, Su, of the soil is modeled by a one-dimensional random field spatially varying along the vertical direction. This problem was adapted from Cao [23]. The objective of this example is to compare the results when spatial variability is considered in the vertical direction. In this case, four situations are compared. In the first case, the slope geometry is divided in 8 layers. Each layer is considered uncorrelated, therefore they have independent values calculated from their probabilistic parameters. The four cases are presented in Fig.3.32. The probabilistic parameters for  $S_u$  are the same of Example 3.3. Unit weight is represented by its deterministic value of 20  $\mathrm{kN/m^3}$ .

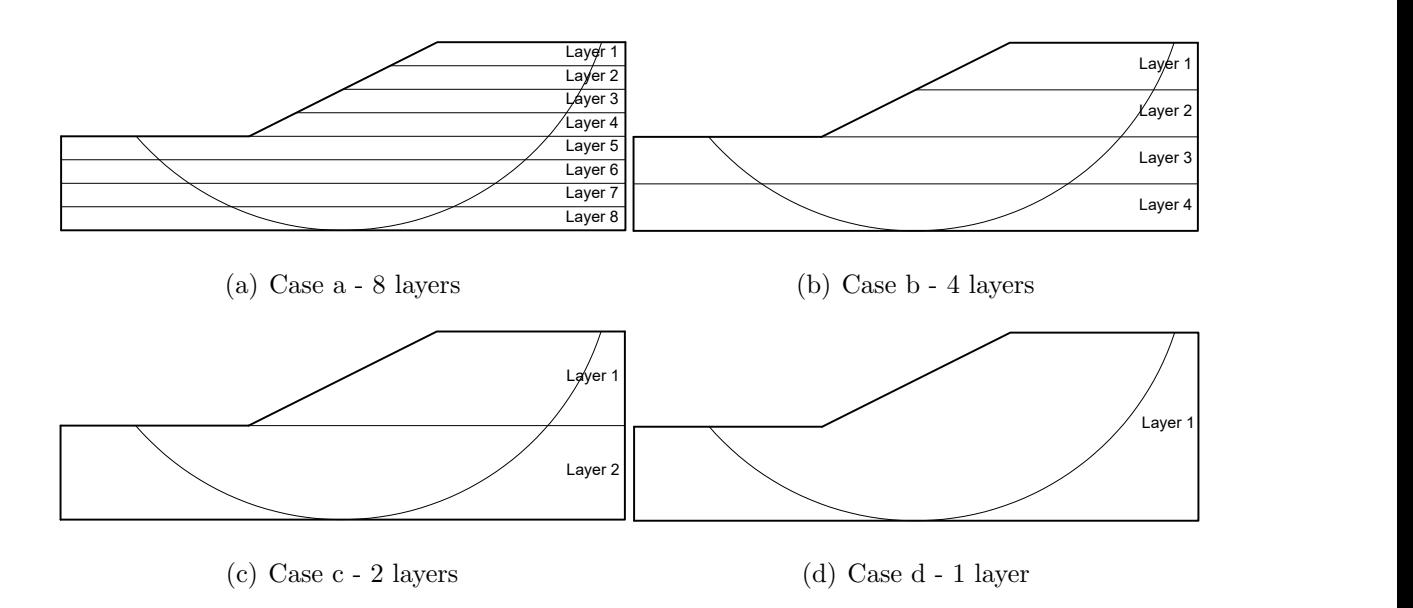

Fig. 3.32. Example 3.4 - Slope geometry at each case

### 3.4.8 Example 3.4 - Results

The results for the four situations analysed are presented in Table 3.10 and Fig.3.35.

| Program      | Case            | Probability of failure | Reliability index |
|--------------|-----------------|------------------------|-------------------|
|              |                 | $(\%)$                 | (Normal)          |
|              | PNW-SLOPE       | 10.46                  | 1.253             |
| a            | <b>SLIDE</b>    | 9.68                   | 1.297             |
|              | PNW-SLOPE       | 16.78                  | 0.956             |
| $\mathbf b$  | <b>SLIDE</b>    | 17.00                  | 0.969             |
|              | PNW-SLOPE       | 24.00                  | 0.722             |
| $\mathbf{c}$ | <b>SLIDE</b>    | 22.82                  | 0.765             |
| d            | PNW-SLOPE       | 26.80                  | 0.636             |
|              | <b>SLIDE</b>    | 25.66                  | 0.659             |
|              | From Cao $[23]$ | 30.40                  | 0.510             |

Table 3.10. Example 3.4 - Results

The results clearly show a tendency of increase in the probability of failure when less layers are considered. In this example, factor of safety variance increases when the soil properties are characterized by a single random variable only (Case d - no spacial variability), leading to an overestimation of the probability of failure. However it is important to note that overestimation of the FS variance may result in either over (conservative) or under (unconservative) estimation of P<sup>f</sup> (i.e., probability of  $FS < 1$ ). Griffiths and Fenton [41] reported that when FS is relatively low and the spatial variability is ignored by assuming perfect correlation, the value of  $P_f$ is underestimated and unconservative. The PDF and CDF of the four situations are presented in Figs.3.33-3.34. The scatter chart with resistance vs load forces is

presented in Fig.3.35. It is possible to see that from cases a to d there is an increase in the number points in the failure domain.

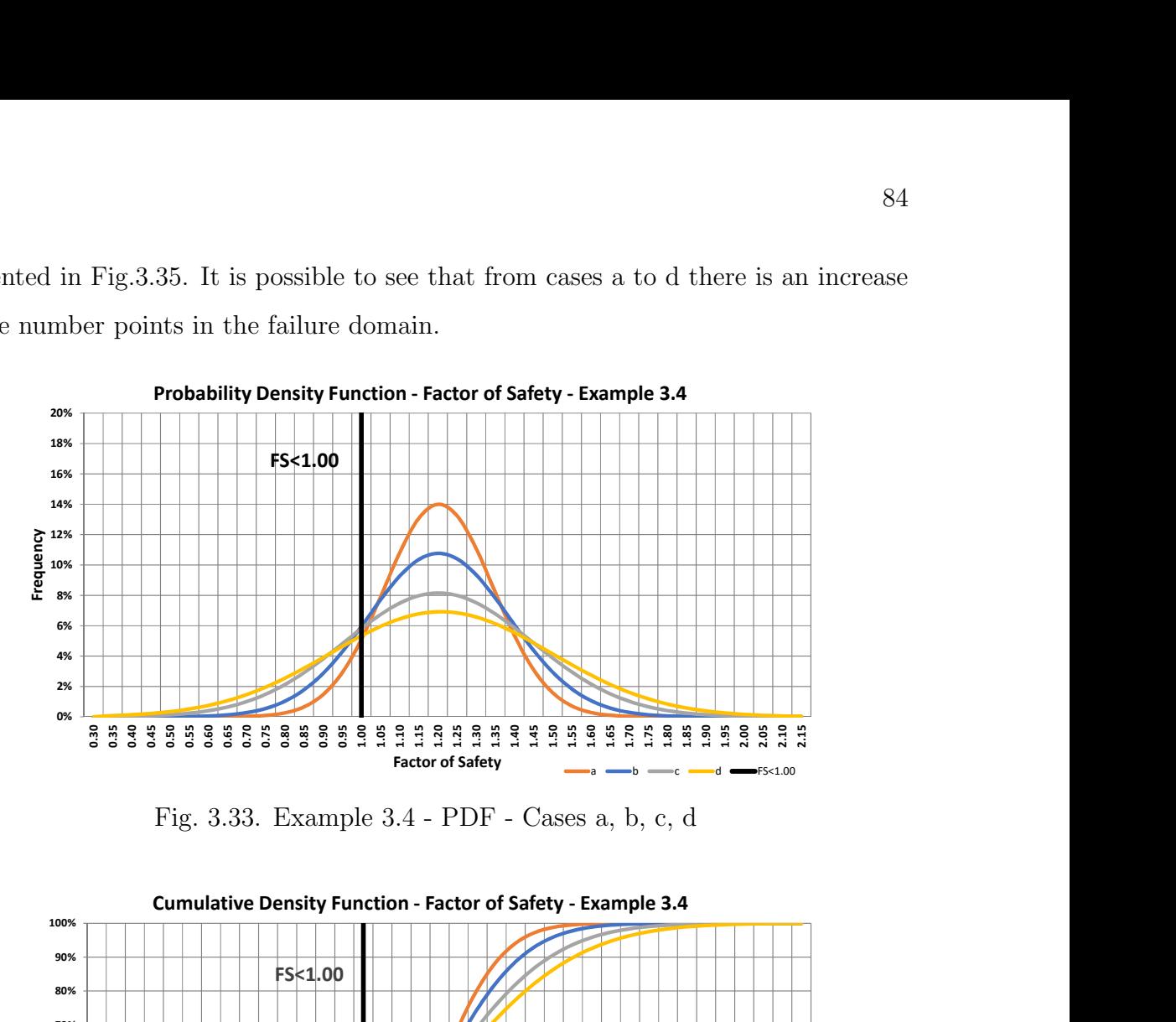

Fig. 3.33. Example 3.4 - PDF - Cases a, b, c, d

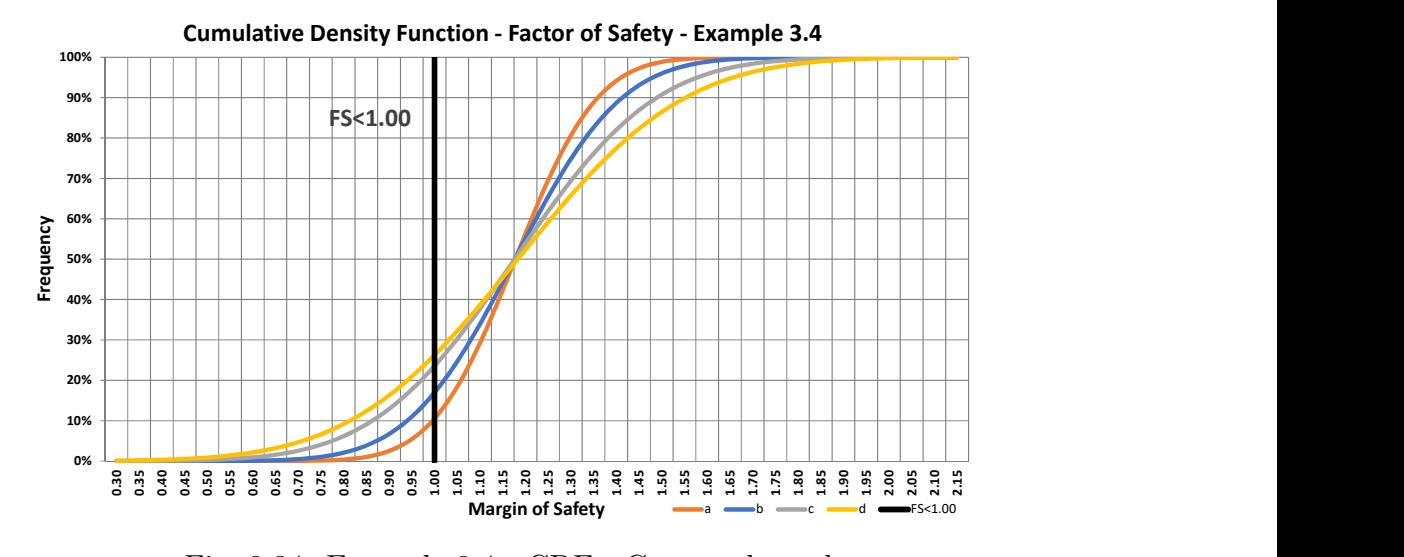

Fig. 3.34. Example 3.4 - CDF - Cases a, b, c, d

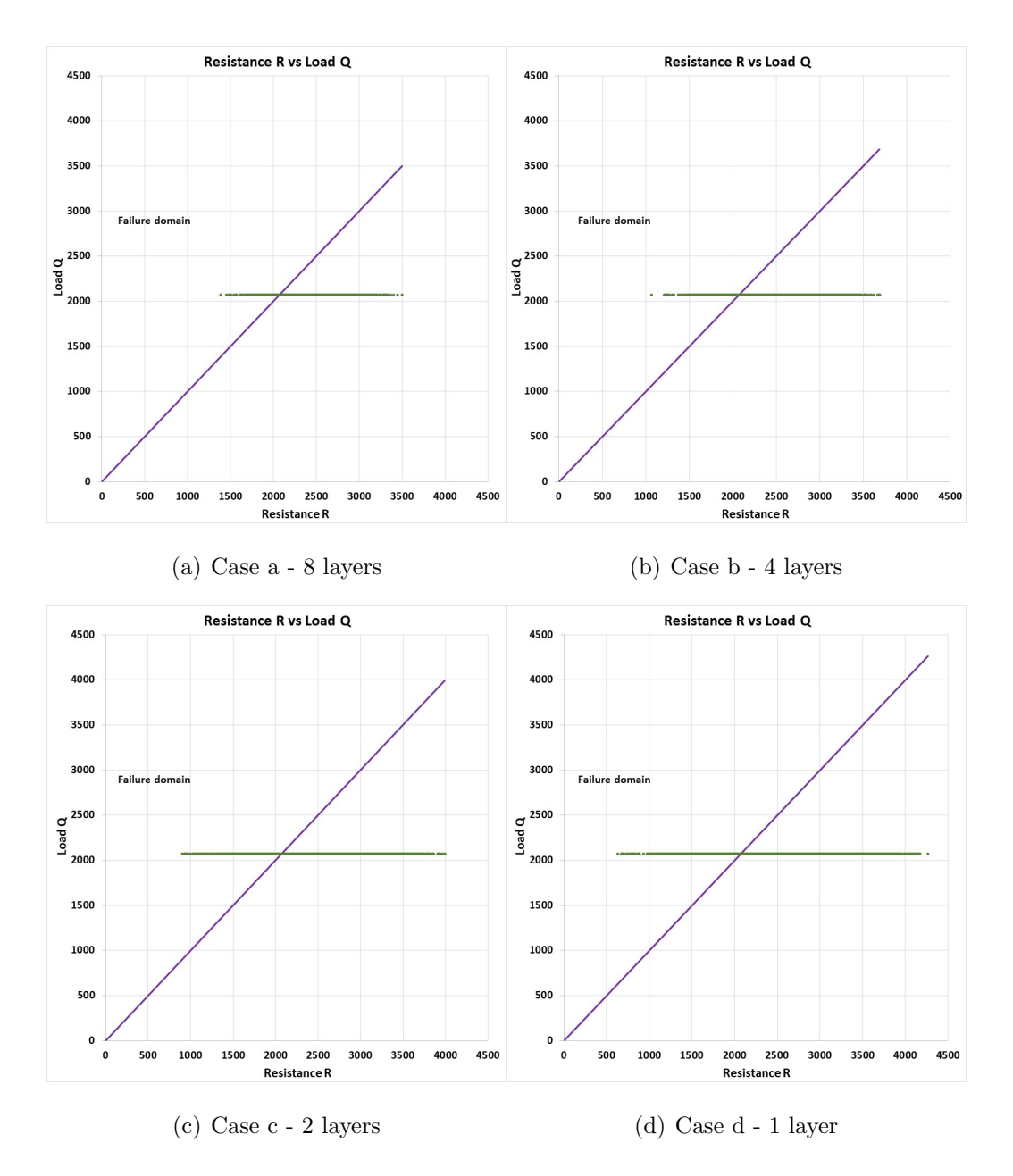

Fig. 3.35. Example 3.4 - Resistance R vs Load Q

### 3.5 Conclusion

In this part, a new tool to solve 2D slope problems considering probabilistic approach was presented. Some relevant aspects of reliability analysis in geotechnical engineering were demonstrated with the use of PNW-SLOPE. This is a relevant topic today, since one of the main challenges for engineers is to use the maximum of data provided by investigations in a more realistic approach. While in deterministic analysis the slope is evaluated based on a single factor of safety, in probabilistic approach the factor of safety is represented by a range of values, usually represented as a probability density function. More information is required to properly account the variability of parameters. Several examples were presented to demonstrate some of the capabilities of PNW-SLOPE. In the first example different levels of variability were analyzed to understand their impact in the probability of failure. The results showed that more variability increased the probability of failure. The second example compared the influence of each soil parameter in the analysis. Some charts generated by PNW-SLOPE were presented. The third example showed different situations of sampling in horizontal direction. The situation with a random value for each slice presented a lower probability of failure when compared with the situation with a single random value for the entire slope. The last example had the same idea of Example 3.3, but now sampling was compared in vertical direction. One conclusion when comparing deterministic and probabilistic analysis is that reliability theory does not invalidate the factor of safety calculations. Instead, it extends the meaning of deterministic analysis by giving additional information to help the engineer interpret the results. The current challenge to the geotechnical engineering profession is how to use probabilistic methods in practice, therefore this work contributed to clarify some of the theory behind this.

# 4. PLANE SLIDING ANALYSIS OF ROCK SLOPES

The main goal of this chapter is to present an additional module of PNW-SLOPE applied in rock mechanics. The goal of this part is to solve rock slope stability problems in which the failure results from sliding on a single planar surface dipping into the excavation. It consists of an Excel spreadsheet with a graphic interface created with the aid of VBA (Visual Basic for Applications) to help in the data entry and formulation of the problem. With this spreadsheet, students can easily solve 2D problems of plane sliding, with and without reinforcement. This research also presents a probabilistic approach to deal with this kind of problem using Monte Carlo simulations. Some example problems are presented to demonstrate the capability of the program. Each parameter can be selected to be represented by it probability distribution, therefore it is possible to examine the effect of variability on slope stability. The spreadsheet consists of a good learning tool for basic theory related to rock mechanics, also how probabilistic analysis can be applied in geotechnical engineering.

# 4.1 Introduction

Excavation of rocks has been considered one of the most important geotechnical engineering activities throughout the world. It is applicable in both civil and mining engineering. For civil engineering, usually transportation systems require some activity for construction of highways and railways, and for mining engineering open pits are necessary for mineral production. Rock and soil instability has been widely studied by researches in the last decades, with the development of different methodologies to deal with all the aspects in this kind of analysis. However much more improvement necessary yet in this area, most partly related to decision making, risk assessment and risk management applied in geotechnical engineering.

Rock slopes can assume different mechanics of failure, therefore the first step in the analysis is to understand all of possible ways which instability may occur in rocks. With this information it is possible to identify what are the most appropriate cases to approach with the slope being studied. Although most soil slopes are of continuous nature, the majority of rock slope instability is caused by individual discontinuities. When the slip follows a major discontinuity in a plane, it is possible to perform a 2D analysis of a typical section, in which the failure have a planar form. Although plane failure is not the most common situation for real slopes, yet this study has important applications. It is possible to understand the effect of some factors in the stability, such as presence of pore water pressure in the analysis.

The main goal of rock slopes projects is to determine the maximum safe cut face angle compatible with the planned maximum height. The required stability conditions of rock slopes will vary depending on the type of project and the consequence of failure. Usually two approaches can be used to deal with this situation: deterministic and probabilistic. In deterministic analysis, the factor of safety is calculated from the mean or most likely values of the input variables, while in probabilistic analysis the distribution of the factor of safety is obtained when input variables are expressed as probability density functions. The final results is therefore the probability of failure of the slope.

The probabilistic approach must be used for a reliability analysis. The uncertainty is considered in one or more parameters in the stability model, and them some analysis method should be used, such as limit equilibrium analysis integrated with Monte Carlo simulations. Simulation methods are popular for reliability analysis of engineering systems [42]. One important aspect of reliability analysis is the proper consideration of the probability functions for each parameter. [43] presents a methodology involves the construction of posterior probability distributions that combine prior information on the parameter values with typical data from laboratory tests and site investigations used in design. Even though much work has been devoted to establishing the appropriate values of the input parameters and to identifying the sources and types of uncertainty, most people have considerable difficulty understanding the meaning of results expressed as probabilities of failure [36].

The objective of this chapter is to create a spreadsheet for calculations of a specific kind of instability: plane sliding. The procedures and equations which are being considered as reference are obtained from Willie and Mah [44].

### 4.2 Literature Review

#### 4.2.1 Slope Instability in Rocks

The two types of slope failure mechanisms are when the rock is behaving as an equivalent continuum or discontinuum (Fig.4.1). When the rock mass has a continuum behavior, the failure surface is created through the rock mass, and in the other case the failure follow the discontinuities. The failure mechanisms also can be represented more specifically in four basic types (Fig.4.2).
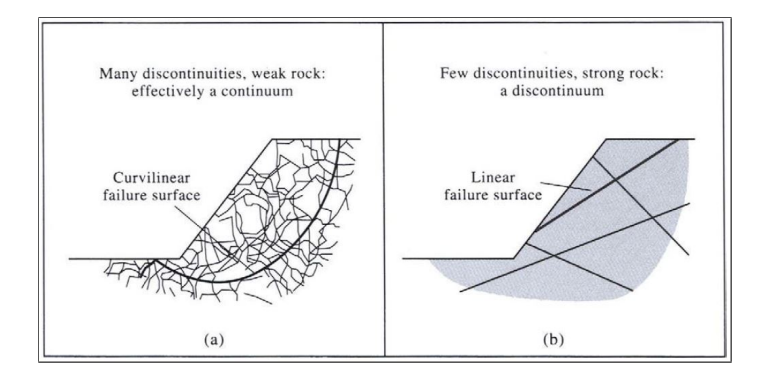

Fig. 4.1. Slope failure mechanisms in (a) a continuum and (b) a discontinuum. [44]

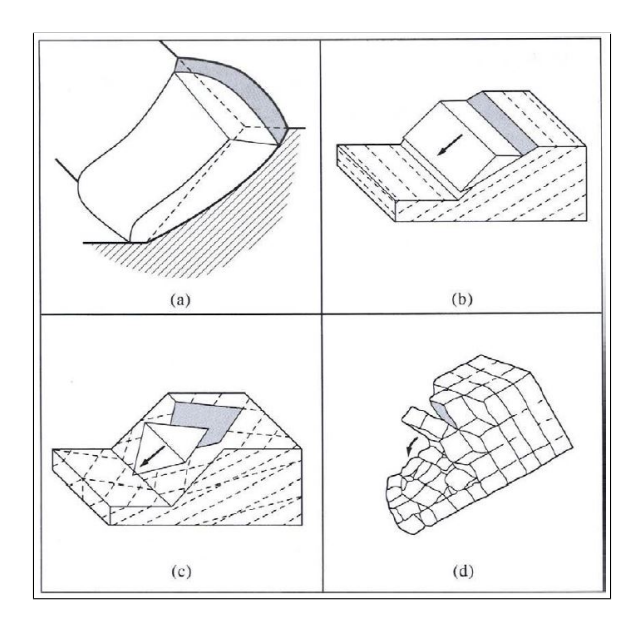

Fig. 4.2. The four basic mechanisms of rock slope instability: (a) circular slip; (b) plane sliding; (c) wedge sliding; and (d) toppling ((b), (c) and (d) [45].

#### 4.2.2 Plane Sliding

Plane sliding is one of the simplest types of failure analyze. The factor of safety can be directly calculated by making suitable assumptions [44]. The solution consists of a straightforward 2D analysis of forces, with simple equations to describe the problem.

When the instability is dictated by the presence of pre-existing discontinuities, this is one possible form of instability, and the slip will usually have a planar form if it occurs on a major discontinuity (Fig.4.3). Plane failure is particularly useful for demonstrating the sensitivity of the slope to changes in shear strength and ground water conditions [44].

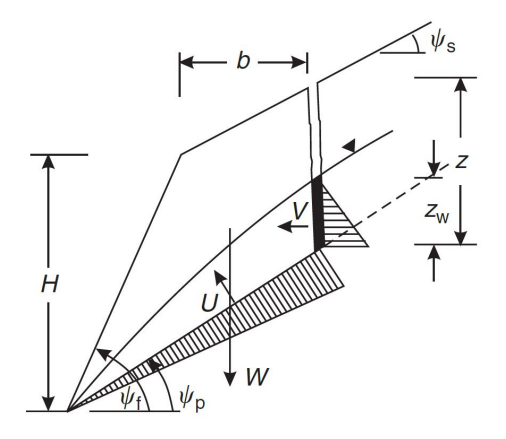

Fig. 4.3. Geometry of slope exhibiting plane failure [44].

It is possible to consider a reinforcement when it has been established that a slope is potentially unstable. Some of these methods to increase the factor of safety are the installation of tensioned anchors or fully grouted, untensioned dowels, or the construction of a toe buttress. In this work only the installation of tensioned anchors is being considered.

The equations used for calculations are presented below [46]:

• Forces due to pore water pressure:

$$
U = \frac{1}{2}\gamma_w z_w (H + b \tan \psi_S - z) \csc \psi_P \tag{4.1}
$$

$$
V = \frac{1}{2} \gamma_w z_w^2 \tag{4.2}
$$

• Weight for the tension crack in the inclined upper slope surface:

$$
W = \gamma_r \left[ (1 - \cot \psi_f \tan \psi_p)(bH + \frac{1}{2}H^2 \cot \psi_f) + \frac{1}{2}b^2(\tan \psi_s - \tan \psi_p) \right] \tag{4.3}
$$

• Weight for the tension crack in the slope face:

$$
W = \frac{1}{2}\gamma_r H^2 \left[ \left( 1 - \frac{z}{H} \right)^2 \cot \psi_p (\cot \psi_p \tan \psi_f - 1) \right]
$$
(4.4)

• Factor of safety without reinforcement:

$$
FS = \frac{cA + (W\cos\psi_p - U - V\sin\psi_p)\tan\phi}{W\sin\psi_p + V\cos\psi_p}
$$
(4.5)

• Factor pf safety with reinforcement using tensioned rock bolt

$$
FS = \frac{cA + (W\cos\psi_p - U - V\sin\psi_p + T\sin(\psi_T + \psi_p))\tan\phi}{W\sin\psi_p + V\cos\psi_p - T\cos(\psi_T + \psi_p)}
$$
(4.6)

• Optimum installation angle for a tensioned bolt:

$$
\phi = (\psi_{T(opt)} + \psi_p) \quad \text{or} \quad \psi_{T(opt)} = (\phi - \psi_p) \tag{4.7}
$$

## 4.3 Spreadsheet

## 4.3.1 Deterministic Analysis

The main features presented in the spreadsheet for deterministic analysis are:

- Define the geometric parameter of the slope. The failure plane angle can be defined or automatically calculated when the height of the vertical tension crack is defined.
- Select both situations of tension crack in upper surface or in the face of the slope.
- Consideration of reinforcement with tensioned rock bolt. When this option is selected, it is necessary to define the tension force and bolt angle considered. The optimum angle for the rock bolt is also calculated and suggested.
- Generation of the images for geometry and free body diagram

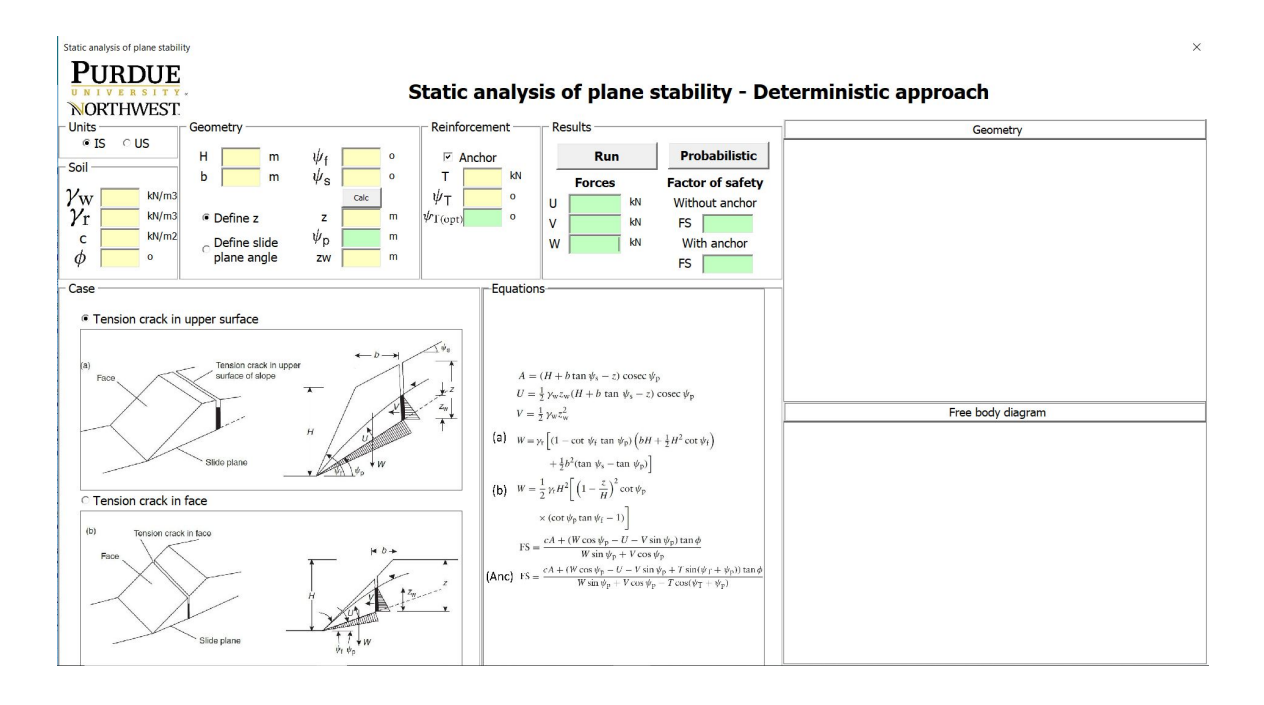

Fig. 4.4. Plane Sliding - Deterministic Analysis

#### 4.3.2 Probabilistic Analysis

After completing the deterministic plane sliding analysis it is possible to open the probabilistic window to perform a reliability analysis for the case being studied. The factor of safety will be expressed as a probability distribution, rather than a single value. The probabilistic analysis part of the software offers the following features:

- Choose the number of Monte Carlo iterations to be simulated.
- Choose each parameter to be considered as a random variable. When the parameter is selected, all the textboxes are showed for definition of probabilistic parameters.
- Calculation of probability of failure and reliability index.
- Generation of histograms for all the parameters considered as variable.

• Generation of scatter data, in which it is possible to choose the parameter for each axis.

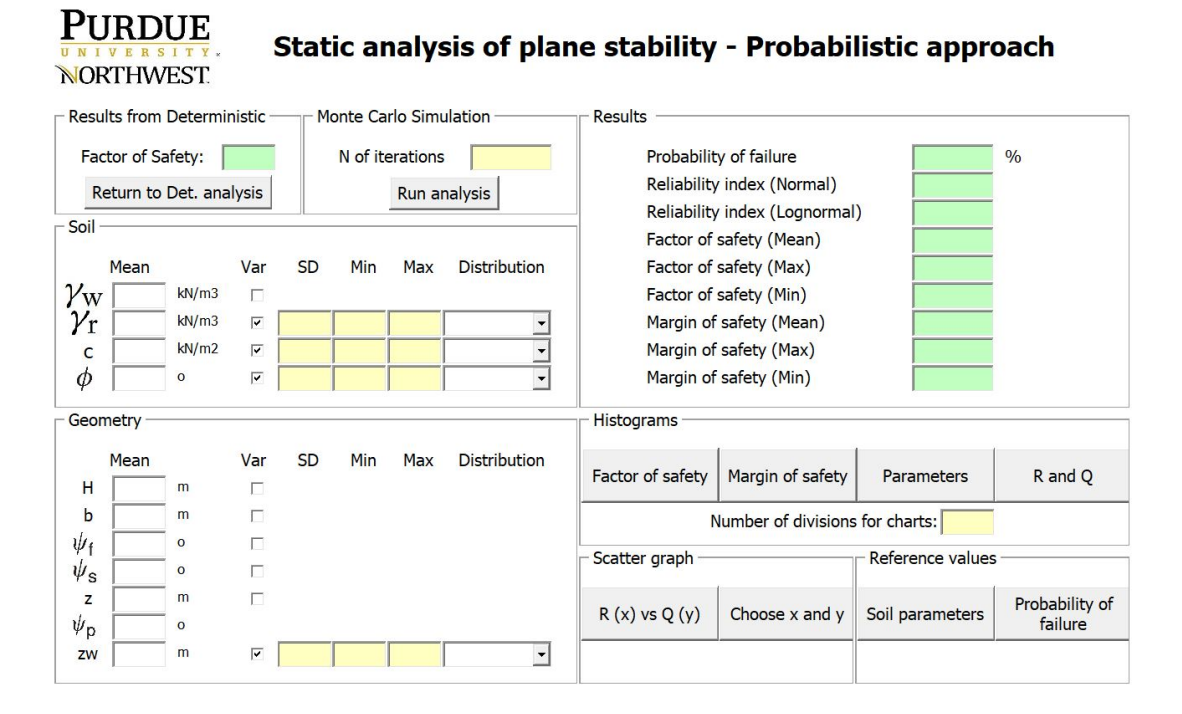

Fig. 4.5. Plane Sliding - Probabilistic Analysis

#### 4.4 Examples

Two examples are being presented in this study to demonstrate the use of the spreadsheet. In the first example (Example 4.1), a rock slope will be analyzed considering deterministic analysis. Four situations (a,b,c,d) are being considered with different values of cohesion and water level in the crack  $(z_w)$ , and one case with reinforcement (e). The geometry and parameters are presented in Fig.4.6.

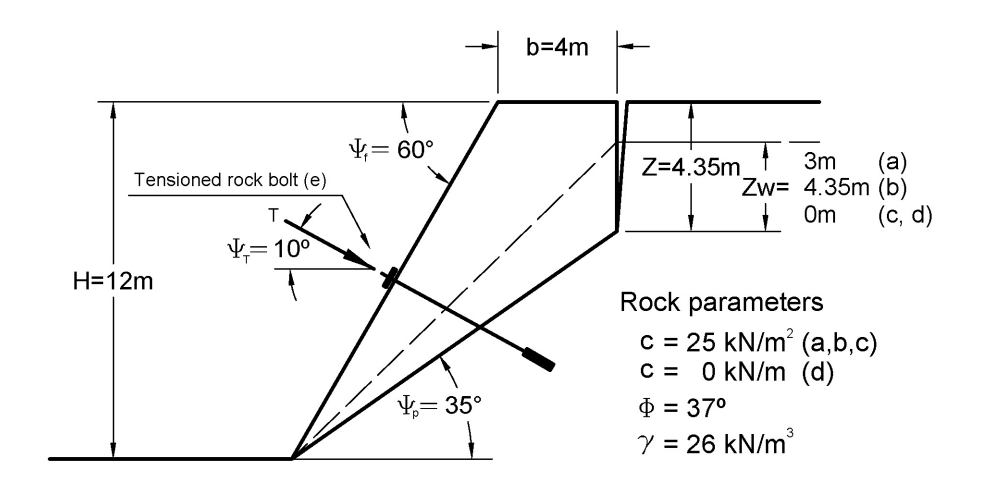

Fig. 4.6. Examples 4.1 and 4.2 [Adapted from [44]]

Table 4.1. Example 4.2 - Probabilistic parameters

| Parameter                             | Mean' | <b>Standard Deviation</b> | Min | ${\rm Max}$ | Distribution |
|---------------------------------------|-------|---------------------------|-----|-------------|--------------|
| $\gamma_{\rm m}$ (kN/m <sup>3</sup> ) | 26    |                           | 24  | 28          | Normal       |
| c $(kN/m^2)$                          | 25    | 5                         | 15  | 35          | Normal       |
| $\phi$ (°)                            | 37    |                           | 32  | 42          | Normal       |
| $z_{w}$ (m)                           | 3     | 0.5                       |     |             | Normal       |

The second example (Example 4.2) is composed by Example 4.1a with a probabilistic approach. In this analysis it is necessary to specify the probabilistic parameters for the four parameters which are considered as random variables (Table 4.1).

#### 4.5 Results

This section presents the results for the example problems described in the previous section. The first part contains the deterministic solution for factor of safety for each situation, with some pictures generated by the spreadsheet. The second part presents the Monte Carlo Simulations results. The four parameters considered as random variables are represented by their probability distributions.

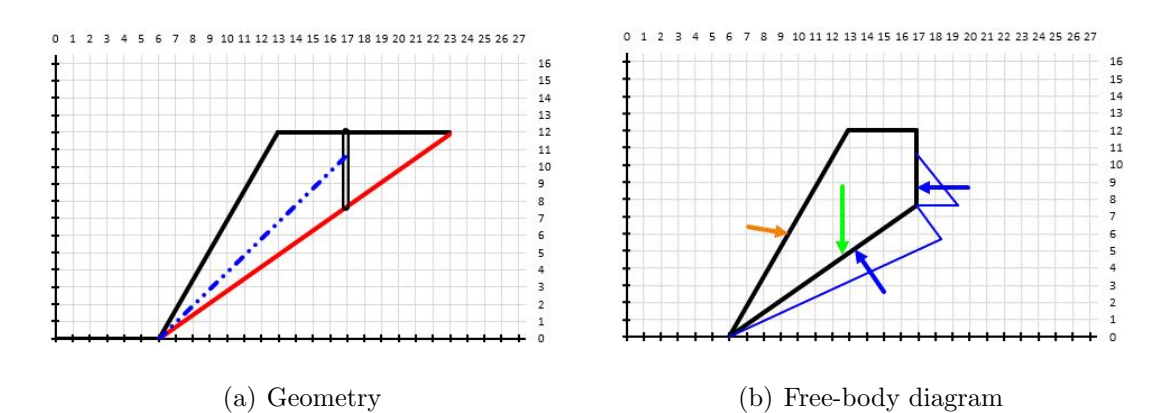

Fig. 4.7. Example 4.1e - Pictures generated by the spreadsheet

|   | <b>Forces</b> |    |    | <b>Factor of safety</b> |
|---|---------------|----|----|-------------------------|
| Ü | 196.3         | kN |    | Without anchor          |
| v | 44.1          | kN | FS | 1.247                   |
| W | 1,242.0       | kN |    | With anchor             |

Fig. 4.8. Example 4.1e - Results

Figures 4.7 and 4.8 present the results for deterministic analysis generated by the spreadsheet for Example 4.1e. In this example, the factor of safety without reinforcement was 1.247 and with reinforcement was 1.266. It is important to emphasize that the anchor angle influences this increase of factor of safety, with an optimum angle presented by Eq.4.7 to maximize its use. The results for the other situations studies in Example 4.1 are summarized in Table 4.2. From (a) to (b):reduction in factor of safety due to an increase of pore water pressure. From (a) to (c): increase in factor of

| $\rm Case$ | $_{\rm FS}$ |
|------------|-------------|
| a          | 1.247       |
| b          | 1.073       |
| С          | 1.545       |
| d          | 1.076       |
| e          | 1.266       |

Table 4.2. Example 4.1 - FS of each case

safety due to a reduction of pore water pressure. From (c) to (d): reduction in factor of safety due to reduction of cohesion.

For the second example, Figures 4.9 - 4.13 show the results and histograms generated by Monte Carlo simulations. The probability of failure was 1.00 % as the result of 1,000 iterations with values randomly selected from the input parameter distributions. The reliability index was 1.76 considering a normal distribution for Factor of Safety.

| Probability of failure        | $\frac{0}{0}$<br>1.00 |
|-------------------------------|-----------------------|
| Reliability index (Normal)    | 1.76                  |
| Reliability index (Lognormal) | 1.81                  |
| Factor of safety (Mean)       | 1.244                 |
| Factor of safety (Max)        | 1.625                 |
| Factor of safety (Min)        | 0.906                 |
| Margin of safety (Mean)       | 182.0                 |
| Margin of safety (Max)        | 478.8                 |
| Margin of safety (Min)        | $-70.4$               |

Fig. 4.9. Results - Example 4.2

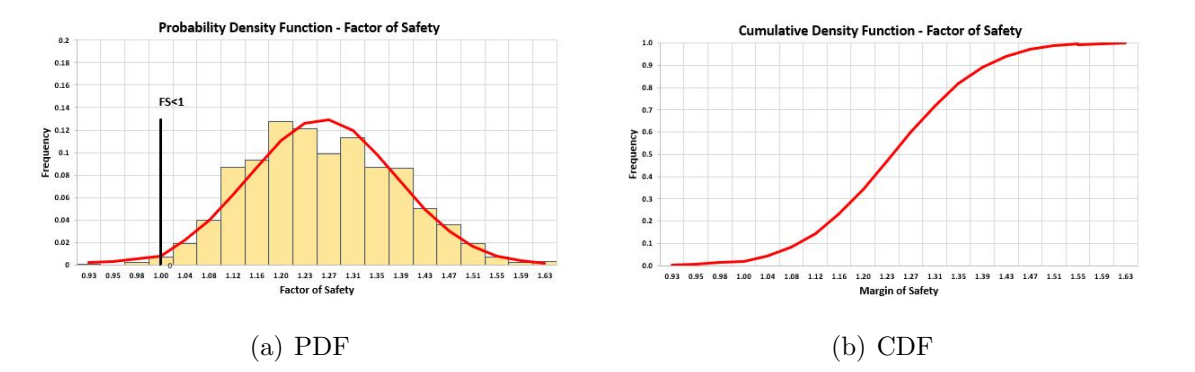

Fig. 4.10. Factor of safety

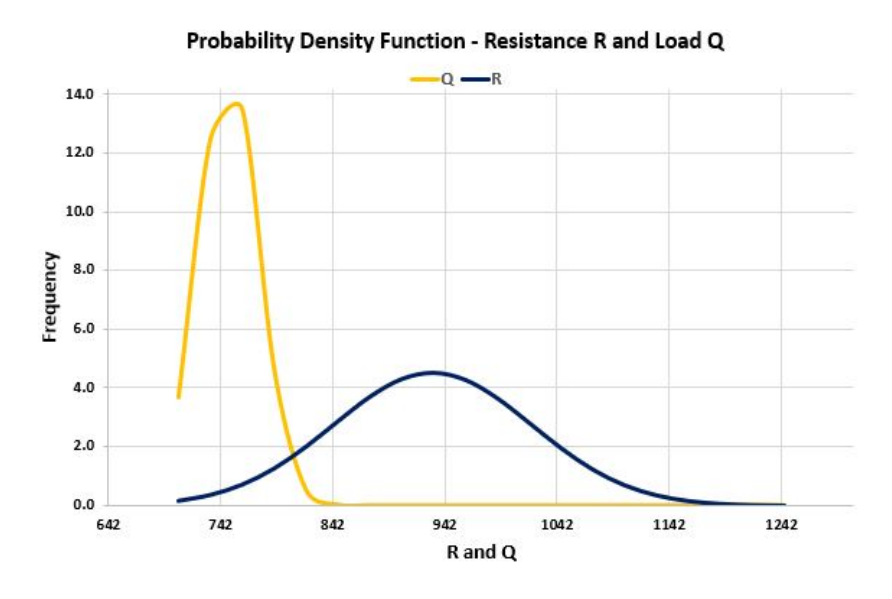

Fig. 4.11. Results of Probabilistic analysis

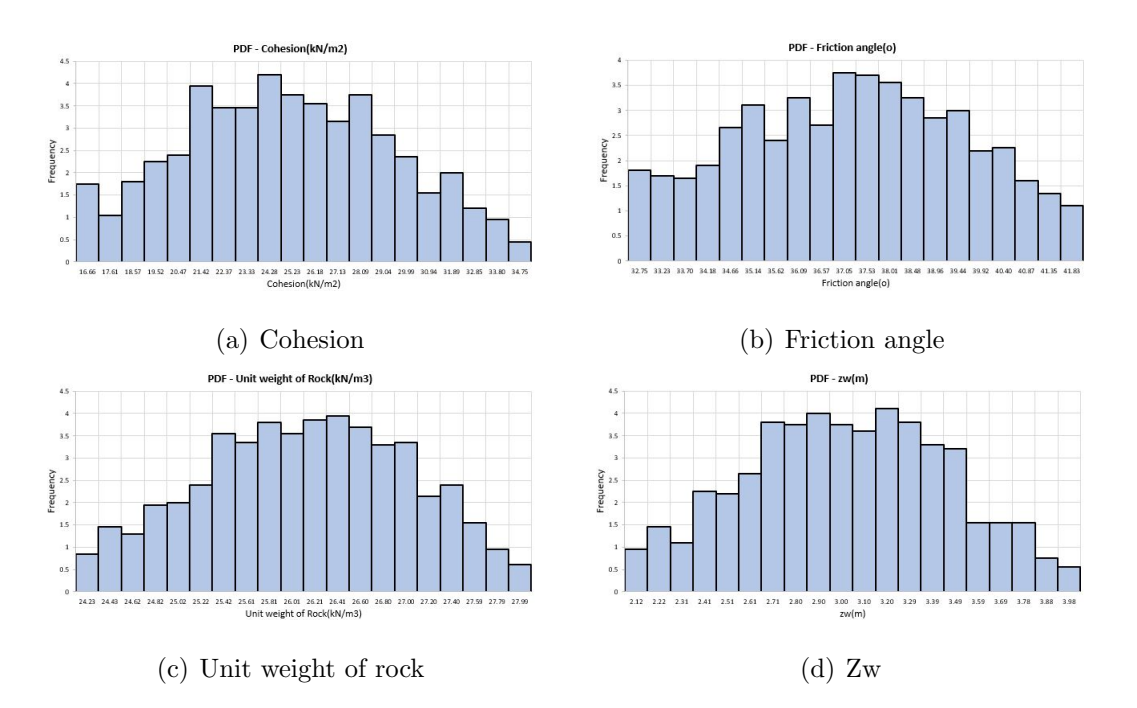

Fig. 4.12. PDF of parameters

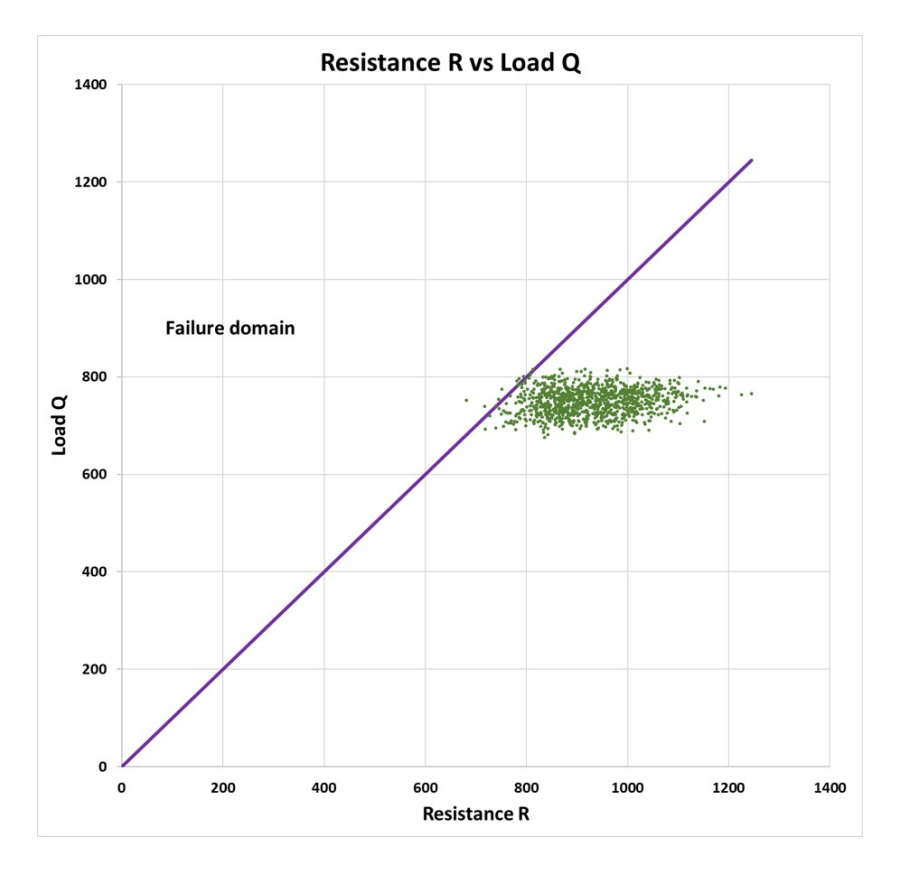

Fig. 4.13. Resistance vs Load

#### 4.6 Conclusion

In this chapter, a new tool to solve simple slope stability problems of rock mechanics was presented. With this spreadsheet, students can solve 2D problems of plane sliding, with or without reinforcement. Different situations could be simulated and compared for understanding the impact of each parameter in the factor of safety. Another feature presented was the probabilistic analysis. Useful charts were automatically generated by the spreadsheet to help in the interpretation of results and to verify how reliable is the slope being studied. In the example considered in this study, which was simulated using the two approaches, the factor of safety was 1.266 and the probability of failure was 1.00 %. Even though commercial programs with the same purpose of this study are able to offer more complete features, this spreadsheet still is important to prepare students to deal with reliability theory.

# 5. CONCLUSIONS AND RECOMMENDATIONS

#### 5.1 Conclusions

In this research, a new program for slope stability analysis was presented. PNW-SLOPE was created to help students learn important concepts in geotechnical engineering. The idea was to create a simple tool to solve this kind of problem, with clear instructions and results easy to be checked. Another goal of this work was to show an application of reliability methods more focused on geotechnical engineering problems. Several examples were presented for different situations and method of analysis. Chapter 2 focused on the first two modules of the program: geometry definition and deterministic slope stability analysis, while chapter 3 presented the probabilistic analysis. Chapter 4 presented an application for one specific type of failure in rock slopes. It is important to note that reliability theory does not invalidate the factor of safety calculations. Instead, it extends the meaning of deterministic analysis by giving additional information to help the engineer interpret the results. The advantages when considering a programming language in the development of spreadsheets were demonstrated with PNW-SLOPE. VBA has an immense potential to increase the capacity of spreadsheets developed in Excel by students and researches, and programming skills plays a fundamental role in this task.

#### 5.2 Recommendations for Future Study

This research presented the first version of PNW-SLOPE. Even though this version of PNW-SLOPE was able to accomplish the main goals of this study, there is space for improvement. Some ideas for future studies with the goal to increase the resources of PNW-SLOPE are presented in the following:

- Add more method of slices, such as Jambu method;
- Include option for non-circular slip surfaces;
- Add more computational methods for reliability analysis, such as FORM;
- Include correlation between parameters;
- Include the processing time of the spreadsheet when performing Monte Carlo simulations;
- Include more complex geometries for the slope.

REFERENCES

#### REFERENCES

- [1] U. A. C. of Engineers, "Engineering and design: slope stability, engineering manual," 2003.
- [2] Y. H. Huang, "Slope stability analysis by the limit equilibrium method: Fundamentals and methods." American Society of Civil Engineers, 2014.
- [3] J. M. Duncan, S. G. Wright, and T. L. Brandon, Soil strength and slope stability. John Wiley & Sons, 2014.
- [4] B. M. Das and K. Sobhan, Principles of geotechnical engineering. Cengage learning, 2013.
- [5] W. Fellenius, "Mechanics of soils," Statika Gruntov, Gosstrollzdat, 1926.
- [6] K. Terzaghi, "I theoretical soil mechanics." chapman and hall, london," 1943.
- [7] A. W. Bishop, "The use of the slip circle in the stability analysis of slopes," Geotechnique, vol. 5, no. 1, pp. 7–17, 1955.
- [8] N. Janbu, "Slope stability computations," Publication of: Wiley (John) and Sons, Incorporated, 1973.
- [9] N. u. Morgenstern and V. E. Price, "The analysis of the stability of general slip surfaces," Geotechnique, vol. 15, no. 1, pp. 79–93, 1965.
- [10] E. Spencer, "A method of analysis of the stability of embankments assuming parallel inter-slice forces," Geotechnique, vol. 17, no. 1, pp. 11–26, 1967.
- [11] W. Fellenius, "Calculation of stability of earth dam," in Transactions. 2nd Congress Large Dams, Washington, DC, 1936, vol. 4, 1936, pp. 445–462.
- [12] B. Low, "Practical probabilistic slope stability analysis," Proceedings, soil and rock America, vol. 12, pp. 22–26, 2003.
- [13] S. R. Davies, Spreadsheets in structural design. Longman Publishing Group, 1996.
- [14] E. Zaneldin and S. Ashur, "Using spreadsheets as a tool in teaching construction management concepts and applications," in The 2008 American Society of Engineering Education (ASEE) Annual Conference, 2008, pp. 22–25.
- [15] E. Zaneldin and B. El-Ariss, "Using spreadsheets and vba for teaching civil engineering concepts," J. Educat., Informatics and Cybernetics, vol. 2, no. 1, pp. 28–36, 2011.

104

- [16] K. W. Wong and J. P. Barford, "Teaching excel vba as a problem solving tool for chemical engineering core courses," Education for Chemical Engineers, vol. 5, no. 4, pp. e72–e77, 2010.
- [17] T. L. Chambers, "Teaching engineering analysis using vba for excel," in Proceedings of the 2006 ASEE Gulf-Southest Annual Conference, 2006.
- [18] E. J. Billo, Excel for scientists and engineers: numerical methods. John Wiley & Sons, 2007.
- [19] D. M. Bourg, Excel Scientific and Engineering Cookbook: Adding Excel to Your Analysis Arsenal. " O'Reilly Media, Inc.", 2006.
- [20] B. Low and W. H. Tang, "Efficient reliability evaluation using spreadsheet," Journal of Engineering Mechanics, vol. 123, no. 7, pp. 749–752, 1997.
- [21] B. Low, R. Gilbert, and S. Wright, "Slope reliability analysis using generalized method of slices," Journal of Geotechnical and Geoenvironmental Engineering, vol. 124, no. 4, pp. 350–362, 1998.
- [22] B. Low and W. H. Tang, "Efficient spreadsheet algorithm for first-order reliability method," Journal of engineering mechanics, vol. 133, no. 12, pp. 1378–1387, 2007.
- [23] Z. Cao, Y. Wang, and D. Li, "Practical reliability analysis of slope stability by advanced monte carlo simulations in a spreadsheet," in Probabilistic Approaches for Geotechnical Site Characterization and Slope Stability Analysis. Springer, 2017, pp. 147–167.
- [24] Y. Wang, O. V. Akeju, and Z. Cao, "Bayesian equivalent sample toolkit (best): an excel vba program for probabilistic characterisation of geotechnical properties from limited observation data," Georisk: Assessment and Management of Risk for Engineered Systems and Geohazards, vol. 10, no. 4, pp. 251–268, 2016.
- [25] GEOSLOPE International Ltd., "Geostudio 2018 r2 slope/w." [Online]. Available: https://www.geoslope.com/products/slope-w
- [26] D. Fredlund and J. Krahn, "Comparison of slope stability methods of analysis," Canadian geotechnical journal, vol. 14, no. 3, pp. 429–439, 1977.
- [27] B.-K. Low, "Stability analysis of embankments on soft ground," Journal of Geotechnical Engineering, vol. 115, no. 2, pp. 211–227, 1989.
- [28] A. H.-S. Ang and W. H. Tang, Probability concepts in engineering planning and design: Emphasis on application to civil and environmental engineering. Wiley, 2007.
- [29] G. B. Baecher and J. T. Christian, Reliability and statistics in geotechnical engineering. John Wiley & Sons, 2005.
- [30] A. Casagrande, "Role of the calculated risk in earthwork and foundation engineering," Journal of the Soil Mechanics and Foundations Division, vol. 91, no. 4, pp. 1–40, 1965.
- [31] R. B. Peck, "Advantages and limitations of the observational method in applied soil mechanics," Geotechnique, vol. 19, no. 2, pp. 171–187, 1969.
- [32] J. T. Christian, "Geotechnical engineering reliability: How well do we know what we are doing?" Journal of geotechnical and geoenvironmental engineering, vol. 130, no. 10, pp. 985–1003, 2004.
- [33] D. V. Griffiths and G. A. Fenton, Probabilistic methods in geotechnical engineering. Springer Science & Business Media, 2007, vol. 491.
- [34] F. Nadim, "Tools and strategies for dealing with uncertainty in geotechnics," in Probabilistic methods in geotechnical engineering. Springer, 2007, pp. 71–95.
- [35] J. T. Christian, C. C. Ladd, and G. B. Baecher, "Reliability applied to slope stability analysis," Journal of Geotechnical Engineering, vol. 120, no. 12, pp. 2180–2207, 1994.
- [36] J. T. Christian, "Issues of reliability in stability of slopes," in Geo-Congress 2013. American Society of Civil Engineers, feb 2013. [Online]. Available: https://doi.org/10.10612F9780784412787.223
- [37] U. A. C. of Engineers, "Engineering and design: Introduction to probability and reliability methods for use in geotechnical engineering," Engineer Technical Letter, 1997.
- [38] R. V. Whitman, "Evaluating calculated risk in geotechnical engineering," Journal of Geotechnical Engineering, vol. 110, no. 2, pp. 143–188, 1984.
- [39] Rocscience, "Slide2 2018." [Online]. Available: https://www.rocscience.com/software/slide2
- [40] A. I. H. Malkawi, W. F. Hassan, and F. A. Abdulla, "Uncertainty and reliability analysis applied to slope stability," Structural safety, vol. 22, no. 2, pp. 161–187, 2000.
- [41] D. Griffiths and G. A. Fenton, "Probabilistic slope stability analysis by finite elements," Journal of Geotechnical and Geoenvironmental Engineering, vol. 130, no. 5, pp. 507–518, 2004.
- [42] R. Jimenez-Rodriguez, N. Sitar, and J. Chacon, "System reliability approach to rock slope stability," International Journal of Rock Mechanics and Mining Sciences, vol. 43, no. 6, pp. 847–859, 2006.
- [43] L.-F. Contreras and E. T. Brown, "Slope reliability and back analysis of failure with geotechnical parameters estimated using bayesian inference," *Journal of* Rock Mechanics and Geotechnical Engineering, 2019.
- [44] D. C. Wyllie and C. Mah, Rock slope engineering. CRC Press, 2014.
- [45] G. Matheson, "Rock stability assessment in preliminary site investigations– graphical methods," Tech. Rep., 1983.
- [46] J. A. Hudson and J. P. Harrison, Engineering rock mechanics: an introduction to the principles. Elsevier, 2000.

APPENDICES

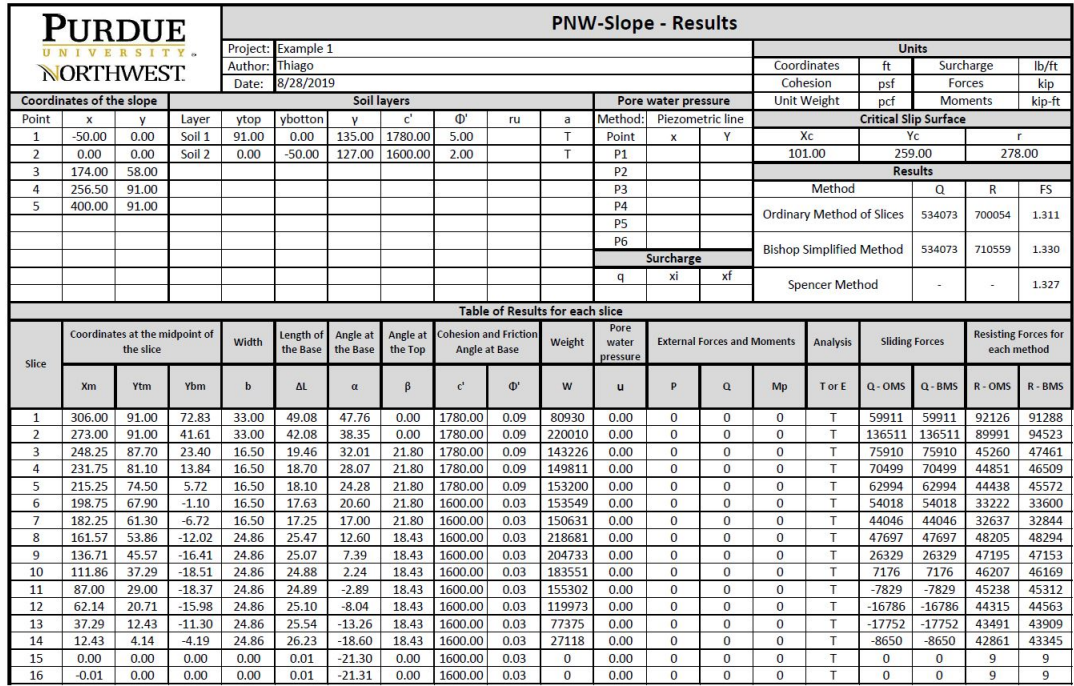

# Appendix A. Complete Results

Fig. A.1. Results PNW-SLOPE - Example 2.1 - Short term stability

|                | Purdue                          |                                                    |          |         |                       |                      |                     |                |                                                      |        | <b>PNW-Slope - Results</b> |                     |                                    |                    |                                 |           |                              |           |                                            |
|----------------|---------------------------------|----------------------------------------------------|----------|---------|-----------------------|----------------------|---------------------|----------------|------------------------------------------------------|--------|----------------------------|---------------------|------------------------------------|--------------------|---------------------------------|-----------|------------------------------|-----------|--------------------------------------------|
|                |                                 |                                                    |          | Project | Example 2             |                      |                     |                |                                                      |        |                            |                     |                                    |                    |                                 |           | Units                        |           |                                            |
|                | NORTHWEST                       |                                                    |          | Author  | Thiago                |                      |                     |                |                                                      |        |                            |                     |                                    | Coordinates        |                                 | ft        |                              | Surcharge | lb/ft                                      |
|                |                                 |                                                    |          | Date:   | 8/26/2019             |                      |                     |                |                                                      |        |                            |                     |                                    | Cohesion           |                                 | psf       |                              | Forces    | kip                                        |
|                | <b>Coordinates of the slope</b> |                                                    |          |         |                       |                      | Soil layers         |                |                                                      |        |                            | Pore water pressure |                                    | <b>Unit Weight</b> |                                 | pcf       |                              | Moments   | kip-ft                                     |
| Point          |                                 | v                                                  | Layer    | ytop    | vbotton               | v                    | ť                   | $\Phi$         | $_{\rm ru}$                                          | a      | Method                     |                     | Piezometric line                   |                    |                                 |           | <b>Critical Slip Surface</b> |           |                                            |
| $\mathbf{1}$   | $-50.00$                        | 0.00                                               | Soil 1   | 112.00  | 0.00                  | 130.00               | 0.00                | 34.00          |                                                      | E      | Point                      | $\mathbf{x}$        | Y                                  | Xc                 |                                 |           | Yc                           |           | г                                          |
| $\overline{2}$ | 0.00                            | 0.00                                               | Soil 2   | 0.00    | $-50.00$              | 125.00               | 0.00                | 35.00          |                                                      | F      | P1                         | $-50.00$            | 22.50                              | 131.00             |                                 |           | 248.00                       |           | 280.00                                     |
| 3              | 220.50                          | 73.50                                              |          |         |                       |                      |                     |                |                                                      |        | P <sub>2</sub>             | 260.00              | 22.50                              |                    |                                 |           | <b>Results</b>               |           |                                            |
| $\overline{4}$ | 316.75                          | 112.00                                             |          |         |                       |                      |                     |                |                                                      |        | P <sub>3</sub>             | 300.00              | 70.00                              |                    | Method                          |           | Q                            | R         | FS                                         |
| 5              | 400.00                          | 112.00                                             |          |         |                       |                      |                     |                |                                                      |        | P <sub>4</sub>             | 350.00              | 99.50                              |                    | Ordinary Method of Slices       |           | 767762                       | 1410444   | 1.837                                      |
|                |                                 |                                                    |          |         |                       |                      |                     |                |                                                      |        | P <sub>5</sub>             | 400.00              | 99.50                              |                    |                                 |           |                              |           |                                            |
|                |                                 |                                                    |          |         |                       |                      |                     |                |                                                      |        | P <sub>6</sub>             |                     |                                    |                    | <b>Bishop Simplified Method</b> |           | 767762                       | 1573063   | 2.049                                      |
|                |                                 |                                                    |          |         |                       |                      |                     |                |                                                      |        |                            | Surcharge           |                                    |                    |                                 |           |                              |           |                                            |
|                |                                 |                                                    |          |         |                       |                      |                     |                |                                                      |        | $\alpha$                   | xi                  | xf                                 |                    | Spencer Method                  |           | ×                            |           | 2.025                                      |
|                |                                 |                                                    |          |         |                       |                      |                     |                |                                                      |        |                            |                     |                                    |                    |                                 |           |                              |           |                                            |
|                |                                 |                                                    |          |         |                       |                      |                     |                | <b>Table of Results for each slice</b>               |        |                            |                     |                                    |                    |                                 |           |                              |           |                                            |
| Slice          |                                 | <b>Coordinates at the midpoint of</b><br>the slice |          | Width   | Length of<br>the Base | Angle at<br>the Base | Angle at<br>the Top |                | <b>Cohesion and Friction</b><br><b>Angle at Base</b> | Weight | Pore<br>water<br>pressure  |                     | <b>External Forces and Moments</b> |                    | <b>Analysis</b>                 |           | <b>Sliding Forces</b>        |           | <b>Resisting Forces for</b><br>each method |
|                | x <sub>m</sub>                  | Ytm                                                | Ybm      | b       | <b>AL</b>             | $\alpha$             | B                   | $\mathbf{c}^i$ | $\Phi$                                               | W      | 11                         | P                   | $\alpha$                           | Mp                 | T or E                          | $Q - OMS$ | $Q - BMS$                    | $R - OMS$ | $R - BMS$                                  |
| $\mathbf{1}$   | 365.92                          | 112.00                                             | 96.73    | 19.67   | 36.33                 | 57.22                | 0.00                | 0.00           | 0.59                                                 | 39046  | 172.95                     | $\mathbf{0}$        | $\circ$                            | $\overline{0}$     | E                               | 32829     | 32829                        | 13017     | 29386                                      |
| $\overline{2}$ | 346.25                          | 112.00                                             | 69.59    | 19.67   | 30.82                 | 50.35                | 0.00                | 0.00           | 0.59                                                 | 108428 | 1728.24                    | $\overline{0}$      | $\overline{0}$                     | $\overline{0}$     | E                               | 83481     | 83481                        | 32040     | 56313                                      |
| 3              | 326.58                          | 112.00                                             | 48.11    | 19.67   | 27.52                 | 44.38                | 0.00                | 0.00           | 0.59                                                 | 163364 | 2344.91                    | $\mathbf{0}$        | $\overline{0}$                     | $\overline{0}$     | E                               | 114250    | 114250                       | 56526     | 83685                                      |
| 4              | 307.13                          | 108.15                                             | 30.68    | 19.25   | 24.78                 | 39.02                | 21.80               | 0.00           | 0.59                                                 | 193860 | 2715.67                    | $\Omega$            | $\overline{0}$                     | $\overline{0}$     | E                               | 122061    | 122061                       | 74193     | 97035                                      |
| 5              | 287.88                          | 100.45                                             | 16.36    | 19.25   | 23.25                 | 34.11                | 21.80               | 0.00           | 0.59                                                 | 210424 | 2448.41                    | $\overline{0}$      | $\overline{0}$                     | $\overline{0}$     | Ε                               | 117996    | 117996                       | 91196     | 108773                                     |
| 6              | 268.63                          | 92.75                                              | 441      | 19.25   | 22.11                 | 29.47                | 21.80               | 0.00           | 0.59                                                 | 221076 | 1768.06                    | $\Omega$            | $\Omega$                           | $\overline{0}$     | E                               | 108748    | 108748                       | 109842    | 122179                                     |
| $\overline{7}$ | 249.38                          | 85.05                                              | $-5.52$  | 19.25   | 21.24                 | 25.03                | 21.80               | 0.00           | 0.61                                                 | 226130 | 1748.71                    | $\overline{0}$      | $\circ$                            | $\circ$            | E                               | 95669     | 95669                        | 122112    | 128267                                     |
| 8              | 230.13                          | 77.35                                              | $-13.66$ | 19.25   | 20.58                 | 20.75                | 21.80               | 0.00           | 0.61                                                 | 226449 | 2256.66                    | $\overline{0}$      | $\Omega$                           | $\overline{0}$     | E                               | 80221     | 80221                        | 119833    | 121323                                     |
| $\circ$        | 209.48                          | 69.83                                              | $-20.53$ | 22.05   | 22.97                 | 16.29                | 18.43               | 0.00           | 0.61                                                 | 256746 | 2685.23                    | $\Omega$            | $\Omega$                           | $\overline{0}$     | E                               | 72018     | 72018                        | 132764    | 131017                                     |
| 10             | 187.43                          | 62.48                                              | $-26.02$ | 22.05   | 22.51                 | 11.64                | 18.43               | 0.00           | 0.61                                                 | 250815 | 3027.94                    | $\circ$             | $\circ$                            | $\overline{0}$     | E                               | 50585     | 50585                        | 126224    | 122926                                     |
| 11             | 165,38                          | 55.13                                              | $-29.66$ | 22.05   | 22.22                 | 7.06                 | 18.43               | 0.00           | 0.61                                                 | 239766 | 3254.77                    | $\Omega$            | $\Omega$                           | $\overline{0}$     | E                               | 29459     | 29459                        | 116742    | 113720                                     |
| 12             | 143.33                          | 47.78                                              | $-31.51$ | 22.05   | 22.07                 | 2.52                 | 18.43               | 0.00           | 0.61                                                 | 223799 | 3370.28                    | $\Omega$            | $\mathbf{O}$                       | $\overline{0}$     | E                               | 9859      | 9859                         | 104568    | 103216                                     |
| 13             | 121.28                          | 40.43                                              | $-31.61$ | 22.05   | 22.06                 | $-1.99$              | 18.43               | 0.00           | 0.61                                                 | 203013 | 3376.68                    | $\overline{0}$      | $\circ$                            | $\overline{0}$     | E                               | $-7057$   | $-7057$                      | 89962     | 91155                                      |
| 14             | 99.23                           | 33.08                                              | $-29.97$ | 22.05   | 22.19                 | $-6.52$              | 18.43               | 0.00           | 0.61                                                 | 177414 | 3274.12                    | $\circ$             | $\circ$                            | $\overline{0}$     | E                               | $-20149$  | $-20149$                     | 73199     | 77170                                      |
| 15             | 77.18                           | 25.73                                              | $-26.55$ | 22.05   | 22.47                 | $-11.09$             | 18.43               | 0.00           | 0.61                                                 | 146914 | 3060.60                    | $\mathbf{0}$        | $\Omega$                           | $\overline{0}$     | E                               | $-28264$  | $-28264$                     | 54577     | 60744                                      |
| 16             | 55.13                           | 18.38                                              | $-21.28$ | 22.05   | 22.91                 | $-15.74$             | 18.43               | 0.00           | 0.61                                                 | 111325 | 2474.48                    | 5676                | $\circ$                            | 820674             | E                               | $-33123$  | $-33123$                     | 41544     | 50028                                      |
| 17             | 33.08                           | 11.03                                              | $-14.05$ | 22.05   | 23.54                 | $-20.49$             | 18.43               | 0.00           | 0.61                                                 | 70339  | 1564.91                    | 15789               | $\overline{0}$                     | 2649939            | E                               | $-34086$  | $-34086$                     | 32104     | 43542                                      |
| 18             | 11.03                           | 3.68                                               | $-4.70$  | 22.05   | 24.41                 | $-25.40$             | 18.43               | 0.00           | 0.61                                                 | 23487  | 522.57                     | 25902               | $\overline{0}$                     | 4949312            | E                               | $-27750$  | $-27750$                     | 20651     | 33806                                      |
| 19             | 0.17                            | 0.06                                               | 0.45     | $-0.34$ | $-0.38$               | $-27.86$             | 18.43               | 0.00           | 0.59                                                 | 17     | 0.00                       | $-474$              | $\circ$                            | -95998             | E                               | 335       | 335                          | $-211$    | $-400$                                     |
| 20             | 0.51                            | 0.17                                               | 0.27     | $-0.34$ | $-0.38$               | $-27.78$             | 18.43               | 0.00           | 0.59                                                 | 4      | 0.00                       | $-472$              | $\overline{0}$                     | -95347             | E                               | 339       | 339                          | $-218$    | $-409$                                     |
| 21             | 0.85                            | 0.28                                               | 0.09     | $-0.34$ | $-0.38$               | $-27.70$             | 18.43               | 0.00           | 0.59                                                 | -9     | 12.06                      | $-469$              | $\circ$                            | -94698             | F                               | 342       | 342                          | $-222$    | $-414$                                     |

Fig. A.2. Results PNW-SLOPE - Example 2.2 - Long term stability

|                         | Purdue                          |                                |                   |              |              |                    |                |                  |                                        |                | <b>PNW-Slope - Results</b> |                               |                                    |                                  |                                 |                  |                              |                |                             |
|-------------------------|---------------------------------|--------------------------------|-------------------|--------------|--------------|--------------------|----------------|------------------|----------------------------------------|----------------|----------------------------|-------------------------------|------------------------------------|----------------------------------|---------------------------------|------------------|------------------------------|----------------|-----------------------------|
|                         |                                 |                                |                   | Project:     | Example 3a   |                    |                |                  |                                        |                |                            |                               |                                    |                                  |                                 |                  | <b>Units</b>                 |                |                             |
|                         | <b>NORTHWEST</b>                |                                |                   | Author       | Thiago       |                    |                |                  |                                        |                |                            |                               |                                    |                                  | Coordinates                     | ft               |                              | Surcharge      | Ib/ft                       |
|                         |                                 |                                |                   | Date:        | 8/28/2019    |                    |                |                  |                                        |                |                            |                               |                                    |                                  | Cohesion                        | psf              |                              | Forces         | kip                         |
|                         | <b>Coordinates of the slope</b> |                                |                   |              |              |                    | Soil lavers    |                  |                                        |                |                            | Pore water pressure           |                                    |                                  | <b>Unit Weight</b>              | pcf              |                              | <b>Moments</b> | kip-ft                      |
| Point                   |                                 | v                              | Layer             | ytop         | ybotton      | v                  | ď              | $\Phi$           | ru                                     | a              | Method                     |                               | Piezometric line                   |                                  |                                 |                  | <b>Critical Slip Surface</b> |                |                             |
| $\mathbf{1}$            | $-40.00$                        | 0.00                           | Soil 1            | 40.00        | $-20.00$     | 120.00             | 600.00         | 20.00            |                                        | E              | Point                      | $\mathbf{x}$                  | Y                                  |                                  | Xc                              |                  | Yc                           |                | r                           |
| $\overline{2}$          | 0.00                            | 0.00                           |                   |              |              |                    |                |                  |                                        |                | P1                         |                               |                                    |                                  | 20.00                           |                  | 70.00                        |                | 80.00                       |
| 3                       | 80.00                           | 40.00                          |                   |              |              |                    |                |                  |                                        |                | P <sub>2</sub>             |                               |                                    |                                  |                                 |                  | <b>Results</b>               |                |                             |
| $\overline{4}$          | 140.00                          | 40.00                          |                   |              |              |                    |                |                  |                                        |                | P <sub>3</sub>             |                               |                                    |                                  | Method                          |                  | Q                            | R              | <b>FS</b>                   |
|                         |                                 |                                |                   |              |              |                    |                |                  |                                        |                | <b>P4</b>                  |                               |                                    |                                  | Ordinary Method of Slices       |                  | 84704                        | 163587         | 1.931                       |
|                         |                                 |                                |                   |              |              |                    |                |                  |                                        |                | P <sub>5</sub>             |                               |                                    |                                  |                                 |                  |                              |                |                             |
|                         |                                 |                                |                   |              |              |                    |                |                  |                                        |                | <b>P6</b>                  |                               |                                    |                                  | <b>Bishop Simplified Method</b> |                  | 84704                        | 176193         | 2.080                       |
|                         |                                 |                                |                   |              |              |                    |                |                  |                                        |                |                            | Surcharge                     |                                    |                                  |                                 |                  |                              |                |                             |
|                         |                                 |                                |                   |              |              |                    |                |                  |                                        |                | a                          | xi                            | xf                                 |                                  | Spencer Method                  |                  | $\sim$                       |                | 2.076                       |
|                         |                                 |                                |                   |              |              |                    |                |                  | <b>Table of Results for each slice</b> |                |                            |                               |                                    |                                  |                                 |                  |                              |                |                             |
|                         |                                 |                                |                   |              |              |                    |                |                  |                                        |                | Pore                       |                               |                                    |                                  |                                 |                  |                              |                |                             |
|                         |                                 | Coordinates at the midpoint of |                   | Width        | Length of    | Angle at           | Angle at       |                  | <b>Cohesion and Friction</b>           | Weight         | water                      |                               | <b>External Forces and Moments</b> |                                  | <b>Analysis</b>                 |                  | <b>Sliding Forces</b>        |                | <b>Resisting Forces for</b> |
| Slice                   |                                 | the slice                      |                   |              | the Base     | the Base           | the Top        |                  | <b>Angle at Base</b>                   |                | pressure                   |                               |                                    |                                  |                                 |                  |                              |                | each method                 |
|                         | <b>Xm</b>                       | Ytm                            | Ybm               | $\mathbf b$  | ΔL           | $\alpha$           | B              | $\mathbf{c}^*$   | $\Phi$ <sup><math>\cdot</math></sup>   | w              | $\mathbf{u}$               | P                             | Q                                  | Mp                               | T or E                          | $Q - OMS$        | $Q - BMS$                    | $R - OMS$      | $R - BMS$                   |
| $\mathbf{1}$            | 91.80                           | 40.00                          | 35.14             | 4.72         | 10.81        | 64.10              | 0.00           | 600.00           | 0.35                                   | 2754           | 0.00                       | 0                             | $\circ$                            | $\overline{0}$                   | E                               | 2477             | 2477                         | 6923           | 6454                        |
| $\overline{2}$          | 87.08                           | 40.00                          | 26.63             | 4.72         | 8.69         | 57.11              | 0.00           | 600.00           | 0.35                                   | 7576           | 0.00                       | $\overline{0}$                | $\Omega$                           | $\overline{0}$                   | E                               | 6362             | 6362                         | 6714           | 8102                        |
| $\overline{\mathbf{3}}$ | 82.36                           | 40.00                          | 20.03             | 4.72         | 7.55         | 51.29              | 0.00           | 600.00           | 0.35                                   | 11312          | 0.00                       | $\overline{0}$                | $\overline{0}$                     | $\overline{0}$                   | E                               | 8828             | 8828                         | 7104           | 9122                        |
| 4                       | 77.33                           | 38.67                          | 14.34             | 5.33         | 7.66         | 45.85              | 26.57          | 600.00           | 0.35                                   | 15570          | 0.00                       | $\mathbf 0$                   | $\Omega$                           | $\overline{0}$                   | E                               | 11171            | 11171                        | 8541           | 10786                       |
| 5                       | 72.00                           | 36.00                          | 9.31              | 5.33         | 7.02         | 40.59              | 26.57          | 600.00           | 0.35                                   | 17084          | 0.00                       | $\overline{0}$                | $\overline{0}$                     | $\overline{0}$                   | E                               | 11115            | 11115                        | 8936           | 10785                       |
| 6                       | 66.67                           | 33.33                          | 5.10              | 5.33         | 6.57         | 35.72              | 26.57          | 600.00           | 0.35                                   | 18066          | 0.00                       | $\mathbf{O}$                  | $\circ$                            | $\mathbf{0}$                     | E                               | 10548            | 10548                        | 9280           | 10695                       |
| $\overline{7}$          | 61.33                           | 30.67                          | 1.58              | 5.33         | 6.23         | 31.14              | 26.57          | 600.00           | 0.35                                   | 18618          | 0.00                       | $\overline{0}$                | $\overline{0}$                     | $\overline{0}$                   | E                               | 9627             | 9627                         | 9539           | 10541                       |
| 8                       | 56.00                           | 28.00                          | $-1.38$           | 5.33         | 5.97         | 26.76              | 26.57          | 600.00           | 0.35                                   | 18803          | 0.00                       | $\overline{0}$                | $\overline{0}$                     | $\overline{0}$                   | E                               | 8467             | 8467                         | 9695           | 10337                       |
| 9                       | 50.67                           | 25.33                          | $-3.83$           | 5.33         | 5.78         | 22.56              | 26.57          | 600.00           | 0.35                                   | 18666          | 0.00                       | $\overline{0}$                | $\overline{0}$                     | $\overline{0}$                   | E                               | 7160             | 7160                         | 9739           | 10088                       |
| 10                      | 45.33                           | 22.67                          | $-5.83$           | 5.33         | 5.62         | 18.47              | 26.57          | 600.00           | 0.35                                   | 18238          | 0.00                       | $\mathbf{0}$                  | $\mathbf 0$                        | $\overline{0}$                   | E                               | 5779             | 5779                         | 9670           | 9800                        |
| 11                      | 40.00                           | 20.00                          | $-7.41$           | 5.33         | 5.51         | 14.49              | 26.57          | 600.00           | 0.35                                   | 17543          | 0.00                       | $\mathbf 0$                   | $\overline{0}$                     | $\overline{0}$                   | E                               | 4388             | 4388                         | 9487           | 9472                        |
| 12                      | 34.67                           | 17.33                          | $-8.60$           | 5.33         | 5.43         | 10.57              | 26.57          | 600.00           | 0.35                                   | 16596          | 0.00                       | $\mathbf{0}$                  | $\circ$                            | $\overline{0}$                   | E                               | 3044             | 3044                         | 9193           | 9103                        |
| 13                      | 29.33                           | 14.67                          | $-9.41$           | 5.33         | 5.37         | 6.70               | 26.57          | 600.00           | 0.35<br>0.35                           | 15408          | 0.00                       | $\overline{0}$                | $\Omega$                           | $\overline{0}$                   | E                               | 1799             | 1799                         | 8792           | 8690                        |
| 14                      | 24.00                           | 12.00                          | $-9.86$           | 5.33         | 5.34         | 2.87               | 26.57          | 600.00           |                                        | 13987          | 0.00                       | $\mathbf 0$                   | $\circ$                            | $\overline{0}$                   | E<br>E                          | 700              | 700                          | 8289           | 8229                        |
| 15<br>16                | 18.67<br>1333                   | 9.33<br>6.67                   | $-9.94$<br>$-968$ | 5.33<br>5.33 | 5.33<br>5.35 | $-0.96$<br>$-4.78$ | 26.57<br>26.57 | 600.00<br>600.00 | 0.35<br>0.35                           | 12338<br>10460 | 0.00<br>0.00               | $\mathbf 0$<br>$\overline{0}$ | $\circ$<br>$\Omega$                | $\overline{0}$<br>$\overline{0}$ | E                               | $-206$<br>$-872$ | $-206$<br>$-872$             | 7690<br>7005   | 7714<br>7136                |
| 17                      | 8.00                            | 4.00                           | $-9.05$           | 5.33         | 5.39         | $-8.63$            | 26.57          | 600.00           | 0.35                                   | 8351           | 0.00                       | $\overline{0}$                | $\circ$                            | $\overline{0}$                   | E                               | $-1253$          | $-1253$                      | 6242           | 6483                        |
| 18                      | 2.67                            | 1.33                           | $-8.05$           | 5.33         | 5.46         | $-12.52$           | 26.57          | 600.00           | 0.35                                   | 6007           | 0.00                       | $\overline{0}$                | $\Omega$                           | $\overline{0}$                   | E                               | $-1302$          | $-1302$                      | 5412           | 5740                        |
| 19                      | $-1.87$                         | 0.00                           | $-6.93$           | 3.75         | 3.89         | $-15.87$           | 0.00           | 600.00           | 0.35                                   | 3114           | 0.00                       | $\mathbf 0$                   | $\circ$                            | $\overline{0}$                   | E                               | $-852$           | $-852$                       | 3427           | 3699                        |
| 20                      | $-5.62$                         | 0.00                           | $-5.76$           | 3.75         | 3.95         | $-18.68$           | 0.00           | 600.00           | 0.35                                   | 2590           | 0.00                       | $\overline{0}$                | $\Omega$                           | $\overline{0}$                   | E                               | $-830$           | $-830$                       | 3266           | 3579                        |
| 21                      | $-9.36$                         | 0.00                           | $-4.39$           | 3.75         | 4.03         | $-21.54$           | 0.00           | 600.00           | 0.35                                   | 1973           | 0.00                       | $\mathbf 0$                   | $\circ$                            | $\overline{0}$                   | E                               | $-724$           | $-724$                       | 3084           | 3425                        |
| 22                      | $-13.11$                        | 0.00                           | $-2.80$           | 3.75         | 4.12         | $-24.46$           | 0.00           | 600.00           | 0.35                                   | 1257           | 0.00                       | $\mathbf{0}$                  | $\overline{0}$                     | $\overline{0}$                   | E                               | $-521$           | $-521$                       | 2886           | 3229                        |
| 23                      | $-16.86$                        | 0.00                           | $-0.97$           | 3.75         | 4.22         | $-27.44$           | 0.00           | 600.00           | 0.35                                   | 437            | 0.00                       | $\Omega$                      | $\Omega$                           | $\overline{0}$                   | E                               | $-202$           | $-202$                       | 2674           | 2983                        |

Fig. A.3. Results PNW-SLOPE - Example 2.3a - Homogeneous soil - Dry

|                     | Purdue                          |                                                    |                 |               |                       |                      |                     |                              |                                        |                | <b>PNW-Slope - Results</b> |                            |                                    |                            |                                 |              |                              |              |                                            |
|---------------------|---------------------------------|----------------------------------------------------|-----------------|---------------|-----------------------|----------------------|---------------------|------------------------------|----------------------------------------|----------------|----------------------------|----------------------------|------------------------------------|----------------------------|---------------------------------|--------------|------------------------------|--------------|--------------------------------------------|
|                     |                                 |                                                    |                 | Project:      | Example 3b            |                      |                     |                              |                                        |                |                            |                            |                                    |                            |                                 |              | Units                        |              |                                            |
|                     | <b>NORTHWEST</b>                |                                                    |                 | <b>Author</b> | Thiago                |                      |                     |                              |                                        |                |                            |                            |                                    |                            | Coordinates                     | ft           |                              | Surcharge    | Ib/ft                                      |
|                     |                                 |                                                    |                 | Date:         | 8/28/2019             |                      |                     |                              |                                        |                |                            |                            |                                    |                            | Cohesion                        | psf          |                              | Forces       | kip                                        |
|                     | <b>Coordinates of the slope</b> |                                                    |                 |               |                       |                      | <b>Soil layers</b>  |                              |                                        |                |                            | Pore water pressure        |                                    |                            | <b>Unit Weight</b>              | pcf          |                              | Moments      | kip-ft                                     |
| Point               | x                               | v                                                  | Layer           | ytop          | ybotton               | v                    | c'                  | Φ'                           | ru                                     | a              | Method                     | ore pressure ratio         |                                    |                            |                                 |              | <b>Critical Slip Surface</b> |              |                                            |
| $\mathbf{1}$        | $-40.00$                        | 0.00                                               | Soil 1          | 40.00         | $-20.00$              | 120.00               | 600.00              | 20,00                        | 0.25                                   | E              | Point                      | $\mathbf x$                | Y                                  |                            | Xc                              |              | Yc                           |              | r                                          |
| $\overline{z}$      | 0.00                            | 0.00                                               |                 |               |                       |                      |                     |                              |                                        |                | P1                         |                            |                                    |                            | 20.00                           |              | 70.00                        |              | 80.00                                      |
| 3                   | 80.00                           | 40.00                                              |                 |               |                       |                      |                     |                              |                                        |                | P <sub>2</sub>             |                            |                                    |                            |                                 |              | <b>Results</b>               |              |                                            |
| 4                   | 140.00                          | 40.00                                              |                 |               |                       |                      |                     |                              |                                        |                | P <sub>3</sub>             |                            |                                    |                            | Method                          |              | $\Omega$                     | R            | <b>FS</b>                                  |
|                     |                                 |                                                    |                 |               |                       |                      |                     |                              |                                        |                | P <sub>4</sub>             |                            |                                    |                            | Ordinary Method of Slices       |              | 84704                        | 142985       | 1.688                                      |
|                     |                                 |                                                    |                 |               |                       |                      |                     |                              |                                        |                | P <sub>5</sub>             |                            |                                    |                            |                                 |              |                              |              |                                            |
|                     |                                 |                                                    |                 |               |                       |                      |                     |                              |                                        |                | <b>P6</b>                  |                            |                                    |                            | <b>Bishop Simplified Method</b> |              | 84704                        | 149361       | 1.763                                      |
|                     |                                 |                                                    |                 |               |                       |                      |                     |                              |                                        |                |                            | Surcharge                  | xf                                 |                            |                                 |              |                              |              |                                            |
|                     |                                 |                                                    |                 |               |                       |                      |                     |                              |                                        |                | q                          | хi                         |                                    |                            | Spencer Method                  |              | ÷                            |              | 1.770                                      |
|                     |                                 |                                                    |                 |               |                       |                      |                     |                              | <b>Table of Results for each slice</b> |                |                            |                            |                                    |                            |                                 |              |                              |              |                                            |
|                     |                                 |                                                    |                 |               |                       |                      |                     |                              |                                        |                | Pore                       |                            |                                    |                            |                                 |              |                              |              |                                            |
|                     |                                 | <b>Coordinates at the midpoint of</b><br>the slice |                 | Width         | Length of<br>the Base | Angle at<br>the Base | Angle at<br>the Top | <b>Cohesion and Friction</b> | <b>Angle at Base</b>                   | Weight         | water                      |                            | <b>External Forces and Moments</b> |                            | <b>Analysis</b>                 |              | <b>Sliding Forces</b>        |              | <b>Resisting Forces for</b><br>each method |
| Slice               |                                 |                                                    |                 |               |                       |                      |                     |                              |                                        |                | pressure                   |                            |                                    |                            |                                 |              |                              |              |                                            |
|                     | <b>Xm</b>                       | Ytm                                                | Ybm.            | $\mathbf b$   | <b>AL</b>             | $\alpha$             | β                   | $\mathbf{c}^*$               | $\Phi$ <sup><math>\cdot</math></sup>   | w              | $\mathbf{u}$               | P                          | Q                                  | Mp                         | T or E                          | $Q - OMS$    | $Q - BMS$                    | $R - OMS$    | $R - BMS$                                  |
| $\mathbf{1}$        | 91.80                           | 40.00                                              | 35.14           | 4.72          | 10.81                 | 64.10                | 0.00                | 600.00                       | 0.35                                   | 2754           | 145.84                     | $\circ$                    | $\circ$                            | $\overline{0}$             | Ε                               | 2477         | 2477                         | 6813         | 5758                                       |
| $\overline{2}$      | 87.08                           | 40.00                                              | 26.63           | 4.72          | 8.69                  | 57.11                | 0.00                | 600.00                       | 0.35                                   | 7576           | 401.20                     | $\mathbf{0}$               | $\overline{0}$                     | $\overline{0}$             | E                               | 6362         | 6362                         | 6339         | 6841                                       |
| 3                   | 82.36                           | 40.00                                              | 20.03           | 4.72          | 7.55                  | 51.29                | 0.00                | 600.00                       | 0.35                                   | 11312          | 599.08                     | $\circ$                    | $\circ$                            | $\overline{0}$             | E                               | 8828         | 8828                         | 6461         | 7529                                       |
| $\overline{4}$      | 77.33                           | 38.67                                              | 14.34           | 5.33          | 7.66                  | 45.85                | 26.57               | 600.00                       | 0.35                                   | 15570          | 729.85                     | $\mathbf{O}$               | $\overline{0}$                     | $\overline{0}$             | E                               | 11171        | 11171                        | 7555         | 8820                                       |
| 5                   | 72.00                           | 36.00                                              | 9.31            | 5.33          | 7.02                  | 40.59                | 26.57               | 600.00                       | 0.35                                   | 17084          | 800.80                     | $\circ$                    | $\overline{0}$                     | Ō                          | E                               | 11115        | 11115                        | 7755         | 8799                                       |
| 6                   | 66.67                           | 33.33                                              | 5.10            | 5.33          | 6.57                  | 35.72                | 26.57               | 600.00                       | 0.35                                   | 18066          | 846.87                     | $\overline{0}$             | $\Omega$                           | $\overline{0}$             | E                               | 10548        | 10548                        | 7945         | 8721                                       |
| $\overline{7}$<br>8 | 61 33<br>56.00                  | 30.67<br>28.00                                     | 1.58<br>$-1.38$ | 5.33<br>5.33  | 6.23<br>5.97          | 31 14<br>26.76       | 26.57<br>26.57      | 600.00<br>600.00             | 0.35<br>0.35                           | 18618<br>18803 | 87272<br>881.39            | $\Omega$<br>$\overline{0}$ | $\Omega$<br>$\overline{0}$         | $\Omega$<br>$\overline{0}$ | E<br>E                          | 9627<br>8467 | 9627                         | 8089<br>8167 | 8603<br>8453                               |
| $\overline{9}$      | 50.67                           | 25.33                                              | $-3.83$         | 5.33          | 5.78                  | 22.56                | 26.57               | 600.00                       | 0.35                                   | 18666          | 874.97                     | $\overline{0}$             | $\overline{0}$                     | $\overline{0}$             | E                               | 7160         | 8467<br>7160                 | 8171         | 8273                                       |
| 10                  | 45.33                           | 22.67                                              | $-5.83$         | 5.33          | 5.62                  | 18.47                | 26.57               | 600.00                       | 0.35                                   | 18238          | 854.93                     | $\circ$                    | $\circ$                            | $\circ$                    | E                               | 5779         | 5779                         | 8096         | 8067                                       |
| 11                  | 40.00                           | 20.00                                              | $-7.41$         | 5.33          | 5.51                  | 14.49                | 26.57               | 600.00                       | 0.35                                   | 17543          | 82232                      | $\overline{0}$             | $\overline{0}$                     | $\overline{0}$             | E                               | 4388         | 4388                         | 7942         | 7833                                       |
| 12                  | 34.67                           | 17.33                                              | $-8.60$         | 5.33          | 5.43                  | 10.57                | 26.57               | 600.00                       | 0.35                                   | 16596          | 777.92                     | $\overline{0}$             | $\circ$                            | $\overline{0}$             | E                               | 3044         | 3044                         | 7709         | 7572                                       |
| 13                  | 29.33                           | 14.67                                              | $-9.41$         | 5.33          | 5.37                  | 6.70                 | 26.57               | 600.00                       | 0.35                                   | 15408          | 722.25                     | $\overline{0}$             | $\Omega$                           | $\overline{0}$             | E                               | 1799         | 1799                         | 7399         | 7280                                       |
| 14                  | 24.00                           | 12.00                                              | $-9.86$         | 5.33          | 5.34                  | 2.87                 | 26.57               | 600.00                       | 0.35                                   | 13987          | 655.66                     | $\mathbf 0$                | $\overline{0}$                     | $\overline{0}$             | E                               | 700          | 700                          | 7017         | 6955                                       |
| 15                  | 18.67                           | 9.33                                               | $-9.94$         | 5.33          | 5.33                  | $-0.96$              | 26.57               | 600.00                       | 0.35                                   | 12338          | 578.33                     | $\circ$                    | $\mathbf{0}$                       | $\circ$                    | Ε                               | $-206$       | $-206$                       | 6568         | 6592                                       |
| 16                  | 13.33                           | 6.67                                               | $-9.68$         | 5.33          | 5.35                  | $-4.78$              | 26.57               | 600.00                       | 0.35                                   | 10460          | 490.30                     | $\circ$                    | $\overline{0}$                     | $\overline{0}$             | E                               | $-872$       | $-872$                       | 6057         | 6183                                       |
| 17                  | 8.00                            | 4.00                                               | $-9.05$         | 5.33          | 5.39                  | $-8.63$              | 26.57               | 600.00                       | 0.35                                   | 8351           | 391.47                     | $\mathbf 0$                | $\overline{0}$                     | $\mathbf 0$                | E                               | $-1253$      | $-1253$                      | 5491         | 5722                                       |
| 18                  | 2.67                            | 1.33                                               | $-8.05$         | 5.33          | 5.46                  | $-12.52$             | 26.57               | 600.00                       | 0.35                                   | 6007           | 281.56                     | $\mathbf 0$                | $\overline{0}$                     | $\overline{0}$             | E.                              | $-1302$      | $-1302$                      | 4879         | 5196                                       |
| 19                  | $-1.87$                         | 0.00                                               | $-6.93$         | 3.75          | 3.89                  | $-15.87$             | 0.00                | 600.00                       | 0.35                                   | 3114           | 207.81                     | $\mathbf{0}$               | $\mathbf 0$                        | $\mathbf{0}$               | E                               | $-852$       | $-852$                       | 3154         | 3421                                       |
| 20                  | $-5.62$                         | 0.00                                               | $-5.76$         | 3.75          | 3.95                  | $-18.68$             | 0.00                | 600.00                       | 0.35                                   | 2590           | 172.84                     | $\Omega$                   | $\overline{0}$                     | $\Omega$                   | E                               | $-830$       | $-830$                       | 3042         | 3353                                       |
| 21                  | $-9.36$                         | 0.00                                               | $-4.39$         | 3.75          | 4.03                  | $-21.54$             | 0.00                | 600.00                       | 0.35                                   | 1973           | 131.65                     | $\circ$                    | $\overline{0}$                     | $\overline{0}$             | E                               | $-724$       | $-724$                       | 2917         | 3261                                       |
| 22                  | $-13.11$                        | 0.00                                               | $-2.80$         | 3.75          | 4.12                  | $-24.46$             | 0.00                | 600.00                       | 0.35                                   | 1257           | 83.92                      | $\Omega$                   | $\Omega$                           | $\mathbf 0$                | E                               | $-521$       | $-521$                       | 2782         | 3141                                       |
| 23                  | $-16.86$                        | 0.00                                               | $-0.97$         | 3.75          | 4.22                  | $-27.44$             | 0.00                | 600.00                       | 0.35                                   | 437            | 29.18                      | $\Omega$                   | $\circ$                            | $\overline{0}$             | E                               | $-202$       | $-202$                       | 2639         | 2987                                       |

Fig. A.4. Results PNW-SLOPE - Example 2.3b - Homogeneous soil - Pore water pressure defined by  $\mathcal{R}_u$ 

|                         | PURDUE                          |                                |                    |              |              |                 |                |                              |                                        |                | <b>PNW-Slope - Results</b> |                                |                                    |                                |                                 |               |                              |                |                             |
|-------------------------|---------------------------------|--------------------------------|--------------------|--------------|--------------|-----------------|----------------|------------------------------|----------------------------------------|----------------|----------------------------|--------------------------------|------------------------------------|--------------------------------|---------------------------------|---------------|------------------------------|----------------|-----------------------------|
|                         |                                 |                                |                    | Project:     | Example 3c   |                 |                |                              |                                        |                |                            |                                |                                    |                                |                                 |               | Units                        |                |                             |
|                         |                                 |                                |                    | Author       | Thiago       |                 |                |                              |                                        |                |                            |                                |                                    |                                | Coordinates                     | ft            |                              | Surcharge      | Ib/ft                       |
|                         | <b>NORTHWEST</b>                |                                |                    | Date:        | 8/28/2019    |                 |                |                              |                                        |                |                            |                                |                                    |                                | Cohesion                        | psf           |                              | Forces         | kip                         |
|                         | <b>Coordinates of the slope</b> |                                |                    |              |              |                 | Soil layers    |                              |                                        |                |                            | Pore water pressure            |                                    |                                | <b>Unit Weight</b>              | pcf           |                              | <b>Moments</b> | kip-ft                      |
| Point                   | x                               | v                              | Layer              | ytop         | vbotton      | v               | c'             | $\Phi$                       | ru                                     | a              | Method                     |                                | Piezometric line                   |                                |                                 |               | <b>Critical Slip Surface</b> |                |                             |
| $\mathbf{1}$            | $-40.00$                        | 0.00                           | Soil 1             | 40.00        | $-20.00$     | 120.00          | 600.00         | 20.00                        |                                        | E              | Point                      | $\boldsymbol{\mathsf{x}}$      | Y                                  |                                | Xc                              |               | Yc                           |                | r                           |
| $\overline{2}$          | 0.00                            | 0.00                           |                    |              |              |                 |                |                              |                                        |                | P <sub>1</sub>             | $-40.00$                       | 0.00                               |                                | 20,00                           |               | 70.00                        |                | 80.00                       |
| 3                       | 80.00                           | 40.00                          |                    |              |              |                 |                |                              |                                        |                | P <sub>2</sub>             | 0.00                           | 0.00                               |                                |                                 |               | <b>Results</b>               |                |                             |
| $\overline{4}$          | 140.00                          | 40.00                          |                    |              |              |                 |                |                              |                                        |                | P <sub>3</sub>             | 140.00                         | 20.00                              |                                | Method                          |               | $\Omega$                     | R              | FS                          |
|                         |                                 |                                |                    |              |              |                 |                |                              |                                        |                | P <sub>4</sub>             |                                |                                    |                                |                                 |               |                              |                |                             |
|                         |                                 |                                |                    |              |              |                 |                |                              |                                        |                | P <sub>5</sub>             |                                |                                    |                                | Ordinary Method of Slices       |               | 84704                        | 145443         | 1.717                       |
|                         |                                 |                                |                    |              |              |                 |                |                              |                                        |                | <b>P6</b>                  |                                |                                    |                                |                                 |               |                              |                |                             |
|                         |                                 |                                |                    |              |              |                 |                |                              |                                        |                |                            | Surcharge                      |                                    |                                | <b>Bishop Simplified Method</b> |               | 84704                        | 155322         | 1.834                       |
|                         |                                 |                                |                    |              |              |                 |                |                              |                                        |                | q                          | xi                             | xf                                 |                                |                                 |               |                              |                |                             |
|                         |                                 |                                |                    |              |              |                 |                |                              |                                        |                |                            |                                |                                    |                                | Spencer Method                  |               | ٠                            |                | 1.834                       |
|                         |                                 |                                |                    |              |              |                 |                |                              | <b>Table of Results for each slice</b> |                |                            |                                |                                    |                                |                                 |               |                              |                |                             |
|                         |                                 | Coordinates at the midpoint of |                    |              | Length of    | Angle at        | Angle at       | <b>Cohesion and Friction</b> |                                        |                | Pore                       |                                |                                    |                                |                                 |               |                              |                | <b>Resisting Forces for</b> |
|                         |                                 | the slice                      |                    | Width        | the Base     | the Base        | the Top        |                              | <b>Angle at Base</b>                   | Weight         | water                      |                                | <b>External Forces and Moments</b> |                                | <b>Analysis</b>                 |               | <b>Sliding Forces</b>        |                | each method                 |
| Slice                   |                                 |                                |                    |              |              |                 |                |                              |                                        |                | pressure                   |                                |                                    |                                |                                 |               |                              |                |                             |
|                         | x <sub>m</sub>                  | Ytm                            | Ybm                | $\mathbf b$  | <b>AL</b>    | $\alpha$        | β              | $\mathbf{c}^i$               | Φ'                                     | W              | $\mathbf{u}$               | P                              | $\alpha$                           | Mp                             | T or E                          | $Q - OMS$     | $Q - BMS$                    | $R - OMS$      | $R - BMS$                   |
| $\mathbf{1}$            | 91.80                           | 40.00                          | 35.14              | 4.72         | 10.81        | 64.10           | 0.00           | 600.00                       | 0.35                                   | 2754           | 0.00                       | $\Omega$                       | $\Omega$                           | $\Omega$                       | F                               | 2477          | 2477                         | 6923           | 6232                        |
| $\overline{2}$          | 87.08                           | 40.00                          | 26.63              | 4.72         | 8.69         | 57.11           | 0.00           | 600.00                       | 0.35                                   | 7576           | 0.00                       | $\overline{0}$                 | $\overline{0}$                     | $\overline{0}$                 | E                               | 6362          | 6362                         | 6714           | 7877                        |
| $\overline{\mathbf{3}}$ | 82.36                           | 40.00                          | 20.03              | 4.72         | 7.55         | 51.29           | 0.00           | 600.00                       | 0.35                                   | 11312          | 0.00                       | $\mathbf 0$                    | $\overline{0}$                     | $\overline{0}$                 | E                               | 8828          | 8828                         | 7104           | 8908                        |
| $\overline{4}$          | 77.33                           | 38.67                          | 14.34              | 5.33         | 7.66         | 45.85           | 26.57          | 600.00                       | 0.35                                   | 15570          | 0.00                       | $\overline{0}$                 | $\overline{0}$                     | $\overline{0}$                 | E                               | 11171         | 11171                        | 8541           | 10569                       |
| 5                       | 72.00                           | 36.00                          | 9.31               | 5.33         | 7.02         | 40.59           | 26.57          | 600.00                       | 0.35                                   | 17084          | 61.09                      | $\mathbf{O}$                   | $\overline{0}$                     | $\overline{0}$                 | E                               | 11115         | 11115                        | 8846           | 10466                       |
| 6                       | 66.67                           | 33.33                          | 5.10               | 5.33         | 6.57         | 35.72           | 26.57          | 600.00                       | 0.35                                   | 18066          | 275.77                     | $\circ$                        | $\circ$                            | $\overline{0}$                 | E                               | 10548         | 10548                        | 8846           | 9960                        |
| $\overline{7}$          | 61.33                           | 30.67                          | 1.58               | 5.33         | 6.23         | 31.14           | 26.57          | 600.00                       | 0.35                                   | 18618          | 448.40                     | $\overline{0}$                 | $\circ$                            | $\overline{0}$                 | E                               | 9627          | 9627                         | 8794           | 9499                        |
| 8                       | 56.00                           | 28.00                          | $-1.38$            | 5.33         | 5.97         | 26.76           | 26.57          | 600.00                       | 0.35                                   | 18803          | 585.30                     | $\overline{0}$                 | $\overline{0}$                     | $\overline{0}$                 | E                               | 8467          | 8467                         | 8680           | 9069                        |
| 9                       | 50.67                           | 25.33                          | $-3.83$            | 5.33         | 5.78         | 22.56           | 26.57          | 600.00                       | 0.35                                   | 18666          | 690.80                     | $\circ$                        | $\circ$                            | $\overline{O}$                 | E                               | 7160          | 7160                         | 8501           | 8656                        |
| 10                      | 45.33                           | 22.67                          | $-5.83$            | 5.33         | 5.62         | 18.47           | 26.57          | 600.00                       | 0.35                                   | 18238          | 767.96                     | $\mathbf 0$                    | $\mathbf 0$                        | $\overline{0}$                 | E                               | 5779          | 5779                         | 8256           | 8254                        |
| 11                      | 40.00                           | 20.00                          | $-7.41$            | 5.33         | 5.51         | 14.49           | 26.57          | 600.00                       | 0.35                                   | 17543          | 819.00                     | $\overline{0}$                 | $\overline{0}$                     | $\overline{0}$                 | E                               | 4388          | 4388                         | 7948           | 7855                        |
| 12<br>13                | 34.67<br>29.33                  | 17.33<br>14.67                 | $-8.60$<br>$-9.41$ | 5.33<br>5.33 | 5.43<br>5.37 | 10.57<br>6.70   | 26.57<br>26.57 | 600.00<br>600.00             | 0.35<br>0.35                           | 16596<br>15408 | 845.50<br>848.56           | $\mathbf{O}$<br>$\overline{0}$ | $\Omega$<br>$\overline{0}$         | $\mathbf{0}$<br>$\overline{0}$ | E<br>E                          | 3044<br>1799  | 3044<br>1799                 | 7580<br>7156   | 7454<br>7046                |
|                         |                                 |                                |                    |              |              |                 |                |                              |                                        |                |                            |                                |                                    |                                |                                 |               |                              |                |                             |
| 14<br>15                | 24.00<br>18.67                  | 12.00<br>9.33                  | $-9.86$<br>$-9.94$ | 5.33<br>5.33 | 5.34<br>5.33 | 2.87<br>$-0.96$ | 26.57<br>26.57 | 600.00<br>600.00             | 0.35<br>0.35                           | 13987<br>12338 | 828.91<br>786.93           | $\mathbf 0$<br>$\Omega$        | $\overline{0}$<br>$\overline{0}$   | $\mathbf 0$<br>$\Omega$        | E<br>E                          | 700<br>$-206$ | 700<br>$-206$                | 6682<br>6163   | 6624<br>6184                |
| 16                      | 13.33                           | 6.67                           | $-9.68$            | 5.33         | 5.35         | $-4.78$         | 26.57          | 600.00                       | 0.35                                   | 10460          | 722.69                     | $\overline{0}$                 | $\overline{0}$                     | $\overline{0}$                 | E                               | $-872$        | $-872$                       | 5607           | 5719                        |
| 17                      | 8.00                            | 4.00                           | $-9.05$            | 5.33         | 5.39         | $-8.63$         | 26.57          | 600.00                       | 0.35                                   | 8351           | 635.96                     | $\mathbf{0}$                   | $\overline{0}$                     | $\mathbf{0}$                   | E                               | $-1253$       | $-1253$                      | 5021           | 5220                        |
| 18                      | 2.67                            | 1.33                           | $-8.05$            | 5.33         | 5.46         | $-12.52$        | 26.57          | 600.00                       | 0.35                                   | 6007           | 526.21                     | $\overline{0}$                 | $\overline{0}$                     | $\overline{0}$                 | E.                              | $-1302$       | $-1302$                      | 4415           | 4677                        |
| 19                      | $-1.87$                         | 0.00                           | $-6.93$            | 3.75         | 3.89         | $-15.87$        | 0.00           | 600.00                       | 0.35                                   | 3114           | 432.25                     | $\circ$                        | $\Omega$                           | $\mathbf{0}$                   | E                               | $-852$        | $-852$                       | 2860           | 3076                        |
| 20                      | $-5.62$                         | 0.00                           | $-5.76$            | 3.75         | 3.95         | $-18.68$        | 0.00           | 600.00                       | 0.35                                   | 2590           | 359.50                     | $\mathbf{0}$                   | $\overline{0}$                     | $\overline{0}$                 | E                               | $-830$        | $-830$                       | 2801           | 3055                        |
| 21                      | $-9.36$                         | 0.00                           | $-4.39$            | 3.75         | 4.03         | $-21.54$        | 0.00           | 600.00                       | 0.35                                   | 1973           | 273.84                     | $\circ$                        | 0                                  | $\overline{0}$                 | Ε                               | $-724$        | $-724$                       | 2737           | 3024                        |
| 22                      | $-13.11$                        | 0.00                           | $-2.80$            | 3.75         | 412          | $-24.46$        | 0.00           | 600.00                       | 0.35                                   | 1257           | 174.55                     | $\Omega$                       | $\Omega$                           | $\Omega$                       | E                               | $-521$        | $-521$                       | 2669           | 2979                        |
| 23                      | $-16.86$                        | 0.00                           | $-0.97$            | 3.75         | 4.22         | $-27.44$        | 0.00           | 600.00                       | 0.35                                   | 437            | 60.69                      | $\circ$                        | $\circ$                            | $\overline{0}$                 | E                               | $-202$        | $-202$                       | 2600           | 2920                        |

Fig. A.5. Results PNW-SLOPE - Example 2.3c - Homogeneous soil - Pore water pressure defined by piezometric line

|                | Purdue                   |                                             |                   |             |                       |                      |                       |                              |                      |                                 | <b>PNW-Slope - Results</b> |                     |                                    |                |                                  |                              |                       |                |                                            |
|----------------|--------------------------|---------------------------------------------|-------------------|-------------|-----------------------|----------------------|-----------------------|------------------------------|----------------------|---------------------------------|----------------------------|---------------------|------------------------------------|----------------|----------------------------------|------------------------------|-----------------------|----------------|--------------------------------------------|
|                |                          |                                             |                   | Project:    | Example 4             |                      |                       |                              |                      |                                 |                            |                     |                                    |                |                                  |                              | <b>Units</b>          |                |                                            |
|                | <b>NORTHWEST</b>         |                                             |                   | Author:     | Thiago                |                      |                       |                              |                      |                                 |                            |                     |                                    |                | Coordinates                      | m                            |                       | Surcharge      | kN/m                                       |
|                |                          |                                             |                   | Date:       | 8/28/2019             |                      |                       |                              |                      |                                 |                            |                     |                                    |                | Cohesion                         | kN/m2                        |                       | Forces         | kN                                         |
|                | Coordinates of the slope |                                             |                   |             |                       |                      | <b>Soil layers</b>    |                              |                      |                                 |                            | Pore water pressure |                                    |                | <b>Unit Weight</b>               | kN/m3                        |                       | <b>Moments</b> | $N-m$                                      |
| Point          | $\mathbf{x}$             |                                             | Laver             | vtop        | vbotton               | $\mathbf v$          | $\mathbf{c}^{\prime}$ | $\Phi$                       | ru                   | a                               | Method:                    |                     |                                    |                |                                  | <b>Critical Slip Surface</b> |                       |                |                                            |
| $\mathbf{1}$   | $-22.00$                 | 0.00                                        | Soil 1            | 6.00        | 1.50                  | 18.00                | 30,00                 | 0.00                         |                      | T                               | Point                      | $\mathbf{x}$        | Y                                  |                | Xc                               |                              | Yc                    |                | r                                          |
| $\overline{2}$ | 0.00                     | 0.00                                        | Soil 2            | 1.50        | $-3.00$               | 18.00                | 20.00                 | 0.00                         |                      | T                               | P <sub>1</sub>             |                     |                                    |                | 6.67                             |                              | 19.90                 |                | 21.33                                      |
| $\overline{3}$ | 18.00                    | 6.00                                        | Soil <sub>3</sub> | $-3.00$     | $-8.00$               | 18.00                | 150,00                | 0.00                         |                      | T                               | P <sub>2</sub>             |                     |                                    |                |                                  |                              | <b>Results</b>        |                |                                            |
| $\overline{4}$ | 38.00                    | 6.00                                        |                   |             |                       |                      |                       |                              |                      |                                 | P <sub>3</sub>             |                     |                                    |                | Method                           |                              | $\Omega$              | R              | <b>FS</b>                                  |
|                |                          |                                             |                   |             |                       |                      |                       |                              |                      |                                 | <b>P4</b>                  |                     |                                    |                | <b>Ordinary Method of Slices</b> |                              | 338                   | 588            | 1.743                                      |
|                |                          |                                             |                   |             |                       |                      |                       |                              |                      |                                 | P <sub>5</sub>             |                     |                                    |                |                                  |                              |                       |                |                                            |
|                |                          |                                             |                   |             |                       |                      |                       |                              |                      |                                 | <b>P6</b>                  |                     |                                    |                | <b>Bishop Simplified Method</b>  |                              |                       |                |                                            |
|                |                          |                                             |                   |             |                       |                      |                       |                              |                      |                                 |                            | Surcharge           |                                    |                |                                  |                              | 338                   | 588            | 1.743                                      |
|                |                          |                                             |                   |             |                       |                      |                       |                              |                      |                                 | q                          | xi                  | xf                                 |                | <b>Spencer Method</b>            |                              |                       |                |                                            |
|                |                          |                                             |                   |             |                       |                      |                       |                              |                      |                                 |                            |                     |                                    |                |                                  |                              | ×,                    | ×              | 1.743                                      |
|                |                          |                                             |                   |             |                       |                      |                       |                              |                      | Table of Results for each slice |                            |                     |                                    |                |                                  |                              |                       |                |                                            |
|                |                          | Coordinates at the midpoint of<br>the slice |                   | Width       | Length of<br>the Base | Angle at<br>the Base | Angle at<br>the Top   | <b>Cohesion and Friction</b> | <b>Angle at Base</b> | Weight                          | Pore<br>water              |                     | <b>External Forces and Moments</b> |                | <b>Analysis</b>                  |                              | <b>Sliding Forces</b> |                | <b>Resisting Forces for</b><br>each method |
| Slice          |                          |                                             |                   |             |                       |                      |                       |                              |                      |                                 | pressure                   |                     |                                    |                |                                  |                              |                       |                |                                            |
|                | <b>Xm</b>                | Ytm                                         | Ybm               | $\mathbf b$ | $\Delta L$            | $\alpha$             | $\beta$               | $\mathbf{c}^{\prime}$        | $\Phi$ <sup>'</sup>  | W                               | $\mathbf{u}$               | P                   | $\alpha$                           | Mp             | T or E                           | $Q - OMS$                    | $Q - BMS$             | $R - OMS$      | $R - BMS$                                  |
| 1              | 22.04                    | 6.00                                        | 5.16              | 1.62        | 2.34                  | 46.20                | 0.00                  | 30.00                        | 0.00                 | 25                              | 0.00                       | $\Omega$            | $\Omega$                           | $\mathbf 0$    | т                                | 18                           | 18                    | 70             | 70                                         |
| $\overline{2}$ | 20.42                    | 6.00                                        | 3.63              | 1.62        | 2.12                  | 40.21                | 0.00                  | 30.00                        | 0.00                 | 69                              | 0.00                       | $\Omega$            | $\bf{0}$                           | $\bf{0}$       | T                                | 44                           | 44                    | 63             | 63                                         |
| $\overline{3}$ | 18.81                    | 6.00                                        | 2.39              | 1.62        | 1.97                  | 34.73                | 0.00                  | 30.00                        | 0.00                 | 105                             | 0.00                       | $\Omega$            | $\Omega$                           | $\mathbf{0}$   | T                                | 60                           | 60                    | 59             | 59                                         |
| 4              | 17.18                    | 5.73                                        | 1.36              | 1.64        | 1.88                  | 29.56                | 18.43                 | 20.00                        | 0.00                 | 129                             | 0.00                       | $\Omega$            | $\mathbf{0}$                       | $\overline{0}$ | T                                | 63                           | 63                    | 38             | 38                                         |
| 5              | 15.55                    | 5.18                                        | 0.53              | 1.64        | 1.80                  | 24.61                | 18.43                 | 20,00                        | 0.00                 | 137                             | 0.00                       | $\Omega$            | $\overline{0}$                     | $\overline{0}$ | T                                | 57                           | 57                    | 36             | 36                                         |
| 6              | 13.91                    | 4.64                                        | $-0.15$           | 1.64        | 1.74                  | 19.86                | 18.43                 | 20,00                        | 0.00                 | 141                             | 0.00                       | $\Omega$            | $\Omega$                           | $\overline{0}$ | T                                | 48                           | 48                    | 35             | 35                                         |
| $\overline{7}$ | 12.27                    | 4.09                                        | $-0.66$           | 1.64        | 1.70                  | 15.24                | 18.43                 | 20.00                        | 0.00                 | 140                             | 0.00                       | $\Omega$            | $\Omega$                           | $\Omega$       | T                                | 37                           | 37                    | 34             | 34                                         |
| 8              | 10.64                    | 3.55                                        | $-1.04$           | 1.64        | 1.67                  | 10.72                | 18.43                 | 20,00                        | 0.00                 | 135                             | 0.00                       | $\Omega$            | $\mathbf{0}$                       | $\overline{0}$ | T                                | 25                           | 25                    | 33             | 33                                         |
| $\overline{9}$ | 9.00                     | 3.00                                        | $-1.29$           | 1.64        | 1.65                  | 6.28                 | 18.43                 | 20,00                        | 0.00                 | 126                             | 0.00                       | $\Omega$            | $\overline{0}$                     | $\mathbf 0$    | T                                | 14                           | 14                    | 33             | 33                                         |
| 10             | 7.36                     | 2.45                                        | $-1.40$           | 1.64        | 1.64                  | 1.86                 | 18.43                 | 20.00                        | 0.00                 | 114                             | 0.00                       | $\Omega$            | $\Omega$                           | $\mathbf{0}$   | T                                | $\overline{a}$               | $\overline{4}$        | 33             | 33                                         |
| 11             | 5.73                     | 1.91                                        | $-1.39$           | 1.64        | 1.64                  | $-2.54$              | 18.43                 | 20.00                        | 0.00                 | 97                              | 0.00                       | $\Omega$            | $\overline{0}$                     | $\overline{0}$ | T                                | $-4$                         | $-4$                  | 33             | 33                                         |
| 12             | 4.09                     | 1.36                                        | $-1.26$           | 1.64        | 1.65                  | $-6.95$              | 18.43                 | 20,00                        | 0.00                 | 77                              | 0.00                       | $\Omega$            | $\Omega$                           | $\mathbf{0}$   | T                                | $-9$                         | $-9$                  | 33             | 33                                         |
| 13             | 2.45                     | 0.82                                        | $-0.99$           | 1.64        | 1.67                  | $-11.41$             | 18.43                 | 20.00                        | 0.00                 | 53                              | 0.00                       | $\Omega$            | $\mathbf{0}$                       | $\mathbf{0}$   | T                                | $-11$                        | $-11$                 | 33             | 33                                         |
| 14             | 0.82                     | 0.27                                        | $-0.59$           | 1.64        | 1.70                  | $-15.94$             | 18.43                 | 20,00                        | 0.00                 | 26                              | 0.00                       | $\Omega$            | $\Omega$                           | $\Omega$       | T                                | $-7$                         | $-7$                  | 34             | 34                                         |
| 15             | $-0.25$                  | 0.00                                        | $-0.27$           | 0.50        | 0.53                  | $-18.94$             | 0.00                  | 20.00                        | 0.00                 | $\overline{2}$                  | 0.00                       | $\Omega$            | $\overline{0}$                     | $\mathbf 0$    | T                                | $-1$                         | $-1$                  | 11             | 11                                         |
| 16             | $-0.76$                  | 0.00                                        | $-0.09$           | 0.50        | 0.54                  | $-20.38$             | 0.00                  | 20.00                        | 0.00                 | $\mathbf{1}$                    | 0.00                       | $\Omega$            | $\Omega$                           | $\Omega$       | т                                | $\Omega$                     | $\Omega$              | 11             | 11                                         |

Fig. A.6. Results PNW-SLOPE - Example 2.4 - Heterogeneous soil

|                | Purdue                          |                                |                    |              |              |                    |                    |                |                                        |                      | <b>PNW-Slope - Results</b> |                      |                                    |               |                                  |                              |                       |                              |                             |
|----------------|---------------------------------|--------------------------------|--------------------|--------------|--------------|--------------------|--------------------|----------------|----------------------------------------|----------------------|----------------------------|----------------------|------------------------------------|---------------|----------------------------------|------------------------------|-----------------------|------------------------------|-----------------------------|
|                |                                 |                                |                    | Project:     | Example 5a   |                    |                    |                |                                        |                      |                            |                      |                                    |               |                                  |                              | <b>Units</b>          |                              |                             |
|                | <b>NORTHWEST</b>                |                                |                    | Author:      | Thiago       |                    |                    |                |                                        |                      |                            |                      |                                    |               | Coordinates                      | m                            |                       | Surcharge                    | kN/m                        |
|                |                                 |                                |                    | Date:        | 8/28/2019    |                    |                    |                |                                        |                      |                            |                      |                                    |               | Cohesion                         | kN/m2                        |                       | Forces                       | kN                          |
|                | <b>Coordinates of the slope</b> |                                |                    |              |              |                    | <b>Soil layers</b> |                |                                        |                      |                            | Pore water pressure  |                                    |               | Unit Weight                      | kN/m3                        |                       | Moments                      | $N-m$                       |
| Point          | X                               | v                              | Laver              | vtop         | vbotton      | $\mathsf{v}$       | $\mathsf{c}'$      | Ф'             | ru                                     | a                    | Method                     |                      |                                    |               |                                  | <b>Critical Slip Surface</b> |                       |                              |                             |
| $\mathbf{1}$   | $-10.00$                        | 0.00                           | Soil 1             | 10.00        | $-5.00$      | 18.00              | 10.00              | 20.00          |                                        | E                    | Point                      | x                    | Y                                  |               | Xc                               |                              | Yc                    |                              | r.                          |
| $\overline{2}$ | 0.00                            | 0.00                           |                    |              |              |                    |                    |                |                                        |                      | <b>P1</b>                  |                      |                                    |               | 1.09                             |                              | 10.99                 |                              | 11.08                       |
| $\overline{3}$ | 10.00                           | 10.00                          |                    |              |              |                    |                    |                |                                        |                      | P <sub>2</sub>             |                      |                                    |               |                                  |                              | <b>Results</b>        |                              |                             |
| 4              | 25.00                           | 10.00                          |                    |              |              |                    |                    |                |                                        |                      | P <sub>3</sub>             |                      |                                    |               | Method                           |                              | $\Omega$              | R                            | <b>FS</b>                   |
|                |                                 |                                |                    |              |              |                    |                    |                |                                        |                      | <b>P4</b>                  |                      |                                    |               | <b>Ordinary Method of Slices</b> |                              | 441                   | 416                          | 0.942                       |
|                |                                 |                                |                    |              |              |                    |                    |                |                                        |                      | P <sub>5</sub>             |                      |                                    |               |                                  |                              |                       |                              |                             |
|                |                                 |                                |                    |              |              |                    |                    |                |                                        |                      | P <sub>6</sub>             |                      |                                    |               | <b>Bishop Simplified Method</b>  |                              | 412                   | 415                          | 1.007                       |
|                |                                 |                                |                    |              |              |                    |                    |                |                                        |                      |                            | Surcharge            |                                    |               |                                  |                              |                       |                              |                             |
|                |                                 |                                |                    |              |              |                    |                    |                |                                        |                      | q                          | xi                   | xf                                 |               | Spencer Method                   |                              |                       | ÷                            | 1.013                       |
|                |                                 |                                |                    |              |              |                    |                    |                |                                        |                      |                            |                      |                                    |               |                                  |                              |                       |                              |                             |
|                |                                 |                                |                    |              |              |                    |                    |                | <b>Table of Results for each slice</b> |                      |                            |                      |                                    |               |                                  |                              |                       |                              |                             |
|                |                                 | Coordinates at the midpoint of |                    |              | Length of    | Angle at           | Angle at           |                | ohesion and Friction                   |                      | Pore                       |                      |                                    |               |                                  |                              |                       |                              | <b>Resisting Forces for</b> |
|                |                                 | the slice                      |                    | Width        | the Base     | the Base           | the Top            |                | <b>Angle at Base</b>                   | Weight               | water                      |                      | <b>External Forces and Moments</b> |               | <b>Analysis</b>                  |                              | <b>Sliding Forces</b> |                              | each method                 |
| Slice          |                                 |                                |                    |              |              |                    |                    |                |                                        |                      | pressure                   |                      |                                    |               |                                  |                              |                       |                              |                             |
|                |                                 |                                |                    |              |              |                    |                    |                |                                        |                      |                            |                      |                                    |               |                                  |                              |                       |                              |                             |
|                | Xm                              | Ytm                            | Yhm                | $\mathbf b$  | ΔL           | $\alpha$           | $\beta$            | $\mathbf{c}^*$ | ው'                                     | W                    | u                          | P                    | Q                                  | Mp            | T or E                           | $Q - OMS$                    | $Q - BMS$             | R-OMS                        | R-BMS                       |
| 1              | 11.77                           | 10.00                          | 8.49               | 0.71         | 3.11         | 76.83              | 0.00               | 10.00          | 0.35                                   | 19                   | 0.00                       | $\Omega$             | $\mathbf 0$                        | $\mathbf 0$   | E                                | 19                           | 13                    | 33                           | 19                          |
| $\overline{2}$ | 11.06                           | 10.00                          | 6.23               | 0.71         | 1.64         | 64.52              | 0.00               | 10.00          | 0.35                                   | 48                   | 0.00                       | $\Omega$             | $\Omega$                           | $\Omega$      | E                                | 43                           | 30                    | 24                           | 24                          |
| 3              | 10.35                           | 10.00                          | 4.95               | 0.71         | 1.30         | 56.91              | 0.00               | 10.00          | 0.35                                   | 64                   | 0.00                       | $\Omega$             | $\Omega$                           | $\Omega$      | E                                | 54                           | 38                    | 26                           | 26                          |
| 4              | 9.58                            | 9.58                           | 3.91               | 0.83         | 1.30         | 50.19              | 45.00              | 10.00          | 0.35                                   | 85                   | 0.00                       | 0                    | $\mathbf 0$                        | $\mathbf 0$   | E                                | 65                           | 64                    | 33                           | 42                          |
| 5              | 8.75                            | 8.75                           | 3.01               | 0.83         | 1.16         | 43.84              | 45.00              | 10.00          | 0.35                                   | 86                   | 0.00                       | $\Omega$             | $\Omega$                           | 0             | E                                | 60                           | 60                    | 34                           | 40                          |
| 6              | 7.92                            | 7.92                           | 2.28               | 0.83         | 1.06         | 38.11              | 45.00              | 10.00          | 0.35                                   | 85                   | 0.00                       | $\Omega$             | $\Omega$                           | $\Omega$      | E                                | 52                           | 53                    | 35                           | 38                          |
| $\overline{7}$ | 7.08                            | 7.08                           | 1.68               | 0.83         | 0.99         | 32.81              | 45.00              | 10.00          | 0.35                                   | 81                   | 0.00                       | $\Omega$             | $\mathbf 0$                        | $\mathbf 0$   | E                                | 44                           | 45                    | 35                           | 36                          |
| 8              | 6.25                            | 6.25                           | 1.19               | 0.83         | 0.94         | 27.81              | 45.00              | 10.00          | 0.35                                   | 76                   | 0.00                       | $\Omega$             | $\mathbf 0$                        | $\mathbf 0$   | E                                | 35                           | 37                    | 34                           | 34                          |
| 9              | 5.42                            | 5.42                           | 0.80               | 0.83         | 0.91         | 23.03              | 45.00              | 10.00          | 0.35                                   | 69                   | 0.00                       | $\Omega$             | $\Omega$                           | $\Omega$      | E                                | 27                           | 28                    | 32                           | 31                          |
| 10             | 4.58                            | 4.58                           | 0.48               | 0.83         | 0.88         | 18.41              | 45.00              | 10.00          | 0.35                                   | 62                   | 0.00                       | $\Omega$             | $\Omega$                           | $\Omega$      | F                                | 19                           | 20                    | 30                           | 29                          |
| 11             | 3.75                            | 3.75                           | 0.24               | 0.83         | 0.86         | 13.92              | 45.00              | 10.00          | 0.35                                   | 53                   | 0.00                       | $\Omega$             | $\mathbf 0$                        | $\mathbf 0$   | E                                | 13                           | 13                    | 27                           | 26                          |
| 12             | 2.92                            | 2.92                           | 0.07               | 0.83         | 0.84         | 9.52               | 45.00              | 10.00          | 0.35                                   | 43                   | 0.00                       | $\Omega$             | $\Omega$                           | $\mathbf 0$   | E                                | $\overline{7}$               | $\overline{7}$        | 24                           | 23                          |
| 13             | 2.08                            | 2.08                           | $-0.04$            | 0.83         | 0.84         | 5.17               | 45.00              | 10.00          | 0.35                                   | 32                   | 0.00                       | $\Omega$             | $\Omega$                           | $\Omega$      | E                                | 3                            | 3                     | 20                           | 19                          |
| 14             | 1.25                            | 1.25                           | $-0.08$            | 0.83         | 0.83         | 0.85               | 45.00              | 10.00          | 0.35                                   | 20                   | 0.00                       | $\Omega$             | $\Omega$                           | $\Omega$      | F                                | $\Omega$                     | $\Omega$              | 16                           | 15                          |
| 15             | 0.42                            | 0.42                           | $-0.07$            | 0.83         | 0.83         | $-3.47$            | 45.00              | 10.00          | 0.35                                   | $\overline{7}$       | 0.00                       | 0                    | $\mathbf 0$                        | $\mathbf 0$   | E                                | $\mathbf 0$                  | $\mathbf 0$           | 11                           | 11                          |
| 16             | $-0.06$                         | 0.00                           | $-0.03$            | 0.12         | 0.12         | $-5.93$            | 0.00               | 10.00          | 0.35                                   | 0                    | 0.00                       | $\Omega$             | $\Omega$                           | 0             | E                                | $\Omega$                     | $\Omega$              | $\mathbf{1}$                 | $\Omega$                    |
| 17<br>18       | $-0.18$<br>$-0.29$              | 0.00<br>0.00                   | $-0.02$<br>$-0.01$ | 0.12<br>0.12 | 0.12<br>0.12 | $-6.54$<br>$-7.15$ | 0.00<br>0.00       | 10.00<br>10.00 | 0.35<br>0.35                           | $\Omega$<br>$\Omega$ | 0.00<br>0.00               | $\Omega$<br>$\Omega$ | $\Omega$<br>$\Omega$               | 0<br>$\Omega$ | E<br>E                           | $\Omega$                     | $\Omega$<br>$\Omega$  | $\mathbf{1}$<br>$\mathbf{1}$ | $\Omega$<br>$\Omega$        |

Fig. A.7. Results PNW-SLOPE - Example 2.5a - Homogeneous soil 1:1

|                | Purdue                          |                                |              |              |              |              |                    |                       |                                 |               |                | <b>PNW-Slope - Results</b> |                                    |               |                                 |                              |                       |                         |                             |
|----------------|---------------------------------|--------------------------------|--------------|--------------|--------------|--------------|--------------------|-----------------------|---------------------------------|---------------|----------------|----------------------------|------------------------------------|---------------|---------------------------------|------------------------------|-----------------------|-------------------------|-----------------------------|
|                |                                 |                                |              | Proiect:     | Example 5b   |              |                    |                       |                                 |               |                |                            |                                    |               |                                 |                              | <b>Units</b>          |                         |                             |
|                | <b>NORTHWEST</b>                |                                |              | Author:      | Thiago       |              |                    |                       |                                 |               |                |                            |                                    |               | Coordinates                     | m                            |                       | Surcharge               | kN/m                        |
|                |                                 |                                |              | Date:        | 8/28/2019    |              |                    |                       |                                 |               |                |                            |                                    |               | Cohesion                        | kN/m2                        |                       | Forces                  | kN                          |
|                | <b>Coordinates of the slope</b> |                                |              |              |              |              | <b>Soil layers</b> |                       |                                 |               |                | Pore water pressure        |                                    |               | Unit Weight                     | kN/m3                        |                       | Moments                 | $N-m$                       |
| Point          | X                               | v                              | Layer        | vtop         | vbotton      | $\mathsf{v}$ | $\mathsf{c}'$      | Φ'                    | ru                              | a             | Viethod        |                            |                                    |               |                                 | <b>Critical Slip Surface</b> |                       |                         |                             |
| 1              | $-10.00$                        | 0.00                           | Soil 1       | 10.00        | $-5.00$      | 18.00        | 10.00              | 20.00                 |                                 | E             | Point          | x                          | Y                                  |               | Xc                              |                              | Yc                    |                         | r.                          |
| $\overline{2}$ | 0.00                            | 0.00                           |              |              |              |              |                    |                       |                                 |               | <b>P1</b>      |                            |                                    |               | 2.58                            | 15.43                        |                       | 15.64                   |                             |
| 3              | 15.00                           | 10.00                          |              |              |              |              |                    |                       |                                 |               | P <sub>2</sub> |                            |                                    |               |                                 |                              | <b>Results</b>        |                         |                             |
| 4              | 25.00                           | 10.00                          |              |              |              |              |                    |                       |                                 |               | P <sub>3</sub> |                            |                                    |               | Method                          |                              | O                     | R                       | <b>FS</b>                   |
|                |                                 |                                |              |              |              |              |                    |                       |                                 |               | P <sub>4</sub> |                            |                                    |               | Ordinary Method of Slices       |                              | 485                   | 548                     | 1.130                       |
|                |                                 |                                |              |              |              |              |                    |                       |                                 |               | P <sub>5</sub> |                            |                                    |               |                                 |                              |                       |                         |                             |
|                |                                 |                                |              |              |              |              |                    |                       |                                 |               | P <sub>6</sub> |                            |                                    |               | <b>Bishop Simplified Method</b> |                              | 491                   | 591                     | 1.206                       |
|                |                                 |                                |              |              |              |              |                    |                       |                                 |               |                | Surcharge                  |                                    |               |                                 |                              |                       |                         |                             |
|                |                                 |                                |              |              |              |              |                    |                       |                                 |               | $\alpha$       | xi                         | xf                                 |               | Spencer Method                  |                              |                       | ÷                       | 1.202                       |
|                |                                 |                                |              |              |              |              |                    |                       |                                 |               |                |                            |                                    |               |                                 |                              |                       |                         |                             |
|                |                                 |                                |              |              |              |              |                    |                       | Table of Results for each slice |               |                |                            |                                    |               |                                 |                              |                       |                         |                             |
|                |                                 | Coordinates at the midpoint of |              | Width        | Length of    | Angle at     | Angle at           |                       | <b>Cohesion and Friction</b>    | Weight        | Pore<br>water  |                            | <b>External Forces and Moments</b> |               | Analysis                        |                              | <b>Sliding Forces</b> |                         | <b>Resisting Forces for</b> |
|                |                                 | the slice                      |              |              | the Base     | the Base     | the Top            |                       | <b>Angle at Base</b>            |               | pressure       |                            |                                    |               |                                 |                              |                       | each method             |                             |
|                |                                 |                                |              |              |              |              |                    |                       |                                 |               |                |                            |                                    |               |                                 |                              |                       |                         |                             |
| Slice          |                                 |                                |              |              |              |              |                    |                       |                                 |               |                |                            |                                    |               |                                 |                              |                       |                         |                             |
|                | Xm                              | Ytm                            | Yhm          | $\mathbf b$  | ΔL           | $\alpha$     | $\beta$            | $\mathbf{c}^{\prime}$ | ወ'                              | W             | $\mathbf{u}$   | P                          | Q                                  | Mp            | T or E                          | $Q - OMS$                    | $Q - BMS$             | R-OMS                   | R-BMS                       |
| $\mathbf{1}$   | 16.88                           | 10.00                          | 9.15         | 0.75         | 1.87         | 66.28        | 0.00               | 10.00                 | 0.35                            | 12            | 0.00           | $\Omega$                   | $\mathbf 0$                        | $\mathbf 0$   | E                               | 11                           | 11                    | 20                      | 18                          |
| $\overline{2}$ | 16.13                           | 10.00                          | 7.64         | 0.75         | 1.51         | 60.10        | 0.00               | 10.00                 | 0.35                            | 32            | 0.00           | $\Omega$                   | $\Omega$                           | $\Omega$      | E                               | 28                           | 30                    | 21                      | 27                          |
| 3              | 15.38                           | 10.00                          | 6.45         | 0.75         | 1.31         | 54.94        | 0.00               | 10.00                 | 0.35                            | 48            | 0.00           | $\Omega$                   | $\Omega$                           | $\Omega$      | E                               | 39                           | 42                    | 23                      | 32                          |
| 4              | 14.38                           | 9.58                           | 5.19         | 1.25         | 1.91         | 49.05        | 33.69              | 10.00                 | 0.35                            | 99            | 0.00           | $\Omega$                   | $\mathbf 0$                        | $\mathbf 0$   | E                               | 75                           | 76                    | 43                      | 55                          |
| 5              | 13.13                           | 8.75                           | 3.90         | 1.25         | 1.69         | 42.45        | 33.69              | 10.00                 | 0.35                            | 109           | 0.00           | $\Omega$                   | $\Omega$                           | $\Omega$      | E                               | 74                           | 74                    | 46                      | 56                          |
| 6              | 11.88                           | 7.92                           | 2.87         | 1.25         | 1.55         | 36.50        | 33.69              | 10.00                 | 0.35                            | 114           | 0.00           | $\Omega$                   | $\Omega$                           | $\Omega$      | E                               | 68                           | 68                    | 49                      | 55                          |
| $\overline{7}$ | 10.63                           | 7.08                           | 2.03         | 1.25         | 1.46         | 30.98        | 33.69              | 10.00                 | 0.35                            | 114           | 0.00           | $\Omega$                   | $\mathbf 0$                        | $\Omega$      | E                               | 59                           | 58                    | 50                      | 53                          |
| 8              | 9.38                            | 6.25                           | 1.35         | 1.25         | 1.39         | 25.76        | 33.69              | 10.00                 | 0.35                            | 110           | 0.00           | $\Omega$                   | $\mathbf 0$                        | $\mathbf 0$   | E                               | 48                           | 48                    | 50                      | 51                          |
| 9              | 8.13                            | 5.42                           | 0.82         | 1.25         | 1.34         | 20.77        | 33.69              | 10.00                 | 0.35                            | 104           | 0.00           | $\Omega$                   | $\Omega$                           | 0             | E                               | 37                           | 36                    | 49                      | 48                          |
| 10             | 6.88                            | 4.58                           | 0.40         | 1.25         | 1.30         | 15.94        | 33.69              | 10.00                 | 0.35                            | 94            | 0.00           | $\Omega$                   | $\Omega$                           | $\Omega$      | F                               | 26                           | 26                    | 46                      | 45                          |
| 11             | 5.63                            | 3.75                           | 0.10         | 1.25         | 1.27         | 11.22        | 33.69              | 10.00                 | 0.35                            | 82            | 0.00           | $\Omega$                   | $\Omega$                           | $\Omega$      | F                               | 16                           | 16                    | 42                      | 41                          |
| 12             | 4.38                            | 2.92                           | $-0.10$      | 1.25         | 1.26         | 6.58         | 33.69              | 10.00                 | 0.35                            | 68            | 0.00           | $\Omega$                   | $\mathbf 0$                        | $\mathbf 0$   | E                               | 8                            | 8                     | 37                      | 36                          |
| 13             | 3.13                            | 2.08                           | $-0.19$      | 1.25         | 1.25         | 1.99         | 33.69              | 10.00                 | 0.35                            | 51            | 0.00           | $\Omega$                   | $\mathbf 0$                        | 0             | E                               | $\overline{2}$               | $\overline{2}$        | 31                      | 31                          |
| 14             | 1.88                            | 1.25                           | $-0.19$      | 1.25         | 1.25         | $-2.60$      | 33.69              | 10.00                 | 0.35                            | 32            | 0.00           | $\Omega$                   | $\Omega$                           | 0             | E                               | $-1$                         | $-2$                  | 24                      | 25                          |
| 15             | 0.63                            | 0.42                           | $-0.08$      | 1.25         | 1.26         | $-7.20$      | 33.69              | 10.00                 | 0.35                            | 11            | 0.00           | $\Omega$                   | $\Omega$                           | $\Omega$      | F                               | $-1$                         | $-1$                  | 17                      | 17                          |
| 16             | 0.00                            | 0.00                           | 0.00         | 0.00         | 0.00         | 0.00         | 0.00               | 10.00                 | 0.35                            | $\mathbf 0$   | 0.00           | $\Omega$                   | $\Omega$                           | 0             | E                               | $\Omega$                     | $\Omega$              | $\Omega$                | $\Omega$                    |
| 17<br>18       | 0.00<br>0.00                    | 0.00<br>0.00                   | 0.00<br>0.00 | 0.00<br>0.00 | 0.00<br>0.00 | 0.00<br>0.00 | 0.00<br>0.00       | 10.00<br>10.00        | 0.35<br>0.35                    | $\Omega$<br>0 | 0.00<br>0.00   | $\Omega$<br>$\Omega$       | $\mathbf 0$<br>$\Omega$            | 0<br>$\Omega$ | E<br>E                          | $\mathbf 0$<br>$\Omega$      | $\Omega$<br>$\Omega$  | $\mathbf 0$<br>$\Omega$ | 0<br>$\Omega$               |

Fig. A.8. Results PNW-SLOPE - Example 2.5b - Homogeneous soil 1:1.5

|                | PURDUE                          |                                |              |              |              |              |                    |                       |                                        |                         | <b>PNW-Slope - Results</b> |                     |                                    |                         |                                 |                              |                       |                         |                             |
|----------------|---------------------------------|--------------------------------|--------------|--------------|--------------|--------------|--------------------|-----------------------|----------------------------------------|-------------------------|----------------------------|---------------------|------------------------------------|-------------------------|---------------------------------|------------------------------|-----------------------|-------------------------|-----------------------------|
|                |                                 |                                |              | Project:     | Example 5c   |              |                    |                       |                                        |                         |                            |                     |                                    |                         |                                 |                              | <b>Units</b>          |                         |                             |
|                | <b>NORTHWEST</b>                |                                |              | Author.      | Thiago       |              |                    |                       |                                        |                         |                            |                     |                                    |                         | Coordinates                     | m                            |                       | Surcharge               | kN/m                        |
|                |                                 |                                |              | Date:        | 8/28/2019    |              |                    |                       |                                        |                         |                            |                     |                                    |                         | Cohesion                        | kN/m2                        |                       | Forces                  | kN                          |
|                | <b>Coordinates of the slope</b> |                                |              |              |              |              | <b>Soil layers</b> |                       |                                        |                         |                            | Pore water pressure |                                    |                         | Unit Weight                     | kN/m3                        |                       | Moments                 | $N-m$                       |
| Point          | X                               | v                              | Layer        | ytop         | ybottor      | v            | $\mathsf{c}'$      | Φ'                    | ru                                     | a                       | Method                     |                     |                                    |                         |                                 | <b>Critical Slip Surface</b> |                       |                         |                             |
| $\mathbf{1}$   | $-10.00$                        | 0.00                           | Soil 1       | 10.00        | $-5.00$      | 18.00        | 10.00              | 20.00                 |                                        | E                       | Point                      | $\mathbf{x}$        | Y                                  |                         | Xc                              |                              | Yc.                   |                         | r.                          |
| $\overline{2}$ | 0.00                            | 0.00                           |              |              |              |              |                    |                       |                                        |                         | <b>P1</b>                  |                     |                                    |                         | 5.13                            |                              | 18.39                 |                         | 19.09                       |
| 3              | 20.00                           | 10.00                          |              |              |              |              |                    |                       |                                        |                         | P <sub>2</sub>             |                     |                                    |                         |                                 |                              | <b>Results</b>        |                         |                             |
| 4              | 25.00                           | 10.00                          |              |              |              |              |                    |                       |                                        |                         | P <sub>3</sub>             |                     |                                    |                         | Method                          |                              | Q                     | R                       | <b>FS</b>                   |
|                |                                 |                                |              |              |              |              |                    |                       |                                        |                         | P <sub>4</sub>             |                     |                                    |                         | Ordinary Method of Slices       |                              | 562                   | 754                     | 1.341                       |
|                |                                 |                                |              |              |              |              |                    |                       |                                        |                         | P <sub>5</sub>             |                     |                                    |                         |                                 |                              |                       |                         |                             |
|                |                                 |                                |              |              |              |              |                    |                       |                                        |                         | P <sub>6</sub>             |                     |                                    |                         | <b>Bishop Simplified Method</b> |                              | 520                   | 739                     | 1.422                       |
|                |                                 |                                |              |              |              |              |                    |                       |                                        |                         |                            | <b>Surcharge</b>    |                                    |                         |                                 |                              |                       |                         |                             |
|                |                                 |                                |              |              |              |              |                    |                       |                                        |                         | q                          | xi                  | xf                                 |                         | Spencer Method                  |                              |                       |                         | 1.419                       |
|                |                                 |                                |              |              |              |              |                    |                       |                                        |                         |                            |                     |                                    |                         |                                 |                              |                       |                         |                             |
|                |                                 |                                |              |              |              |              |                    |                       | <b>Table of Results for each slice</b> |                         |                            |                     |                                    |                         |                                 |                              |                       |                         |                             |
|                |                                 | Coordinates at the midpoint of |              |              | Length of    | Angle at     | Angle at           |                       | ohesion and Friction                   |                         | Pore                       |                     | <b>External Forces and Moments</b> |                         |                                 |                              | <b>Sliding Forces</b> |                         | <b>Resisting Forces for</b> |
|                |                                 | the slice                      |              | Width        | the Base     | the Base     | the Top            |                       | <b>Angle at Base</b>                   | Weight                  | water<br>pressure          |                     |                                    |                         | <b>Analysis</b>                 |                              |                       |                         | each method                 |
| Slice          |                                 |                                |              |              |              |              |                    |                       |                                        |                         |                            |                     |                                    |                         |                                 |                              |                       |                         |                             |
|                |                                 |                                |              |              |              |              |                    |                       |                                        |                         |                            |                     |                                    |                         |                                 |                              |                       |                         |                             |
|                | Xm                              | Ytm                            | Yhm          | $\mathbf b$  | ΔL           | $\alpha$     | β                  | $\mathbf{c}^{\prime}$ | ው'                                     | W                       | $\mathbf{u}$               | P                   | $\Omega$                           | Mp                      | T or E                          | $Q - OMS$                    | $Q - BMS$             | R-OMS                   | R-BMS                       |
| 1              | 21.90                           | 10.00                          | 9.30         | 0.76         | 1.59         | 61.54        | 0.00               | 10.00                 | 0.35                                   | 10                      | 0.00                       | $\Omega$            | $\Omega$                           | $\Omega$                | E                               | 8                            | 9                     | 18                      | 16                          |
| $\overline{2}$ | 21.14                           | 10.00                          | 8.01         | 0.76         | 1.40         | 57.06        | 0.00               | 10.00                 | 0.35                                   | 27                      | 0.00                       | $\Omega$            | $\Omega$                           | $\Omega$                | F                               | 23                           | 23                    | 19                      | 24                          |
| 3              | 20.38                           | 10.00                          | 6.92         | 0.76         | 1.26         | 53.07        | 0.00               | 10.00                 | 0.35                                   | 42                      | 0.00                       | $\Omega$            | $\mathbf 0$                        | $\mathbf 0$             | E                               | 34                           | 35                    | 22                      | 30                          |
| 4              | 19.17                           | 9.58                           | 5.51         | 1.67         | 2.47         | 47.47        | 26.57              | 10.00                 | 0.35                                   | 122                     | 0.00                       | $\Omega$            | $\Omega$                           | $\mathbf 0$             | E                               | 90                           | 77                    | 55                      | 64                          |
| 5              | 17.50                           | 8.75                           | 3.89         | 1.67         | 2.19         | 40.48        | 26.57              | 10.00                 | 0.35                                   | 146                     | 0.00                       | $\Omega$            | $\Omega$                           | $\Omega$                | F                               | 95                           | 80                    | 62                      | 68                          |
| 6              | 15.83                           | 7.92                           | 2.62         | 1.67         | 2.01         | 34.16        | 26.57              | 10.00                 | 0.35                                   | 159                     | 0.00                       | $\Omega$            | $\Omega$                           | $\Omega$                | E                               | 89                           | 76                    | 68                      | 69                          |
| $\overline{7}$ | 14.17                           | 7.08                           | 1.60         | 1.67         | 1.89         | 28.30        | 26.57              | 10.00                 | 0.35                                   | 164                     | 0.00                       | $\Omega$            | $\mathbf 0$                        | $\Omega$                | E                               | 78                           | 67                    | 72                      | 69                          |
| 8              | 12.50                           | 6.25                           | 0.80         | 1.67         | 1.81         | 22.74        | 26.57              | 10.00                 | 0.35                                   | 163                     | 0.00                       | $\Omega$            | $\Omega$                           | $\Omega$                | E                               | 63                           | 56                    | 73                      | 67                          |
| 9              | 10.83                           | 5.42                           | 0.19         | 1.67         | 1.75         | 17.41        | 26.57              | 10.00                 | 0.35                                   | 157                     | 0.00                       | $\Omega$            | $\Omega$                           | $\Omega$                | E                               | 47                           | 43                    | 72                      | 65                          |
| 10             | 9.17                            | 4.58                           | $-0.25$      | 1.67         | 1.71         | 12.23        | 26.57              | 10.00                 | 0.35                                   | 145                     | 0.00                       | $\Omega$            | $\Omega$                           | $\Omega$                | E                               | 31                           | 30                    | 69                      | 61                          |
| 11             | 7.50                            | 3.75                           | $-0.53$      | 1.67         | 1.68         | 7.15         | 26.57              | 10.00                 | 0.35                                   | 129                     | 0.00                       | $\Omega$            | $\mathbf 0$                        | $\mathbf 0$             | E                               | 16                           | 19                    | 63                      | 56                          |
| 12             | 5.83                            | 2.92                           | $-0.67$      | 1.67         | 1.67         | 2.12         | 26.57              | 10.00                 | 0.35                                   | 108                     | 0.00                       | $\Omega$            | $\mathbf 0$                        | $\mathbf 0$             | E                               | 4                            | 9                     | 56                      | 50                          |
| 13             | 4.17                            | 2.08                           | $-0.66$      | 1.67         | 1.67         | $-2.89$      | 26.57              | 10.00                 | 0.35                                   | 82                      | 0.00                       | 0                   | $\Omega$                           | $\Omega$                | E                               | $-4$                         | $\mathbf{1}$          | 47                      | 42                          |
| 14             | 2.50                            | 1.25                           | $-0.50$      | 1.67         | 1.68         | $-7.92$      | 26.57              | 10.00                 | 0.35                                   | 53                      | 0.00                       | $\Omega$            | $\Omega$                           | $\Omega$                | E                               | $-7$                         | $-3$                  | 36                      | 34                          |
| 15             | 0.83                            | 0.42                           | $-0.19$      | 1.67         | 1.71         | $-13.01$     | 26.57              | 10.00                 | 0.35                                   | 18                      | 0.00                       | $\Omega$            | $\Omega$                           | $\Omega$                | F                               | $-4$                         | $-2$                  | 24                      | 23                          |
| 16             | 0.00                            | 0.00                           | 0.00         | 0.00         | 0.00         | 0.00         | 0.00               | 10.00                 | 0.35                                   | $\Omega$                | 0.00                       | $\Omega$            | $\Omega$                           | $\Omega$                | E                               | $\Omega$                     | $\Omega$              | $\Omega$                | $\Omega$                    |
| 17<br>18       | 0.00<br>0.00                    | 0.00<br>0.00                   | 0.00<br>0.00 | 0.00<br>0.00 | 0.00<br>0.00 | 0.00<br>0.00 | 0.00<br>0.00       | 10.00<br>10.00        | 0.35<br>0.35                           | $\mathbf 0$<br>$\Omega$ | 0.00<br>0.00               | 0<br>0              | $\mathbf 0$<br>$\Omega$            | $\mathbf 0$<br>$\Omega$ | E<br>E                          | 0<br>$\Omega$                | 0<br>0                | $\mathbf 0$<br>$\Omega$ | $\mathbf 0$<br>$\Omega$     |

Fig. A.9. Results PNW-SLOPE - Example 2.5c - Homogeneous soil 1:2

|                 | PURDUE                          |                                |          |                                                                                                    |            |              |                       |                |      |      | <b>PNW-Slope - Results</b> |                     |                  |                                                                                                    |                                  |        |                              |                |                             |
|-----------------|---------------------------------|--------------------------------|----------|----------------------------------------------------------------------------------------------------|------------|--------------|-----------------------|----------------|------|------|----------------------------|---------------------|------------------|----------------------------------------------------------------------------------------------------|----------------------------------|--------|------------------------------|----------------|-----------------------------|
|                 |                                 |                                |          | Project                                                                                                    | Example 6  |              |                       |                |      |      |                            |                     |                  |                                                                                                    |                                  |        | <b>Units</b>                 |                |                             |
|                 | <b>NORTHWEST</b>                |                                |          | Author:                                                                                                    | Thiago     |              |                       |                |      |      |                            |                     |                  |                                                                                                    | Coordinates                      | m      |                              | Surcharge      | kN/m                        |
|                 |                                 |                                |          | Date:                                                                                                    | 8/28/2019  |              |                       |                |      |      |                            |                     |                  |                                                                                                    | Cohesion                         | kN/m2  |                              | Forces         | kN                          |
|                 | <b>Coordinates of the slope</b> |                                |          |                                                                                                    |            |              | <b>Soil lavers</b>    |                |      |      |                            | Pore water pressure |                  |                                                                                                    | <b>Unit Weight</b>               | kN/m3  |                              | <b>Moments</b> | $N-m$                       |
| Point           | $\mathsf{x}$                    | $\mathsf{V}$                   | Layer    | ytop                                                                                                    | vbotton    | $\mathsf{v}$ | $\mathbf{c}^{\prime}$ | $\Phi$         | ru   | a    | Method                     |                     | Piezometric line |                                                                                                    |                                  |        | <b>Critical Slip Surface</b> |                |                             |
| $\mathbf{1}$    | $-20.00$                        | 0.00                           | Soil 1   | 30.00                                                                                                    | 20.00      | 19.00        | 8.00                  | 18.00          |      | E    | Point                      | $\mathbf{x}$        | Y                |                                                                                                    | Xc                               |        | Yc                           |                | $\mathbf{r}$                |
| $\overline{2}$  | 0.00                            | 0.00                           | Soil 2   | 20.00                                                                                                    | 12.00      | 18.00        | 5.00                  | 25.00          |      | E    | <b>P1</b>                  | $-20.00$            | 0.00             |                                                                                                    | 26.00                            |        | 42.00                        |                | 55.40                       |
| $\overline{3}$  | 20,00                           | 15.00                          | Soil 3   | 12.00                                                                                                    | 3.00       | 18.50        | 10.00                 | 20.00          |      | F    | P <sub>2</sub>             | 90.00               | 15.00            |                                                                                                    |                                  |        | <b>Results</b>               |                |                             |
| $\overline{4}$  | 50.00                           | 20.00                          | Soil 4   | 3.00                                                                                                    | $-15.00$   | 19.00        | 8.00                  | 18.00          |      | F    | P3                         |                     |                  |                                                                                                    | Method                           |        | $\Omega$                     | Ŕ              | <b>FS</b>                   |
| 5               | 70.00                           | 30.00                          |          |                                                                                                    |            |              |                       |                |      |      | P <sub>4</sub>             |                     |                  |                                                                                                    | <b>Ordinary Method of Slices</b> |        | 8390                         | 8088           | 0.964                       |
| $6\phantom{1}6$ | 90.00                           | 30.00                          |          |                                                                                                    |            |              |                       |                |      |      | P <sub>5</sub>             |                     |                  |                                                                                                    |                                  |        |                              |                |                             |
|                 |                                 |                                |          |                                                                                                    |            |              |                       |                |      |      | <b>P6</b>                  |                     |                  |                                                                                                    | <b>Bishop Simplified Method</b>  |        | 8390                         | 9731           | 1.160                       |
|                 |                                 |                                |          |                                                                                                    |            |              |                       |                |      |      |                            | Surcharge           |                  |                                                                                                    |                                  |        |                              |                |                             |
|                 |                                 |                                |          |                                                                                                    |            |              |                       |                |      |      | $\mathbf{q}$               | xi                  | xf               |                                                                                                    | <b>Spencer Method</b>            |        |                              |                | 1.152                       |
|                 |                                 |                                |          |                                                                                                    |            |              |                       |                |      |      | 10.00                      | 70.00               | 90.00            |                                                                                                    |                                  |        |                              |                |                             |
|                 |                                 |                                |          | <b>Table of Results for each slice</b><br>Pore<br><b>Cohesion and Friction</b><br>Angle at<br>Angle at<br>Length of |            |              |                       |                |      |      |                            |                     |                  |                                                                                                    |                                  |        |                              |                |                             |
|                 |                                 | Coordinates at the midpoint of |          | Width<br>Weight<br>water<br><b>Angle at Base</b>                                                                    |            |              |                       |                |      |      |                            |                     |                  |                                                                                                    |                                  |        |                              |                | <b>Resisting Forces for</b> |
|                 |                                 | the slice                      |          |                                                                                                    | the Base   | the Base     | the Top               |                |      |      | pressure                   |                     |                  |                                                                                                    |                                  |        |                              |                | each method                 |
| Slice           |                                 |                                |          |                                                                                                    |            |              |                       |                |      |      |                            |                     |                  |                                                                                                    |                                  |        |                              |                |                             |
|                 | <b>Xm</b>                       | Ytm                            | Ybm      | $\mathbf b$                                                                                                    | $\Delta L$ | $\alpha$     | β                     | $\mathbf{c}^*$ | ወ'   | W    | ū                          | P                   | $\mathbf{Q}$     | <b>External Forces and Moments</b><br><b>Analysis</b><br><b>Sliding Forces</b><br>Mp<br>$Q - OMS$<br>T or E<br>$-1762$<br>E<br>344<br>$-1649$<br>785<br>E<br>E<br>1017<br>$-1536$ |                                  |        | $Q - BMS$                    | $R - OMS$      | $R - BMS$                   |
| $\mathbf{1}$    | 78.40                           | 30.00                          | 24.86    | 3.36                                                                                                    | 10.81      | 71.89        | 0.00                  | 8.00           | 0.31 | 328  | 0.00                       | $\Omega$            | 34               |                                                                                                    |                                  |        | 344                          | 123            | 231                         |
| $\overline{2}$  | 75.04                           | 30.00                          | 16.49    | 3.36                                                                                                    | 7.28       | 62.52        | 0.00                  | 5.00           | 0.44 | 851  | 0.00                       | $\mathbf{0}$        | 34               |                                                                                                    |                                  |        | 785                          | 227            | 506                         |
| 3               | 71.68                           | 30.00                          | 10.80    | 3.36                                                                                                    | 5.96       | 55.67        | 0.00                  | 10.00          | 0.35 | 1198 | 16.71                      | $\mathbf{0}$        | 34               |                                                                                                    |                                  |        | 1017                         | 301            | 546                         |
| $\overline{4}$  | 68.00                           | 29.00                          | 6.00     | 4.00                                                                                                    | 6.15       | 49.40        | 26.57                 | 10.00          | 0.35 | 1704 | 58.80                      | $\mathbf{0}$        | $\mathbf{0}$     | $\bf{0}$                                                                                                    | E                                | 1294   | 1294                         | 409            | 646                         |
| 5               | 64.00                           | 27.00                          | 1.78     | 4.00                                                                                                    | 5.50       | 43.37        | 26.57                 | 8.00           | 0.31 | 1867 | 94.87                      | $\Omega$            | $\mathbf{0}$     | $\bf{0}$                                                                                                    | E                                | 1282   | 1282                         | 395            | 560                         |
| 6               | 60.00                           | 25.00                          | $-1.67$  | 4.00                                                                                                    | 5.07       | 37.91        | 26.57                 | 8.00           | 0.31 | 1977 | 123.33                     | $\Omega$            | $\overline{0}$   | $\mathbf{0}$                                                                                                    | E                                | 1214   | 1214                         | 421            | 535                         |
| $\overline{7}$  | 56.00                           | 23.00                          | $-4.51$  | 4.00                                                                                                    | 4.76       | 32.82        | 26.57                 | 8.00           | 0.31 | 2041 | 145.90                     | $\overline{0}$      | $\Omega$         | $\mathbf{0}$                                                                                                    | E.                               | 1106   | 1106                         | 436            | 510                         |
| 8               | 52.00                           | 21.00                          | $-6.87$  | 4.00                                                                                                    | 4.53       | 28.02        | 26.57                 | 8.00           | 0.31 | 2068 | 163.64                     | $\Omega$            | $\Omega$         | $\bf{0}$                                                                                                    | E                                | 971    | 971                          | 442            | 484                         |
| $\overline{9}$  | 47.86                           | 19.64                          | $-8.85$  | 4.29                                                                                                    | 4.66       | 23.26        | 9.46                  | 8.00           | 0.31 | 2268 | 177.56                     | $\overline{0}$      | $\mathbf{0}$     | $\bf{0}$                                                                                                    | E                                | 896    | 896                          | 487            | 509                         |
| 10              | 43.57                           | 18.93                          | $-10.49$ | 4.29                                                                                                    | 4.52       | 18.51        | 9.46                  | 8.00           | 0.31 | 2347 | 187.90                     | $\Omega$            | $\mathbf{0}$     | $\bf{0}$                                                                                                    | E.                               | 745    | 745                          | 511            | 516                         |
| 11              | 39.29                           | 18.21                          | $-11.74$ | 4.29                                                                                                    | 4.41       | 13.89        | 9.46                  | 8.00           | 0.31 | 2393 | 194.40                     | $\Omega$            | $\mathbf{0}$     | $\mathbf{0}$                                                                                                    | E                                | 574    | 574                          | 527            | 521                         |
| 12              | 35.00                           | 17.50                          | $-12.62$ | 4.29                                                                                                    | 4.34       | 9.36         | 9.46                  | 8.00           | 0.31 | 2410 | 197.33                     | $\Omega$            | $\overline{0}$   | $\mathbf{0}$                                                                                                    | E                                | 392    | 392                          | 536            | 526                         |
| 13              | 30.71                           | 16.79                          | $-13.16$ | 4.29                                                                                                    | 4.30       | 4.89         | 9.46                  | 8.00           | 0.31 | 2398 | 196.85                     | $\Omega$            | $\mathbf{0}$     | $\mathbf{0}$                                                                                                    | Ē                                | 204    | 204                          | 538            | 529                         |
| 14              | 26.43                           | 16.07                          | $-13.36$ | 4.29                                                                                                    | 4.29       | 0.44         | 9.46                  | 8.00           | 0.31 | 2360 | 193.08                     | $\theta$            | $\mathbf{0}$     | $\mathbf{0}$                                                                                                    | E                                | 18     | 18                           | 532            | 531                         |
| 15              | 22.14                           | 15.36                          | $-13.22$ | 4.29                                                                                                    | 4.30       | $-4.00$      | 9.46                  | 8.00           | 0.31 | 2294 | 186.04                     | $\Omega$            | $\Omega$         | $\mathbf{0}$                                                                                                    | E                                | $-160$ | $-160$                       | 519            | 532                         |
| 16              | 18.00                           | 13.50                          | $-12.78$ | 4.00                                                                                                    | 4.04       | $-8.31$      | 36.87                 | 8.00           | 0.31 | 1973 | 176.17                     | $\Omega$            | $\overline{0}$   | $\mathbf{0}$                                                                                                    | E                                | $-285$ | $-285$                       | 440            | 468                         |
| 17              | 14.00                           | 10.50                          | $-12.05$ | 4.00                                                                                                    | 4.10       | $-12.52$     | 36.87                 | 8.00           | 0.31 | 1698 | 163.60                     | $\Omega$            | $\overline{0}$   | $\Omega$                                                                                                    | E                                | $-368$ | $-368$                       | 364            | 406                         |
| 18              | 10.00                           | 7.50                           | $-11.00$ | 4.00                                                                                                    | 4.18       | $-16.80$     | 36.87                 | 8.00           | 0.31 | 1397 | 147.98                     | $\Omega$            | $\mathbf 0$      | $\mathbf{0}$                                                                                                    | E                                | $-404$ | $-404$                       | 284            | 335                         |
| 19              | 6.00                            | 4.50                           | $-9.62$  | 4.00                                                                                                    | 4.29       | $-21.18$     | 36.87                 | 8.00           | 0.31 | 1070 | 129.11                     | $\bf{0}$            | $\bf{0}$         | $\bf{0}$                                                                                                    | E                                | $-387$ | $-387$                       | 202            | 255                         |
| 20              | 2.00                            | 1.50                           | $-7.88$  | 4.00                                                                                                    | 4.44       | $-25.69$     | 36.87                 | 8.00           | 0.31 | 713  | 92.01                      | 59                  | $\overline{0}$   | 2560                                                                                                    | E                                | $-355$ | $-355$                       | 145            | 204                         |
| 21              | $-1.69$                         | 0.00                           | $-5.95$  | 3.38                                                                                                    | 3.90       | $-30.01$     | 0.00                  | 8.00           | 0.31 | 381  | 58.30                      | 83                  | $\bf{0}$         | 2289                                                                                                    | E                                | $-232$ | $-232$                       | 106            | 157                         |
| 22              | $-5.06$                         | 0.00                           | $-3.83$  | 3.38                                                                                                    | 4.08       | $-34.13$     | 0.00                  | 8.00           | 0.31 | 245  | 37.53                      | 67                  | $\bf{0}$         | 2095                                                                                                    | E                                | $-176$ | $-176$                       | 83             | 130                         |
| 2 <sup>3</sup>  | $-8.44$                         | 0.00                           | $-1.34$  | 3.38                                                                                                    | 4.31       | $-38.47$     | 0.00                  | 8.00           | 0.31 | 86   | 13.15                      | 52                  | $\Omega$         | 1797                                                                                                    | E                                | $-86$  | $-86$                        | 58             | 94                          |

Fig. A.10. Results PNW-SLOPE - Example 2.6 - Slope with more complex geometry

|                | <b>PURDUE</b>            |         |                   |                |                        |                                                               |                             |          |       |                                 | PNW-Slope - Results - Probabilistic |                |                                |       |      |                           |                                          |                            |                                 |           |
|----------------|--------------------------|---------|-------------------|----------------|------------------------|---------------------------------------------------------------|-----------------------------|----------|-------|---------------------------------|-------------------------------------|----------------|--------------------------------|-------|------|---------------------------|------------------------------------------|----------------------------|---------------------------------|-----------|
|                |                          |         |                   |                | Project: Ch3_Example1a |                                                               |                             |          |       |                                 |                                     |                |                                |       |      |                           |                                          | <b>Units</b>               |                                 |           |
|                | <b>NORTHWEST</b>         |         |                   | Author: Thiago |                        |                                                               |                             |          |       |                                 |                                     |                |                                |       |      | Coordinates               | m                                        |                            | Surcharge                       | kN/m      |
|                |                          |         |                   |                | Date: 9/3/2019         |                                                               |                             |          |       |                                 |                                     |                |                                |       |      | Cohesion                  | kN/m2                                    |                            | Forces                          | kN        |
|                | Coordinates of the slope |         |                   |                |                        |                                                               | Soil layers - Deterministic |          |       |                                 |                                     |                | Pore water pressure            |       |      | Unit Weight               | kN/m3                                    |                            | Moments                         | $N-m$     |
| Point          | x                        | v       | Layer             | ytop           | ybotton                | ν                                                             | $\mathsf{c}'$               | $\Phi$   | ru    | $\mathsf{a}$                    |                                     | Method:        |                                |       |      |                           | <b>Critical Slip Surface</b>             |                            |                                 |           |
| $\mathbf{1}$   | $-5.00$                  | 0.00    | Soil 1            | 5.00           | 0.00                   | 17.64                                                         | 10.00                       | 10.00    |       | E                               |                                     | Point          | x                              | Y     |      | Xc                        |                                          | Yc                         |                                 | r.        |
| $\overline{2}$ | 0.00                     | 0.00    | Soil <sub>2</sub> | 0.00           | $-5.00$                | 18.00                                                         | 8.00                        | 5.00     |       | E                               |                                     | P1             |                                |       |      | 2.00                      |                                          | 11.00                      |                                 | 13.00     |
| 3              | 10.00                    | 5.00    |                   |                |                        |                                                               |                             |          |       |                                 |                                     | P <sub>2</sub> |                                |       |      |                           | <b>Results - Deterministic</b>           |                            |                                 |           |
| 4              | 15.00                    | 5.00    |                   |                |                        |                                                               |                             |          |       |                                 |                                     | P <sub>3</sub> |                                |       |      | Method                    |                                          | $\Omega$                   | R                               | <b>FS</b> |
|                |                          |         |                   |                |                        |                                                               |                             |          |       |                                 |                                     | <b>P4</b>      |                                |       |      | Ordinary Method of Slices |                                          | 261                        | 272                             | 1.043     |
|                |                          |         |                   |                |                        |                                                               |                             |          |       |                                 |                                     | P <sub>5</sub> |                                |       |      |                           | <b>Probabilistic Analysis Parameters</b> |                            |                                 |           |
|                |                          |         |                   |                |                        |                                                               |                             |          |       |                                 |                                     | <b>P6</b>      |                                |       |      | Monte Carlo Iterations    |                                          |                            | 5000                            |           |
|                |                          |         |                   |                |                        |                                                               |                             |          |       |                                 |                                     |                |                                |       |      | Spatial Variability?      |                                          | No                         |                                 |           |
|                |                          |         |                   |                |                        |                                                               |                             |          |       |                                 |                                     |                |                                |       |      |                           | <b>Results - Probabilistic</b>           |                            |                                 |           |
|                |                          |         |                   |                |                        |                                                               |                             |          |       |                                 |                                     |                |                                |       |      | Probability of Failure    |                                          |                            | <b>Probability Distribution</b> |           |
|                |                          |         |                   |                |                        |                                                               |                             |          |       |                                 |                                     |                |                                |       |      |                           |                                          |                            | <b>FS</b>                       | M         |
|                |                          |         |                   |                |                        |                                                               |                             |          |       |                                 |                                     |                |                                |       |      | 21.20%                    |                                          | Mean                       | 1.04                            | 11.2      |
|                |                          |         |                   |                |                        |                                                               |                             |          |       |                                 |                                     |                | Surcharge                      |       |      | Reliability Index         |                                          | Max                        | 1.26                            | 66.4      |
|                |                          |         |                   |                |                        |                                                               |                             |          |       |                                 |                                     | q              | xi                             | xf    |      | Normal:                   | 0.802                                    | Min                        | 0.82                            | $-46.9$   |
|                |                          |         |                   |                |                        |                                                               |                             |          |       |                                 |                                     |                |                                |       |      | Lognormal:                | 0.787                                    | SD                         | 0.05                            | 13.9      |
|                |                          |         |                   |                |                        |                                                               |                             |          |       | <b>Probabilistic Parameters</b> |                                     |                |                                |       |      |                           |                                          |                            |                                 |           |
|                |                          |         |                   | Ybot           |                        |                                                               |                             | Cohesion |       |                                 |                                     |                | <b>Internal Friction Angle</b> |       |      |                           |                                          | Unit weight                |                                 |           |
| Layer          | Ytop                     |         |                   |                |                        |                                                               |                             |          |       |                                 |                                     |                | Normal Distribution            |       |      |                           |                                          | <b>Normal Distribution</b> |                                 |           |
|                |                          | Mean    | SD                | Max            | <b>Min</b>             | <b>Normal Distribution</b><br>SD<br>COV<br>Min<br>Mean<br>Max |                             |          |       |                                 |                                     | SD             | COV                            | Max   | Min  | Mean                      | SD                                       | COV                        | Max                             | Min       |
| Soil 1         | 5.00                     | 0.00    |                   |                |                        | 10.00                                                         | 1.00                        | 0.10     | 20.00 | 0.00                            | 10.00                               | 0.50           | 0.05                           | 20.00 | 0.00 | 17.64                     | 0.18                                     | 0.01                       | 19.00                           | 17.00     |
| Soil 2         | 0.00                     | $-5.00$ |                   |                |                        | 8.00<br>0.80<br>0.10<br>20.00<br>0.00                         |                             |          |       |                                 |                                     | 0.25           | 0.05                           | 20.00 | 0.00 | 18.00                     | 0.18                                     | 0.01                       | 19.00                           | 17.00     |
|                |                          |         |                   |                |                        |                                                               |                             |          |       |                                 |                                     |                |                                |       |      |                           |                                          |                            |                                 |           |
|                |                          |         |                   |                |                        |                                                               |                             |          |       |                                 |                                     |                |                                |       |      |                           |                                          |                            |                                 |           |
|                |                          |         |                   |                |                        |                                                               |                             |          |       |                                 |                                     |                |                                |       |      |                           |                                          |                            |                                 |           |
|                |                          |         |                   |                |                        |                                                               |                             |          |       |                                 |                                     |                |                                |       |      |                           |                                          |                            |                                 |           |
|                |                          |         |                   |                |                        |                                                               |                             |          |       |                                 |                                     |                |                                |       |      |                           |                                          |                            |                                 |           |
|                |                          |         |                   |                |                        |                                                               |                             |          |       |                                 |                                     |                |                                |       |      |                           |                                          |                            |                                 |           |
|                |                          |         |                   |                |                        |                                                               |                             |          |       |                                 |                                     |                |                                |       |      |                           |                                          |                            |                                 |           |
|                |                          |         |                   |                |                        |                                                               |                             |          |       |                                 |                                     |                |                                |       |      |                           |                                          |                            |                                 |           |

Fig. A.11. Results PNW-SLOPE - Example 3.1a - Heterogeneous soil with different COV

|                         | <b>PURDUE</b>            |         |        |                                       |                        |              |                             |                     |       |                                 |       |                | PNW-Slope - Results - Probabilistic |       |      |                           |                                          |                     |                                 |           |
|-------------------------|--------------------------|---------|--------|---------------------------------------|------------------------|--------------|-----------------------------|---------------------|-------|---------------------------------|-------|----------------|-------------------------------------|-------|------|---------------------------|------------------------------------------|---------------------|---------------------------------|-----------|
|                         |                          |         |        |                                       | Project: Ch3_Example1b |              |                             |                     |       |                                 |       |                |                                     |       |      |                           |                                          | <b>Units</b>        |                                 |           |
|                         |                          |         |        | Author: Thiago                        |                        |              |                             |                     |       |                                 |       |                |                                     |       |      | Coordinates               | m                                        |                     | Surcharge                       | kN/m      |
|                         | <b>NORTHWEST</b>         |         |        |                                       | Date: 9/3/2019         |              |                             |                     |       |                                 |       |                |                                     |       |      | Cohesion                  | kN/m2                                    |                     | Forces                          | kN        |
|                         | Coordinates of the slope |         |        |                                       |                        |              | Soil layers - Deterministic |                     |       |                                 |       |                | Pore water pressure                 |       |      | Unit Weight               | kN/m3                                    |                     | Moments                         | $N-m$     |
| Point                   | х                        | V       | Layer  | ytop                                  | ybotton                | $\mathsf{v}$ | $\mathsf{c}^*$              | Φ'                  | ru    | a                               |       | Method:        |                                     |       |      |                           | <b>Critical Slip Surface</b>             |                     |                                 |           |
| $\mathbf{1}$            | $-5.00$                  | 0.00    | Soil 1 | 5.00                                  | 0.00                   | 17.64        | 10.00                       | 10.00               |       | F                               |       | Point          | x                                   | Y     |      | Xc                        |                                          | Yc                  |                                 | T.        |
| $\overline{2}$          | 0.00                     | 0.00    | Soil 2 | 0.00                                  | $-5.00$                | 18.00        | 8.00                        | 5.00                |       | E                               |       | <b>P1</b>      |                                     |       |      | 2.00                      | 11.00                                    |                     |                                 | 13.00     |
| $\overline{\mathbf{3}}$ | 10.00                    | 5.00    |        |                                       |                        |              |                             |                     |       |                                 |       | P <sub>2</sub> |                                     |       |      |                           | <b>Results - Deterministic</b>           |                     |                                 |           |
| 4                       | 15.00                    | 5.00    |        |                                       |                        |              |                             |                     |       |                                 |       | P <sub>3</sub> |                                     |       |      | Method                    |                                          | $\Omega$            | R                               | <b>FS</b> |
|                         |                          |         |        |                                       |                        |              |                             |                     |       |                                 |       | P <sub>4</sub> |                                     |       |      | Ordinary Method of Slices |                                          | 261                 | 272                             | 1.043     |
|                         |                          |         |        |                                       |                        |              |                             |                     |       |                                 |       | P <sub>5</sub> |                                     |       |      |                           | <b>Probabilistic Analysis Parameters</b> |                     |                                 |           |
|                         |                          |         |        |                                       |                        |              |                             |                     |       |                                 |       | <b>P6</b>      |                                     |       |      | Monte Carlo Iterations    |                                          |                     | 5000                            |           |
|                         |                          |         |        |                                       |                        |              |                             |                     |       |                                 |       |                |                                     |       |      | Spatial Variability?      |                                          | No                  |                                 |           |
|                         |                          |         |        |                                       |                        |              |                             |                     |       |                                 |       |                |                                     |       |      |                           | <b>Results - Probabilistic</b>           |                     |                                 |           |
|                         |                          |         |        |                                       |                        |              |                             |                     |       |                                 |       |                |                                     |       |      | Probability of Failure    |                                          |                     | <b>Probability Distribution</b> |           |
|                         |                          |         |        |                                       |                        |              |                             |                     |       |                                 |       |                |                                     |       |      | 35.54%                    |                                          |                     | <b>FS</b>                       | M         |
|                         |                          |         |        |                                       |                        |              |                             |                     |       |                                 |       |                |                                     |       |      |                           |                                          | Mean                | 1.04                            | 10.2      |
|                         |                          |         |        |                                       |                        |              |                             |                     |       |                                 |       |                | Surcharge                           |       |      | Reliability Index         |                                          | Max                 | 1.47                            | 120.6     |
|                         |                          |         |        |                                       |                        |              |                             |                     |       |                                 |       | q              | xi                                  | xf    |      | Normal:                   | 0.363                                    | Min                 | 0.60                            | $-105.0$  |
|                         |                          |         |        |                                       |                        |              |                             |                     |       |                                 |       |                |                                     |       |      | Lognormal:                | 0.319                                    | SD                  | 0.11                            | 28.1      |
|                         |                          |         |        |                                       |                        |              |                             |                     |       | <b>Probabilistic Parameters</b> |       |                |                                     |       |      |                           |                                          |                     |                                 |           |
|                         |                          |         |        | Ybot                                  |                        |              |                             | Cohesion            |       |                                 |       |                | <b>Internal Friction Angle</b>      |       |      |                           |                                          | Unit weight         |                                 |           |
| Layer                   | Ytop                     |         |        |                                       |                        |              |                             | Normal Distribution |       |                                 |       |                | Normal Distribution                 |       |      |                           |                                          | Normal Distribution |                                 |           |
|                         |                          | Mean    | SD     | Max                                   | Min                    | Mean         | SD                          | COV                 | Max   | Min                             | Mean  | SD             | COV                                 | Max   | Min  | Mean                      | SD                                       | COV                 | Max                             | Min       |
| Soil 1                  | 5.00                     | 0.00    |        |                                       |                        | 10.00        | 2.00                        | 0.20                | 20.00 | 0.00                            | 10.00 | 1.00           | 0.10                                | 20.00 | 0.00 | 17.64                     | 0.35                                     | 0.02                | 19.00                           | 17.00     |
| Soil 2                  | 0.00                     | $-5.00$ |        | 8.00<br>1.60<br>0.20<br>20.00<br>0.00 |                        |              |                             |                     | 5.00  | 0.50                            | 0.10  | 20.00          | 0.00                                | 18.00 | 0.36 | 0.02                      | 19.00                                    | 17.00               |                                 |           |
|                         |                          |         |        |                                       |                        |              |                             |                     |       |                                 |       |                |                                     |       |      |                           |                                          |                     |                                 |           |
|                         |                          |         |        |                                       |                        |              |                             |                     |       |                                 |       |                |                                     |       |      |                           |                                          |                     |                                 |           |
|                         |                          |         |        |                                       |                        |              |                             |                     |       |                                 |       |                |                                     |       |      |                           |                                          |                     |                                 |           |
|                         |                          |         |        |                                       |                        |              |                             |                     |       |                                 |       |                |                                     |       |      |                           |                                          |                     |                                 |           |
|                         |                          |         |        |                                       |                        |              |                             |                     |       |                                 |       |                |                                     |       |      |                           |                                          |                     |                                 |           |
|                         |                          |         |        |                                       |                        |              |                             |                     |       |                                 |       |                |                                     |       |      |                           |                                          |                     |                                 |           |
|                         |                          |         |        |                                       |                        |              |                             |                     |       |                                 |       |                |                                     |       |      |                           |                                          |                     |                                 |           |
|                         |                          |         |        |                                       |                        |              |                             |                     |       |                                 |       |                |                                     |       |      |                           |                                          |                     |                                 |           |

Fig. A.12. Results PNW-SLOPE - Example 3.1b - Heterogeneous soil with different COV

|                | <b>PURDUE</b>                   |         |                   |                |                        |                                                               |                             |          |       |                                 |       |                |                                | PNW-Slope - Results - Probabilistic |      |                           |                                          |                            |                                 |           |
|----------------|---------------------------------|---------|-------------------|----------------|------------------------|---------------------------------------------------------------|-----------------------------|----------|-------|---------------------------------|-------|----------------|--------------------------------|-------------------------------------|------|---------------------------|------------------------------------------|----------------------------|---------------------------------|-----------|
|                |                                 |         |                   |                | Project: Ch3_Example1c |                                                               |                             |          |       |                                 |       |                |                                |                                     |      |                           |                                          | <b>Units</b>               |                                 |           |
|                | <b>NORTHWEST</b>                |         |                   | Author: Thiago |                        |                                                               |                             |          |       |                                 |       |                |                                |                                     |      | Coordinates               | m                                        |                            | Surcharge                       | kN/m      |
|                |                                 |         |                   |                | Date: 9/3/2019         |                                                               |                             |          |       |                                 |       |                |                                |                                     |      | Cohesion                  | kN/m2                                    |                            | Forces                          | kN        |
|                | <b>Coordinates of the slope</b> |         |                   |                |                        |                                                               | Soil layers - Deterministic |          |       |                                 |       |                | Pore water pressure            |                                     |      | Unit Weight               | kN/m3                                    |                            | Moments                         | $N-m$     |
| Point          | x                               | v       | Layer             | ytop           | ybotton                | ν                                                             | $\mathsf{c}'$               | $\Phi$   | ru    | $\mathsf{a}$                    |       | Method:        |                                |                                     |      |                           | <b>Critical Slip Surface</b>             |                            |                                 |           |
| $\mathbf{1}$   | $-5.00$                         | 0.00    | Soil 1            | 5.00           | 0.00                   | 17.64                                                         | 10.00                       | 10.00    |       | E                               |       | Point          | x                              | Y                                   |      | Xc                        |                                          | Yc                         |                                 | r.        |
| $\overline{2}$ | 0.00                            | 0.00    | Soil <sub>2</sub> | 0.00           | $-5.00$                | 18.00                                                         | 8.00                        | 5.00     |       | E                               |       | P1             |                                |                                     |      | 2.00                      |                                          | 11.00                      |                                 | 13.00     |
| 3              | 10.00                           | 5.00    |                   |                |                        |                                                               |                             |          |       |                                 |       | P <sub>2</sub> |                                |                                     |      |                           | <b>Results - Deterministic</b>           |                            |                                 |           |
| 4              | 15.00                           | 5.00    |                   |                |                        |                                                               |                             |          |       |                                 |       | P <sub>3</sub> |                                |                                     |      | Method                    |                                          | $\Omega$                   | R                               | <b>FS</b> |
|                |                                 |         |                   |                |                        |                                                               |                             |          |       |                                 |       | <b>P4</b>      |                                |                                     |      | Ordinary Method of Slices |                                          | 261                        | 272                             | 1.043     |
|                |                                 |         |                   |                |                        |                                                               |                             |          |       |                                 |       | P <sub>5</sub> |                                |                                     |      |                           | <b>Probabilistic Analysis Parameters</b> |                            |                                 |           |
|                |                                 |         |                   |                |                        |                                                               |                             |          |       |                                 |       | P <sub>6</sub> |                                |                                     |      | Monte Carlo Iterations    |                                          |                            | 5000                            |           |
|                |                                 |         |                   |                |                        |                                                               |                             |          |       |                                 |       |                |                                |                                     |      | Spatial Variability?      |                                          | No                         |                                 |           |
|                |                                 |         |                   |                |                        |                                                               |                             |          |       |                                 |       |                |                                |                                     |      |                           | <b>Results - Probabilistic</b>           |                            |                                 |           |
|                |                                 |         |                   |                |                        |                                                               |                             |          |       |                                 |       |                |                                |                                     |      | Probability of Failure    |                                          |                            | <b>Probability Distribution</b> |           |
|                |                                 |         |                   |                |                        |                                                               |                             |          |       |                                 |       |                |                                |                                     |      |                           |                                          |                            | <b>FS</b>                       | M         |
|                |                                 |         |                   |                |                        |                                                               |                             |          |       |                                 |       |                |                                |                                     |      | 39.58%                    |                                          | Mean                       | 1.04                            | 10.4      |
|                |                                 |         |                   |                |                        |                                                               |                             |          |       |                                 |       |                | Surcharge                      |                                     |      | Reliability Index         |                                          | Max                        | 1.71                            | 184.9     |
|                |                                 |         |                   |                |                        |                                                               |                             |          |       |                                 |       | q              | xi                             | xf                                  |      | Normal:                   | 0.244                                    | Min                        | 0.48                            | $-141.2$  |
|                |                                 |         |                   |                |                        |                                                               |                             |          |       |                                 |       |                |                                |                                     |      | Lognormal:                | 0.175                                    | SD                         | 0.16                            | 42.4      |
|                |                                 |         |                   |                |                        |                                                               |                             |          |       | <b>Probabilistic Parameters</b> |       |                |                                |                                     |      |                           |                                          |                            |                                 |           |
|                |                                 |         |                   | Ybot           |                        |                                                               |                             | Cohesion |       |                                 |       |                | <b>Internal Friction Angle</b> |                                     |      |                           |                                          | Unit weight                |                                 |           |
| Layer          | Ytop                            |         |                   |                |                        |                                                               |                             |          |       |                                 |       |                | Normal Distribution            |                                     |      |                           |                                          | <b>Normal Distribution</b> |                                 |           |
|                |                                 | Mean    | SD                | Max            | Min                    | <b>Normal Distribution</b><br>COV<br>SD<br>Mean<br>Max<br>Min |                             |          |       |                                 |       | SD             | COV                            | Max                                 | Min  | Mean                      | SD                                       | COV                        | Max                             | Min       |
| Soil 1         | 5.00                            | 0.00    |                   |                |                        | 10.00                                                         | 3.00                        | 0.30     | 20.00 | 0.00                            | 10.00 | 1.50           | 0.15                           | 20.00                               | 0.00 | 17.64                     | 0.53                                     | 0.03                       | 19.00                           | 17.00     |
| Soil 2         | 0.00                            | $-5.00$ |                   |                |                        | 2.40<br>0.00<br>8.00<br>0.30<br>20.00                         |                             |          |       |                                 |       | 0.75           | 0.15                           | 20.00                               | 0.00 | 18.00                     | 0.54                                     | 0.03                       | 19.00                           | 17.00     |
|                |                                 |         |                   |                |                        |                                                               |                             |          |       |                                 |       |                |                                |                                     |      |                           |                                          |                            |                                 |           |
|                |                                 |         |                   |                |                        |                                                               |                             |          |       |                                 |       |                |                                |                                     |      |                           |                                          |                            |                                 |           |
|                |                                 |         |                   |                |                        |                                                               |                             |          |       |                                 |       |                |                                |                                     |      |                           |                                          |                            |                                 |           |
|                |                                 |         |                   |                |                        |                                                               |                             |          |       |                                 |       |                |                                |                                     |      |                           |                                          |                            |                                 |           |
|                |                                 |         |                   |                |                        |                                                               |                             |          |       |                                 |       |                |                                |                                     |      |                           |                                          |                            |                                 |           |
|                |                                 |         |                   |                |                        |                                                               |                             |          |       |                                 |       |                |                                |                                     |      |                           |                                          |                            |                                 |           |
|                |                                 |         |                   |                |                        |                                                               |                             |          |       |                                 |       |                |                                |                                     |      |                           |                                          |                            |                                 |           |
|                |                                 |         |                   |                |                        |                                                               |                             |          |       |                                 |       |                |                                |                                     |      |                           |                                          |                            |                                 |           |

Fig. A.13. Results PNW-SLOPE - Example 3.1c - Heterogeneous soil with different COV

|                | <b>PURDUE</b>            |         |        |                |                        |       |                             |                     |       |                                 |       |                | PNW-Slope - Results - Probabilistic |       |      |                           |                                          |                     |                          |              |
|----------------|--------------------------|---------|--------|----------------|------------------------|-------|-----------------------------|---------------------|-------|---------------------------------|-------|----------------|-------------------------------------|-------|------|---------------------------|------------------------------------------|---------------------|--------------------------|--------------|
|                |                          |         |        |                | Project: Ch3_Example1d |       |                             |                     |       |                                 |       |                |                                     |       |      |                           |                                          | <b>Units</b>        |                          |              |
|                |                          |         |        | Author: Thiago |                        |       |                             |                     |       |                                 |       |                |                                     |       |      | Coordinates               | m                                        |                     | Surcharge                | kN/m         |
|                | <b>NORTHWEST</b>         |         |        |                | Date: 9/3/2019         |       |                             |                     |       |                                 |       |                |                                     |       |      | Cohesion                  | kN/m2                                    |                     | Forces                   | kN           |
|                | Coordinates of the slope |         |        |                |                        |       | Soil layers - Deterministic |                     |       |                                 |       |                | Pore water pressure                 |       |      | Unit Weight               | kN/m3                                    |                     | Moments                  | $N-m$        |
| Point          | x                        | v       | Layer  | ytop           | ybotton                | ν     | $\mathsf{c}'$               | Ф'                  | ru    | a                               |       | Method:        |                                     |       |      |                           | <b>Critical Slip Surface</b>             |                     |                          |              |
| $\mathbf{1}$   | $-5.00$                  | 0.00    | Soil 1 | 5.00           | 0.00                   | 17.64 | 10.00                       | 10.00               |       | E                               |       | Point          | $\mathbf{x}$                        | V     |      | X <sub>c</sub>            |                                          | Yc                  |                          | $\mathsf{r}$ |
| $\overline{2}$ | 0.00                     | 0.00    | Soil 2 | 0.00           | $-5.00$                | 18.00 | 8.00                        | 5.00                |       | E                               |       | <b>P1</b>      |                                     |       |      | 2.00                      |                                          | 11.00               |                          | 13.00        |
| 3              | 10.00                    | 5.00    |        |                |                        |       |                             |                     |       |                                 |       | P <sub>2</sub> |                                     |       |      |                           | <b>Results - Deterministic</b>           |                     |                          |              |
| $\overline{a}$ | 15.00                    | 5.00    |        |                |                        |       |                             |                     |       |                                 |       | P <sub>3</sub> |                                     |       |      | Method                    |                                          | $\Omega$            | R                        | <b>FS</b>    |
|                |                          |         |        |                |                        |       |                             |                     |       |                                 |       | <b>P4</b>      |                                     |       |      | Ordinary Method of Slices |                                          | 261                 | 272                      | 1.043        |
|                |                          |         |        |                |                        |       |                             |                     |       |                                 |       | P <sub>5</sub> |                                     |       |      |                           | <b>Probabilistic Analysis Parameters</b> |                     |                          |              |
|                |                          |         |        |                |                        |       |                             |                     |       |                                 |       | <b>P6</b>      |                                     |       |      | Monte Carlo Iterations    |                                          |                     | 5000                     |              |
|                |                          |         |        |                |                        |       |                             |                     |       |                                 |       |                |                                     |       |      | Spatial Variability?      |                                          | No                  |                          |              |
|                |                          |         |        |                |                        |       |                             |                     |       |                                 |       |                |                                     |       |      |                           | <b>Results - Probabilistic</b>           |                     |                          |              |
|                |                          |         |        |                |                        |       |                             |                     |       |                                 |       |                |                                     |       |      | Probability of Failure    |                                          |                     | Probability Distribution |              |
|                |                          |         |        |                |                        |       |                             |                     |       |                                 |       |                |                                     |       |      | 43.08%                    |                                          |                     | FS                       | M            |
|                |                          |         |        |                |                        |       |                             |                     |       |                                 |       |                |                                     |       |      |                           |                                          | Mean                | 1.04                     | 10.2         |
|                |                          |         |        |                |                        |       |                             |                     |       |                                 |       |                | Surcharge                           |       |      | Reliability Index         |                                          | Max                 | 1.73                     | 190.7        |
|                |                          |         |        |                |                        |       |                             |                     |       |                                 |       | q              | xi                                  | xf    |      | Normal:                   | 0.187                                    | Min                 | 0.43                     | $-147.4$     |
|                |                          |         |        |                |                        |       |                             |                     |       |                                 |       |                |                                     |       |      | Lognormal:                | 0.097                                    | SD                  | 0.21                     | 54.5         |
|                |                          |         |        |                |                        |       |                             |                     |       | <b>Probabilistic Parameters</b> |       |                |                                     |       |      |                           |                                          |                     |                          |              |
|                |                          |         |        | Ybot           |                        |       |                             | Cohesion            |       |                                 |       |                | <b>Internal Friction Angle</b>      |       |      |                           |                                          | Unit weight         |                          |              |
| Layer          | Ytop                     |         |        |                |                        |       |                             | Normal Distribution |       |                                 |       |                | Normal Distribution                 |       |      |                           |                                          | Normal Distribution |                          |              |
|                |                          | Mean    | SD     | Max            | Min                    | Mean  | SD                          | COV                 | Max   | Min                             | Mean  | SD             | COV                                 | Max   | Min  | Mean                      | SD                                       | COV                 | Max                      | Min          |
| Soil 1         | 5.00                     | 0.00    |        |                |                        | 10.00 | 4.00                        | 0.40                | 20.00 | 0.00                            | 10.00 | 2.00           | 0.20                                | 20.00 | 0.00 | 17.64                     | 0.71                                     | 0.04                | 19.00                    | 17.00        |
| Soil 2         | 0.00                     | $-5.00$ |        |                |                        | 8.00  | 3.20                        | 0.40                | 20.00 | 0.00                            | 5.00  | 1.00           | 0.20                                | 20.00 | 0.00 | 18.00                     | 0.72                                     | 0.04                | 19.00                    | 17.00        |
|                |                          |         |        |                |                        |       |                             |                     |       |                                 |       |                |                                     |       |      |                           |                                          |                     |                          |              |
|                |                          |         |        |                |                        |       |                             |                     |       |                                 |       |                |                                     |       |      |                           |                                          |                     |                          |              |
|                |                          |         |        |                |                        |       |                             |                     |       |                                 |       |                |                                     |       |      |                           |                                          |                     |                          |              |
|                |                          |         |        |                |                        |       |                             |                     |       |                                 |       |                |                                     |       |      |                           |                                          |                     |                          |              |
|                |                          |         |        |                |                        |       |                             |                     |       |                                 |       |                |                                     |       |      |                           |                                          |                     |                          |              |
|                |                          |         |        |                |                        |       |                             |                     |       |                                 |       |                |                                     |       |      |                           |                                          |                     |                          |              |
|                |                          |         |        |                |                        |       |                             |                     |       |                                 |       |                |                                     |       |      |                           |                                          |                     |                          |              |
|                |                          |         |        |                |                        |       |                             |                     |       |                                 |       |                |                                     |       |      |                           |                                          |                     |                          |              |

Fig. A.14. Results PNW-SLOPE - Example 3.1d - Heterogeneous soil with different COV

|                | <b>PURDUE</b>                   |         |        |                |                        |                                 |                             |                     |       |                                 | PNW-Slope - Results - Probabilistic |       |                                |     |            |                           |                                          |             |                                 |           |
|----------------|---------------------------------|---------|--------|----------------|------------------------|---------------------------------|-----------------------------|---------------------|-------|---------------------------------|-------------------------------------|-------|--------------------------------|-----|------------|---------------------------|------------------------------------------|-------------|---------------------------------|-----------|
|                |                                 |         |        |                | Project: Ch3 Example2a |                                 |                             |                     |       |                                 |                                     |       |                                |     |            |                           | <b>Units</b>                             |             |                                 |           |
|                | <b>NORTHWEST</b>                |         |        | Author: Thiago |                        |                                 |                             |                     |       |                                 |                                     |       |                                |     |            | Coordinates               | m                                        | Surcharge   |                                 | kN/m      |
|                |                                 |         |        |                | Date: 9/3/2019         |                                 |                             |                     |       |                                 |                                     |       |                                |     |            | Cohesion                  | kN/m2                                    | Forces      |                                 | kN        |
|                | <b>Coordinates of the slope</b> |         |        |                |                        |                                 | Soil layers - Deterministic |                     |       |                                 |                                     |       | Pore water pressure            |     |            | Unit Weight               | kN/m3                                    |             | Moments                         | $N-m$     |
| Point          | $\boldsymbol{\mathsf{x}}$       | y       | Layer  | ytop           | ybotton                | ν                               | c'                          | $\Phi$              | ru    | a                               | Method:                             |       |                                |     |            |                           | <b>Critical Slip Surface</b>             |             |                                 |           |
| $\mathbf{1}$   | $-5.00$                         | 0.00    | Soil 1 | 5.00           | $-5.00$                | 17.64                           | 10.00                       | 10.00               |       | E                               |                                     | Point | $\mathbf{x}$                   | Y   |            | Xc                        |                                          | Yc          |                                 | r.        |
| $\overline{2}$ | 0.00                            | 0.00    |        |                |                        |                                 |                             |                     |       |                                 | <b>P1</b>                           |       |                                |     |            | 4.00                      |                                          | 9.00        |                                 | 10.00     |
| 3              | 10.00                           | 5.00    |        |                |                        |                                 |                             |                     |       |                                 | P <sub>2</sub>                      |       |                                |     |            |                           | <b>Results - Deterministic</b>           |             |                                 |           |
| $\overline{4}$ | 15.00                           | 5.00    |        |                |                        |                                 |                             |                     |       |                                 | P <sub>3</sub>                      |       |                                |     |            | Method                    |                                          | O           | R                               | <b>FS</b> |
|                |                                 |         |        |                |                        |                                 |                             |                     |       |                                 | <b>P4</b>                           |       |                                |     |            | Ordinary Method of Slices |                                          | 203         | 265                             | 1.306     |
|                |                                 |         |        |                |                        |                                 |                             |                     |       |                                 | P <sub>5</sub>                      |       |                                |     |            |                           | <b>Probabilistic Analysis Parameters</b> |             |                                 |           |
|                |                                 |         |        |                |                        |                                 |                             |                     |       |                                 | <b>P6</b>                           |       |                                |     |            | Monte Carlo Iterations    |                                          |             | 5000                            |           |
|                |                                 |         |        |                |                        |                                 |                             |                     |       |                                 |                                     |       |                                |     |            | Spatial Variability?      |                                          | No          |                                 |           |
|                |                                 |         |        |                |                        |                                 |                             |                     |       |                                 |                                     |       |                                |     |            |                           | <b>Results - Probabilistic</b>           |             |                                 |           |
|                |                                 |         |        |                |                        |                                 |                             |                     |       |                                 |                                     |       |                                |     |            | Probability of Failure    |                                          |             | <b>Probability Distribution</b> |           |
|                |                                 |         |        |                |                        |                                 |                             |                     |       |                                 |                                     |       |                                |     |            |                           |                                          |             | <b>FS</b>                       | M         |
|                |                                 |         |        |                |                        |                                 |                             |                     |       |                                 |                                     |       |                                |     |            | 15.52%                    |                                          | Mean        | 1.31                            | 62.6      |
|                |                                 |         |        |                |                        |                                 |                             |                     |       |                                 |                                     |       | Surcharge                      |     |            | Reliability Index         |                                          | Max         | 2.10                            | 222.6     |
|                |                                 |         |        |                |                        |                                 |                             |                     |       |                                 |                                     | q     | xi                             | xf  |            | Normal:                   | 1.033                                    | Min         | 0.52                            | $-97.5$   |
|                |                                 |         |        |                |                        |                                 |                             |                     |       |                                 |                                     |       |                                |     |            | Lognormal:                | 1.080                                    | SD          | 0.30                            | 60.6      |
|                |                                 |         |        |                |                        |                                 |                             |                     |       | <b>Probabilistic Parameters</b> |                                     |       |                                |     |            |                           |                                          |             |                                 |           |
|                |                                 |         |        | Ybot           |                        |                                 |                             | Cohesion            |       |                                 |                                     |       | <b>Internal Friction Angle</b> |     |            |                           |                                          | Unit weight |                                 |           |
| Layer          | Ytop                            |         |        |                |                        |                                 |                             | Normal Distribution |       |                                 |                                     |       |                                |     |            |                           |                                          |             |                                 |           |
|                |                                 |         |        |                |                        |                                 |                             |                     |       |                                 |                                     |       |                                |     |            |                           |                                          |             |                                 |           |
|                |                                 | Mean    | SD     | Max            | Min                    | cov<br>SD<br>Max<br>Min<br>Mean |                             |                     |       |                                 |                                     | SD    | COV                            | Max | <b>Min</b> | Mean                      | SD                                       | COV         | Max                             | Min       |
| Soil 1         | 5.00                            | $-5.00$ |        |                |                        | 10.00                           | 4.00                        | 0.40                | 20.00 | 0.00                            | 10.00                               |       |                                |     |            | 17.64                     |                                          |             |                                 |           |
|                |                                 |         |        |                |                        |                                 |                             |                     |       |                                 |                                     |       |                                |     |            |                           |                                          |             |                                 |           |
|                |                                 |         |        |                |                        |                                 |                             |                     |       |                                 |                                     |       |                                |     |            |                           |                                          |             |                                 |           |
|                |                                 |         |        |                |                        |                                 |                             |                     |       |                                 |                                     |       |                                |     |            |                           |                                          |             |                                 |           |
|                |                                 |         |        |                |                        |                                 |                             |                     |       |                                 |                                     |       |                                |     |            |                           |                                          |             |                                 |           |
|                |                                 |         |        |                |                        |                                 |                             |                     |       |                                 |                                     |       |                                |     |            |                           |                                          |             |                                 |           |
|                |                                 |         |        |                |                        |                                 |                             |                     |       |                                 |                                     |       |                                |     |            |                           |                                          |             |                                 |           |
|                |                                 |         |        |                |                        |                                 |                             |                     |       |                                 |                                     |       |                                |     |            |                           |                                          |             |                                 |           |
|                |                                 |         |        |                |                        |                                 |                             |                     |       |                                 |                                     |       |                                |     |            |                           |                                          |             |                                 |           |
|                |                                 |         |        |                |                        |                                 |                             |                     |       |                                 |                                     |       |                                |     |            |                           |                                          |             |                                 |           |

Fig. A.15. Results PNW-SLOPE - Example 3.2a - Homogeneous soil - Only Cohesion as random variable

|                | Purdue                   |         |        |                |                        |                                 |                             |          |     |     |       | PNW-Slope - Results - Probabilistic |                                |       |         |                           |                                          |              |                                 |              |
|----------------|--------------------------|---------|--------|----------------|------------------------|---------------------------------|-----------------------------|----------|-----|-----|-------|-------------------------------------|--------------------------------|-------|---------|---------------------------|------------------------------------------|--------------|---------------------------------|--------------|
|                |                          |         |        |                | Project: Ch3_Example2b |                                 |                             |          |     |     |       |                                     |                                |       |         |                           |                                          | <b>Units</b> |                                 |              |
|                |                          |         |        | Author: Thiago |                        |                                 |                             |          |     |     |       |                                     |                                |       |         | Coordinates               | m                                        |              | Surcharge                       | kN/m         |
|                | <b>NORTHWEST</b>         |         |        |                | Date: 9/3/2019         |                                 |                             |          |     |     |       |                                     |                                |       |         | Cohesion                  | kN/m2                                    |              | Forces                          | kN           |
|                | Coordinates of the slope |         |        |                |                        |                                 | Soil layers - Deterministic |          |     |     |       |                                     | Pore water pressure            |       |         | Unit Weight               | kN/m3                                    |              | <b>Moments</b>                  | $N-m$        |
| Point          | $\mathbf{x}$             | v       | Layer  | ytop           | ybotton                | $\mathsf{v}$                    | $\mathsf{c}'$               | $\Phi$   | ru  | a   |       | Method:                             |                                |       |         |                           | <b>Critical Slip Surface</b>             |              |                                 |              |
| $\mathbf{1}$   | $-5.00$                  | 0.00    | Soil 1 | 5.00           | $-5.00$                | 17.64                           | 10.00                       | 10.00    |     | F.  |       | Point                               | $\mathbf{x}$                   | Y     |         | Xc                        |                                          | Yc           |                                 | $\mathbf{r}$ |
| $\overline{2}$ | 0.00                     | 0.00    |        |                |                        |                                 |                             |          |     |     |       | <b>P1</b>                           |                                |       |         | 4.00                      |                                          | 9.00         |                                 | 10.00        |
| 3              | 10.00                    | 5.00    |        |                |                        |                                 |                             |          |     |     |       | P <sub>2</sub>                      |                                |       |         |                           | <b>Results - Deterministic</b>           |              |                                 |              |
| $\overline{4}$ | 15.00                    | 5.00    |        |                |                        |                                 |                             |          |     |     |       | P <sub>3</sub>                      |                                |       |         | Method                    |                                          | O            | R                               | <b>FS</b>    |
|                |                          |         |        |                |                        |                                 |                             |          |     |     |       | <b>P4</b>                           |                                |       |         | Ordinary Method of Slices |                                          | 203          | 265                             | 1.306        |
|                |                          |         |        |                |                        |                                 |                             |          |     |     |       | P <sub>5</sub>                      |                                |       |         |                           | <b>Probabilistic Analysis Parameters</b> |              |                                 |              |
|                |                          |         |        |                |                        |                                 |                             |          |     |     |       | <b>P6</b>                           |                                |       |         | Monte Carlo Iterations    |                                          |              | 5000                            |              |
|                |                          |         |        |                |                        |                                 |                             |          |     |     |       |                                     |                                |       |         | Spatial Variability?      |                                          | No           |                                 |              |
|                |                          |         |        |                |                        |                                 |                             |          |     |     |       |                                     |                                |       |         |                           | <b>Results - Probabilistic</b>           |              |                                 |              |
|                |                          |         |        |                |                        |                                 |                             |          |     |     |       |                                     |                                |       |         | Probability of Failure    |                                          |              | <b>Probability Distribution</b> |              |
|                |                          |         |        |                |                        |                                 |                             |          |     |     |       |                                     |                                |       |         |                           |                                          |              | <b>FS</b>                       | M            |
|                |                          |         |        |                |                        |                                 |                             |          |     |     |       |                                     |                                |       |         | 0.10%                     |                                          | Mean         | 1.30                            | 61.7         |
|                |                          |         |        |                |                        |                                 |                             |          |     |     |       |                                     |                                |       |         | Reliability Index         |                                          | Max          | 1.75                            | 152.8        |
|                |                          |         |        |                | Surcharge<br>q<br>xi   |                                 |                             |          |     |     |       |                                     | xf                             |       | Normal: | 2.897                     | Min                                      | 0.92         | $-16.8$                         |              |
|                |                          |         |        |                |                        |                                 |                             |          |     |     |       |                                     |                                |       |         | Lognormal:                | 3.264                                    | SD           | 0.11                            | 21.3         |
|                |                          |         |        |                |                        | <b>Probabilistic Parameters</b> |                             |          |     |     |       |                                     |                                |       |         |                           |                                          |              |                                 |              |
|                |                          |         |        |                |                        |                                 |                             |          |     |     |       |                                     |                                |       |         |                           |                                          |              |                                 |              |
|                |                          |         |        | Ybot           |                        |                                 |                             | Cohesion |     |     |       |                                     | <b>Internal Friction Angle</b> |       |         |                           |                                          | Unit weight  |                                 |              |
| Layer          | Ytop                     |         |        |                |                        |                                 |                             |          |     |     |       |                                     | Normal Distribution            |       |         |                           |                                          |              |                                 |              |
|                |                          |         |        |                |                        |                                 |                             |          |     |     |       |                                     |                                |       |         |                           |                                          |              |                                 |              |
|                |                          | Mean    | SD     | Max            | Min                    | Mean                            | SD                          | COV      | Max | Min | Mean  | SD                                  | COV                            | Max   | Min     | Mean                      | SD                                       | COV          | Max                             | <b>Min</b>   |
|                |                          |         |        |                |                        |                                 |                             |          |     |     |       |                                     |                                |       |         |                           |                                          |              |                                 |              |
| Soil 1         | 5.00                     | $-5.00$ |        |                |                        | 10.00                           |                             |          |     |     | 10.00 | 2.00                                | 0.20                           | 20.00 | 0.00    | 17.64                     |                                          |              |                                 |              |
|                |                          |         |        |                |                        |                                 |                             |          |     |     |       |                                     |                                |       |         |                           |                                          |              |                                 |              |
|                |                          |         |        |                |                        |                                 |                             |          |     |     |       |                                     |                                |       |         |                           |                                          |              |                                 |              |
|                |                          |         |        |                |                        |                                 |                             |          |     |     |       |                                     |                                |       |         |                           |                                          |              |                                 |              |
|                |                          |         |        |                |                        |                                 |                             |          |     |     |       |                                     |                                |       |         |                           |                                          |              |                                 |              |
|                |                          |         |        |                |                        |                                 |                             |          |     |     |       |                                     |                                |       |         |                           |                                          |              |                                 |              |
|                |                          |         |        |                |                        |                                 |                             |          |     |     |       |                                     |                                |       |         |                           |                                          |              |                                 |              |
|                |                          |         |        |                |                        |                                 |                             |          |     |     |       |                                     |                                |       |         |                           |                                          |              |                                 |              |
|                |                          |         |        |                |                        |                                 |                             |          |     |     |       |                                     |                                |       |         |                           |                                          |              |                                 |              |

Fig. A.16. Results PNW-SLOPE - Example 3.2b - Homogeneous soil - Only internal friction angle as random variable

|                | <b>PURDUE</b>                   |         |        |                |                        |                             |                |          |     |                                 | PNW-Slope - Results - Probabilistic |       |                                |     |            |                           |                                          |                     |                                 |       |
|----------------|---------------------------------|---------|--------|----------------|------------------------|-----------------------------|----------------|----------|-----|---------------------------------|-------------------------------------|-------|--------------------------------|-----|------------|---------------------------|------------------------------------------|---------------------|---------------------------------|-------|
|                | UNIVERSITY                      |         |        |                | Project: Ch3 Example2c |                             |                |          |     |                                 |                                     |       |                                |     |            |                           |                                          | <b>Units</b>        |                                 |       |
|                | <b>NORTHWEST</b>                |         |        | Author: Thiago |                        |                             |                |          |     |                                 |                                     |       |                                |     |            | Coordinates               | m                                        |                     | Surcharge                       | kN/m  |
|                |                                 |         |        |                | Date: 9/3/2019         |                             |                |          |     |                                 |                                     |       |                                |     |            | Cohesion                  | kN/m2                                    |                     | Forces                          | kN    |
|                | <b>Coordinates of the slope</b> |         |        |                |                        | Soil layers - Deterministic |                |          |     |                                 |                                     |       | Pore water pressure            |     |            | Unit Weight               | kN/m3                                    |                     | Moments                         | $N-m$ |
| Point          | $\boldsymbol{\mathsf{x}}$       | v       | Layer  | ytop           | ybotton                | ν                           | $\mathsf{c}^*$ | $\Phi$   | ru  | $\mathsf{a}$                    | Method:                             |       |                                |     |            |                           | <b>Critical Slip Surface</b>             |                     |                                 |       |
| $\mathbf{1}$   | $-5.00$                         | 0.00    | Soil 1 | 5.00           | $-5.00$                | 17.64                       | 10.00          | 10.00    |     | E                               |                                     | Point | $\pmb{\times}$                 | Y   |            | Xc                        |                                          | Yc                  |                                 | r.    |
| $\overline{2}$ | 0.00                            | 0.00    |        |                |                        |                             |                |          |     |                                 | P1                                  |       |                                |     |            | 4.00                      |                                          | 9.00                |                                 | 10.00 |
| 3              | 10.00                           | 5.00    |        |                |                        |                             |                |          |     |                                 | P <sub>2</sub>                      |       |                                |     |            |                           | <b>Results - Deterministic</b>           |                     |                                 |       |
| 4              | 15.00                           | 5.00    |        |                |                        |                             |                |          |     |                                 | P <sub>3</sub>                      |       |                                |     |            | Method                    |                                          | $\Omega$            | $\mathsf{R}$                    | FS    |
|                |                                 |         |        |                |                        |                             |                |          |     |                                 | <b>P4</b>                           |       |                                |     |            | Ordinary Method of Slices |                                          | 203                 | 265                             | 1.306 |
|                |                                 |         |        |                |                        |                             |                |          |     |                                 | P <sub>5</sub>                      |       |                                |     |            |                           | <b>Probabilistic Analysis Parameters</b> |                     |                                 |       |
|                |                                 |         |        |                |                        |                             |                |          |     |                                 | <b>P6</b>                           |       |                                |     |            | Monte Carlo Iterations    |                                          |                     | 5000                            |       |
|                |                                 |         |        |                |                        |                             |                |          |     |                                 |                                     |       |                                |     |            | Spatial Variability?      |                                          | No                  |                                 |       |
|                |                                 |         |        |                |                        |                             |                |          |     |                                 |                                     |       |                                |     |            |                           | <b>Results - Probabilistic</b>           |                     |                                 |       |
|                |                                 |         |        |                |                        |                             |                |          |     |                                 |                                     |       |                                |     |            | Probability of Failure    |                                          |                     | <b>Probability Distribution</b> |       |
|                |                                 |         |        |                |                        |                             |                |          |     |                                 |                                     |       |                                |     |            |                           |                                          |                     | <b>FS</b>                       | M     |
|                |                                 |         |        |                |                        |                             |                |          |     |                                 |                                     |       |                                |     |            | 0.00%                     |                                          | Mean                | 1.31                            | 62.3  |
|                |                                 |         |        |                |                        |                             |                |          |     |                                 |                                     |       | Surcharge                      |     |            | Reliability Index         |                                          | Max                 | 1.36                            | 68.3  |
|                |                                 |         |        |                |                        |                             |                |          |     |                                 |                                     | q     | xi                             | хf  |            | Normal:                   | 22.45                                    | Min                 | 1.27                            | 57.1  |
|                |                                 |         |        |                |                        |                             |                |          |     |                                 |                                     |       |                                |     |            | Lognormal:                | 8.911                                    | <b>SD</b>           | 0.02                            | 2.8   |
|                |                                 |         |        |                |                        |                             |                |          |     | <b>Probabilistic Parameters</b> |                                     |       |                                |     |            |                           |                                          |                     |                                 |       |
|                |                                 |         |        |                |                        |                             |                |          |     |                                 |                                     |       |                                |     |            |                           |                                          |                     |                                 |       |
|                |                                 |         |        | Ybot           |                        |                             |                | Cohesion |     |                                 |                                     |       | <b>Internal Friction Angle</b> |     |            |                           |                                          | Unit weight         |                                 |       |
| Layer          | Ytop                            |         |        |                |                        |                             |                |          |     |                                 |                                     |       |                                |     |            |                           |                                          | Normal Distribution |                                 |       |
|                |                                 | Mean    | SD     | Max            | Min                    | Mean                        | SD             | cov      | Max | Min                             | Mean                                | SD    | COV                            | Max | <b>Min</b> | Mean                      | SD                                       | COV                 | Max                             | Min   |
| Soil 1         | 5.00                            | $-5.00$ |        |                |                        | 10.00                       |                |          |     |                                 | 10.00                               |       |                                |     |            | 17.64                     | 0.71                                     | 0.04                | 19.00                           | 17.00 |
|                |                                 |         |        |                |                        |                             |                |          |     |                                 |                                     |       |                                |     |            |                           |                                          |                     |                                 |       |
|                |                                 |         |        |                |                        |                             |                |          |     |                                 |                                     |       |                                |     |            |                           |                                          |                     |                                 |       |
|                |                                 |         |        |                |                        |                             |                |          |     |                                 |                                     |       |                                |     |            |                           |                                          |                     |                                 |       |
|                |                                 |         |        |                |                        |                             |                |          |     |                                 |                                     |       |                                |     |            |                           |                                          |                     |                                 |       |
|                |                                 |         |        |                |                        |                             |                |          |     |                                 |                                     |       |                                |     |            |                           |                                          |                     |                                 |       |
|                |                                 |         |        |                |                        |                             |                |          |     |                                 |                                     |       |                                |     |            |                           |                                          |                     |                                 |       |
|                |                                 |         |        |                |                        |                             |                |          |     |                                 |                                     |       |                                |     |            |                           |                                          |                     |                                 |       |
|                |                                 |         |        |                |                        |                             |                |          |     |                                 |                                     |       |                                |     |            |                           |                                          |                     |                                 |       |
|                |                                 |         |        |                |                        |                             |                |          |     |                                 |                                     |       |                                |     |            |                           |                                          |                     |                                 |       |
|                |                                 |         |        |                |                        |                             |                |          |     |                                 |                                     |       |                                |     |            |                           |                                          |                     |                                 |       |

Fig. A.17. Results PNW-SLOPE - Example 3.2c - Homogeneous soil - Only unit weight as random variable

|                         | <b>PURDUE</b>            |                |        |                                                                      |                        |       |                             |          |       |                                 | PNW-Slope - Results - Probabilistic |                |                                |       |      |                           |                                          |                            |                                 |              |
|-------------------------|--------------------------|----------------|--------|----------------------------------------------------------------------|------------------------|-------|-----------------------------|----------|-------|---------------------------------|-------------------------------------|----------------|--------------------------------|-------|------|---------------------------|------------------------------------------|----------------------------|---------------------------------|--------------|
|                         |                          |                |        |                                                                      | Project: Ch3 Example2d |       |                             |          |       |                                 |                                     |                |                                |       |      |                           |                                          | <b>Units</b>               |                                 |              |
|                         |                          | <b>VERSITY</b> |        | Author: Thiago                                                       |                        |       |                             |          |       |                                 |                                     |                |                                |       |      | Coordinates               | m                                        |                            | Surcharge                       | kN/m         |
|                         | <b>NORTHWEST</b>         |                |        |                                                                      | Date: 9/3/2019         |       |                             |          |       |                                 |                                     |                |                                |       |      | Cohesion                  | kN/m2                                    |                            | Forces                          | kN           |
|                         | Coordinates of the slope |                |        |                                                                      |                        |       | Soil layers - Deterministic |          |       |                                 |                                     |                | Pore water pressure            |       |      | Unit Weight               | kN/m3                                    |                            | Moments                         | $N-m$        |
| Point                   | х                        | V              | Layer  | ytop                                                                 | ybotton                | ν     | $\mathsf{c}'$               | Ф'       | ru    | a                               |                                     | Method:        |                                |       |      |                           | <b>Critical Slip Surface</b>             |                            |                                 |              |
| $\mathbf{1}$            | $-5.00$                  | 0.00           | Soil 1 | 5.00                                                                 | $-5.00$                | 17.64 | 10.00                       | 10.00    |       | F.                              |                                     | Point          | $\mathbf{x}$                   | Y     |      | Xc                        |                                          | Yc                         |                                 | $\mathbf{r}$ |
| $\overline{2}$          | 0.00                     | 0.00           |        |                                                                      |                        |       |                             |          |       |                                 |                                     | <b>P1</b>      |                                |       |      | 4.00                      |                                          | 9.00                       |                                 | 10.00        |
| $\overline{\mathbf{3}}$ | 10.00                    | 5.00           |        |                                                                      |                        |       |                             |          |       |                                 |                                     | P <sub>2</sub> |                                |       |      |                           | <b>Results - Deterministic</b>           |                            |                                 |              |
| $\overline{4}$          | 15.00                    | 5.00           |        |                                                                      |                        |       |                             |          |       |                                 |                                     | P <sub>3</sub> |                                |       |      | Method                    |                                          | Q                          | R                               | <b>FS</b>    |
|                         |                          |                |        |                                                                      |                        |       |                             |          |       |                                 |                                     | <b>P4</b>      |                                |       |      | Ordinary Method of Slices |                                          | 203                        | 265                             | 1.306        |
|                         |                          |                |        |                                                                      |                        |       |                             |          |       |                                 |                                     | P <sub>5</sub> |                                |       |      |                           | <b>Probabilistic Analysis Parameters</b> |                            |                                 |              |
|                         |                          |                |        |                                                                      |                        |       |                             |          |       |                                 |                                     | <b>P6</b>      |                                |       |      | Monte Carlo Iterations    |                                          |                            | 5000                            |              |
|                         |                          |                |        |                                                                      |                        |       |                             |          |       |                                 |                                     |                |                                |       |      | Spatial Variability?      |                                          | No                         |                                 |              |
|                         |                          |                |        |                                                                      |                        |       |                             |          |       |                                 |                                     |                |                                |       |      |                           | <b>Results - Probabilistic</b>           |                            |                                 |              |
|                         |                          |                |        |                                                                      |                        |       |                             |          |       |                                 |                                     |                |                                |       |      | Probability of Failure    |                                          |                            | <b>Probability Distribution</b> |              |
|                         |                          |                |        |                                                                      |                        |       |                             |          |       |                                 |                                     |                |                                |       |      | 18.04%                    |                                          |                            | <b>FS</b>                       | M            |
|                         |                          |                |        |                                                                      |                        |       |                             |          |       |                                 |                                     |                |                                |       |      |                           |                                          | Mean                       | Mean                            | 61.3         |
|                         |                          |                |        |                                                                      |                        |       |                             |          |       |                                 |                                     |                | Surcharge                      |       |      | Reliability Index         |                                          | SD                         | Max                             | 268.8        |
|                         |                          |                |        |                                                                      |                        |       |                             |          |       |                                 |                                     | q              | xi                             | xf    |      | Normal:                   | 0.935                                    | Max                        | Min                             | $-131.1$     |
|                         |                          |                |        |                                                                      |                        |       |                             |          |       |                                 |                                     |                |                                |       |      | Lognormal:                | 0.954                                    | Min                        | SD                              | 65.5         |
|                         |                          |                |        |                                                                      |                        |       |                             |          |       | <b>Probabilistic Parameters</b> |                                     |                |                                |       |      |                           |                                          |                            |                                 |              |
|                         |                          |                |        | Ybot                                                                 |                        |       |                             | Cohesion |       |                                 |                                     |                | <b>Internal Friction Angle</b> |       |      |                           |                                          | Unit weight                |                                 |              |
| Layer                   | Ytop                     |                |        |                                                                      |                        |       |                             |          |       |                                 |                                     |                | Normal Distribution            |       |      |                           |                                          | <b>Normal Distribution</b> |                                 |              |
|                         |                          | Mean           | SD     | Normal Distribution<br>cov<br>Max<br>Min<br>Mean<br>SD<br>Max<br>Min |                        |       |                             |          | Mean  | SD                              | cov                                 | Max            | Min                            | Mean  | SD   | cov                       | Max                                      | Min                        |                                 |              |
| Soil 1                  | 5.00                     | $-5.00$        |        |                                                                      |                        | 10.00 | 4.00                        | 0.40     | 20.00 | 0.00                            | 10.00                               | 2.00           | 0.20                           | 20.00 | 0.00 | 17.64                     | 0.71                                     | 0.04                       | 19.00                           | 17.00        |
|                         |                          |                |        |                                                                      |                        |       |                             |          |       |                                 |                                     |                |                                |       |      |                           |                                          |                            |                                 |              |
|                         |                          |                |        |                                                                      |                        |       |                             |          |       |                                 |                                     |                |                                |       |      |                           |                                          |                            |                                 |              |
|                         |                          |                |        |                                                                      |                        |       |                             |          |       |                                 |                                     |                |                                |       |      |                           |                                          |                            |                                 |              |
|                         |                          |                |        |                                                                      |                        |       |                             |          |       |                                 |                                     |                |                                |       |      |                           |                                          |                            |                                 |              |
|                         |                          |                |        |                                                                      |                        |       |                             |          |       |                                 |                                     |                |                                |       |      |                           |                                          |                            |                                 |              |
|                         |                          |                |        |                                                                      |                        |       |                             |          |       |                                 |                                     |                |                                |       |      |                           |                                          |                            |                                 |              |
|                         |                          |                |        |                                                                      |                        |       |                             |          |       |                                 |                                     |                |                                |       |      |                           |                                          |                            |                                 |              |
|                         |                          |                |        |                                                                      |                        |       |                             |          |       |                                 |                                     |                |                                |       |      |                           |                                          |                            |                                 |              |
|                         |                          |                |        |                                                                      |                        |       |                             |          |       |                                 |                                     |                |                                |       |      |                           |                                          |                            |                                 |              |

Fig. A.18. Results PNW-SLOPE - Example 3.2d - Homogeneous soil - All soil parameters as random variables

|                | Purdue                          |          |        |                |                        |                                                   |                             |                            |       |            | PNW-Slope - Results - Probabilistic |                |                                |     |     |                           |                                          |             |                                 |              |
|----------------|---------------------------------|----------|--------|----------------|------------------------|---------------------------------------------------|-----------------------------|----------------------------|-------|------------|-------------------------------------|----------------|--------------------------------|-----|-----|---------------------------|------------------------------------------|-------------|---------------------------------|--------------|
|                | UNIVERSI                        |          |        |                | Project: Ch3_Example3a |                                                   |                             |                            |       |            |                                     |                |                                |     |     |                           | <b>Units</b>                             |             |                                 |              |
|                | <b>NORTHWEST</b>                |          |        | Author: Thiago |                        |                                                   |                             |                            |       |            |                                     |                |                                |     |     | Coordinates               | m                                        | Surcharge   |                                 | kN/m         |
|                |                                 |          |        |                | Date: 9/18/2019        |                                                   |                             |                            |       |            |                                     |                |                                |     |     | Cohesion                  | kN/m2                                    | Forces      |                                 | kN           |
|                | <b>Coordinates of the slope</b> |          |        |                |                        |                                                   | Soil layers - Deterministic |                            |       |            |                                     |                | Pore water pressure            |     |     | Unit Weight               | kN/m3                                    |             | Moments                         | $N-m$        |
| Point          | x                               | v        | Layer  | ytop           | ybotton                | ν                                                 | $\mathsf{c}'$               | $\Phi'$                    | ru    | a          | Method:                             |                |                                |     |     |                           | <b>Critical Slip Surface</b>             |             |                                 |              |
| $\mathbf{1}$   | $-20.00$                        | 0.00     | Soil 1 | 10.00          | $-10.00$               | 20.00                                             | 40.00                       | 0.00                       |       | E          | Point                               |                | $\pmb{\times}$                 | Y   |     | Xc                        |                                          | Yc          |                                 | r.           |
| $\overline{2}$ | 0.00                            | 0.00     |        |                |                        |                                                   |                             |                            |       |            | P1                                  |                |                                |     |     | 9.90                      | 19.00                                    |             |                                 | 29.00        |
| 3              | 20.00                           | 10.00    |        |                |                        |                                                   |                             |                            |       |            |                                     | P <sub>2</sub> |                                |     |     |                           | <b>Results - Deterministic</b>           |             |                                 |              |
| 4              | 40.00                           | 10.00    |        |                |                        |                                                   |                             |                            |       |            | P <sub>3</sub>                      |                |                                |     |     | Method                    |                                          | $\Omega$    | R                               | <b>FS</b>    |
|                |                                 |          |        |                |                        |                                                   |                             |                            |       |            |                                     | P <sub>4</sub> |                                |     |     | Ordinary Method of Slices |                                          | 2074        | 2449                            | 1.181        |
|                |                                 |          |        |                |                        |                                                   |                             |                            |       |            |                                     | P <sub>5</sub> |                                |     |     |                           | <b>Probabilistic Analysis Parameters</b> |             |                                 |              |
|                |                                 |          |        |                |                        |                                                   |                             |                            |       |            |                                     | <b>P6</b>      |                                |     |     | Monte Carlo Iterations    |                                          |             | 1000                            |              |
|                |                                 |          |        |                |                        |                                                   |                             |                            |       |            |                                     |                |                                |     |     | Spatial Variability?      |                                          | Yes         | λh:                             | $\mathbf{1}$ |
|                |                                 |          |        |                |                        |                                                   |                             |                            |       |            |                                     |                |                                |     |     |                           | <b>Results - Probabilistic</b>           |             |                                 |              |
|                |                                 |          |        |                |                        |                                                   |                             |                            |       |            |                                     |                |                                |     |     | Probability of Failure    |                                          |             | <b>Probability Distribution</b> |              |
|                |                                 |          |        |                |                        |                                                   |                             |                            |       |            |                                     |                |                                |     |     | 0.00%                     |                                          |             | <b>FS</b>                       | M            |
|                |                                 |          |        |                |                        |                                                   |                             |                            |       |            |                                     |                |                                |     |     |                           |                                          | Mean        | 1.18                            | 367.7        |
|                |                                 |          |        |                |                        |                                                   |                             |                            |       |            |                                     |                |                                |     |     | Reliability Index         |                                          | Max         | 1.37                            | 765.6        |
|                |                                 |          |        |                |                        |                                                   |                             |                            |       |            |                                     |                | xi                             | xf  |     | Normal:                   | 3.320                                    | Min         | 1.04                            | 83.3         |
|                |                                 |          |        |                |                        | Surcharge<br>q<br><b>Probabilistic Parameters</b> |                             |                            |       |            |                                     |                |                                |     |     | Lognormal:                | 3.578                                    | SD          | 0.05                            | 110.8        |
|                |                                 |          |        |                |                        |                                                   |                             |                            |       |            |                                     |                |                                |     |     |                           |                                          |             |                                 |              |
|                |                                 |          |        | Ybot           |                        |                                                   |                             | Cohesion                   |       |            |                                     |                | <b>Internal Friction Angle</b> |     |     |                           |                                          | Unit weight |                                 |              |
| Layer          | Ytop                            |          |        |                |                        |                                                   |                             | <b>Normal Distribution</b> |       |            |                                     |                |                                |     |     |                           |                                          |             |                                 |              |
|                |                                 | Mean     | SD     | Max            | Min                    | Mean                                              | SD                          | cov                        | Max   | <b>Min</b> | Mean                                | SD             | COV                            | Max | Min | Mean                      | SD                                       | COV         | Max                             | Min          |
| Soil 1         | 10.00                           | $-10.00$ |        |                |                        | 40.00                                             | 10.00                       | 0.25                       | 70.00 | 10.00      | 0.00                                |                |                                |     |     | 20.00                     |                                          |             |                                 |              |
|                |                                 |          |        |                |                        |                                                   |                             |                            |       |            |                                     |                |                                |     |     |                           |                                          |             |                                 |              |
|                |                                 |          |        |                |                        |                                                   |                             |                            |       |            |                                     |                |                                |     |     |                           |                                          |             |                                 |              |
|                |                                 |          |        |                |                        |                                                   |                             |                            |       |            |                                     |                |                                |     |     |                           |                                          |             |                                 |              |
|                |                                 |          |        |                |                        |                                                   |                             |                            |       |            |                                     |                |                                |     |     |                           |                                          |             |                                 |              |
|                |                                 |          |        |                |                        |                                                   |                             |                            |       |            |                                     |                |                                |     |     |                           |                                          |             |                                 |              |
|                |                                 |          |        |                |                        |                                                   |                             |                            |       |            |                                     |                |                                |     |     |                           |                                          |             |                                 |              |
|                |                                 |          |        |                |                        |                                                   |                             |                            |       |            |                                     |                |                                |     |     |                           |                                          |             |                                 |              |
|                |                                 |          |        |                |                        |                                                   |                             |                            |       |            |                                     |                |                                |     |     |                           |                                          |             |                                 |              |
|                |                                 |          |        |                |                        |                                                   |                             |                            |       |            |                                     |                |                                |     |     |                           |                                          |             |                                 |              |

Fig. A.19. Results PNW-SLOPE - Example 3.3a - Homogeneous cohesive soil – Spatial variation -  $\lambda_h$  =  $1$ 

|                         | <b>PURDUE</b>            |          |        |                                 |                        |       |                             |                     |       |       |      |                | PNW-Slope - Results - Probabilistic |     |     |                           |                                          |             |                                 |                |
|-------------------------|--------------------------|----------|--------|---------------------------------|------------------------|-------|-----------------------------|---------------------|-------|-------|------|----------------|-------------------------------------|-----|-----|---------------------------|------------------------------------------|-------------|---------------------------------|----------------|
|                         | <b>UNIVERSITY</b>        |          |        |                                 | Project: Ch3 Example3b |       |                             |                     |       |       |      |                |                                     |     |     |                           | <b>Units</b>                             |             |                                 |                |
|                         |                          |          |        | Author: Thiago                  |                        |       |                             |                     |       |       |      |                |                                     |     |     | Coordinates               | m                                        |             | Surcharge                       | kN/m           |
|                         | <b>NORTHWEST</b>         |          |        |                                 | Date: 9/18/2019        |       |                             |                     |       |       |      |                |                                     |     |     | Cohesion                  | kN/m2                                    |             | Forces                          | kN             |
|                         | Coordinates of the slope |          |        |                                 |                        |       | Soil layers - Deterministic |                     |       |       |      |                | Pore water pressure                 |     |     | Unit Weight               | kN/m3                                    |             | Moments                         | $N-m$          |
| Point                   | $\pmb{\times}$           | y        | Layer  | ytop                            | ybotton                | γ     | $\mathsf{c}'$               | Φ'                  | ru    | a     |      | Method:        |                                     |     |     |                           | <b>Critical Slip Surface</b>             |             |                                 |                |
| $\mathbf{1}$            | $-20.00$                 | 0.00     | Soil 1 | 10.00                           | $-10.00$               | 20.00 | 40.00                       | 0.00                |       | E     |      | Point          | $\mathbf{x}$                        | Y   |     | Xc                        |                                          | Yc          |                                 | $\mathsf{r}$   |
| $\overline{2}$          | 0.00                     | 0.00     |        |                                 |                        |       |                             |                     |       |       |      | <b>P1</b>      |                                     |     |     | 9.90                      |                                          | 19.00       |                                 | 29.00          |
| $\overline{\mathbf{3}}$ | 20.00                    | 10.00    |        |                                 |                        |       |                             |                     |       |       |      | P <sub>2</sub> |                                     |     |     |                           | <b>Results - Deterministic</b>           |             |                                 |                |
| $\overline{a}$          | 40.00                    | 10.00    |        |                                 |                        |       |                             |                     |       |       |      | P <sub>3</sub> |                                     |     |     | Method                    |                                          | Q           | R                               | <b>FS</b>      |
|                         |                          |          |        |                                 |                        |       |                             |                     |       |       |      | <b>P4</b>      |                                     |     |     | Ordinary Method of Slices |                                          | 2074        | 2449                            | 1.181          |
|                         |                          |          |        |                                 |                        |       |                             |                     |       |       |      | P <sub>5</sub> |                                     |     |     |                           | <b>Probabilistic Analysis Parameters</b> |             |                                 |                |
|                         |                          |          |        |                                 |                        |       |                             |                     |       |       |      | <b>P6</b>      |                                     |     |     | Monte Carlo Iterations    |                                          |             | 1000                            |                |
|                         |                          |          |        |                                 |                        |       |                             |                     |       |       |      |                |                                     |     |     | Spatial Variability?      |                                          | Yes         | $\lambda$ h:                    | $\overline{2}$ |
|                         |                          |          |        |                                 |                        |       |                             |                     |       |       |      |                |                                     |     |     |                           | <b>Results - Probabilistic</b>           |             |                                 |                |
|                         |                          |          |        |                                 |                        |       |                             |                     |       |       |      |                |                                     |     |     | Probability of Failure    |                                          |             | <b>Probability Distribution</b> |                |
|                         |                          |          |        |                                 |                        |       |                             |                     |       |       |      |                |                                     |     |     |                           |                                          |             | FS                              | M              |
|                         |                          |          |        |                                 |                        |       |                             |                     |       |       |      |                |                                     |     |     | 1.20%                     |                                          | Mean        | 1.18                            | 364.8          |
|                         |                          |          |        |                                 |                        |       |                             |                     |       |       |      |                | Surcharge                           |     |     | Reliability Index         |                                          | Max         | 1.41                            | 854.6          |
|                         |                          |          |        |                                 |                        |       |                             |                     |       |       |      | q              | xi                                  | xf  |     | Normal:                   | 2.186                                    | Min         | 0.93                            | $-146.0$       |
|                         |                          |          |        |                                 |                        |       |                             |                     |       |       |      |                |                                     |     |     | Lognormal:                | 2.337                                    | SD          | 0.08                            | 166.9          |
|                         |                          |          |        | <b>Probabilistic Parameters</b> |                        |       |                             |                     |       |       |      |                |                                     |     |     |                           |                                          |             |                                 |                |
|                         |                          |          |        |                                 |                        |       |                             |                     |       |       |      |                |                                     |     |     |                           |                                          |             |                                 |                |
|                         |                          |          |        | Ybot                            |                        |       |                             | Cohesion            |       |       |      |                | <b>Internal Friction Angle</b>      |     |     |                           |                                          | Unit weight |                                 |                |
| Layer                   | Ytop                     |          |        |                                 |                        |       |                             | Normal Distribution |       |       |      |                |                                     |     |     |                           |                                          |             |                                 |                |
|                         |                          |          |        |                                 |                        |       |                             |                     |       |       |      |                |                                     |     |     |                           |                                          |             |                                 |                |
|                         |                          | Mean     | SD     | Max                             | <b>Min</b>             | Mean  | SD                          | cov                 | Max   | Min   | Mean | SD             | cov                                 | Max | Min | Mean                      | SD                                       | cov         | Max                             | <b>Min</b>     |
|                         |                          |          |        |                                 |                        |       |                             |                     |       |       |      |                |                                     |     |     |                           |                                          |             |                                 |                |
| Soil 1                  | 10.00                    | $-10.00$ |        |                                 |                        | 40.00 | 10.00                       | 0.25                | 70.00 | 10.00 | 0.00 |                |                                     |     |     | 20.00                     |                                          |             |                                 |                |
|                         |                          |          |        |                                 |                        |       |                             |                     |       |       |      |                |                                     |     |     |                           |                                          |             |                                 |                |
|                         |                          |          |        |                                 |                        |       |                             |                     |       |       |      |                |                                     |     |     |                           |                                          |             |                                 |                |
|                         |                          |          |        |                                 |                        |       |                             |                     |       |       |      |                |                                     |     |     |                           |                                          |             |                                 |                |
|                         |                          |          |        |                                 |                        |       |                             |                     |       |       |      |                |                                     |     |     |                           |                                          |             |                                 |                |
|                         |                          |          |        |                                 |                        |       |                             |                     |       |       |      |                |                                     |     |     |                           |                                          |             |                                 |                |
|                         |                          |          |        |                                 |                        |       |                             |                     |       |       |      |                |                                     |     |     |                           |                                          |             |                                 |                |
|                         |                          |          |        |                                 |                        |       |                             |                     |       |       |      |                |                                     |     |     |                           |                                          |             |                                 |                |
|                         |                          |          |        |                                 |                        |       |                             |                     |       |       |      |                |                                     |     |     |                           |                                          |             |                                 |                |
|                         |                          |          |        |                                 |                        |       |                             |                     |       |       |      |                |                                     |     |     |                           |                                          |             |                                 |                |

Fig. A.20. Results PNW-SLOPE - Example 3.3b - Homogeneous cohesive soil – Spatial variation -  $\lambda_h$  =  $2$ 

|                | <b>PURDUE</b>                   |          |        |                |                        |                                                   |                                                               |          |       |       | PNW-Slope - Results - Probabilistic |                |                                |     |     |                           |                                          |              |                          |                |
|----------------|---------------------------------|----------|--------|----------------|------------------------|---------------------------------------------------|---------------------------------------------------------------|----------|-------|-------|-------------------------------------|----------------|--------------------------------|-----|-----|---------------------------|------------------------------------------|--------------|--------------------------|----------------|
|                | UNIVERSI                        |          |        |                | Project: Ch3_Example3c |                                                   |                                                               |          |       |       |                                     |                |                                |     |     |                           |                                          | <b>Units</b> |                          |                |
|                | <b>NORTHWEST</b>                |          |        | Author: Thiago |                        |                                                   |                                                               |          |       |       |                                     |                |                                |     |     | Coordinates               | m                                        |              | Surcharge                | kN/m           |
|                |                                 |          |        |                | Date: 9/18/2019        |                                                   |                                                               |          |       |       |                                     |                |                                |     |     | Cohesion                  | kN/m2                                    | Forces       |                          | kN             |
|                | <b>Coordinates of the slope</b> |          |        |                |                        |                                                   | Soil layers - Deterministic                                   |          |       |       |                                     |                | Pore water pressure            |     |     | Unit Weight               | kN/m3                                    |              | Moments                  | $N-m$          |
| Point          | $\boldsymbol{\mathsf{x}}$       | v        | Layer  | ytop           | ybotton                | ν                                                 | $\mathsf{c}'$                                                 | $\Phi'$  | ru    | a     | Method:                             |                |                                |     |     |                           | <b>Critical Slip Surface</b>             |              |                          |                |
| $\mathbf 1$    | $-20.00$                        | 0.00     | Soil 1 | 10.00          | $-10.00$               | 20.00                                             | 40.00                                                         | 0.00     |       | E     |                                     | Point          | x                              | Y   |     | Xc                        |                                          | Yc           |                          | r.             |
| $\overline{2}$ | 0.00                            | 0.00     |        |                |                        |                                                   |                                                               |          |       |       |                                     | P1             |                                |     |     | 9.90                      |                                          | 19.00        |                          | 29.00          |
| 3              | 20.00                           | 10.00    |        |                |                        |                                                   |                                                               |          |       |       |                                     | P <sub>2</sub> |                                |     |     |                           | <b>Results - Deterministic</b>           |              |                          |                |
| 4              | 40.00                           | 10.00    |        |                |                        |                                                   |                                                               |          |       |       |                                     | P <sub>3</sub> |                                |     |     | Method                    |                                          | $\Omega$     | R                        | <b>FS</b>      |
|                |                                 |          |        |                |                        |                                                   |                                                               |          |       |       |                                     | P <sub>4</sub> |                                |     |     | Ordinary Method of Slices |                                          | 2074         | 2449                     | 1.181          |
|                |                                 |          |        |                |                        |                                                   |                                                               |          |       |       |                                     | P <sub>5</sub> |                                |     |     |                           | <b>Probabilistic Analysis Parameters</b> |              |                          |                |
|                |                                 |          |        |                |                        |                                                   |                                                               |          |       |       |                                     | P6             |                                |     |     | Monte Carlo Iterations    |                                          |              | 1000                     |                |
|                |                                 |          |        |                |                        |                                                   |                                                               |          |       |       |                                     |                |                                |     |     | Spatial Variability?      |                                          | Yes          | λh:                      | $\overline{3}$ |
|                |                                 |          |        |                |                        |                                                   |                                                               |          |       |       |                                     |                |                                |     |     |                           | <b>Results - Probabilistic</b>           |              |                          |                |
|                |                                 |          |        |                |                        |                                                   |                                                               |          |       |       |                                     |                |                                |     |     | Probability of Failure    |                                          |              | Probability Distribution |                |
|                |                                 |          |        |                |                        |                                                   |                                                               |          |       |       |                                     |                |                                |     |     | 2.60%                     |                                          |              | <b>FS</b>                | м              |
|                |                                 |          |        |                |                        |                                                   |                                                               |          |       |       |                                     |                |                                |     |     |                           |                                          | Mean         | 1.18                     | 367.4          |
|                |                                 |          |        |                |                        |                                                   |                                                               |          |       |       |                                     |                |                                |     |     | Reliability Index         |                                          | Max          | 1.53                     | 1105.1         |
|                |                                 |          |        |                |                        |                                                   |                                                               |          |       |       |                                     |                | xi                             | xf  |     | Normal:                   | 1.881                                    | Min          | 0.88                     | $-251.5$       |
|                |                                 |          |        |                |                        | Surcharge<br>q<br><b>Probabilistic Parameters</b> |                                                               |          |       |       |                                     |                |                                |     |     | Lognormal:                | 2.002                                    | SD           | 0.09                     | 195.3          |
|                |                                 |          |        |                |                        |                                                   |                                                               |          |       |       |                                     |                |                                |     |     |                           |                                          |              |                          |                |
|                |                                 |          |        | Ybot           |                        |                                                   |                                                               | Cohesion |       |       |                                     |                | <b>Internal Friction Angle</b> |     |     |                           |                                          | Unit weight  |                          |                |
| Layer          | Ytop                            |          |        |                |                        |                                                   |                                                               |          |       |       |                                     |                |                                |     |     |                           |                                          |              |                          |                |
|                |                                 | Mean     | SD     | Max            | Min                    | Mean                                              | Normal Distribution<br>cov<br>SD<br><b>Min</b><br>Max<br>Mean |          |       |       |                                     |                | COV                            | Max | Min | Mean                      | SD                                       | COV          | Max                      | Min            |
| Soil 1         | 10.00                           | $-10.00$ |        |                |                        | 40.00                                             | 10.00                                                         | 0.25     | 70.00 | 10.00 | 0.00                                |                |                                |     |     | 20.00                     |                                          |              |                          |                |
|                |                                 |          |        |                |                        |                                                   |                                                               |          |       |       |                                     |                |                                |     |     |                           |                                          |              |                          |                |
|                |                                 |          |        |                |                        |                                                   |                                                               |          |       |       |                                     |                |                                |     |     |                           |                                          |              |                          |                |
|                |                                 |          |        |                |                        |                                                   |                                                               |          |       |       |                                     |                |                                |     |     |                           |                                          |              |                          |                |
|                |                                 |          |        |                |                        |                                                   |                                                               |          |       |       |                                     |                |                                |     |     |                           |                                          |              |                          |                |
|                |                                 |          |        |                |                        |                                                   |                                                               |          |       |       |                                     |                |                                |     |     |                           |                                          |              |                          |                |
|                |                                 |          |        |                |                        |                                                   |                                                               |          |       |       |                                     |                |                                |     |     |                           |                                          |              |                          |                |
|                |                                 |          |        |                |                        |                                                   |                                                               |          |       |       |                                     |                |                                |     |     |                           |                                          |              |                          |                |
|                |                                 |          |        |                |                        |                                                   |                                                               |          |       |       |                                     |                |                                |     |     |                           |                                          |              |                          |                |
|                |                                 |          |        |                |                        |                                                   |                                                               |          |       |       |                                     |                |                                |     |     |                           |                                          |              |                          |                |

Fig. A.21. Results PNW-SLOPE - Example 3.3c - Homogeneous cohesive soil – Spatial variation -  $\lambda_h = 3$ 

|                | <b>PURDUE</b>                   |          |        |                                                                       |                        |          |                             |                     |       |                                 |                                |                | PNW-Slope - Results - Probabilistic |     |      |                           |                                          |                                |                                 |            |  |  |  |
|----------------|---------------------------------|----------|--------|-----------------------------------------------------------------------|------------------------|----------|-----------------------------|---------------------|-------|---------------------------------|--------------------------------|----------------|-------------------------------------|-----|------|---------------------------|------------------------------------------|--------------------------------|---------------------------------|------------|--|--|--|
|                | UNIVERSI                        |          |        |                                                                       | Project: Ch3_Example3d |          |                             |                     |       |                                 |                                |                |                                     |     |      |                           |                                          | <b>Units</b>                   |                                 |            |  |  |  |
|                |                                 |          |        | Author: Thiago                                                        |                        |          |                             |                     |       |                                 |                                |                |                                     |     |      | Coordinates               | m                                        |                                | Surcharge                       | kN/m       |  |  |  |
|                | <b>NORTHWEST</b>                |          |        |                                                                       | Date: 9/18/2019        |          |                             |                     |       |                                 |                                |                |                                     |     |      | Cohesion                  | kN/m2                                    |                                | Forces                          | kN         |  |  |  |
|                | <b>Coordinates of the slope</b> |          |        |                                                                       |                        |          | Soil layers - Deterministic |                     |       |                                 | Pore water pressure            |                |                                     |     |      | Unit Weight               | kN/m3                                    | Moments                        |                                 | $N-m$      |  |  |  |
| Point          | $\mathbf{x}$                    | v        | Layer  | $\mathsf{c}'$<br>$\Phi$<br>ybotton<br>ytop<br>ru<br>$\mathsf{v}$<br>a |                        |          |                             |                     |       |                                 | Method:                        |                |                                     |     |      |                           | <b>Critical Slip Surface</b>             |                                |                                 |            |  |  |  |
| $\mathbf{1}$   | $-20.00$                        | 0.00     | Soil 1 | 10.00                                                                 | $-10.00$               | 20.00    | 40.00                       | 0.00                |       | E                               |                                | Point          | $\mathbf{x}$                        | Y   |      | Xc                        |                                          | Yc                             |                                 | r.         |  |  |  |
| $\overline{2}$ | 0.00                            | 0.00     |        |                                                                       |                        |          |                             |                     |       |                                 |                                | P1             |                                     |     | 9.90 |                           |                                          | 19.00<br>29.00                 |                                 |            |  |  |  |
| 3              | 20.00                           | 10.00    |        |                                                                       |                        |          |                             |                     |       |                                 |                                | P <sub>2</sub> |                                     |     |      |                           |                                          | <b>Results - Deterministic</b> |                                 |            |  |  |  |
| $\overline{4}$ | 40.00                           | 10.00    |        |                                                                       |                        |          |                             |                     |       |                                 |                                | P <sub>3</sub> |                                     |     |      | Method                    |                                          | $\Omega$                       | $\mathbb{R}$                    | <b>FS</b>  |  |  |  |
|                |                                 |          |        |                                                                       |                        |          |                             |                     |       |                                 |                                | <b>P4</b>      |                                     |     |      | Ordinary Method of Slices |                                          | 2074                           | 2449                            | 1.181      |  |  |  |
|                |                                 |          |        |                                                                       |                        |          |                             |                     |       |                                 |                                | P <sub>5</sub> |                                     |     |      |                           | <b>Probabilistic Analysis Parameters</b> |                                |                                 |            |  |  |  |
|                |                                 |          |        |                                                                       |                        |          |                             |                     |       |                                 |                                | <b>P6</b>      |                                     |     |      | Monte Carlo Iterations    |                                          | 1000                           |                                 |            |  |  |  |
|                |                                 |          |        |                                                                       |                        |          |                             |                     |       |                                 |                                |                |                                     |     |      | Spatial Variability?      |                                          | Yes                            | λh:                             | 4          |  |  |  |
|                |                                 |          |        |                                                                       |                        |          |                             |                     |       |                                 |                                |                |                                     |     |      |                           |                                          | <b>Results - Probabilistic</b> |                                 |            |  |  |  |
|                |                                 |          |        |                                                                       |                        |          |                             |                     |       |                                 |                                |                |                                     |     |      | Probability of Failure    |                                          |                                | <b>Probability Distribution</b> |            |  |  |  |
|                |                                 |          |        |                                                                       |                        |          |                             |                     |       |                                 |                                |                |                                     |     |      |                           |                                          |                                | <b>FS</b>                       | M          |  |  |  |
|                |                                 |          |        |                                                                       |                        |          |                             |                     |       |                                 |                                |                |                                     |     |      | 5.40%                     |                                          | Mean                           | 1.18                            | 375.2      |  |  |  |
|                |                                 |          |        |                                                                       |                        |          |                             |                     |       |                                 |                                |                | Surcharge                           |     |      | Reliability Index         | Max                                      |                                | 1.57                            | 1173.3     |  |  |  |
|                |                                 |          |        |                                                                       |                        |          |                             |                     |       |                                 |                                | q              | xi                                  | xf  |      | Normal:                   | 1.678                                    | Min                            | 0.84                            | $-323.8$   |  |  |  |
|                |                                 |          |        |                                                                       |                        |          |                             |                     |       |                                 |                                |                |                                     |     |      | Lognormal:                | 1.780                                    | SD                             | 0.11                            | 223.6      |  |  |  |
|                |                                 |          |        |                                                                       |                        |          |                             |                     |       | <b>Probabilistic Parameters</b> |                                |                |                                     |     |      |                           |                                          |                                |                                 |            |  |  |  |
|                |                                 |          |        | Ybot                                                                  |                        | Cohesion |                             |                     |       |                                 |                                |                |                                     |     |      |                           |                                          | Unit weight                    |                                 |            |  |  |  |
|                |                                 |          |        |                                                                       |                        |          |                             |                     |       |                                 | <b>Internal Friction Angle</b> |                |                                     |     |      |                           |                                          |                                |                                 |            |  |  |  |
| Layer          | Ytop                            |          |        |                                                                       |                        |          |                             | Normal Distribution |       |                                 |                                |                |                                     |     |      |                           |                                          |                                |                                 |            |  |  |  |
|                |                                 | Mean     | SD     | Max                                                                   | Min                    | Mean     | SD                          | cov                 | Max   | Min                             | Mean                           | SD             | cov                                 | Max | Min  | Mean                      | SD                                       | cov                            | Max                             | <b>Min</b> |  |  |  |
| Soil 1         | 10.00                           | $-10.00$ |        |                                                                       |                        | 40.00    | 10.00                       | 0.25                | 70.00 | 10.00                           | 0.00                           |                |                                     |     |      | 20.00                     |                                          |                                |                                 |            |  |  |  |
|                |                                 |          |        |                                                                       |                        |          |                             |                     |       |                                 |                                |                |                                     |     |      |                           |                                          |                                |                                 |            |  |  |  |
|                |                                 |          |        |                                                                       |                        |          |                             |                     |       |                                 |                                |                |                                     |     |      |                           |                                          |                                |                                 |            |  |  |  |
|                |                                 |          |        |                                                                       |                        |          |                             |                     |       |                                 |                                |                |                                     |     |      |                           |                                          |                                |                                 |            |  |  |  |
|                |                                 |          |        |                                                                       |                        |          |                             |                     |       |                                 |                                |                |                                     |     |      |                           |                                          |                                |                                 |            |  |  |  |
|                |                                 |          |        |                                                                       |                        |          |                             |                     |       |                                 |                                |                |                                     |     |      |                           |                                          |                                |                                 |            |  |  |  |
|                |                                 |          |        |                                                                       |                        |          |                             |                     |       |                                 |                                |                |                                     |     |      |                           |                                          |                                |                                 |            |  |  |  |
|                |                                 |          |        |                                                                       |                        |          |                             |                     |       |                                 |                                |                |                                     |     |      |                           |                                          |                                |                                 |            |  |  |  |
|                |                                 |          |        |                                                                       |                        |          |                             |                     |       |                                 |                                |                |                                     |     |      |                           |                                          |                                |                                 |            |  |  |  |
|                |                                 |          |        |                                                                       |                        |          |                             |                     |       |                                 |                                |                |                                     |     |      |                           |                                          |                                |                                 |            |  |  |  |

Fig. A.22. Results PNW-SLOPE - Example 3.3d - Homogeneous cohesive soil – Spatial variation -  $\lambda_h = 4$ 

| <b>PURDUE</b>           |                           |              |        |                |                        |                     |                             |          |       | PNW-Slope - Results - Probabilistic |                     |       |                                |                           |        |                                 |                                |                                          |              |          |  |  |
|-------------------------|---------------------------|--------------|--------|----------------|------------------------|---------------------|-----------------------------|----------|-------|-------------------------------------|---------------------|-------|--------------------------------|---------------------------|--------|---------------------------------|--------------------------------|------------------------------------------|--------------|----------|--|--|
|                         | UNIVERSI                  |              |        |                | Project: Ch3_Example3e |                     |                             |          |       |                                     |                     |       |                                |                           |        |                                 | <b>Units</b>                   |                                          |              |          |  |  |
|                         | <b>NORTHWEST</b>          |              |        | Author: Thiago |                        |                     |                             |          |       |                                     |                     |       |                                |                           |        | Coordinates                     | m                              | Surcharge                                |              | kN/m     |  |  |
|                         |                           |              |        |                | Date: 9/18/2019        |                     |                             |          |       |                                     |                     |       |                                |                           |        | Cohesion                        | kN/m2                          | Forces                                   |              | kN       |  |  |
|                         | Coordinates of the slope  |              |        |                |                        |                     | Soil layers - Deterministic |          |       |                                     | Pore water pressure |       |                                |                           |        | Unit Weight                     | kN/m3                          |                                          | Moments      |          |  |  |
| Point                   | $\boldsymbol{\mathsf{x}}$ | $\mathsf{v}$ | Laver  | ytop           | vbotton                | ν                   | $\mathsf{c}^*$              | $\Phi$   | ru    | a                                   | Method:             |       |                                |                           |        |                                 | <b>Critical Slip Surface</b>   |                                          |              |          |  |  |
| $\mathbf{1}$            | $-20.00$                  | 0.00         | Soil 1 | 10.00          | $-10.00$               | 20.00               | 40.00                       | 0.00     |       | E                                   |                     | Point | x                              | Y                         |        | Xc                              |                                | Yc<br>r.                                 |              |          |  |  |
| $\overline{2}$          | 0.00                      | 0.00         |        |                |                        |                     |                             |          |       |                                     | P1                  |       |                                |                           |        | 9.90                            |                                | 19.00                                    | 29.00        |          |  |  |
| $\overline{\mathbf{3}}$ | 20.00                     | 10.00        |        |                |                        |                     |                             |          |       |                                     | P <sub>2</sub>      |       |                                |                           |        |                                 | <b>Results - Deterministic</b> |                                          |              |          |  |  |
| 4                       | 40.00                     | 10.00        |        |                |                        |                     |                             |          |       |                                     | P <sub>3</sub>      |       |                                |                           |        | Method                          |                                | $\Omega$                                 | $\mathsf{R}$ | FS       |  |  |
|                         |                           |              |        |                |                        |                     |                             |          |       |                                     | <b>P4</b>           |       |                                | Ordinary Method of Slices |        | 2074                            | 2449                           | 1.181                                    |              |          |  |  |
|                         |                           |              |        |                |                        |                     |                             |          |       |                                     | P <sub>5</sub>      |       |                                |                           |        |                                 |                                | <b>Probabilistic Analysis Parameters</b> |              |          |  |  |
|                         |                           |              |        |                |                        |                     |                             |          |       |                                     | P6                  |       |                                |                           |        | Monte Carlo Iterations          |                                |                                          |              |          |  |  |
|                         |                           |              |        |                |                        |                     |                             |          |       |                                     |                     |       |                                |                           |        | Spatial Variability?            |                                | $\lambda$ h:<br>Yes                      |              | 8        |  |  |
|                         |                           |              |        |                |                        |                     |                             |          |       |                                     |                     |       |                                |                           |        |                                 | <b>Results - Probabilistic</b> |                                          |              |          |  |  |
|                         |                           |              |        |                |                        |                     |                             |          |       |                                     |                     |       |                                | Probability of Failure    |        | <b>Probability Distribution</b> |                                |                                          |              |          |  |  |
|                         |                           |              |        |                |                        |                     |                             |          |       |                                     |                     |       |                                |                           |        |                                 |                                |                                          | <b>FS</b>    | M        |  |  |
|                         |                           |              |        |                |                        |                     |                             |          |       |                                     |                     |       |                                |                           | 11.00% |                                 |                                | Mean                                     | 1.19         | 385.8    |  |  |
|                         |                           |              |        |                |                        |                     |                             |          |       |                                     | Surcharge           |       |                                |                           |        | Reliability Index               |                                | Max                                      | 1.69         | 1423.7   |  |  |
|                         |                           |              |        |                |                        |                     |                             |          |       |                                     | q<br>xi             |       |                                | xf                        |        | Normal:                         | 1.241                          | Min                                      | 0.79         | $-434.5$ |  |  |
|                         |                           |              |        |                |                        |                     |                             |          |       |                                     |                     |       |                                |                           |        | Lognormal:                      | 1.292                          | SD                                       | 0.15         | 310.9    |  |  |
|                         |                           |              |        |                |                        |                     |                             |          |       | <b>Probabilistic Parameters</b>     |                     |       |                                |                           |        |                                 |                                |                                          |              |          |  |  |
|                         |                           |              |        | Ybot           |                        |                     |                             | Cohesion |       |                                     |                     |       | <b>Internal Friction Angle</b> |                           |        |                                 |                                | Unit weight                              |              |          |  |  |
| Layer                   | Ytop                      |              |        |                |                        | Normal Distribution |                             |          |       |                                     |                     |       |                                |                           |        |                                 |                                |                                          |              |          |  |  |
|                         |                           | Mean         | SD     | Max            | Min                    | Mean                | SD                          | cov      | Max   | Min                                 | Mean                | SD    | cov                            | Max                       | Min    | Mean                            | SD                             | cov                                      | Max          | Min      |  |  |
| Soil 1                  | 10.00                     | $-10.00$     |        |                |                        | 40.00               | 10.00                       | 0.25     | 70.00 | 10.00                               | 0.00                |       |                                |                           |        | 20.00                           |                                |                                          |              |          |  |  |
|                         |                           |              |        |                |                        |                     |                             |          |       |                                     |                     |       |                                |                           |        |                                 |                                |                                          |              |          |  |  |
|                         |                           |              |        |                |                        |                     |                             |          |       |                                     |                     |       |                                |                           |        |                                 |                                |                                          |              |          |  |  |
|                         |                           |              |        |                |                        |                     |                             |          |       |                                     |                     |       |                                |                           |        |                                 |                                |                                          |              |          |  |  |
|                         |                           |              |        |                |                        |                     |                             |          |       |                                     |                     |       |                                |                           |        |                                 |                                |                                          |              |          |  |  |
|                         |                           |              |        |                |                        |                     |                             |          |       |                                     |                     |       |                                |                           |        |                                 |                                |                                          |              |          |  |  |
|                         |                           |              |        |                |                        |                     |                             |          |       |                                     |                     |       |                                |                           |        |                                 |                                |                                          |              |          |  |  |
|                         |                           |              |        |                |                        |                     |                             |          |       |                                     |                     |       |                                |                           |        |                                 |                                |                                          |              |          |  |  |
|                         |                           |              |        |                |                        |                     |                             |          |       |                                     |                     |       |                                |                           |        |                                 |                                |                                          |              |          |  |  |
|                         |                           |              |        |                |                        |                     |                             |          |       |                                     |                     |       |                                |                           |        |                                 |                                |                                          |              |          |  |  |

Fig. A.23. Results PNW-SLOPE - Example 3.3e - Homogeneous cohesive soil – Spatial variation - $\lambda_h = 8$ 

| <b>PURDUE</b>           |                                 |          |        |                             |                                                           |          |       |                     |       |                                 |                                | PNW-Slope - Results - Probabilistic |           |      |                           |                        |                                |                                |                                          |            |  |  |  |
|-------------------------|---------------------------------|----------|--------|-----------------------------|-----------------------------------------------------------|----------|-------|---------------------|-------|---------------------------------|--------------------------------|-------------------------------------|-----------|------|---------------------------|------------------------|--------------------------------|--------------------------------|------------------------------------------|------------|--|--|--|
|                         | UNIVERSI                        |          |        |                             | Project: Ch3 Example3f                                    |          |       |                     |       |                                 |                                |                                     |           |      |                           |                        |                                | <b>Units</b>                   |                                          |            |  |  |  |
|                         |                                 |          |        | Author: Thiago              |                                                           |          |       |                     |       |                                 |                                |                                     |           |      |                           | Coordinates            | m                              |                                | Surcharge                                | kN/m       |  |  |  |
|                         | <b>NORTHWEST</b>                |          |        |                             | Date: 9/18/2019                                           |          |       |                     |       |                                 |                                |                                     |           |      |                           | Cohesion               | kN/m2                          |                                | Forces                                   | kN         |  |  |  |
|                         | <b>Coordinates of the slope</b> |          |        | Soil layers - Deterministic |                                                           |          |       |                     |       |                                 |                                | Pore water pressure                 |           |      |                           | Unit Weight            | kN/m3                          | Moments                        |                                          | $N-m$      |  |  |  |
| Point                   | $\mathbf{x}$                    | v        | Layer  | ytop                        | ybotton<br>$\mathsf{c}'$<br>Ф'<br>ru<br>$\mathsf{v}$<br>a |          |       |                     |       |                                 | Method:                        |                                     |           |      |                           |                        |                                | <b>Critical Slip Surface</b>   |                                          |            |  |  |  |
| 1                       | $-20.00$                        | 0.00     | Soil 1 | 10.00                       | $-10.00$                                                  | 20.00    | 40.00 | 0.00                |       | E                               | Point<br>Y<br>$\mathbf{x}$     |                                     |           |      |                           | Xc                     |                                | Yc                             |                                          | r.         |  |  |  |
| $\overline{2}$          | 0.00                            | 0.00     |        |                             |                                                           |          |       |                     |       |                                 | <b>P1</b>                      |                                     |           | 9.90 |                           |                        | 19.00<br>29.00                 |                                |                                          |            |  |  |  |
| $\overline{\mathbf{3}}$ | 20.00                           | 10.00    |        |                             |                                                           |          |       |                     |       |                                 |                                | P <sub>2</sub>                      |           |      |                           |                        |                                | <b>Results - Deterministic</b> |                                          |            |  |  |  |
| $\overline{a}$          | 40.00                           | 10.00    |        |                             |                                                           |          |       |                     |       |                                 |                                | P <sub>3</sub>                      |           |      |                           | Method                 |                                | O                              | $\mathsf{R}$                             | <b>FS</b>  |  |  |  |
|                         |                                 |          |        |                             |                                                           |          |       |                     |       |                                 |                                | <b>P4</b>                           |           |      | Ordinary Method of Slices |                        |                                | 2074                           | 2449                                     | 1.181      |  |  |  |
|                         |                                 |          |        |                             |                                                           |          |       |                     |       |                                 |                                | P <sub>5</sub>                      |           |      |                           |                        |                                |                                | <b>Probabilistic Analysis Parameters</b> |            |  |  |  |
|                         |                                 |          |        |                             |                                                           |          |       |                     |       |                                 |                                | <b>P6</b>                           |           |      |                           | Monte Carlo Iterations |                                |                                | 1000                                     |            |  |  |  |
|                         |                                 |          |        |                             |                                                           |          |       |                     |       |                                 |                                |                                     |           |      |                           | Spatial Variability?   |                                | Yes                            | λh:                                      | Inf        |  |  |  |
|                         |                                 |          |        |                             |                                                           |          |       |                     |       |                                 |                                |                                     |           |      |                           |                        | <b>Results - Probabilistic</b> |                                |                                          |            |  |  |  |
|                         |                                 |          |        |                             |                                                           |          |       |                     |       |                                 |                                |                                     |           |      |                           | Probability of Failure |                                |                                | <b>Probability Distribution</b>          |            |  |  |  |
|                         |                                 |          |        |                             |                                                           |          |       |                     |       |                                 |                                |                                     |           |      |                           |                        |                                |                                | <b>FS</b>                                | M          |  |  |  |
|                         |                                 |          |        |                             |                                                           |          |       |                     |       |                                 |                                |                                     |           |      |                           | 25.70%                 |                                | Mean                           | 1.18                                     | 363.4      |  |  |  |
|                         |                                 |          |        |                             |                                                           |          |       |                     |       |                                 |                                |                                     | Surcharge |      |                           | Reliability Index      |                                | Max                            | 1.98                                     | 2042.2     |  |  |  |
|                         |                                 |          |        |                             |                                                           |          |       |                     |       |                                 | xf<br>q<br>xi                  |                                     |           |      | Normal:                   | 0.629                  | Min                            | 0.35                           | $-1343$                                  |            |  |  |  |
|                         |                                 |          |        |                             |                                                           |          |       |                     |       |                                 |                                |                                     |           |      |                           | Lognormal:             | 0.574                          | SD                             | 0.28                                     | 577.7      |  |  |  |
|                         |                                 |          |        |                             |                                                           |          |       |                     |       | <b>Probabilistic Parameters</b> |                                |                                     |           |      |                           |                        |                                |                                |                                          |            |  |  |  |
|                         |                                 |          |        | Ybot                        |                                                           | Cohesion |       |                     |       |                                 | <b>Internal Friction Angle</b> |                                     |           |      |                           |                        |                                | Unit weight                    |                                          |            |  |  |  |
|                         |                                 |          |        |                             |                                                           |          |       |                     |       |                                 |                                |                                     |           |      |                           |                        |                                |                                |                                          |            |  |  |  |
| Layer                   | Ytop                            |          |        |                             |                                                           |          |       | Normal Distribution |       |                                 |                                |                                     |           |      |                           |                        |                                |                                |                                          |            |  |  |  |
|                         |                                 | Mean     | SD     | Max                         | <b>Min</b>                                                | Mean     | SD    | COV                 | Max   | Min                             | Mean                           | SD                                  | COV       | Max  | Min                       | Mean                   | SD                             | cov                            | Max                                      | <b>Min</b> |  |  |  |
| Soil 1                  | 10.00                           | $-10.00$ |        |                             |                                                           | 40.00    | 10.00 | 0.25                | 70.00 | 10.00                           | 0.00                           |                                     |           |      |                           | 20.00                  |                                |                                |                                          |            |  |  |  |
|                         |                                 |          |        |                             |                                                           |          |       |                     |       |                                 |                                |                                     |           |      |                           |                        |                                |                                |                                          |            |  |  |  |
|                         |                                 |          |        |                             |                                                           |          |       |                     |       |                                 |                                |                                     |           |      |                           |                        |                                |                                |                                          |            |  |  |  |
|                         |                                 |          |        |                             |                                                           |          |       |                     |       |                                 |                                |                                     |           |      |                           |                        |                                |                                |                                          |            |  |  |  |
|                         |                                 |          |        |                             |                                                           |          |       |                     |       |                                 |                                |                                     |           |      |                           |                        |                                |                                |                                          |            |  |  |  |
|                         |                                 |          |        |                             |                                                           |          |       |                     |       |                                 |                                |                                     |           |      |                           |                        |                                |                                |                                          |            |  |  |  |
|                         |                                 |          |        |                             |                                                           |          |       |                     |       |                                 |                                |                                     |           |      |                           |                        |                                |                                |                                          |            |  |  |  |
|                         |                                 |          |        |                             |                                                           |          |       |                     |       |                                 |                                |                                     |           |      |                           |                        |                                |                                |                                          |            |  |  |  |
|                         |                                 |          |        |                             |                                                           |          |       |                     |       |                                 |                                |                                     |           |      |                           |                        |                                |                                |                                          |            |  |  |  |
|                         |                                 |          |        |                             |                                                           |          |       |                     |       |                                 |                                |                                     |           |      |                           |                        |                                |                                |                                          |            |  |  |  |

Fig. A.24. Results PNW-SLOPE - Example 3.3f - Homogeneous cohesive soil – Spatial variation - $\lambda_h = \infty$ 

|                                 | PURDUE                          |          |        |                |                        |                            |                             |          |           |       |                     |                | PNW-Slope - Results - Probabilistic |                           |                                        |                               |                                |                                          |           |           |  |  |
|---------------------------------|---------------------------------|----------|--------|----------------|------------------------|----------------------------|-----------------------------|----------|-----------|-------|---------------------|----------------|-------------------------------------|---------------------------|----------------------------------------|-------------------------------|--------------------------------|------------------------------------------|-----------|-----------|--|--|
|                                 |                                 |          |        |                | Project: Ch3 Example4a |                            |                             |          |           |       |                     |                |                                     |                           |                                        |                               |                                | <b>Units</b>                             |           |           |  |  |
|                                 | <b>NORTHWEST</b>                |          |        | Author: Thiago |                        |                            |                             |          |           |       |                     |                |                                     |                           |                                        | Coordinates                   | m                              |                                          | Surcharge | kN/m      |  |  |
|                                 |                                 |          |        |                | Date: 9/3/2019         |                            |                             |          |           |       |                     |                |                                     |                           |                                        | Cohesion                      | kN/m2                          |                                          | Forces    | kN        |  |  |
|                                 | <b>Coordinates of the slope</b> |          |        |                |                        |                            | Soil layers - Deterministic |          |           |       | Pore water pressure |                |                                     |                           | Unit Weight<br>kN/m3<br><b>Moments</b> |                               |                                |                                          | $N-m$     |           |  |  |
| Point                           | x                               | ٧        | Layer  | ytop           | ybotton                | v                          | c'                          | $\Phi$   | <b>ru</b> | a     | Method:             |                |                                     |                           |                                        |                               | <b>Critical Slip Surface</b>   |                                          |           |           |  |  |
| $\mathbf{1}$                    | $-20.00$                        | 0.00     | Soil 1 | 10.00          | 7.50                   | 20.00                      | 40.00                       | 0.00     |           | E     |                     | Point          | x                                   | Y                         | Xc                                     |                               |                                | Yc                                       | r.        |           |  |  |
| $\overline{2}$                  | 0.00                            | 0.00     | Soil 2 | 7.50           | 5.00                   | 20.00                      | 40.00                       | 0.00     |           | E     | <b>P1</b>           |                |                                     |                           |                                        | 9.90                          |                                | 19.00                                    | 29.00     |           |  |  |
| 3                               | 20.00                           | 10.00    | Soil 3 | 5.00           | 2.50                   | 20.00                      | 40.00                       | 0.00     |           | E     |                     | P <sub>2</sub> |                                     |                           |                                        |                               |                                | <b>Results - Deterministic</b>           |           |           |  |  |
| 4                               | 40.00                           | 10.00    | Soil 4 | 2.50           | 0.00                   | 20.00                      | 40.00                       | 0.00     |           | E     |                     | P <sub>3</sub> |                                     |                           |                                        | Method                        |                                | $\Omega$                                 | R         | <b>FS</b> |  |  |
|                                 |                                 |          | Soil 5 | 0.00           | $-2.50$                | 20.00                      | 40.00                       | 0.00     |           | E     | P <sub>4</sub>      |                |                                     | Ordinary Method of Slices |                                        |                               | 2449                           | 1.181                                    |           |           |  |  |
|                                 |                                 |          | Soil 6 | $-2.50$        | $-5.00$                | 20.00                      | 40.00                       | 0.00     |           | E     |                     | P <sub>5</sub> |                                     |                           |                                        |                               |                                | <b>Probabilistic Analysis Parameters</b> |           |           |  |  |
|                                 |                                 |          | Soil 7 | $-5.00$        | $-7.50$                | 20.00                      | 40.00                       | 0.00     |           | E     |                     | <b>P6</b>      |                                     |                           |                                        | <b>Monte Carlo Iterations</b> |                                |                                          |           |           |  |  |
|                                 | Soil 8                          |          |        |                | $-10.00$               | 20.00                      | 40.00                       | 0.00     |           | E     |                     |                |                                     |                           |                                        | Spatial Variability?          |                                | No                                       |           |           |  |  |
|                                 |                                 |          |        |                |                        |                            |                             |          |           |       |                     |                |                                     |                           |                                        |                               | <b>Results - Probabilistic</b> |                                          |           |           |  |  |
|                                 |                                 |          |        |                |                        |                            |                             |          |           |       |                     |                |                                     |                           | Probability of Failure                 |                               |                                | <b>Probability Distribution</b>          |           |           |  |  |
|                                 |                                 |          |        |                |                        |                            |                             |          |           |       |                     |                |                                     |                           |                                        | 10.46%                        |                                |                                          | <b>FS</b> | M         |  |  |
|                                 |                                 |          |        |                |                        |                            |                             |          |           |       |                     |                |                                     |                           |                                        |                               |                                |                                          | 1.18      | 368.3     |  |  |
|                                 |                                 |          |        |                |                        |                            |                             |          |           |       | Surcharge           |                |                                     |                           | <b>Reliability Index</b>               |                               | Max                            | 1.69                                     | 1423.5    |           |  |  |
|                                 |                                 |          |        |                |                        |                            |                             |          |           |       | q<br>xi             |                | xf                                  |                           | Normal:                                | 1.253                         | Min                            | 0.67                                     | $-690.2$  |           |  |  |
|                                 |                                 |          |        |                |                        |                            |                             |          |           |       |                     |                |                                     | Lognormal:                | 1.303                                  | SD                            | 0.14                           | 294.0                                    |           |           |  |  |
| <b>Probabilistic Parameters</b> |                                 |          |        |                |                        |                            |                             |          |           |       |                     |                |                                     |                           |                                        |                               |                                |                                          |           |           |  |  |
|                                 |                                 |          |        | Ybot           |                        |                            |                             | Cohesion |           |       |                     |                | <b>Internal Friction Angle</b>      |                           |                                        |                               |                                | Unit weight                              |           |           |  |  |
| Layer                           | Ytop                            |          |        |                |                        | <b>Normal Distribution</b> |                             |          |           |       |                     |                |                                     |                           |                                        |                               |                                |                                          |           |           |  |  |
|                                 |                                 | Mean     | SD     | Max            | <b>Min</b>             | Mean                       | SD                          | COV      | Max       | Min   | Mean                | SD             | COV                                 | Max                       | Min                                    | Mean                          | SD                             | COV                                      | Max       | Min       |  |  |
| Soil 1                          | 10.00                           | 7.50     |        |                |                        | 40.00                      | 10.00                       | 0.25     | 70.00     | 10.00 | 0.00                |                |                                     |                           |                                        | 20.00                         |                                |                                          |           |           |  |  |
| Soil 2                          | 7.50                            | 5.00     |        |                |                        | 40.00                      | 10.00                       | 0.25     | 70.00     | 10.00 | 0.00                |                |                                     |                           |                                        | 20.00                         |                                |                                          |           |           |  |  |
| Soil 3                          | 5.00                            | 2.50     |        |                |                        | 40.00                      | 10.00                       | 0.25     | 70.00     | 10.00 | 0.00                |                |                                     |                           |                                        | 20.00                         |                                |                                          |           |           |  |  |
| Soil 4                          | 2.50                            | 0.00     |        |                |                        | 40.00                      | 10.00                       | 0.25     | 70.00     | 10.00 | 0.00                |                |                                     |                           |                                        | 20.00                         |                                |                                          |           |           |  |  |
| Soil 5                          | 0.00                            | $-2.50$  |        |                |                        | 40.00                      | 10.00                       | 0.25     | 70.00     | 10.00 | 0.00                |                |                                     |                           |                                        | 20.00                         |                                |                                          |           |           |  |  |
| Soil 6                          | $-2.50$                         | $-5.00$  |        |                |                        | 40.00                      | 10.00                       | 0.25     | 70.00     | 10.00 | 0.00                |                |                                     |                           |                                        | 20.00                         |                                |                                          |           |           |  |  |
| Soil 7                          | $-5.00$                         | $-7.50$  |        |                |                        | 40.00                      | 10.00                       | 0.25     | 70.00     | 10.00 | 0.00                |                |                                     |                           |                                        | 20.00                         |                                |                                          |           |           |  |  |
| Soil 8                          | $-7.50$                         | $-10.00$ |        |                |                        | 40.00                      | 10.00                       | 0.25     | 70.00     | 10.00 | 0.00                |                |                                     |                           |                                        | 20.00                         |                                |                                          |           |           |  |  |
|                                 |                                 |          |        |                |                        |                            |                             |          |           |       |                     |                |                                     |                           |                                        |                               |                                |                                          |           |           |  |  |
|                                 |                                 |          |        |                |                        |                            |                             |          |           |       |                     |                |                                     |                           |                                        |                               |                                |                                          |           |           |  |  |

Fig. A.25. Results PNW-SLOPE - Example 3.4a - Homogeneous cohesive soil – Spatial variation - 8 layers

|                | <b>PURDUE</b>            |          |        |                |                        |                     |                             |        |       |                                 |                            |                | PNW-Slope - Results - Probabilistic |      |         |                              |                                          |                                |                                 |           |  |  |
|----------------|--------------------------|----------|--------|----------------|------------------------|---------------------|-----------------------------|--------|-------|---------------------------------|----------------------------|----------------|-------------------------------------|------|---------|------------------------------|------------------------------------------|--------------------------------|---------------------------------|-----------|--|--|
|                | UNIVERSI                 |          |        |                | Project: Ch3 Example4b |                     |                             |        |       |                                 |                            |                |                                     |      |         |                              |                                          | <b>Units</b>                   |                                 |           |  |  |
|                |                          |          |        | Author: Thiago |                        |                     |                             |        |       |                                 |                            |                |                                     |      |         | Coordinates                  | m                                        |                                | Surcharge                       | kN/m      |  |  |
|                | <b>NORTHWEST</b>         |          |        |                | Date: 9/3/2019         |                     |                             |        |       |                                 |                            |                |                                     |      |         | Cohesion                     | kN/m2                                    |                                | Forces                          | kN        |  |  |
|                | Coordinates of the slope |          |        |                |                        |                     | Soil layers - Deterministic |        |       |                                 | Pore water pressure        |                |                                     |      |         | Unit Weight                  | kN/m3                                    |                                | Moments                         | $N-m$     |  |  |
| Point          | $\mathbf{x}$             | v        | Layer  | ytop           | vbotton                | $\mathsf{v}$        | $\mathbf{c}^*$              | $\Phi$ | ru    | a                               | Method:                    |                |                                     |      |         | <b>Critical Slip Surface</b> |                                          |                                |                                 |           |  |  |
| $\mathbf{1}$   | $-20.00$                 | 0.00     | Soil 1 | 10.00          | 5.00                   | 20.00               | 40.00                       | 0.00   |       | E                               | Point<br>Y<br>$\mathbf{x}$ |                |                                     |      | Xc      | Yc                           |                                          | r.                             |                                 |           |  |  |
| $\overline{2}$ | 0.00                     | 0.00     | Soil 2 | 5.00           | 0.00                   | 20.00               | 40.00                       | 0.00   |       | E                               | <b>P1</b>                  |                |                                     | 9.90 |         |                              | 19.00<br>29.00                           |                                |                                 |           |  |  |
| 3              | 20.00                    | 10.00    | Soil 3 | 0.00           | $-5.00$                | 20.00               | 40.00                       | 0.00   |       | E                               |                            | P <sub>2</sub> |                                     |      |         |                              |                                          | <b>Results - Deterministic</b> |                                 |           |  |  |
| $\overline{4}$ | 40.00                    | 10.00    | Soil 4 | $-5.00$        | $-10.00$               | 20.00               | 40.00                       | 0.00   |       | F                               |                            | P <sub>3</sub> |                                     |      |         | Method                       |                                          | $\Omega$                       | R                               | <b>FS</b> |  |  |
|                |                          |          |        |                |                        |                     |                             |        |       |                                 |                            | <b>P4</b>      |                                     |      |         | Ordinary Method of Slices    |                                          | 2074                           | 2449                            | 1.181     |  |  |
|                |                          |          |        |                |                        |                     |                             |        |       |                                 |                            | P <sub>5</sub> |                                     |      |         |                              | <b>Probabilistic Analysis Parameters</b> |                                |                                 |           |  |  |
|                |                          |          |        |                |                        |                     |                             |        |       |                                 |                            | <b>P6</b>      |                                     |      |         | Monte Carlo Iterations       |                                          |                                | 5000                            |           |  |  |
|                |                          |          |        |                |                        |                     |                             |        |       |                                 |                            |                |                                     |      |         | Spatial Variability?         |                                          |                                |                                 |           |  |  |
|                |                          |          |        |                |                        |                     |                             |        |       |                                 |                            |                |                                     |      |         |                              | <b>Results - Probabilistic</b>           |                                |                                 |           |  |  |
|                |                          |          |        |                |                        |                     |                             |        |       |                                 |                            |                |                                     |      |         | Probability of Failure       |                                          |                                | <b>Probability Distribution</b> |           |  |  |
|                |                          |          |        |                |                        |                     |                             |        |       |                                 |                            |                |                                     |      |         |                              |                                          |                                | <b>FS</b>                       | M         |  |  |
|                |                          |          |        |                |                        |                     |                             |        |       |                                 |                            |                |                                     |      | 16.78%  |                              |                                          | Mean                           | 1.18                            | 366.2     |  |  |
|                |                          |          |        |                |                        |                     |                             |        |       |                                 |                            |                | Surcharge                           |      |         | Reliability Index            | Max                                      | 1.78                           | 1611.8                          |           |  |  |
|                |                          |          |        |                |                        |                     |                             |        |       |                                 | xf<br>xi<br>q              |                |                                     |      | Normal: | 0.956                        | Min                                      | 0.51                           | $-1007$                         |           |  |  |
|                |                          |          |        |                |                        |                     |                             |        |       |                                 |                            |                |                                     |      |         | Lognormal:                   | 0.964                                    | SD                             | 0.18                            | 383.0     |  |  |
|                |                          |          |        |                |                        |                     |                             |        |       | <b>Probabilistic Parameters</b> |                            |                |                                     |      |         |                              |                                          |                                |                                 |           |  |  |
|                |                          |          |        | Ybot           | Cohesion               |                     |                             |        |       |                                 |                            |                | <b>Internal Friction Angle</b>      |      |         |                              |                                          | Unit weight                    |                                 |           |  |  |
| Layer          | Ytop                     |          |        |                |                        | Normal Distribution |                             |        |       |                                 |                            |                |                                     |      |         |                              |                                          |                                |                                 |           |  |  |
|                |                          |          |        |                |                        |                     |                             |        |       |                                 |                            |                |                                     |      |         |                              |                                          |                                |                                 |           |  |  |
|                |                          | Mean     | SD     | Max            | Min                    | Mean                | SD                          | cov    | Max   | Min                             | Mean                       | SD             | COV                                 | Max  | Min     | Mean                         | SD                                       | cov                            | Max                             | Min       |  |  |
| Soil 1         | 10.00                    | 5.00     |        |                |                        | 40.00               | 10.00                       | 0.25   | 70.00 | 10.00                           | 0.00                       |                |                                     |      |         | 20.00                        |                                          |                                |                                 |           |  |  |
| Soil 2         | 5.00                     | 0.00     |        |                |                        | 40.00               | 10.00                       | 0.25   | 70.00 | 10.00                           | 0.00                       |                |                                     |      |         | 20.00                        |                                          |                                |                                 |           |  |  |
| Soil 3         | 0.00                     | $-5.00$  |        |                |                        | 40.00               | 10.00                       | 0.25   | 70.00 | 10.00                           | 0.00                       |                |                                     |      |         | 20.00                        |                                          |                                |                                 |           |  |  |
| Soil 4         | $-5.00$                  | $-10.00$ |        |                |                        | 40.00               | 10.00                       | 0.25   | 70.00 | 10.00                           | 0.00                       |                |                                     |      |         | 20.00                        |                                          |                                |                                 |           |  |  |
|                |                          |          |        |                |                        |                     |                             |        |       |                                 |                            |                |                                     |      |         |                              |                                          |                                |                                 |           |  |  |
|                |                          |          |        |                |                        |                     |                             |        |       |                                 |                            |                |                                     |      |         |                              |                                          |                                |                                 |           |  |  |
|                |                          |          |        |                |                        |                     |                             |        |       |                                 |                            |                |                                     |      |         |                              |                                          |                                |                                 |           |  |  |
|                |                          |          |        |                |                        |                     |                             |        |       |                                 |                            |                |                                     |      |         |                              |                                          |                                |                                 |           |  |  |
|                |                          |          |        |                |                        |                     |                             |        |       |                                 |                            |                |                                     |      |         |                              |                                          |                                |                                 |           |  |  |
|                |                          |          |        |                |                        |                     |                             |        |       |                                 |                            |                |                                     |      |         |                              |                                          |                                |                                 |           |  |  |

Fig. A.26. Results PNW-SLOPE - Example 3.4b - Homogeneous cohesive soil – Spatial variation - 4 layers
|                                 | <b>PURDUE</b>             |          |        | PNW-Slope - Results - Probabilistic |          |                     |               |         |       |       |                                |    |                     |     |                                |                                |                  |                                 |                                          |         |  |  |
|---------------------------------|---------------------------|----------|--------|-------------------------------------|----------|---------------------|---------------|---------|-------|-------|--------------------------------|----|---------------------|-----|--------------------------------|--------------------------------|------------------|---------------------------------|------------------------------------------|---------|--|--|
|                                 | UNIVERSITY                |          |        | Project: Ch3 Example4c              |          |                     |               |         |       |       |                                |    |                     |     |                                | <b>Units</b>                   |                  |                                 |                                          |         |  |  |
|                                 | <b>NORTHWEST</b>          |          |        | Author: Thiago                      |          |                     |               |         |       |       |                                |    |                     |     |                                | Coordinates                    | m                | Surcharge                       |                                          | kN/m    |  |  |
|                                 |                           |          |        | Date: 9/3/2019                      |          |                     |               |         |       |       |                                |    |                     |     |                                | Cohesion                       | kN/m2            |                                 | Forces                                   | kN      |  |  |
|                                 | Coordinates of the slope  |          |        | Soil layers - Deterministic         |          |                     |               |         |       |       |                                |    | Pore water pressure |     |                                | Unit Weight                    | kN/m3<br>Moments |                                 |                                          | $N-m$   |  |  |
| Point                           | $\boldsymbol{\mathsf{x}}$ | v        | Layer  | ytop                                | ybotton  | ν                   | $\mathsf{c}'$ | $\Phi'$ | ru    | a     | Method:                        |    |                     |     | <b>Critical Slip Surface</b>   |                                |                  |                                 |                                          |         |  |  |
| $\mathbf{1}$                    | $-20.00$                  | 0.00     | Soil 1 | 10.00                               | 0.00     | 20.00               | 40.00         | 0.00    |       | E     | Point                          |    | $\pmb{\mathsf{x}}$  | Y   | Xc                             |                                |                  | Yc                              | r.                                       |         |  |  |
| $\overline{2}$                  | 0.00                      | 0.00     | Soil 2 | 0.00                                | $-10.00$ | 20.00               | 40.00         | 0.00    |       | E     | P1                             |    |                     |     |                                | 9.90                           |                  | 19.00                           | 29.00                                    |         |  |  |
| 3                               | 20.00                     | 10.00    |        |                                     |          |                     |               |         |       |       | P <sub>2</sub>                 |    |                     |     |                                | <b>Results - Deterministic</b> |                  |                                 |                                          |         |  |  |
| 4                               | 40.00                     | 10.00    |        |                                     |          |                     |               |         |       |       | P <sub>3</sub>                 |    |                     |     |                                | Method                         |                  | $\Omega$                        | $\mathsf{R}$                             | FS      |  |  |
|                                 |                           |          |        |                                     |          |                     |               |         |       |       | <b>P4</b>                      |    |                     |     | Ordinary Method of Slices      |                                |                  | 2074                            | 2449                                     | 1.181   |  |  |
|                                 |                           |          |        |                                     |          |                     |               |         |       |       | <b>P5</b>                      |    |                     |     |                                |                                |                  |                                 | <b>Probabilistic Analysis Parameters</b> |         |  |  |
|                                 |                           |          |        |                                     |          |                     |               |         |       |       | P6                             |    |                     |     | Monte Carlo Iterations         |                                |                  |                                 |                                          |         |  |  |
|                                 |                           |          |        |                                     |          |                     |               |         |       |       |                                |    |                     |     |                                | Spatial Variability?           |                  | No                              |                                          |         |  |  |
|                                 |                           |          |        |                                     |          |                     |               |         |       |       |                                |    |                     |     | <b>Results - Probabilistic</b> |                                |                  |                                 |                                          |         |  |  |
|                                 |                           |          |        |                                     |          |                     |               |         |       |       |                                |    |                     |     |                                | Probability of Failure         |                  | <b>Probability Distribution</b> |                                          |         |  |  |
|                                 |                           |          |        |                                     |          |                     |               |         |       |       |                                |    |                     |     | 24.00%                         |                                |                  |                                 | <b>FS</b>                                | M       |  |  |
|                                 |                           |          |        |                                     |          |                     |               |         |       |       |                                |    |                     |     |                                |                                |                  | Mean                            | 1.18                                     | 365.6   |  |  |
|                                 |                           |          |        |                                     |          |                     |               |         |       |       |                                |    | Surcharge           |     |                                | Reliability Index              |                  | Max                             | 1.92                                     | 1915.6  |  |  |
|                                 |                           |          |        |                                     |          |                     |               |         |       |       |                                | q  | xi                  | xf  |                                | Normal:                        | 0.722            | Min                             | 0.43                                     | $-1174$ |  |  |
|                                 |                           |          |        |                                     |          |                     |               |         |       |       |                                |    |                     |     |                                | Lognormal:                     | 0.687            | <b>SD</b>                       | 0.24                                     | 506.6   |  |  |
| <b>Probabilistic Parameters</b> |                           |          |        |                                     |          |                     |               |         |       |       |                                |    |                     |     |                                |                                |                  |                                 |                                          |         |  |  |
|                                 | Ytop                      |          |        | Ybot                                |          | Cohesion            |               |         |       |       | <b>Internal Friction Angle</b> |    |                     |     | Unit weight                    |                                |                  |                                 |                                          |         |  |  |
| Layer                           |                           |          |        |                                     |          | Normal Distribution |               |         |       |       |                                |    |                     |     |                                |                                |                  |                                 |                                          |         |  |  |
|                                 |                           | Mean     | SD     | Max                                 | Min      | Mean                | SD            | cov     | Max   | Min   | Mean                           | SD | cov                 | Max | Min                            | Mean                           | SD               | cov                             | Max                                      | Min     |  |  |
| Soil 1                          | 10.00                     | 0.00     |        |                                     |          | 40.00               | 10.00         | 0.25    | 70.00 | 10.00 | 0.00                           |    |                     |     |                                | 20.00                          |                  |                                 |                                          |         |  |  |
| Soil 2                          | 0.00                      | $-10.00$ |        |                                     |          | 40.00               | 10.00         | 0.25    | 70.00 | 10.00 | 0.00                           |    |                     |     |                                | 20.00                          |                  |                                 |                                          |         |  |  |
|                                 |                           |          |        |                                     |          |                     |               |         |       |       |                                |    |                     |     |                                |                                |                  |                                 |                                          |         |  |  |
|                                 |                           |          |        |                                     |          |                     |               |         |       |       |                                |    |                     |     |                                |                                |                  |                                 |                                          |         |  |  |
|                                 |                           |          |        |                                     |          |                     |               |         |       |       |                                |    |                     |     |                                |                                |                  |                                 |                                          |         |  |  |
|                                 |                           |          |        |                                     |          |                     |               |         |       |       |                                |    |                     |     |                                |                                |                  |                                 |                                          |         |  |  |
|                                 |                           |          |        |                                     |          |                     |               |         |       |       |                                |    |                     |     |                                |                                |                  |                                 |                                          |         |  |  |
|                                 |                           |          |        |                                     |          |                     |               |         |       |       |                                |    |                     |     |                                |                                |                  |                                 |                                          |         |  |  |
|                                 |                           |          |        |                                     |          |                     |               |         |       |       |                                |    |                     |     |                                |                                |                  |                                 |                                          |         |  |  |
|                                 |                           |          |        |                                     |          |                     |               |         |       |       |                                |    |                     |     |                                |                                |                  |                                 |                                          |         |  |  |

Fig. A.27. Results PNW-SLOPE - Example 3.4c - Homogeneous cohesive soil – Spatial variation - 2 layers

|                                 | <b>PURDUE</b>             |               |        |                                                        | PNW-Slope - Results - Probabilistic |                                            |           |      |       |       |                 |                     |           |     |                                |                              |                                          |                |                                 |            |  |  |
|---------------------------------|---------------------------|---------------|--------|--------------------------------------------------------|-------------------------------------|--------------------------------------------|-----------|------|-------|-------|-----------------|---------------------|-----------|-----|--------------------------------|------------------------------|------------------------------------------|----------------|---------------------------------|------------|--|--|
|                                 |                           | <b>IVERSI</b> |        |                                                        | Project: Ch3_Example4d              |                                            |           |      |       |       |                 |                     |           |     |                                | <b>Units</b>                 |                                          |                |                                 |            |  |  |
|                                 |                           |               |        | Author: Thiago                                         |                                     |                                            |           |      |       |       |                 |                     |           |     |                                | Coordinates                  |                                          | Surcharge<br>m |                                 | kN/m       |  |  |
|                                 | <b>NORTHWEST</b>          |               |        |                                                        | Date: 9/3/2019                      |                                            |           |      |       |       |                 |                     |           |     |                                | Cohesion                     | kN/m2                                    | Forces         |                                 | kN         |  |  |
|                                 | Coordinates of the slope  |               |        | Soil layers - Deterministic                            |                                     |                                            |           |      |       |       |                 | Pore water pressure |           |     |                                | Unit Weight                  | kN/m3                                    | Moments        |                                 | $N-m$      |  |  |
| Point                           | $\boldsymbol{\mathsf{x}}$ | V             | Layer  | c'<br>Φ'<br>ybotton<br>ytop<br>ru<br>a<br>$\mathsf{v}$ |                                     |                                            |           |      |       |       |                 | Method:             |           |     |                                | <b>Critical Slip Surface</b> |                                          |                |                                 |            |  |  |
| $\mathbf{1}$                    | $-20.00$                  | 0.00          | Soil 1 | 10.00                                                  | $-10.00$                            | 20.00                                      | 40.00     | 0.00 |       | E     | Point<br>Y<br>x |                     |           |     | Xc                             |                              | Yc                                       |                | r.                              |            |  |  |
| $\overline{2}$                  | 0.00                      | 0.00          |        |                                                        |                                     |                                            |           |      |       |       |                 | <b>P1</b>           |           |     |                                | 9.90                         | 19.00                                    |                |                                 | 29.00      |  |  |
| 3                               | 20.00                     | 10.00         |        |                                                        |                                     |                                            |           |      |       |       |                 | P <sub>2</sub>      |           |     | <b>Results - Deterministic</b> |                              |                                          |                |                                 |            |  |  |
| $\overline{a}$                  | 40.00                     | 10.00         |        |                                                        |                                     |                                            |           |      |       |       | P <sub>3</sub>  |                     |           |     | Method                         |                              | $\Omega$                                 | R              | <b>FS</b>                       |            |  |  |
|                                 |                           |               |        |                                                        |                                     |                                            |           |      |       |       | <b>P4</b>       |                     |           |     | Ordinary Method of Slices      |                              |                                          | 2074           | 2449                            | 1.181      |  |  |
|                                 |                           |               |        |                                                        |                                     |                                            |           |      |       |       | P <sub>5</sub>  |                     |           |     |                                |                              | <b>Probabilistic Analysis Parameters</b> |                |                                 |            |  |  |
|                                 |                           |               |        |                                                        |                                     |                                            |           |      |       |       | <b>P6</b>       |                     |           |     |                                | Monte Carlo Iterations       |                                          |                | 5000                            |            |  |  |
|                                 |                           |               |        |                                                        |                                     |                                            |           |      |       |       |                 |                     |           |     |                                | Spatial Variability?         |                                          |                |                                 |            |  |  |
|                                 |                           |               |        |                                                        |                                     |                                            |           |      |       |       |                 |                     |           |     |                                |                              | <b>Results - Probabilistic</b>           |                |                                 |            |  |  |
|                                 |                           |               |        |                                                        |                                     |                                            |           |      |       |       |                 |                     |           |     |                                | Probability of Failure       |                                          |                | <b>Probability Distribution</b> |            |  |  |
|                                 |                           |               |        |                                                        |                                     |                                            |           |      |       |       |                 |                     |           |     | 26.80%                         |                              |                                          |                | <b>FS</b>                       | M          |  |  |
|                                 |                           |               |        |                                                        |                                     |                                            |           |      |       |       |                 |                     |           |     |                                |                              |                                          | Mean           | 1.18                            | 379.8      |  |  |
|                                 |                           |               |        |                                                        |                                     |                                            |           |      |       |       |                 |                     | Surcharge |     |                                | Reliability Index            |                                          | Max            | 2.06                            | 2189.7     |  |  |
|                                 |                           |               |        |                                                        |                                     |                                            |           |      |       |       | q               |                     | xi        | хf  | Normal:<br>0.636               |                              |                                          | Min            | 0.30                            | $-1442$    |  |  |
|                                 |                           |               |        |                                                        |                                     |                                            |           |      |       |       |                 |                     |           |     |                                | Lognormal:                   | 0.581                                    | SD             | 0.29                            | 597.1      |  |  |
| <b>Probabilistic Parameters</b> |                           |               |        |                                                        |                                     |                                            |           |      |       |       |                 |                     |           |     |                                |                              |                                          |                |                                 |            |  |  |
|                                 |                           |               |        | Ybot                                                   |                                     | <b>Internal Friction Angle</b><br>Cohesion |           |      |       |       |                 |                     |           |     | Unit weight                    |                              |                                          |                |                                 |            |  |  |
|                                 |                           |               |        |                                                        |                                     |                                            |           |      |       |       |                 |                     |           |     |                                |                              |                                          |                |                                 |            |  |  |
| Layer                           | Ytop                      |               |        |                                                        |                                     | Normal Distribution                        |           |      |       |       |                 |                     |           |     |                                |                              |                                          |                |                                 |            |  |  |
|                                 |                           | Mean          | SD     | Max                                                    | <b>Min</b>                          | Mean                                       | <b>SD</b> | COV  | Max   | Min   | Mean            | SD                  | cov       | Max | <b>Min</b>                     | Mean                         | SD                                       | cov            | Max                             | <b>Min</b> |  |  |
|                                 |                           |               |        |                                                        |                                     |                                            |           |      |       |       |                 |                     |           |     |                                |                              |                                          |                |                                 |            |  |  |
| Soil 1                          | 10.00                     | $-10.00$      |        |                                                        |                                     | 40.00                                      | 10.00     | 0.25 | 70.00 | 10.00 | 0.00            |                     |           |     |                                | 20.00                        |                                          |                |                                 |            |  |  |
|                                 |                           |               |        |                                                        |                                     |                                            |           |      |       |       |                 |                     |           |     |                                |                              |                                          |                |                                 |            |  |  |
|                                 |                           |               |        |                                                        |                                     |                                            |           |      |       |       |                 |                     |           |     |                                |                              |                                          |                |                                 |            |  |  |
|                                 |                           |               |        |                                                        |                                     |                                            |           |      |       |       |                 |                     |           |     |                                |                              |                                          |                |                                 |            |  |  |
|                                 |                           |               |        |                                                        |                                     |                                            |           |      |       |       |                 |                     |           |     |                                |                              |                                          |                |                                 |            |  |  |
|                                 |                           |               |        |                                                        |                                     |                                            |           |      |       |       |                 |                     |           |     |                                |                              |                                          |                |                                 |            |  |  |
|                                 |                           |               |        |                                                        |                                     |                                            |           |      |       |       |                 |                     |           |     |                                |                              |                                          |                |                                 |            |  |  |
|                                 |                           |               |        |                                                        |                                     |                                            |           |      |       |       |                 |                     |           |     |                                |                              |                                          |                |                                 |            |  |  |
|                                 |                           |               |        |                                                        |                                     |                                            |           |      |       |       |                 |                     |           |     |                                |                              |                                          |                |                                 |            |  |  |

Fig. A.28. Results PNW-SLOPE - Example 3.4d - Homogeneous cohesive soil – Spatial variation - 1 layer

## Appendix B. PNW-SLOPE - Coding

This appendix presents some of the coding present in PNW-SLOPE. This modules can be accessed by using VBA Editor inside Microsoft Excel.

List of Sheets:

- Run (Sheet3)
- Image (Sheet6)
- Report\_Det (Sheet2)
- Report\_Prob (Sheet5)
- OMS\_Calc (Sheet14)
- BMS\_Calc (Sheet11)
- SPM\_Calc (Sheet17)
- Prob\_MC (Sheet16)
- Prob\_R (Sheet13)
- Prob<sub>-Par</sub> (Sheet1)
- Scatter (Sheet12)
- Prob\_Ref\_OMS (Sheet15)
- Prob\_Ref\_OMS\_SV (Sheet20)
- Geo (Sheet19)
- Last\_Run (Sheet4)

List of Forms:

- Start
- Det1
- Det2
- Prob1
- Prob1 Histo
- Prob1 Scatter
- Prob1 Soil
- Prob1 Ref
- Prob1 Conv
- Progress

List of Modules:

- A General
- B Read Last Geo
- $\bullet\,$  C\_Read\_Last\_Ana
- D Read Last Prob
- E Write Geo
- F Write Last Ana
- G\_Write\_Prob
- $\bullet$  H\_Save
- LLoad
- $\bullet$  J\_Geometry
- K Slices
- $\bullet$  L\_Run
- $\bullet$  M\_OMS
- $\bullet$  N\_BMS
- O\_SPM
- P MonteCarlo
- Q MonteCarlo2
- R\_QR\_Open
- S Hist Parameters
- T\_Scatter
- U Convergence

```
J_Geometry ‐ 1
Const pi = 3.14159265
Sub Draw_Geom2()
'On Error GoTo ProcError
'''''''''''''''''Verifications'''''''''''''''''''''''''
If Det1.Option1 = True Or Det1.Option2 = True Then
If Det1.H1.Value = "" Or Det1.S1.Value = "" Or Det1.Hor1.Value = "" Then
MsgBox ("Error: Verify values of H, slope and horizontal distance")
GoTo End_Run
End If
If Val(Det1.H1) > Val(Det1.Ymax) Then
Det1.Ymax = Det1.H1
End If
If Val(Det1.Hor1) > Val(Det1.Xmax) Then
Det1.Xmax = Det1.Hor1 + 5
End If
End If
If Det1.Option3 = True Then
If Val(Det1.p1x) < Val(Det1.Xmin) Then
Det1.Xmin = Det1.p1x
End If
If Val(Det1.Controls("p" & Det1.Number_Points_Top & "x")) > Val(Det1.Xmax) Then
Det1.Xmax = Det1.Controls("p" & Det1.Number_Points_Top & "x")
End If
If Val(Det1.Yt1) <> Val(Det1.Controls("p" & Det1.Number_Points_Top & "y")) Then
MsgBox ("Ymax in the geometry is different than in layers")
GoTo End_Run
End If
If Val(Det1.SS_c_xf) > Val(Det1.Controls("p" & Det1.Number_Points_Top & "x")) Then
Det1.Controls("p" & Det1.Number_Points_Top & "x") = Det1.SS_c_xf
End If
End If
If Det1.Option_Crit.Value = True And (Det1.SS_Yc_t.Value = "" Or Det1.SS_Yc_b.Value = "") Then
MsgBox ("Error: Verify values of center point of critical slip surface to be calculated")
GoTo End_Run
End If
If Val(Det1.Controls("Yb" & Det1.Number_Layers)) < Val(Det1.Ymin) Then
Det1.Ymin = Det1.Controls("Yb" & Det1.Number_Layers)
End If
If Val(Det1.SS c xf) > Val(Det1.Xmax) Then
Det1.Xmax = Det1.SS_c_xf
End If
If Val(Det1.SS_t_xi) < Val(Det1.Xmin) Then
Det1.Xmin = Det1.SS_t_xi
End If
If Val(Det1.SS_t_xi) > Val(Det1.SS_t_xf) Then
MsgBox ("Error: X initial of Toe is greater than X final")
GoTo End_Run
End If
If Val(Det1.SS_c_xi) > Val(Det1.SS_c_xf) Then
```

```
J_Geometry ‐ 2
MsgBox ("Error: X initial of Crest is greater than X final")
GoTo End_Run
End If
For i = 1 To Val(Det1.Number_Layers)
If Val(Det1.Controls("Yb" & \overline{i})) < Val(Det1.Ymin) Then
Det1.Ymin = Det1.Controls("Yb" & i).Value
End If
Next
For i = 1 To Val(Det1.Number_Layers)
If Val(Det1.Controls("Yt" & i)) > Val(Det1.Ymax) Then
Det1.Ymax = Det1.Controls("Yt" & i)
End If
Next
If Det1.Cons_ppw.Value = True And Det1.Option_piez = True Then
For i = 1 To Val(Det1.Number_Layers)
If Val(Det1.Controls("PP" & i & "x")) < Val(Det1.Xmin) Then
Det1.Controls("PP" & i & "x") = Det1.Xmin
End If
Next
End If
If Det1.Cons_ppw.Value = True And Det1.Option_piez = True Then
For i = 1 To Val(Det1.Number_Layers)
If Val(Det1.Controls("PP" & i & "x")) > Val(Det1.Xmax) Then
Det1.Controls("PP" & i & "x") = Det1.Xmax
End If
Next
End If
If Det1.Cons_ppw.Value = True And Det1.Option_piez = True Then
For i = 1 To Val(Det1.Number_Layers)
If Val(Det1.Controls("PP" & i & "y")) > Val(Det1.Ymax) Then
Det1.Controls("PP" & i & "x") = Det1.Ymax
End If
Next
End If
If Det1.Cons_ppw.Value = True And Det1.Option_piez = True Then
For i = 1 To Val(Det1.Number_Layers)
If Val(Det1.Controls("PP" & i & "y")) < Val(Det1.Ymin) Then
Det1.Controls("PP" & i & "x") = Det1.Ymin
End If
Next
End If
If Det1.Number_Points_Top.Value < 10 Then
Det1.p10x.Vallow = "Det1.p10y.Value = ""
If Det1.Number_Points_Top.Value < 9 Then
Det1.p9x.Value = "Det1.p9y.Value = ""
If Det1.Number_Points_Top.Value < 8 Then
Det1.p8x.Value = "Det1.p8y.Value = ""
If Det1.Number_Points_Top.Value < 7 Then
Det1.p7x.Va1ue =Det1.p7y.Value = ""
If Det1.Number_Points_Top.Value < 6 Then
Det1.p6x.Value = ""
Det1.p6y.Value = ""
```

```
J_Geometry ‐ 3
If Det1.Number_Points_Top.Value < 5 Then
Det1.p5x.Value = '
Det1.p5y.Value = "If Det1.Number_Points_Top.Value < 4 Then
Det1.p4x.Value = ""
Det1.p4y.Value = ""
If Det1.Number_Points_Top.Value < 3 Then
Det1.p3x.Value = ""
Det1.p3y.Value = ""
''''''''''''''''''''''''''''''''''''''''''''''''''''''''''''''''''''''''''''''''''''''''''''''''''''''''''''''''
Dim H As Double
Dim S As Double
Dim Hor As Double
Dim p1xx As Double
Dim p2xx As Double
Dim p3xx As Double
Dim p4xx As Double
Dim p5xx As Double
Dim p6xx As Double
Dim p7xx As Double
Dim p8xx As Double
Dim p9xx As Double
Dim p10xx As Double
Dim p1yy As Double
Dim p2yy As Double
Dim p3yy As Double
Dim p4yy As Double
```
Dim Top\_p As Double Dim Bottom\_p As Double Dim NPY As Double Dim Lxi As Double Dim Lyi As Double Dim Lxf As Double Dim Lyf As Double

Dim p5yy As Double Dim p6yy As Double Dim p7yy As Double Dim p8yy As Double Dim p9yy As Double Dim p10yy As Double

End If End If End If End If End If End If End If End If

Application.ScreenUpdating = False 'Det1.Hide Start.Hide

```
J_Geometry ‐ 4
'ActiveWorkbook.Windows(1).Visible = False
'Application.Visible = False
Progress.Label1.Caption = "Running..."
Progress.Show vbModeless
Progress.Repaint
''''''''''''''''''''''''''''''''''''''''''''''''''''''''''''''''''''Clear previous data
For i = 1 To 10
Sheet6.Cells(12 + i, 2) = ""
Sheet6.Cells(12 + i, 3) = ""
Sheet6.Cells(12 + i, 4) = ""
Sheet6.Cells(12 + i, 5) = ""
Next
For i = 1 To 10Sheet6.Cells(2, 27 + i) = ""
Sheet6.Cells(3, 27 + i) = ""
Next
'''''''''''''''''''''''''''''''''''''''''''''''''''''''''''''''''''If Det1.Option1.Value = True Or Det1.Option2.Value = True Then
H = Det1.H1.Value
S = Det1.S1.Value
Hor = Det1.Hor1.Value
Sheet6.Cells(1, 27) = 4
Sheet6.Cells(2, 28) = Det1.Xmin.Value
Sheet6.Cells(3, 28) = 0Sheet6.Cells(2, 29) = 0Sheet6.Cells(3, 29) = 0Sheet6.Cells(2, 30) = Hor
Sheet6.Cells(3, 30) = H
Sheet6.Cells(2, 31) = Det1.Xmax.Value
Sheet6.Cells(3, 31) = H
p1xx = Det1.Xmin
p1yy = 0p2xx = 0p2yy = 0p3xx = Horp3yy = Det1.Yt1.Value
p4xx = Det1.Xmax
p4yy = Det1.Yt1.Value
NPY = 4Det1.Number_Points_Top = 4
Det1.p1x.Value = p1xxDet1.py.Vallow = p1yyDet1.p2x.Value = p2xx
Det1.p2y.Value = p2yy
Det1.p3x.Value = p3xx
Det1.p3y.Value = p3yy
Det1.p4x.Value = p4xx
Det1.p4y.Value = p4yy
p1x = Det1.Xmin
p1y = 0
p2x = 0
```
 $p2y = 0$ 

```
J_Geometry ‐ 5
p3x = Horp3y = H
p4x = Det1.Xmaxp4y = HSheet6.Cells(8, 2) = p1x
Sheet6.Cells(8, 3) = p2x
Sheet6.Cells(8, 4) = p3x
Sheet6.Cells(8, 5) = p4x
Sheet6.Cells(9, 2) = p1y
Sheet6.Cells(9, 3) = p2ySheet6.Cells(9, 4) = p3y
Sheet6.Cells(9, 5) = p4y
Else
p1xx = 0p2xx = 0p3xx = 0p4xx = 0p5xx = 0p6xx = 0p7xx = 0p8xx = 0p9xx = 0p10xx = 0
p1yy = 0p2yy = 0p3yy = 0
p4yy = 0p5yy = 0p6yy = 0p7yy = 0p8yy = 0p9yy = 0p10yy = 0
If Det1.Number_Points_Top >= 1 Then
p1xx = Det1.p1x.Va1uep1yy = Det1.p1y.Value
Sheet6.Cells(2, 28) = p1xx
Sheet6.Cells(3, 28) = p1yy
End If
If Det1.Number_Points_Top >= 2 Then
p2xx = Det1.p2x.Va1uep2yy = Det1.p2y.Value
Sheet6.Cells(2, 29) = p2xx
Sheet6.Cells(3, 29) = p2yy
End If
If Det1.Number_Points_Top >= 3 Then
p3xx = Det1.p3x.Value
p3yy = Det1.p3y.Value
Sheet6.Cells(2, 30) = p3xx
Sheet6.Cells(3, 30) = p3yy
End If
If Det1.Number_Points_Top >= 4 Then
p4xx = Det1.p4x.Value
p4yy = Det1.p4y.Value
```

```
Sheet6.Cells(3, 31) = p4yy
End If
If Det1.Number_Points_Top >= 5 Then
p5xx = Det1.p5x.Valuep5yy = Det1.p5y.Value
Sheet6.Cells(2, 32) = p5xx
Sheet6.Cells(3, 32) = p5yy
End If
If Det1.Number_Points_Top >= 6 Then
p6xx = Det1.p6x.Value
p6yy = Det1.p6y.Value
Sheet6.Cells(2, 33) = p6xx
Sheet6.Cells(3, 33) = p6yy
End If
If Det1.Number_Points_Top >= 7 Then
p7xx = Det1.p7x.Value
p7yy = Det1.p7y.Value
Sheet6.Cells(2, 34) = p7xx
Sheet6.Cells(3, 34) = p7yy
End If
If Det1.Number_Points_Top >= 8 Then
p8xx = Det1.p8x.Value
p8yy = Det1.p8y.Value
Sheet6.Cells(2, 35) = p8xx
Sheet6.Cells(3, 35) = p8yy
End If
If Det1.Number_Points_Top >= 9 Then
p9xx = Det1.p9x.Value
p9yy = Det1.p9y.Value
Sheet6.Cells(2, 36) = p9xxSheet6.Cells(3, 36) = p9yy
End If
If Det1.Number_Points_Top >= 10 Then
p10xx = Det1.p10x.Va1uep10yy = Det1.p10y.Value
Sheet6.Cells(2, 37) = p10xx
Sheet6.Cells(3, 37) = p10yy
End If
```
J\_Geometry ‐ 6

Sheet6.Cells(2, 31) = p4xx

```
NPY = Det1.Number Points Top.Value
```

```
p1x = Det1.p1x.Value
p1y = Det1.p1y.Value
p4x = Det1.Controls("p" & Det1.Number_Points_Top.Value & "x").Value
p4y = Det1.Controls("p" & Det1.Number_Points_Top.Value & "y").Value
Sheet6.Cells(8, 2) = p1xSheet6.Cells(8, 5) = p4xSheet6.Cells(9, 2) = p1y
Sheet6.Cells(9, 5) = p4y
```

```
End If
```
If Det1.Option\_Sur.Value = True Then Sheet6.Cells(15, 10) = Det1.Sur\_q.Value

```
J_Geometry ‐ 7
Sheet6.Cells(16, 10) = Det1.Sur_xi.Value
Sheet6.Cells(17, 10) = Det1.Sur_xf.Value
Else
Sheet6.Cells(15, 10) = ""
Sheet6.Cells(16, 10) = "Sheet6.Cells(17, 10) = ""
End If
If Det1.Cons_ppw.Value = True And Det1.Option_ppr.Value = True Then
Sheet6.Cells(12, 10) = "x"Else
Sheet6.Cells(12, 10) = ""
End If
If Det1.Cons_ppw.Value = True And Det1.Option_piez.Value = True Then
Sheet6.Cells(26, 8) = Det1.PP1x.Value
Sheet6.Cells(26, 9) = Det1.PP2x.Value
Sheet6.Cells(26, 10) = Det1.PP3x.Value
Sheet6.Cells(26, 11) = Det1.PP4x.Value
Sheet6.Cells(26, 12) = Det1.PP5x.Value
Sheet6.Cells(26, 13) = Det1.PP6x.Value
Sheet6.Cells(27, 8) = Det1.PP1y.ValueSheet6.Cells(27, 9) = Det1.PP2y.Value
Sheet6.Cells(27, 10) = Det1.PP3y.Value
Sheet6.Cells(27, 11) = Det1.PP4y.Value
Sheet6.Cells(27, 12) = Det1.PP5y.Value
Sheet6.Cells(27, 13) = Det1.PP6y.Value
Else
Sheet6.Cells(26, 8) = ""
Sheet6.Cells(26, 9) = ""
Sheet6.Cells(26, 10) = ""Sheet6.Cells(26, 11) = "Sheet6.Cells(26, 12) = ""
Sheet6.Cells(26, 13) = ""Sheet6.Cells(27, 8) = ""
Sheet6.Cells(27, 9) = ""
Sheet6.Cells(27, 10) = ""
Sheet6.Cells(27, 11) = ""
Sheet6.Cells(27, 12) = ""
Sheet6.Cells(27, 13) = ""
End If
If Det1.Option_Crit.Value = True Then
For cc = 0 To 10
Sheet6.Cells(8 + cc, 7) = Det1.SS_c_xi.Value + (Det1.SS_c_xf.Value - Det1.SS_c_xi.Value) / 10 * cc
Sheet6.Cells(8 + cc, 9) = Det1.SS_t_xi.Value + (Det1.SS_t_xf.Value - Det1.SS_t_xi.Value) / 10 * cc
Sheet6.Cells(8 + cc, 8) = Calc_y_slope(NPY, p1xx, p2xx, p3xx, p4xx, p5xx, p6xx, p7xx, p8xx, p9xx, p1
0xx, _
                p1yy, p2yy, p3yy, p4yy, p5yy, p6yy, p7yy, p8yy, p9yy, p10yy, Sheet6.Cells(8 + cc, 7))
Sheet6.Cells(8 + cc, 10) = Calc_y_slope(NPY, p1xx, p2xx, p3xx, p4xx, p5xx, p6xx, p7xx, p8xx, p9xx, p
10xx, _
                p1yy, p2yy, p3yy, p4yy, p5yy, p6yy, p7yy, p8yy, p9yy, p10yy, Sheet6.Cells(8 + cc, 9))
Next
End If
```
For i = 1 To Det1.Number\_Layers Top = Det1.Controls("Yt" & i).Value

```
135
```

```
J_Geometry ‐ 8
        bottom = Det1.Controls("Yb" & i).Value
    Top_p = Top    Bottom_p = bottom
        If bottom >= 0 Then
        Lxi = Calc_x_slope(NPY, p1xx, p2xx, p3xx, p4xx, p5xx, p5xx, p7xx, p8xx, p9xx, p10xx, _
                p1yy, p2yy, p3yy, p4yy, p5yy, p6yy, p7yy, p8yy, p9yy, p10yy, Bottom_p)
                Lyi = bottom
        Lxf = p4x        Lyf = bottom
        Else
        Lxi = p1xLyi = botLxf = p4xLyf = bot    End If
Sheet6.Cells(12 + i, 2) = LxiSheet6.Cells(12 + i, 3) = Lxf
Sheet6.Cells(12 + i, 4) = Lyi
Sheet6.Cells(12 + i, 5) = LyfNext
Dim cht As ChartObject
Dim ser As Series
Dim sc As SeriesCollection
Dim myBuilder As FreeformBuilder
Dim myShape As Shape
Dim Top_Val As Double
Sheet6.Activate
Set cht = ActiveSheet.ChartObjects(1)
cht.Chart.ChartArea.ClearContents
For Each myShape In cht.Chart.Shapes
     myShape.Delete
Next myShape
Top_Val = Det1.Number_Points_Top.Value
Set srsNew = cht.Chart.SeriesCollection.NewSeries
        With srsNew
                .Name = "Top"
        .Values = ActiveSheet.Range(Cells(3, 28), Cells(3, 28 + Top_Val ‐ 1))
        .XValues = ActiveSheet.Range(Cells(2, 28), Cells(2, 28 + Top_Val ‐ 1))
                 .Format.Line.Weight = 3
                 .Format.Line.ForeColor.RGB = RGB(0, 0, 0)
                 .MarkerStyle = xlMarkerStyleNone
```

```
    End With
```
If Det1.Cons\_ppw.Value = True And Det1.Option\_piez.Value = True Then

```
    Set srsNew = cht.Chart.SeriesCollection.NewSeries
```

```
J_Geometry ‐ 9
        With srsNew
            .Name = "Piez"
            .Values = ActiveSheet.Range(Cells(27, 8), Cells(27, 13))
            .XValues = ActiveSheet.Range(Cells(26, 8), Cells(26, 13))
                .Format.Line.Weight = 3
                .Format.Line.ForeColor.RGB = RGB(0, 0, 204)
        .MarkerStyle = xlMarkerStyleNone
        .Format.Line.DashStyle = msoLineDashDotDot
                End With
```
## End If

```
Sheet19.Activate
```
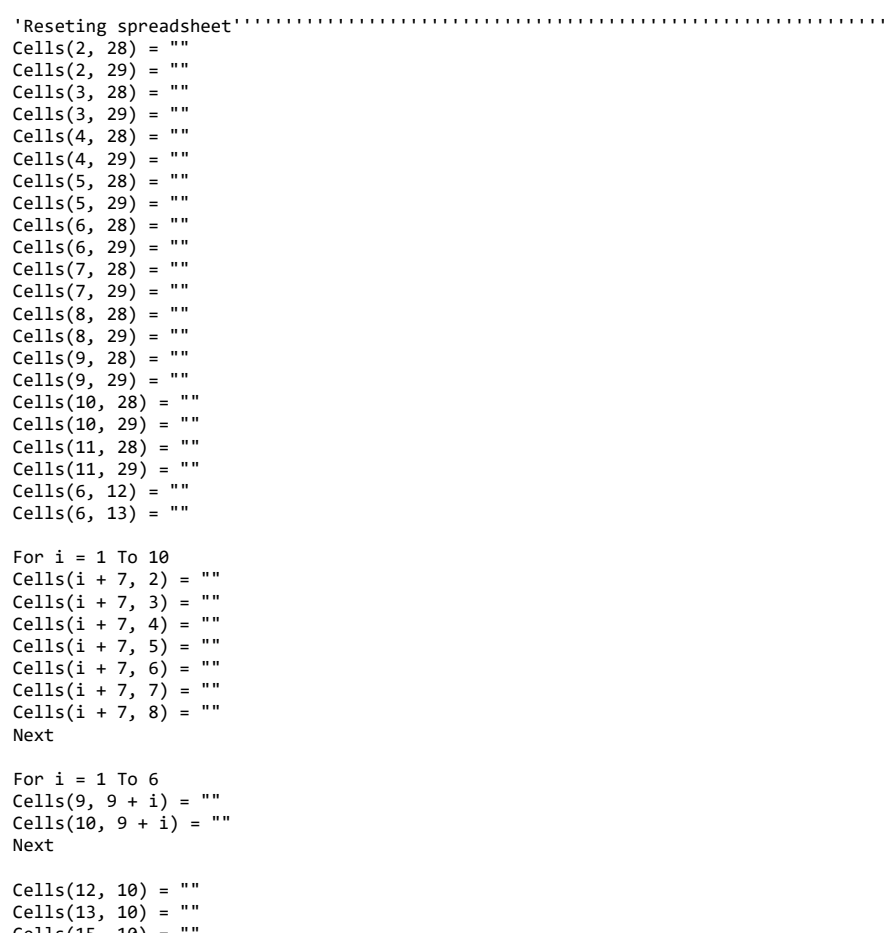

Cells(15, 10) = "" Cells(16, 10) = ""

Cells(17, 10) = ""

```
J_Geometry ‐ 10
Cells(1, 27) = Det1.Number_Points_Top.Value
Cells(2, 28) = Det1.p1x.Value
Cells(2, 29) = Det1.p1y.Value
Cells(3, 28) = Det1.p2x.Value
Cells(3, 29) = Det1.py2y.valueCells(4, 28) = Det1.p3x.ValueCells(4, 29) = Det1.p3y.Value
Cells(5, 28) = Det1.p4x.Value
Cells(5, 29) = Det1.p4y.ValueCells(6, 28) = Det1.p5x.Value
Cells(6, 29) = Det1.pySy.ValueCells(7, 28) = Det1.p6x.Value
Cells(7, 29) = Det1.p6y.Value
Cells(8, 28) = Det1.p7x.Value
Cells(8, 29) = Det1.p7y.Value
Cells(9, 28) = Det1.p8x.Value
Cells(9, 29) = Det1.p8y.Value
Cells(10, 28) = Det1.py9x.ValueCells(10, 29) = Det1.py.Value
Cells(11, 28) = Det1. p10x. ValueCells(11, 29) = Det1.p10y.ValueFor i = 1 To Det1.Number_Layers
Cells(7 + i, 2) = Det1.Controls("Yt" & i).ValueCells(7 + i, 3) = Det1.Controls("Yb" & i).Value
Cells(7 + i, 4) = Det1.Controls("w" & i).Value
Cells(7 + i, 5) = Det1.Controls("c" & i).Value
Cells(7 + i, 6) = Det1.Controls("f" & i).Value
If Det1.Option_ppr.Value = True Then
Cells(7 + i, 7) = Det1.Controls("r" & i).Value
Else
Cells(7 + i, 7) = ""End If
Next
If Det1.Option_Crit.Value = True Then
Cells(2, 20) = Det1.SS_t_xi.Value
Cells(2, 21) = Det1.SS_c_x +.ValueCells(2, 22) = Det1.SS_Yc_b.ValueCells(4, 22) = Det1.SS_t_xi.Value + (Det1.SS_c_xf.Value - Det1.SS_t_xi.Value) / 2
```

```
Else
```
 $Cells(2, 2).Formula = "=Y15"$ Cells $(2, 3)$ . Formula = "=Y16"  $Cells(2, 4)$ . Formula = "=Y8"

Cells(2, 32) = Det1.SS\_t\_xf.Value Cells(2, 33) = Det1.SS\_c\_xi.Value Cells(2, 34) = Det1.SS\_Yc\_t.Value

 $Cells(3, 2).Formula = "=AK15"$ Cells(3, 3).Formula =  $"=AK16"$  $Cells(3, 4).Formula = "=AK8"$ 

Cells(4, 34) = Det1.SS\_t\_xf.Value + (Det1.SS\_c\_xi.Value - Det1.SS\_t\_xf.Value) / 2

```
J_Geometry ‐ 11
Cells(2, 2) = Det1.Xc.Value
Cells(2, 3) = Det1.Yc.ValueCells(2, 4) = Det1.r.VallowIf Cells(2, 2) >= 0 Then
Cells(2, 20) =Cells(2, 2) - Sqr(Cells(2, 4) ^ 2 - Cells(2, 3) ^ 2)
Else
Cells(2, 20) = Cells(2, 2) + Sqr(Cells(2, 4) ^ 2 - Cells(2, 3) ^ 2)
End If
Cells(2, 21) = Cells(2, 2) + Sqr(Cells(2, 4) ^ 2 - (Cells(2, 3) - Cells(18, 2)) ^ 2)
End If
If Det2.Option Constant.Value = False Then
Det2.N_Slices.Value = Val(Det2.n1.Value) + Val(Det2.n2.Value) + Val(Det2.n3.Value) + Val(Det2.n4.Val
ue) + \bar{V}al(Det2.n5.Value)
+ Val(Det2.n6.Value) + Val(Det2.n7.Value) + Val(Det2.n8.Value) + Val(Det2.n9.Value) + Val(Det2.n10.V
alue)
End If
Cells(2, 8) = 20For i = 1 To 121
Cells(20 + i, 1) = ""Cells(20 + i, 2) = ""Next
For i = 1 To 20
Cells(20 + i, 1) = iRange("B" & 20 + i).Formula = "=B" & 19 + i & "‐($F$2‐$E$2)/$H$2"
Next
For i = 1 To 21
Sheet6.Cells(25 + i, 2) = Sheet19.Cells(19 + i, 2)
Sheet6.Cells(25 + i, 3) = Sheet19.Cells(19 + i, 3)
Sheet6.Cells(25 + i, 4) = Sheet19.Cells(19 + i, 11)Sheet6.Cells(25 + i, 5) = Sheet19.Cells(19 + i, 12)Next
Sheet6.Activate
Set srsNew = cht.Chart.SeriesCollection.NewSeries
        With srsNew
                .Name = "Slip1"
```
 .Values = ActiveSheet.Range(Cells(26, 3), Cells(26 + 20, 3)) .XValues = ActiveSheet.Range(Cells(26, 2), Cells(26 + 20, 2))

.Format.Line.Weight = 3

```
J_Geometry ‐ 12
                 .Format.Line.ForeColor.RGB = RGB(255, 0, 0)
                 .MarkerStyle = xlMarkerStyleNone
        End With
If Det1.Option_Crit.Value = True Then
Set srsNew = cht.Chart.SeriesCollection.NewSeries
        With srsNew
                 .Name = "Slip2"
                 .Values = ActiveSheet.Range(Cells(26, 5), Cells(26 + 20, 5))
                 .XValues = ActiveSheet.Range(Cells(26, 4), Cells(26 + 20, 4))
                 .Format.Line.Weight = 3
                 .Format.Line.ForeColor.RGB = RGB(255, 0, 0)
                 .MarkerStyle = xlMarkerStyleNone
        End With
Else
For i = 1 To cht.Chart.SeriesCollection.Count
      If cht.Chart.SeriesCollection(i).Name = "Slip2" Then
                cht.Chart.SeriesCollection(i).Delete
      End If
Next
End If
'End If
'Adjust y‐axis Scale
    cht.Chart.Axes(xlValue).MinimumScale = Det1.Ymin.Value
    cht.Chart.Axes(xlValue).MaximumScale = Det1.Ymax.Value
'Adjust x‐axis Scale
    cht.Chart.Axes(xlCategory).MinimumScale = Det1.Xmin.Value
    cht.Chart.Axes(xlCategory).MaximumScale = Det1.Xmax.Value
MUx = Int((Det1.Xmax.Value ‐ Det1.Xmin.Value) / 10)
MUy = Int((Det1.Ymax.Value ‐ Det1.Ymin.Value) / 10)
If Det1.space_x.Value <> "" Then
MUx = Det1.space_x.Value
Else
Det1.space_x.Value = MUx
End If
If Det1.space y.Value <> "" Then
MUy = Det1.space_y.Value
Else
Det1.space_y.Value = MUy
End If
'Adjust y‐axis Units
    cht.Chart.Axes(xlValue).MajorUnit = MUy
    cht.Chart.Axes(xlValue).MinorUnit = MUy
'Adjust x‐axis Units
    cht.Chart.Axes(xlCategory).MajorUnit = MUx
    cht.Chart.Axes(xlCategory).MinorUnit = MUx
```

```
J_Geometry ‐ 13
FactorX = 680FactorY = 400
If (Det1.Ymax.Value ‐ Det1.Ymin.Value) / (Det1.Xmax.Value ‐ Det1.Xmin.Value) < 0.6 Then
cht.Height = (Det1.Ymax.Value ‐ Det1.Ymin.Value) / (Det1.Xmax.Value ‐ Det1.Xmin.Value) * FactorX
cht.Width = FactorX
Else
cht Height = EarthYcht.Width = (Det1.Xmax.Value ‐ Det1.Xmin.Value) / (Det1.Ymax.Value ‐ Det1.Ymin.Value) * FactorY
End If
'''''''''''''''''''''''''''''''''''''''''''''''''''''''''''''''''''''''''''''''''''''''''''''''''''''''''''Xleft = cht.Chart.PlotArea.InsideLeft
Xwidth = cht.Chart.PlotArea.InsideWidth
Ytopp = cht.Chart.PlotArea.InsideTop
Yheight = cht.Chart.PlotArea.InsideHeight
'Xleft = cht.Chart.PlotArea.Left
'Xwidth = cht.Chart.PlotArea.Width
'Ytopp = cht.Chart.PlotArea.Top
'Yheight = cht.Chart.PlotArea.Height
Xmin = cht.Chart.Axes(1).MinimumScale
Xmax = cht.Chart.Axes(1).MaximumScale
Ymin = cht.Chart.Axes(2).MinimumScale
Ymax = cht.Chart.Axes(2).MaximumScale
  ''''''''''''''''''''''''''''''''''''''''''''''''''''''''''''''''''''''''''''''''''''''''''''''''''
. . . . . . .

Dim Pjj_x As Double
Dim Pjj_y As Double
        For i = 1 To Det1.Number_Layers
                Set srsNew = cht.Chart.SeriesCollection.NewSeries
                With srsNew
                         .Name = "L" & i
             .Values = ActiveSheet.Range(Cells(12 + i, 4), Cells(12 + i, 5))
                         .XValues = ActiveSheet.Range(Cells(12 + i, 2), Cells(12 + i, 3))
                         .Format.Line.Weight = 3
                         .Format.Line.ForeColor.RGB = RGB(0, 0, 0)
                         .MarkerStyle = xlMarkerStyleNone
                         .Format.Line.DashStyle = msoLineSolid
                End With
Cells(8, 4) = Det1.Controls("p" & Det1.Number_Points_Top.Value ‐ 1 & "x").Value
Cells(9, 4) = Det1.Controls("p" & Det1.Number_Points_Top.Value ‐ 1 & "y").Value
Cells(8, 5) = Det1.Controls("p" & Det1.Number_Points_Top.Value & "x").Value
Cells(9, 5) = Det1.Controls("p" & Det1.Number_Points_Top.Value & "y").Value
        If i = 1 Then
                Xnode1 = Xleft + (Cells(8, 4) ‐ Xmin) * Xwidth / (Xmax ‐ Xmin)
         Ynode1 = Ytopp + (Ymax - Cells(9, 4)) * Yheight / (Ymax - Ymin)
```

```
J_Geometry ‐ 14
        Xnode2 = Xleft + (Cells(8, 5) - Xmin) * Xwidth / (Xmax - Xmin)Ynode2 = Ytopp + (Ymax - Cells(9, 5)) * Yheight / (Ymax - Ymin)
                Else
            If Cells(11 + i, 5) <= 0 Then
            Xnode1 = Xleft + (Cells(8, 2) - Xmin) * Xwidth / (Xmax - Xmin)
                        Else
            Xnode1 = Xleft + (Cells(11 + i, 2) - Xmin) * Xwidth / (Xmax - Xmin)
                        End If
            Ynode1 = Ytopp + (Ymax ‐ Cells(11 + i, 4)) * Yheight / (Ymax ‐ Ymin)
            Xnode2 = Xleft + (Cells(11 + i, 3) ‐ Xmin) * Xwidth / (Xmax ‐ Xmin)
            Ynode2 = Ytopp + (Ymax - Cells(11 + i, 5)) * Yheight / (Ymax - Ymin)
                End If
        Xnode3 = Xleft + (Cells(12 + i, 3) ‐ Xmin) * Xwidth / (Xmax ‐ Xmin)
        Ynode3 = Ytopp + (Ymax ‐ Cells(12 + i, 5)) * Yheight / (Ymax ‐ Ymin)
        Xnode4 = Xleft + (Cells(12 + i, 2) - Xmin) * Xwidth / (Xmax - Xmin)
        Ynode4 = Ytopp + (Ymax - Cells(12 + i, 4)) * Yheight / (Ymax - Ymin)
        Xnode5 = Xleft + (Cells(12 + i, 2) - Xmin) * Xwidth / (Xmax - Xmin)        Ynode5 = Ytopp + (Ymax ‐ 0) * Yheight / (Ymax ‐ Ymin)
        Top = Det1.Controls("Yt" & i).Value
        bottom = Det1.Controls("Yb" & i).Value
        Top_p = TopBottom_p = bottom        Set myBuilder = cht.Chart.Shapes.BuildFreeform(msoEditingAuto, Xnode1, Ynode1)
                With myBuilder
                .AddNodes msoSegmentLine, msoEditingAuto, Xnode2, Ynode2
                .AddNodes msoSegmentLine, msoEditingAuto, Xnode3, Ynode3
                .AddNodes msoSegmentLine, msoEditingAuto, Xnode4, Ynode4
        For jj = 1 To NPY
        Pjj_x = Det1.Controls("p" & jj & "x").Value
        Pjj_y = Det1.Controls("p" & jj & "y").Value
                If Bottom_p < Pjj_y And Top_p > Pjj_y Then
        Xnode5 = Xleft + (Pjj_x - Xmin) * Xwidth / (Xmax - Xmin)
                Ynode5 = Ytopp + (Ymax ‐ Pjj_y) * Yheight / (Ymax ‐ Ymin)
                .AddNodes msoSegmentLine, msoEditingAuto, Xnode5, Ynode5
                End If
        If Bottomp = Pjj_y Then
        Xnode5 = Xleft + (Pjj_x ‐ Xmin) * Xwidth / (Xmax ‐ Xmin)
        Ynode5 = Ytopp + (Ymax ‐ Pjj_y) * Yheight / (Ymax ‐ Ymin)
                .AddNodes msoSegmentLine, msoEditingAuto, Xnode5, Ynode5
                End If
                Next
```
.AddNodes msoSegmentLine, msoEditingAuto, Xnode1, Ynode1

```
J_Geometry ‐ 15
```
End With

Set myShape = myBuilder.ConvertToShape Select Case i Case 1  $Fill = 3$  $Line = 3$  Case 2  $Fill = 4$  $Line = 4$  Case 3  $Fill = 5$  $Line = 5$  Case 4  $Fill = 6$  $Line = 6$  Case 5  $Fill = 7$  $Line = 7$  Case 6 Fill = 10  $Line = 10$  Case 7  $Fill = 11$  $Line = 11$  Case 8  $Fill = 12$  $Line = 12$  Case 9  $Fill = 13$  $Line = 13$ Case 10 Fill = 14 Line = 14 End Select

```
With myShape
```

```
        .Fill.ForeColor.SchemeColor = Fill
                 .Fill.Transparency = 0.6
                 .Line.ForeColor.SchemeColor = Line
                 .Line.Weight = 1.5
                 .Line.Visible = msoFalse
End With
```
## Next

Det2.p1x.Value = Det1.p1x.Value Det2.p1y.Value = Det1.p1y.Value Det2.p2x.Value = Det1.p2x.Value

```
For i = 1 To cht.Chart.SeriesCollection.Count
      If Left(cht.Chart.SeriesCollection(i).Name, 5) = "Slice" Then
                cht.Chart.SeriesCollection(i).Format.Line.Visible = msoFalse
      End If
Next
If Dir(ThisWorkbook.Path & "\" & Start.Name_Project.Text, vbDirectory) <> vbNullString Then
Else
        MkDir ThisWorkbook.Path & "\" & Start.Name_Project.Text
End If
relativePath = ThisWorkbook.Path & "\" & Start.Name_Project.Text & "\" & Start.Name_Project.Text & "
_geo.jpg"
If Dir(relativePath) <> "" Then
        Kill relativePath
End If
With cht
        ActiveWindow.Zoom = 175
        .Chart.Export relativePath
        ActiveWindow.Zoom = 100
End With
Application.Wait (Now + TimeValue("0:00:3"))
Det1.Image1.Picture = LoadPicture(relativePath)
For Each myShape In cht.Chart.Shapes
      myShape.Fill.Transparency = 0.99
Next myShape
'relativePath = ThisWorkbook.Path & "\" & Start.Name_Project.Text & "\" & Start.Name_Project.Text &
```

```
J_Geometry ‐ 16
Det2.p2y.Value = Det1.p2y.Value
Det2.p3x.Value = Det1.p3x.Value
Det2.p3y.Value = Det1.p3y.Value
Det2.p4x.Value = Det1.p4x.Value
Det2.p4y.Value = Det1.p4y.Value
Det2.p5x.Value = Det1.p5x.Value
Det2.p5y.Value = Det1.p5y.Value
Det2.p6x.Value = Det1.p6x.Value
Det2.p6y.Value = Det1.p6y.Value
Det2.p7x.Value = Det1.p7x.Value
Det2.p7y.Value = Det1.p7y.Value
Det2.p8x.Value = Det1.p8x.Value
Det2.p8y.Value = Det1.p8y.Value
Det2.p9x.Value = Det1.p9x.Value
Det2.p9y.Value = Det1.p9y.Value
Det2.p10x.Value = Det1.p10x.Value
Det2.p10y.Value = Det1.p10y.Value
```

```
J_Geometry ‐ 17
"_geo_slices.jpg"
 'cht.Chart.Export (relativePath)
 'Det2.Image2.Picture = LoadPicture(relativePath)
Sheet3.Activate
'MsgBox ("Geometry Generated")
Progress.Label1.Caption = "Geometry generated!"
Progress.Repaint
Application.Wait (Now + TimeValue("0:00:3"))
ProcExit:
Application.ScreenUpdating = True
Progress.Hide
 'Det1.Show
 'ActiveWorkbook.Windows(1).Visible = True
'Application.Visible = True
   Exit Sub
ProcError:
   MsgBox Err.Description
   Application.ScreenUpdating = True
  Det1.Show
 '  ActiveWorkbook.Windows(1).Visible = True
   Resume ProcExit
```
End\_Run: Application.ScreenUpdating = True

```
End Sub
```
L\_Run ‐ 1

Sub Run()

Application.ScreenUpdating = False

If Dir(ThisWorkbook.Path & "\" & Start.Name\_Project.Text, vbDirectory) <> vbNullString Then Else MkDir ThisWorkbook.Path & "\" & Start.Name\_Project.Text End If

```
Progress.Label1.Caption = "Running"
Progress.Show vbModeless
Progress.Repaint
Progress.Label1.Caption = "Processing OMS analysis"
Progress.Repaint
Call Calc_OMS
Progress.Label1.Caption = "Processing BMS analysis"
Progress.Repaint
Call Calc_BMS
Progress.Label1.Caption = "Processing SPM analysis"
Progress.Repaint
Call Calc_SPM
Progress.Label1.Caption = "Analysis completed!"
Progress.Repaint
Application.Wait (Now + TimeValue("0:00:3"))
```
Progress.Hide Application.ScreenUpdating = True '''''''''''''''''''''''''''''''''''''''''''''''''''''''''''''

Sheet3.Activate

Application.ScreenUpdating = True

End Sub

M\_OMS ‐ 1

Sub Calc\_OMS()

Application.ScreenUpdating = False Sheet14.Activate

'Reseting spreadsheet''''''''''''''''''''''''''''''''''''''''''''''''''''''''''''''' Cells(2, 28) = "" Cells(2, 29) = "" Cells(3, 28) = "" Cells(3, 29) = "" Cells $(4, 28) =$  "" Cells(4, 29) = "" Cells(5, 28) = "" Cells(5, 29) = "" Cells(6, 28) = "" Cells(6, 29) = "" Cells(7, 28) = "" Cells(7, 29) = "" Cells(8, 28) = "" Cells(8, 29) = "" Cells(9, 28) = "" Cells(9, 29) = ""  $Cells(10, 28) = ""$ Cells $(10, 29) =$  ""  $Cells(11, 28) = ""$  $Cells(11, 29) = ""$ Cells $(6, 12)$  = ""  $Cells(6, 13) = ""$ For  $i = 1$  To 10  $Cells(i + 7, 2) = ""$ Cells $(i + 7, 3) =$  "" Cells $(i + 7, 4) =$  "" Cells $(i + 7, 5) =$  "" Cells(i + 7, 6) = "" Cells(i + 7, 7) = "" Cells $(i + 7, 8) =$  "" Next For  $i = 1$  To  $6$  $Cells(9, 9 + i) = ""$  $Cells(10, 9 + i) = ""$ Next Cells(12, 10) = "" Cells(13, 10) = ""  $Cells(15, 10) = ""$ Cells(16, 10) = "" Cells(17, 10) = "" Cells(2, 2) = Sheet19.Cells(2, 2)  $Cells(2, 3) = Sheet19.Cells(2, 3)$  $Cells(2, 4) = Sheet19.Cells(2, 4)$  $Cells(2, 8) = Det2.N_5lices.Vallow$ Range("A1").Select '''''''''''''''''''''''''''''''''''''''''''''''''''''''''''''''''''''Setting spreadsheet Range("BI18").Formula = "=SUM(BI21:BI121)"

```
M_OMS ‐ 2
Range("BP18").Formula = "=SUM(BP21:BP121)"
Range("BQ18").Formula = "=SUM(BQ21:BQ121)"
Range("D18").Formula = "=MIN(C20:C121)"
Range("BJ18").Formula = "=SUM(BJ21:BJ121)"
Range("BU18").Formula = "=SUM(BU21:BU121)"
Cells(3, 84) = Start.Name_Project
Cells(4, 84) = Start.AuthorCells(5, 84) = Start.Date_Proj
For i = 1 To 121
Cells(20 + i, 1) = ""Cells(20 + i, 2) = ""Cells(20 + i, 3) = ""Cells(20 + i, 4) = ""
Cells(20 + i, 5) = ""Cells(20 + i, 6) = ""Cells(20 + i, 7) = ""Cells(20 + i, 8) = ""Next
For i = 1 To Det2.N_Slices
Cells(20 + i, 1) = iRange("B" & 20 + i).Formula = Sheet19.Range("B" & 20 + i).Formula
Range("C" & 20 + i).Formula = Sheet19.Range("C" & 20 + i).Formula
Range("D" & 20 + i).Formula = Sheet19.Range("D" & 20 + i).Formula
Range("E" & 20 + i).Formula = Sheet19.Range("E" & 20 + i).Formula
Range("F" & 20 + i).Formula = Sheet19.Range("F" & 20 + i).Formula
Range("G" & 20 + i).Formula = Sheet19.Range("G" & 20 + i).Formula
Range("H" & 20 + i).Formula = Sheet19.Range("H" & 20 + i).Formula
Next
For i = 1 To Det1.Number_Layers.Value
Cells(7 + i, 2) = Det1.Controls("Yt" & i).ValueCells(7 + i, 3) = Det1.Controls("Yb" & i).Value
Cells(7 + i, 4) = Det1.Controls("w" & i).Value
Cells(7 + i, 5) = Det1.Controls("c" & i).Value
Cells(7 + i, 6) = Det1.Controls("f" & i).Value
If Det1.Option_ppr.Value = True Then
Cells(7 + i, 7) = Det1.Controls("r" & i).Value
Else
Cells(7 + i, 7) = ""End If
If Det2.OptionChoose.Value = True Then
Cells(7 + i, 8) = Det2.Controls("a" & i).Value
Else
        If Det2.OptionTotal.Value = True Then
    Cells(7 + i, 8) = "T"    Else
    Cells(7 + i, 8) = "E"    End If
End If
Next
```
If Det1.Option\_Metric.Value = True Then

```
M_OMS ‐ 3
Cells(6, 12) = "x"
Cells(6, 13) = ""
Else
Cells(6, 12) = ""
Cells(6, 13) = "x"
End If
Cells(4, 5) = 2Cells(9, 10) = ""
Cells(9, 11) = ""
Cells(9, 12) = ""
Cells(9, 13) = ""
Cells(9, 14) = ""
Cells(9, 15) = ""
Cells(10, 10) = ""
Cells(10, 11) = ""Cells(10, 12) = ""
Cells(10, 13) = ""
Cells(10, 14) = ""
Cells(10, 15) = ""If Det1.Option_piez.Value = True And Det1.Cons_ppw.Value = True Then
For i = 1 To Det1.Number_Points.Value
```
Cells(9,  $9 + i$ ) = Det1.Controls("PP" & i & "x").Value Cells(10,  $9 + i$ ) = Det1.Controls("PP" & i & "y").Value

```
Next
```
End If

```
If Det1.Option_ppr.Value = True And Det1.Cons_ppw.Value = True Then
Cells(12, 10) = "x"
Else
Cells(12, 10) = ""
End If
If Det1.Option_Sur = True Then
Cells(15, 10) = Det1.Sur_q.Value
Cells(16, 10) = Det1.Sur_xi.Value
Cells(17, 10) = Det1.Sur_xf.Value
Else
Cells(15, 10) = ""
Cells(16, 10) = ""
Cells(17, 10) = ""
End If
Cells(1, 27) = Det1.Number_Points_Top.Value
Cells(2, 28) = Det1.p1x.Value
Cells(2, 29) = Det1.p1y.Value
Cells(3, 28) = Det1.p2x.Value
Cells(3, 29) = Det1.py2y.valueCells(4, 28) = Det1.p3x.Value
Cells(4, 29) = Det1.p3y.Value
Cells(5, 28) = Det1.p4x.Value
```

```
M_OMS ‐ 4
Cells(5, 29) = Det1.p4y.Value
Cells(6, 28) = Det1.p5x.Value
Cells(6, 29) = Det1.p5y.Value
Cells(7, 28) = Det1.p6x.Value
Cells(7, 29) = Det1.p6y.ValueCells(8, 28) = Det1.p7x.ValueCells(8, 29) = Det1.p7y.Value
Cells(9, 28) = Det1.p8x.Value
Cells(9, 29) = Det1.p8y.Value
Cells(10, 28) = Det1.p9x.Value
Cells(10, 29) = Det1.py.Value
Cells(11, 28) = Det1.p10x.ValueCells(11, 29) = Det1.p10y.VallowCells(2, 20) = Det1.SS_t_xi.Value
Cells(2, 21) = Det1.SS_c_xf.Value
Cells(2, 22) = Det1.SS_Yc_b.Value
Cells(4, 22).Formula = T=12+(U2-T2)/2"
''''''''''''''''''''''''''''''''''''''''''''''''''''''''''''''''''''''''''''''''''''''''''
''''''''''''''' Calculate Critical slip surface ''''''''''''''''''''''''''''''''''''''''''
''''''''''''''''''''''''''''''''''''''''''''''''''''''''''''''''''''''''''''''''''''''''''If Det1.Option_Crit.Value = True Then
Cells(2, 2).Formula = "=Y15"
Cells(2, 3).Formula = "=Y16"
Cells(2, 4). Formula = "=Y8"
Application.Run "SolverReset"
Application.Run "SolverAdd", "$T$2", 3, Det1.SS_t_xi.Value
Application.Run "SolverAdd", "$T$2", 1, Det1.SS_t_xf.Value
Application.Run "SolverAdd", "$U$2", 3, Det1.SS_c_xi.Value
Application.Run "SolverAdd", "$U$2", 1, Det1.SS_c_xf.Value
Application.Run "SolverAdd", "$V$2", 1, Det1.SS_Yc_t.Value
Application.Run "SolverAdd", "$V$2", 3, Det1.SS_Yc_b.Value
Application.Run "SolverAdd", "$Y$16", 3, "$B$18"
Application.Run "SolverOk", "$J$2", 2, , "$T$2:$V$2"
Application.Run "SolverSolve", True
End If
     ''''''''''''''''''''''''''''''''''''''''''''''''''''''''''''''''''''''''''''''''''''''''''''''If Det1.Option_Crit.Value = False Then
Cells(2, 2) = Det1.Xc.Value
Cells(2, 3) = Det1.Yc.Value
Cells(2, 4) = Det1.r.Value
If Cells(2, 2) >= 0 Then
Cells(2, 20) = Cells(2, 2) - Sqr(Cells(2, 4) ^ 2 - Cells(2, 3) ^ 2)
Else
Cells(2, 20) = Cells(2, 2) + Sqr(Cells(2, 4) ^ 2 - Cells(2, 3) ^ 2)
End If
Cells(2, 21) = Cells(2, 2) + Sqr(Cells(2, 4) ^ 2 - (Cells(2, 3) - Cells(18, 2)) ^ 2)
```

```
Application.Run "SolverReset"
```

```
M_OMS ‐ 5
```

```
Application.Run "SolverAdd", "$E$4", 3, "0.01"
If Det2.OptionTotal = True Then
Application.Run "SolverAdd", "$E$6", 2, "0"
Application.Run "SolverOk", "$K$2", 2, , "$E$4"
Else
Application.Run "SolverAdd", "$E$5", 2, "0"
Application.Run "SolverOk", "$J$2", 2, , "$E$4"
End If
Application.Run "SolverSolve", True
End If
     ''''''''''''''''''''''''''''''''''''''''''''''''''''''''''''''''''''''''''''''''''''''''''''''' Transferring points of slip surface to Image
For i = 1 To Det2.N_Slices + 1
Sheet6.Cells(25 + i, 2) = Sheet14.Cells(19 + i, 2)
Sheet6.Cells(25 + i, 3) = Sheet14.Cells(19 + i, 3)
Sheet6.Cells(25 + i, 27) = Sheet14.Cells(20 + i, 1)
Sheet6.Cells(25 + i, 28) = Sheet14.Cells(20 + i, 2)Sheet6.Cells(25 + i, 29) = Sheet14.Cells(20 + i, 2)
Sheet6.Cells(25 + i, 30) = Sheet14.Cells(20 + i, 4)
Sheet6.Cells(25 + i, 31) = Sheet14.Cells(20 + i, 3)
Next
'''''''''''''''''''''''''''''''''''''''''''''''''''''''''''''''''''''''''''''''''''''''''''''''' WRITING RESULTS
Det2.Xc_OMS = Format(Sheet14.Cells(2, 2), "0.000")
Det2.Yc_OMS = Format(Sheet14.Cells(2, 3), "0.000")
Det2.r_OMS = Format(Sheet14.Cells(2, 4), "0.000")
Det2.Fs_OMS = Format(Sheet14.Cells(2, 10), "0.000")
''''''''''''''''''''''''''''''''''''''''''''''''''''''''''''''''''''''''''''''''''''''''''''''Sheet6.Activate
Set cht = ActiveSheet.ChartObjects(1)
For i = 1 To cht.Chart.SeriesCollection.Count
     If Left(cht.Chart.SeriesCollection(i).Name, 5) = "Slip2" Then
               cht.Chart.SeriesCollection(i).Format.Line.Visible = msoFalse
      End If
Next
For i = 1 To cht.Chart.SeriesCollection.Count
     If Left(cht.Chart.SeriesCollection(i).Name, 5) = "Slice" Then
                cht.Chart.SeriesCollection(i).Format.Line.Visible = msoTrue
     End If
Next
For Each myShape In cht.Chart.Shapes
     myShape.Fill.Transparency = 0.99
Next myShape
relativePath = ThisWorkbook.Path & "\" & Start.Name_Project.Text & "\" & Start.Name_Project.Text & "
_geo_slices_OMS.jpg"
If Dir(relativePath) <> "" Then
        Kill relativePath
```

```
M_OMS ‐ 6
End If
With cht
        ActiveWindow.Zoom = 175
        .Chart.Export relativePath
        ActiveWindow.Zoom = 100
End With
If Det2.OptionOMS.Value = True Then
Det2.Image2.Picture = LoadPicture(relativePath)
End If
For i = 1 To cht.Chart.SeriesCollection.Count
      If Left(cht.Chart.SeriesCollection(i).Name, 5) = "Slice" Then
                cht.Chart.SeriesCollection(i).Format.Line.Visible = msoFalse
      End If
Next
For Each myShape In cht.Chart.Shapes
     myShape.Fill.Transparency = 0.5
Next myShape
relativePath = ThisWorkbook.Path & "\" & Start.Name_Project.Text & "\" & Start.Name_Project.Text & "
_OMS.jpg"
If Dir(relativePath) <> "" Then
        Kill relativePath
End If
With cht
        ActiveWindow.Zoom = 175
        .Chart.Export relativePath
        ActiveWindow.Zoom = 100
End With
If Det2.OptionOMS.Value = True Then
Det2.Image1.Picture = LoadPicture(relativePath)
End If
Application.ScreenUpdating = True
```
End Sub

Sub MonteCarlo\_Run()

Application.ScreenUpdating = False

If Dir(ThisWorkbook.Path & "\" & Start.Name\_Project.Text, vbDirectory) <> vbNullString Then Else MkDir ThisWorkbook.Path & "\" & Start.Name\_Project.Text End If

Sheet16.Activate

Range(Cells(22, 1), Cells(10022, 100)).Select Selection.ClearContents

Sheet15.Activate

Range("A1:CC200").Select Selection.ClearContents

Sheet14.Activate Cells.Select Selection.Copy Sheets("Prob\_Ref\_OMS").Select Cells.Select ActiveSheet.Paste

Progress.Label1.Caption = "0" Progress.Show vbModeless

For  $j = 1$  To 10

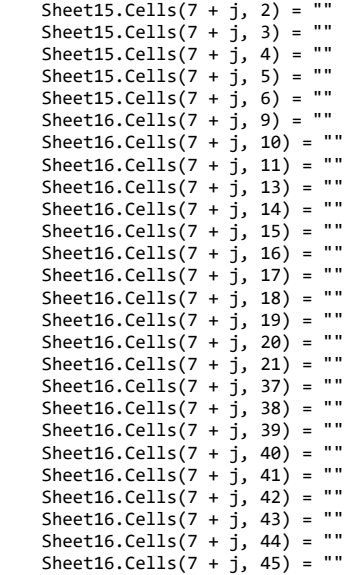

```
P_MonteCarlo ‐ 2
        Sheet16.Cells(7 + j, 46) = ""
    Sheet16.Cells(7 + j, 47) = ""
    Sheet16.Cells(7 + j, 48) = ""
Next
```
For i = 1 To Prob1.N.Value

```
    For j = 1 To Det1.Number_Layers.Value
    If j = 1 Then
         Sheet15.Cells(7 + j, 2) = Prob1.Controls("Yt" & j).Value
            Else
        Sheet15.Cells(7 + j, 2) = Sheet15.Cells(6 + j, 3)
            End If
```

```
        If Prob1.Check_Ybot.Value = True Then
RET_MC1:
                          If Prob1.Yb1_DIST.Value = "Normal" Then
                Sheet15.Cells(7 + j, 3) = WorksheetFunction.Norm_Inv(Rnd(), Prob1.Controls("Yb" & j)
.Value, Prob1.Controls("Yb" & j & "_SD").Value)
                If Sheet15.Cells(7 + j, 3).Value > Val(Prob1.Controls("Yb" & j & "_MAX").Value) Or S
heet15.Cells(7 + j, 3).Value < Val(Prob1.Controls("Yb" & j & "_MIN").Value) Then
                                           GoTo RET_MC1
                                  End If
                         Else
            M = Prob1.Controls("Yb" & j).Value
            S = Prob1.Controls("Yb" & j & "_SD").Value
              scaled_mean = Application.WorksheetFunction.Ln(M \land 2 / Sqr(M \land 2 + S \land 2))
              scaled_sd = Sqr(Application.WorksheetFunction.Ln((M \land 2 + S \land 2) / M \land 2))
                                  Sheet15.Cells(7 + j, 3) = WorksheetFunction.LogNorm_Inv(Rnd(), scaled_mean, scaled_s
d)
                                  If Sheet15.Cells(7 + j, 3).Value > Val(Prob1.Controls("Yb" & j & "_MAX").Value) Or S
heet15.Cells(7 + j, 3).Value < Val(Prob1.Controls("Yb" & j & "_MIN").Value) Then
                                           GoTo RET_MC1
                                  End If
                         End If
                 Else
                          Sheet15.Cells(7 + j, 3) = Prob1.Controls("Yb" & j).Value
                 End If
                 If Prob1.Check_w.Value = True Then
RET_MC2:
                         If Prob1.w1_DIST.Value = "Normal" Then
                Sheet15.Cells(7 + j, 4) = WorksheetFunction.Norm_Inv(Rnd(), Prob1.Controls("w" & j).
Value, Prob1.Controls("w" & j & "_SD").Value)
                If Sheet15.Cells(7 + j, 4).Value > Val(Prob1.Controls("w" & j & "_MAX").Value) Or Sh
eet15.Cells(7 + j, 4).Value < Val(Prob1.Controls("w" & j & "_MIN").Value) Then
                                           GoTo RET_MC2
```

```
P_MonteCarlo ‐ 3
                                  End If
                          Else
            M = Prob1.Controls("w" & j).Value
            S = Prob1.Controls("w" & j & "_SD").Value
              scaled_mean = Application.WorksheetFunction.Ln(M ^ 2 / Sqr(M ^ 2 + S ^ 2))
              scaled sd = Sqr(Application.WorksheetFunction.Ln((M \land 2 + S \land 2) / M \land 2))
                  Sheet15.Cells(7 + j, 4) = WorksheetFunction.LogNorm_Inv(Rnd(), scaled_mean, scaled_s
d)
                                  If Sheet15.Cells(7 + j, 4).Value > Val(Prob1.Controls("w" & j & "_MAX").Value) Or Sh
eet15.Cells(7 + j, 4).Value < Val(Prob1.Controls("w" & j & "_MIN").Value) Then
                                           GoTo RET_MC2
                                  End If
                          End If
                 Else
              Sheet15.Cells(7 + j, 4) = Prob1.Controls("w" & j).Value
                 End If
                 If Prob1.Check_c.Value = True Then
RET_MC3:
                          If Prob1.c1_DIST.Value = "Normal" Then
                Sheet15.Cells(7 + j, 5) = WorksheetFunction.Norm_Inv(Rnd(), Prob1.Controls("c" & j).
Value, Prob1.Controls("c" & j & "_SD").Value)
                If Sheet15.Cells(7 + j, 5).Value > Val(Prob1.Controls("c" & j & "_MAX").Value) Or Sh
eet15.Cells(7 + j, 5).Value < Val(Prob1.Controls("c" & j & "_MIN").Value) Then
                                           GoTo RET_MC3
                                  End If
                          Else
            M = Prob1.Controls("c" & j).Value
            S = Prob1.Controls("c" & j & "_SD").Value
              scaled_mean = Application.WorksheetFunction.Ln(M ^ 2 / Sqr(M ^ 2 + S ^ 2))
              scaled_sd = Sqr(Application.WorksheetFunction.Ln((M \land 2 + S \land 2) / M \land 2))
                                  Sheet15.Cells(7 + j, 5) = WorksheetFunction.LogNorm_Inv(Rnd(), scaled_mean, scaled_s
d)
                  If Sheet15.Cells(7 + j, 5).Value > Val(Prob1.Controls("c" & j & "_MAX").Value) Or Sh
eet15.Cells(7 + j, 5).Value < Val(Prob1.Controls("c" & j & "_MIN").Value) Then
                                           GoTo RET_MC3
                                  End If
                          End If
                 Else
              Sheet15.Cells(7 + j, 5) = Prob1.Controls("c" & j).Value
                 End If
                 If Prob1.Check_f.Value = True Then
RET_MC4:
                          If Prob1.f1_DIST.Value = "Normal" Then
                Sheet15.Cells(7 + j, 6) = WorksheetFunction.Norm_Inv(Rnd(), Prob1.Controls("f" & j).
Value, Prob1.Controls("f" & j & "_SD").Value)
                  If Sheet15.Cells(\overline{7} + j, 6).Value > Val(Prob1.Controls("f" & j & " MAX").Value) Or Sh
eet15.Cells(7 + j, 6).Value < Val(Prob1.Controls("f" & j & "_MIN").Value) Then
                                           GoTo RET_MC4
                                  End If
                          Else
                          M = Prob1.Controls("f" & j).Value
              S = Prob1.Controls("f" & \overline{j} & "_SD").Value
              scaled mean = Application.WorksheetFunction.Ln(M \land 2 / Sqr(M \land 2 + S \land 2))
              scaled_sd = Sqr(Application.WorksheetFunction.Ln((M \land 2 + S \land 2) / M \land 2))
                                  Sheet15.Cells(7 + j, 6) = WorksheetFunction.LogNorm_Inv(Rnd(), scaled_mean, scaled_s
d)
```
If Sheet15.Cells(7 + j, 6).Value > Val(Prob1.Controls("f" & j & "\_MAX").Value) Or Sh

```
P_MonteCarlo ‐ 4
eet15.Cells(7 + j, 6).Value < Val(Prob1.Controls("f" & j & "_MIN").Value) Then
                                        GoTo RET_MC4
                                End If
                        End If
                Else
            Sheet15.Cells(7 + j, 6) = Prob1.Controls("f" & j).Value
                End If
                Sheet16.Cells(7 + j, 9) = Prob1.Controls("Yt" & j).Value
        Sheet16.Cells(7 + j, 10) = Prob1.Controls("Yb" & j).Value
        Sheet16.Cells(7 + j, 11) = Prob1.Controls("Yb" & j & "_SD").Value
        Sheet16.Cells(7 + j, 13) = Prob1.Controls("w" & j).Value
        Sheet16.Cells(7 + j, 14) = Prob1.Controls("w" & j & "_SD").Value
        Sheet16.Cells(7 + j, 15) = Prob1.Controls("w" & j & "_COV").Value
        Sheet16.Cells(7 + j, 16) = Prob1.Controls("c" & j).Value
        Sheet16.Cells(7 + j, 17) = Prob1.Controls("c" & j & "_SD").Value
        Sheet16.Cells(7 + j, 18) = Prob1.Controls("c" & j & "_COV").Value
        Sheet16.Cells(7 + j, 19) = Prob1.Controls("f" & j).Value
        Sheet16.Cells(7 + j, 20) = Prob1.Controls("f" & j & "_SD").Value
        Sheet16.Cells(7 + j, 21) = Prob1.Controls("f" & j & "_COV").Value
        Sheet16.Cells(21 + i, 5 + 5 * j) = Sheet15.Cells(7 + j, 2)
        Sheet16.Cells(21 + i, 6 + 5 * j) = Sheet15.Cells(7 + j, 3)
        Sheet16.Cells(21 + i, 7 + 5 * j) = Sheet15.Cells(7 + j, 4)
        Sheet16.Cells(21 + i, 8 + 5 * j) = Sheet15.Cells(7 + j, 5)
        Sheet16.Cells(21 + i, 9 + 5 * j) = Sheet15.Cells(7 + j, 6)
        Next
Sheet16.Cells(21 + i, 1) = iSheet16.Cells(21 + i, 2) = Sheet15.Cells(2, 14)Sheet16.Cells(21 + i, 3) = Sheet15.Cells(1, 14)
Sheet16.Cells(21 + i, 4) = Sheet15.Cells(2, 10)If Sheet16.Cells(21 + i, 4) > 1 Then
Sheet16.Cells(21 + i, 5) = 0Else
Sheet16.Cells(21 + i, 5) = 1End If
Sheet16.Cells(21 + i, 6) = Sheet16.Cells(21 + i, 2) - Sheet16.Cells(21 + i, 3)
If Sheet16.Cells(21 + i, 6) > 0 Then
Sheet16.Cells(21 + i, 7) = 0Else
Sheet16.Cells(21 + i, 7) = 1End If
```

```
Sheet16.Cells(21 + i, 8) = Sheet16.Cells(21 + i, 4) + Sheet16.Cells(20 + i, 8)
```

```
Sheet16.Cells(21 + i, 9) = Sheet16.Cells(21 + i, 8) / i
```
## P\_MonteCarlo ‐ 5

```
If i = 1 Then
                 Progress.Label1.Caption = "0% completed"
                 Progress.Repaint
                 End If
         If i = Prob1.N.Value * 0.05 Then
                 Progress.Label1.Caption = "5% completed"
                 Progress.Repaint
                 End If
         If i = Prob1.N.Value * 0.1 Then
                 Progress.Label1.Caption = "10% completed"
                 Progress.Repaint
                 End If
         If i = 1 Prob1.N.Value * 0.15 Then
                 Progress.Label1.Caption = "15% completed"
                 Progress.Repaint
                 End If
         If i = 1.N.Value * 0.2 Then
                 Progress.Label1.Caption = "20% completed"
                 Progress.Repaint
                 End If
         If i = Prob1.N.Value * 0.25 Then
                 Progress.Label1.Caption = "25% completed"
                 Progress.Repaint
                 End If
         If i = Prob1.N.Value * 0.3 Then
                 Progress.Label1.Caption = "30% completed"
                 Progress.Repaint
                 End If
         If i = 1.N.Value * 0.35 Then
                 Progress.Label1.Caption = "35% completed"
                 Progress.Repaint
                 End If
         If i = 1 Prob1.N.Value * 0.4 Then
                 Progress.Label1.Caption = "40% completed"
                 Progress.Repaint
                 End If
         If i = Prob1.N.Value * 0.45 Then
                 Progress.Label1.Caption = "45% completed"
                 Progress.Repaint
                 End If
         If i = 1 Prob1.N.Value * 0.5 Then
                 Progress.Label1.Caption = "50% completed"
                 Progress.Repaint
                 End If
         If i = Prob1.N.Value * 0.55 Then
                 Progress.Label1.Caption = "55% completed"
                 Progress.Repaint
                 End If
         If i = Prob1.N.Vallow * 0.6 Then
                 Progress.Label1.Caption = "60% completed"
                 Progress.Repaint
                 End If
         If i = 1 Prob1.N.Value * 0.65 Then
                 Progress.Label1.Caption = "65% completed"
                 Progress.Repaint
                 End If
        If i = Prob1.N.Value * 0.7 Then
        Progress.Label1.Caption = "70% completed"
```

```
P_MonteCarlo ‐ 6
```

```
        Progress.Repaint
        End If
If i = Prob1.N.Value * 0.75 Then
        Progress.Label1.Caption = "75% completed"
        Progress.Repaint
        End If
If i = Prob1.N.Value * 0.8 Then
        Progress.Label1.Caption = "80% completed"
        Progress.Repaint
        End If
If i = Prob1.N.Value * 0.85 Then
        Progress.Label1.Caption = "85% completed"
        Progress.Repaint
        End If
        If i = Prob1.N.Value * 0.9 Then
        Progress.Label1.Caption = "90% completed"
        Progress.Repaint
        End If
If i = Prob1.N.Value * 0.95 Then
        Progress.Label1.Caption = "95% completed"
        Progress.Repaint
        End If
        If i = Prob1.N.Value Then
        Progress.Label1.Caption = "100% completed"
        Progress.Repaint
        End If
```

```
Next
Progress.Hide
```

```
Sheet16.Activate
Sheet16.Cells(7, 25) = Prob1.N.Value
Range("Y8").Formula = "=SUM(E22:E" & Prob1.N.Value + 21 & ")"
Sheet16.Ce11s(9, 25) = Sheet16.Cel1s(8, 25) / Sheet16.Cel1s(7, 25)Range("Y11").Formula = "=SUM(D22:D" & Prob1.N.Value + 21 & ")/Y7"
Range("Y12").Formula = "=MAX(D22:D" & Prob1.N.Value + 21 & ")"
Range("Y13").Formula = "=MIN(D22:D" & Prob1.N.Value + 21 & ")"
Range("AD9").Formula = "=SUM(B22:B" & Prob1.N.Value + 21 & ")/AG9"
Range("AD10").Formula = "=MAX(B22:B" & Prob1.N.Value + 21 & ")
Range("AD11").Formula = "=MIN(B22:B" & Prob1.N.Value + 21 & ")"
Range("AD12").Formula = "=STDEV.S(B22:B" & Prob1.N.Value + 21 & ")"
Range("AE9").Formula = "=SUM(C22:C" & Prob1.N.Value + 21 & ")/AG9"
Range("AE10").Formula = "=MAX(C22:C" & Prob1.N.Value + 21 & ")"
Range("AE11").Formula = "=MIN(C22:C" & Prob1.N.Value + 21 & ")"
Range("AE12").Formula = "=STDEV.S(C22:C" & Prob1.N.Value + 21 & ")"
Range("AG10").Formula = "=SUM(E22:E" & Prob1.N.Value + 21 & ")"
Range("AG13").Formula = "=SUM(D22:D" & Prob1.N.Value + 21 & ")/AG9"
Range("AG14").Formula = "=MAX(D22:D" & Prob1.N.Value + 21 & ")"
Range("AG15").Formula = "=MIN(D22:D" & Prob1.N.Value + 21 & ")"
Range("AG16"). Formula = "=STDEV. S(D22:D" & Prob1. N. Value + 21 & ")"
Range("AI10").Formula = "=SUM(G22:G" & Prob1.N.Value + 21 & ")"
Range("AI13").Formula = "=SUM(F22:F" & Prob1.N.Value + 21 & ")/AI9"
Range("AI14").Formula = "=MAX(F22:F" & Prob1.N.Value + 21 & ")"
Range("AI15").Formula = "=MIN(F22:F" & Prob1.N.Value + 21 & ")"
```

```
P_MonteCarlo ‐ 7
Range("AI16").Formula = "=STDEV.S(F22:F" & Prob1.N.Value + 21 & ")"
Prob1.FS.Value = Det2.Fs_OMS.Value
Prob1.FS_Mean.Value = Format(Sheet16.Cells(11, 25), "###0.000")
Prob1.FS_Max.Value = Format(Sheet16.Cells(12, 25), "###0.000")
Prob1.FS_Min.Value = Format(Sheet16.Cells(13, 25), "###0.000")
Prob1.p.Value = Format(Sheet16.Cells(9, 25) * 100, "##0.00")
Prob1.RI_n.Value = Format(Sheet16.Cells(4, 35), "##0.000")
Prob1.RI_l.Value = Format(Sheet16.Cells(5, 35), "##0.000")
```

```
Sheet3.Activate
Application.ScreenUpdating = True
```
End Sub